### Evaluation of DBMSs Using XBench Benchmark

M. Tamer Özsu and Benjamin B. Yao School of Computer Science University of Waterloo Waterloo, Ontario, Canada N2L 3G1 {tozsu,bbyao}@uwaterloo.ca

> Technical Report CS-2003-24 August, 2003

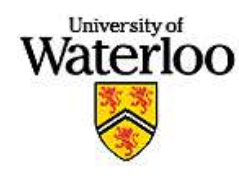

# **Contents**

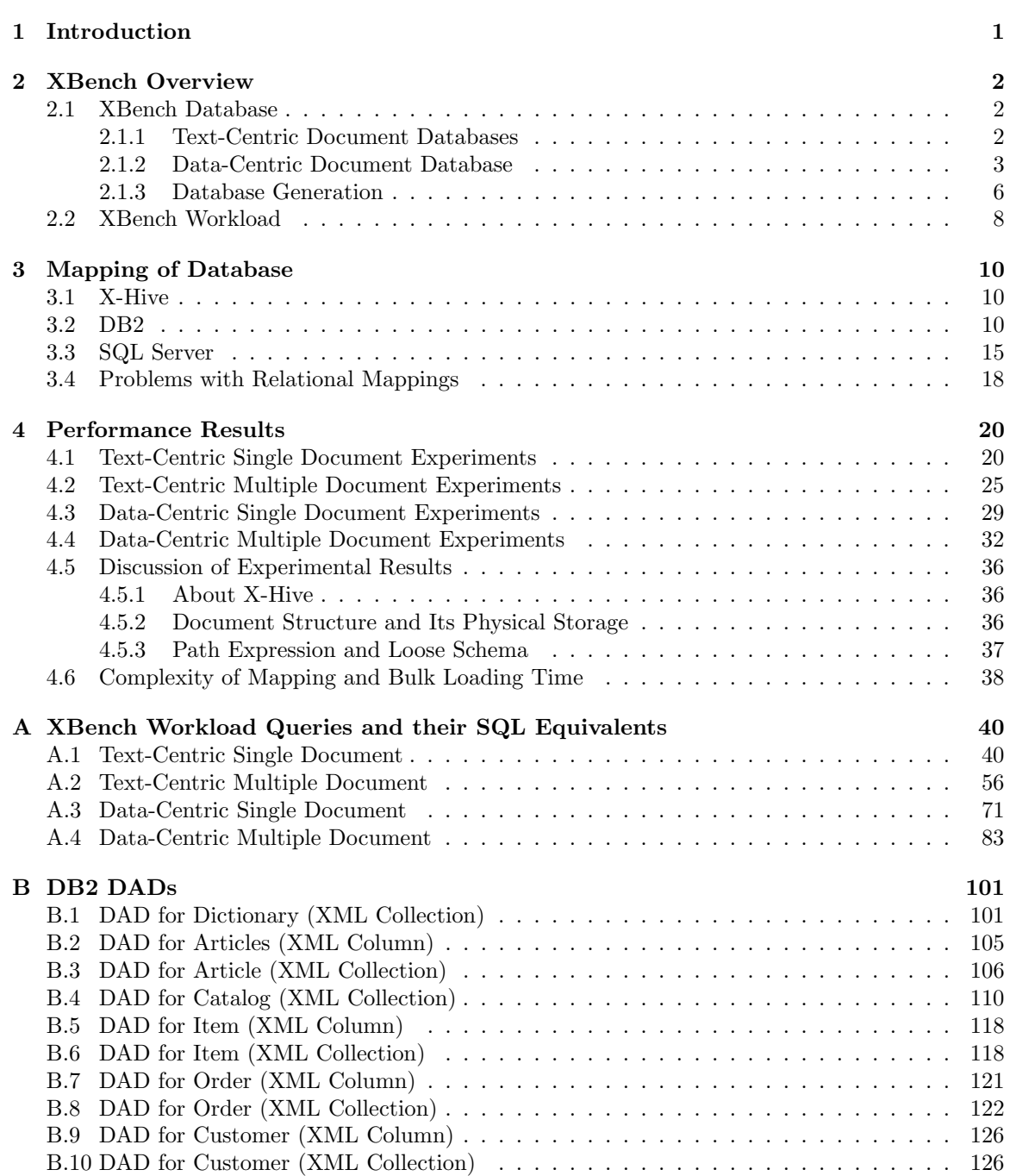

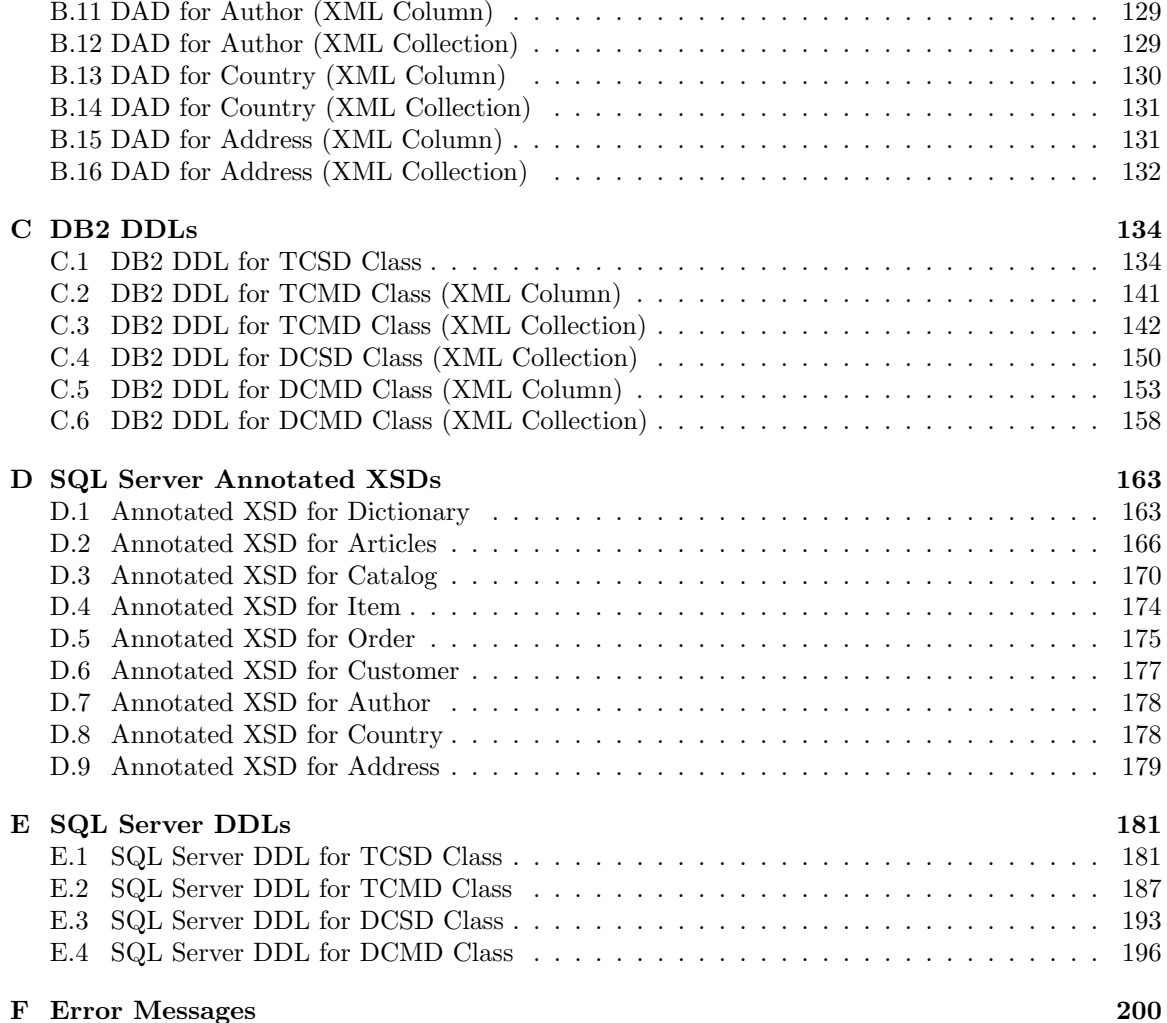

# List of Figures

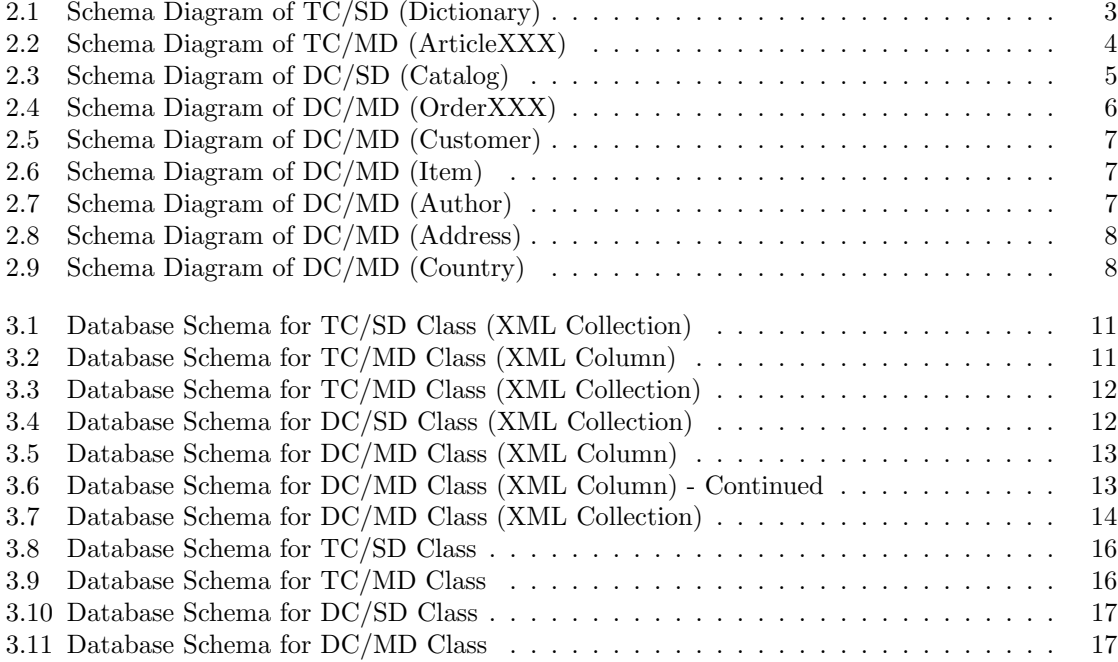

# List of Tables

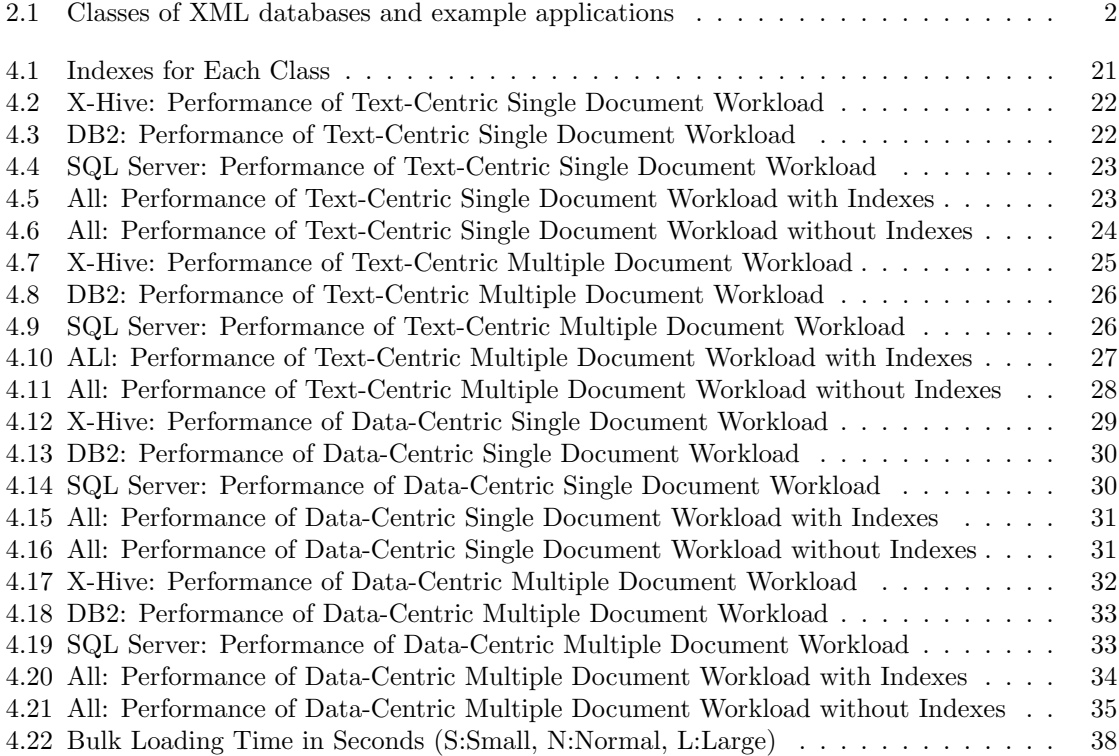

#### Abstract

XML support is being added to existing database management systems (DBMSs) and native XML systems are being developed both in industry and in academia. The individual performance characteristics of these approaches as well as the relative performance of various systems is an ongoing concern.

XBench is a family of XML benchmarks which recognizes that the XML data that DBMSs manage are quite varied and no one database schema and workload can properly capture this variety. Thus, the members of this benchmark family have been defined for capturing diverse application domains.

In this report we briefly discuss the XBench XML benchmark and report on the relative performance of three commercial DBMSs: X-Hive, DB2 and SQL Server. We also describe the potential issues when storing XML documents into relational DBMSs.

## Introduction

XBench is a family of benchmarks developed to measure and evaluate the performance of XML Database Management Systems (DBMS). The benchmark specification is given in [7] which can also be obtained from http://db.uwaterloo.ca/~ddbms/ projects/xbench/. In this document, we report the performance evaluation of three DBMSs using XBench: XHive, which is a native XML system, IBM DB2 and Microsoft SQL Server, which are relational DBMSs with XML support. Although this document summarizes some aspects of XBench (Chapter 2), it does not provide a full description of the benchmark.

Following the overview of XBench in Chapter 2, we discuss the mapping of the benchmark database to relational databases if necessary (Chapter 3). This is followed, in Chapter 4, by a report of the performance of all DBMSs using the XBench workload and the mapping described in Chapter 3. These performance results consist of two parts: the first part of results are obtained without special optimization of the database; the experiments are re-run and the results are obtained again after we created indexes on the tables of the databases.

### XBench Overview

#### 2.1 XBench Database

XBench characterizes database applications along two dimensions<sup>1</sup>: application characteristics, and data characteristics. Application characteristics indicate whether they are data-centric or textcentric. Datacentric (DC) applications deal with data that may not originally be in XML. Examples include e-commerce catalog data or transactional data that is captured as XML. Text-centric (TC) applications manage actual text data natively encoded as XML documents. Examples include dictionaries, book collections in a digital library, or news article archives.

In terms of data characteristics, two classes are identified: single document<sup>2</sup> (SD) and multiple document (MD). The single document case covers databases, such as an e-commerce catalog, that consist of a single document with complex structures (deep nested elements), and dictionaries, while the multiple document case covers those databases that contain a set of XML documents, such as an archive of news documents or transactional data. The result is a requirement for a database generator that can handle four cases: DC/SD, DC/MD, TC/SD, and TC/MD (Table 2.1).

| TС | Online dictionaries | News corpus,       |
|----|---------------------|--------------------|
|    |                     | Digital libraries  |
| DС | E-commerce catalogs | Transactional data |

Table 2.1: Classes of XML databases and example applications

#### 2.1.1 Text-Centric Document Databases

The common features of XML documents in the TC/SD class are a big text-dominated document with repeated similar entries, deep nesting and possible references between entries. The generated XML document is a single big XML document *(dictionary.xml)* with numerous word entries. The size of the database is controlled by a parameter called *entry num*. The default value of entry num is 7333 and file size is about 100 MB.

Figure 2.1 gives a visual representation of the schema of XML documents in this class. This diagram is generated using XML Spy, a popular XML editor. It clearly illustrates the parent/child tree structure of element types in a XML documents. The rectangles refer to element types. Whatever is on the right side of an element type are its sub-element types. Solid rectangles mean element types are mandatory while dotted ones mean they may or may not exist in a given document. By default, only one instance of a particular element type can appear in real documents, unless otherwise

<sup>&</sup>lt;sup>1</sup>The justification for this design can be ignored for this discussion; it is explained in the benchmark specification.

<sup>2</sup>Document, in this context, refers to an XML document.

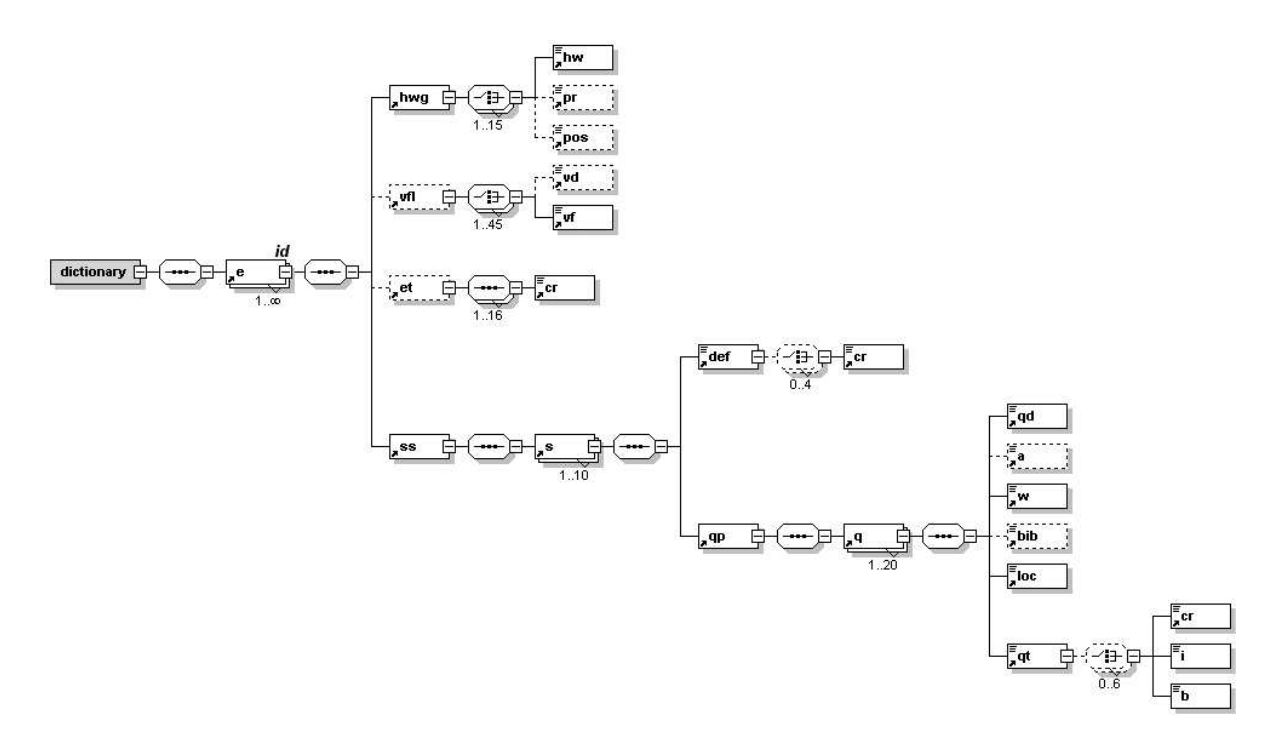

Figure 2.1: Schema Diagram of TC/SD (Dictionary)

specified under rectangles. (0..1) means element types are not mandatory and can appear multiple times, and similarly (1..1) means element types are mandatory and can appear multiple time. If an element has attributes, they will appear on the top right corner of the rectangle where the element is located. The complete XML Schema and DTD files for all database classes are given in [7].

The features of XML documents in the TC/MD class are numerous relatively small text-centric XML documents with references between them, looseness of schema and possibly recursive elements. The target XML documents are a set of XML articles with sizes ranging from several kilobytes to several hundred kilobytes. The size of this database is controlled by article num with a default value of 266, and the default data size is around 100 MB.

Figure 2.2 illustrates the schema information of XML documents in this class. The figure depicts the irregularity of this class of documents.

#### 2.1.2 Data-Centric Document Database

For data-centric classes, the availability of real XML data for analysis is problematic. Although there are XML specification of transactional data (e.g., Electronic Catalog XML (eCX)<sup>3</sup>, Commerce XML  $(cXML)^4$ , XMLPay<sup>5</sup>, and XML Common Business Library  $(xCBL)^6$ ), they are not yet widely used and no substantial repository of XML documents can be found. The data that is available is too small to extract meaningful statistics. Most of the XML documents in the data-centric classes are currently relational that may be translated into XML for communication. Therefore, the schema of the TPC-W benchmark is used and is mapped to XML. TPC-W considers a Web-based e-commerce system and can represent DC classes of documents.

There are eight basic individual tables (relations) in the TPC-W database: ORDERS (purchase order information), CC XACTS (information on credit card transaction for each order), ORDER LINE (information on all detailed items of each order), CUSTOMER (customer information), ITEM (infor-

<sup>3</sup>http://www.ecx-xml.org

<sup>4</sup>http://www.cxml.org

<sup>5</sup>http://www.verisign.com/developer/xml/xmlpay.html

 $6$ http://www.xcbl.org

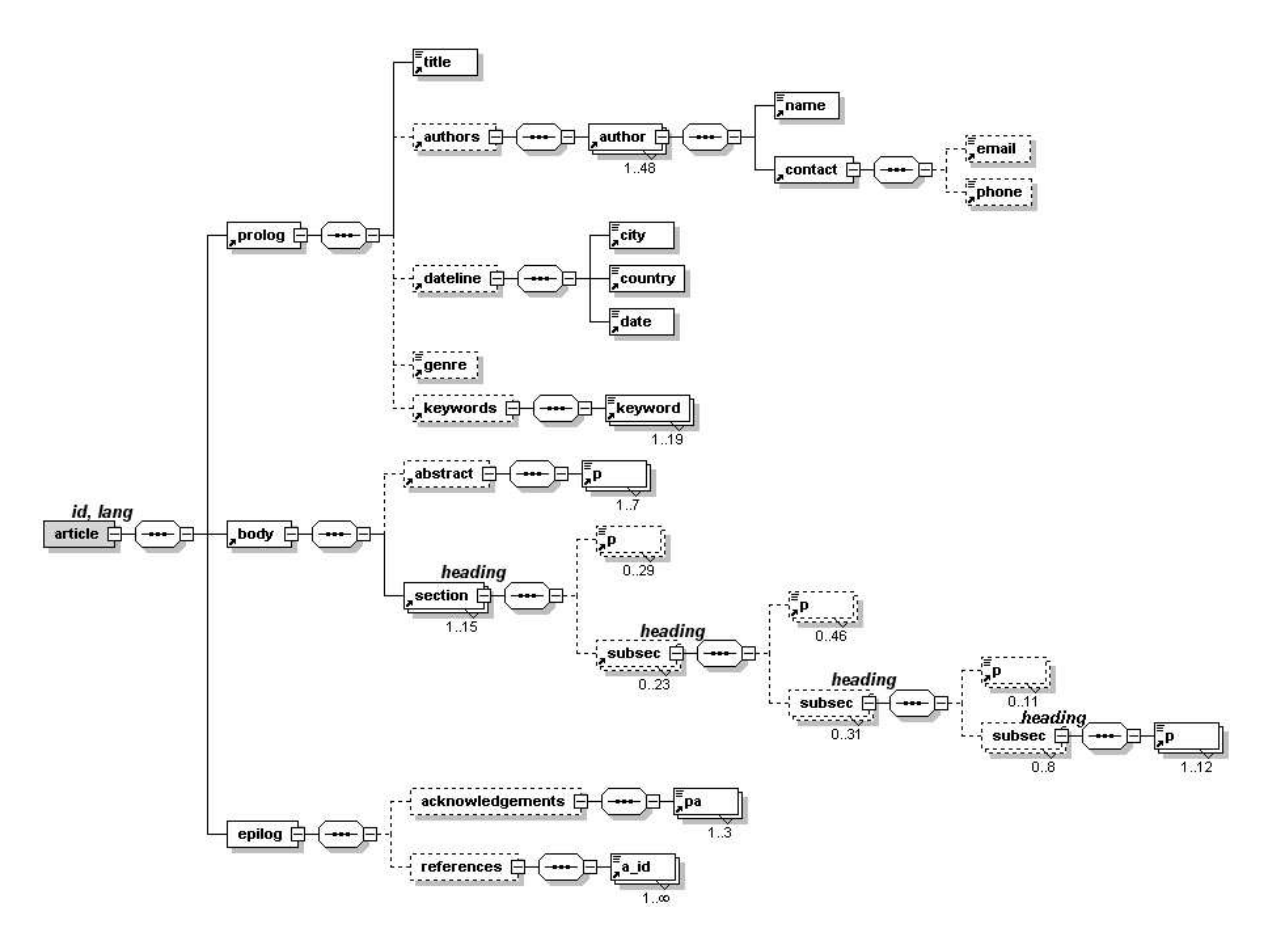

Figure 2.2: Schema Diagram of TC/MD (ArticleXXX)

mation about TPC-W item, which are books), AUTHOR (author information), ADDRESS (address information for each customer), and COUNTRY.

XML documents belonging to the DC/SD class are similar to TC/SD in terms of structure but with less text content. However, the schemas of these data tend to be more strict in the sense that there is less irregularity in DC/SD than in TC/SD, since most of the XML documents in DC/SD are translated directly from relations.

In order to create a catalog data structure from TPC-W relational data model, table ITEM is picked as base, along with the AUTHOR, ADDRESS and COUNTRY tables. Two more tables are created that do not exist in TPC W: AUTHOR 2 to include additional author information such as: mailing address, phone and email information, and PUBLISHER to record publisher information consisting of name, fax, phone and email address.

These six tables are joined together and mapped to an XML document called Catalog. By joining all these tables, more depth is added to Catalog. In this mapping, we follow an approach that takes into consideration the domain-specific semantics. The mapping of a join of several tables is done by picking one main table (in our case ITEM) and mapping it to XML first using the above described method. All matching tuples in the second table are inserted as sub-elements of the corresponding tuples in the first table based on foreign key references. The process is repeated recursively for other tables. Accordingly, as the number of joined tables increases, the mapped XML document gets deeper<sup>7</sup>. The visual representation of the tree structure of all element types are shown in Figure 2.3.

<sup>7</sup>There are other mapping techniques that have been proposed such as flat transaction [6, 4], nesting-based translation [4], and constraints-based Translation [5]. Review of the problems in using these for our purposes is given in [7].

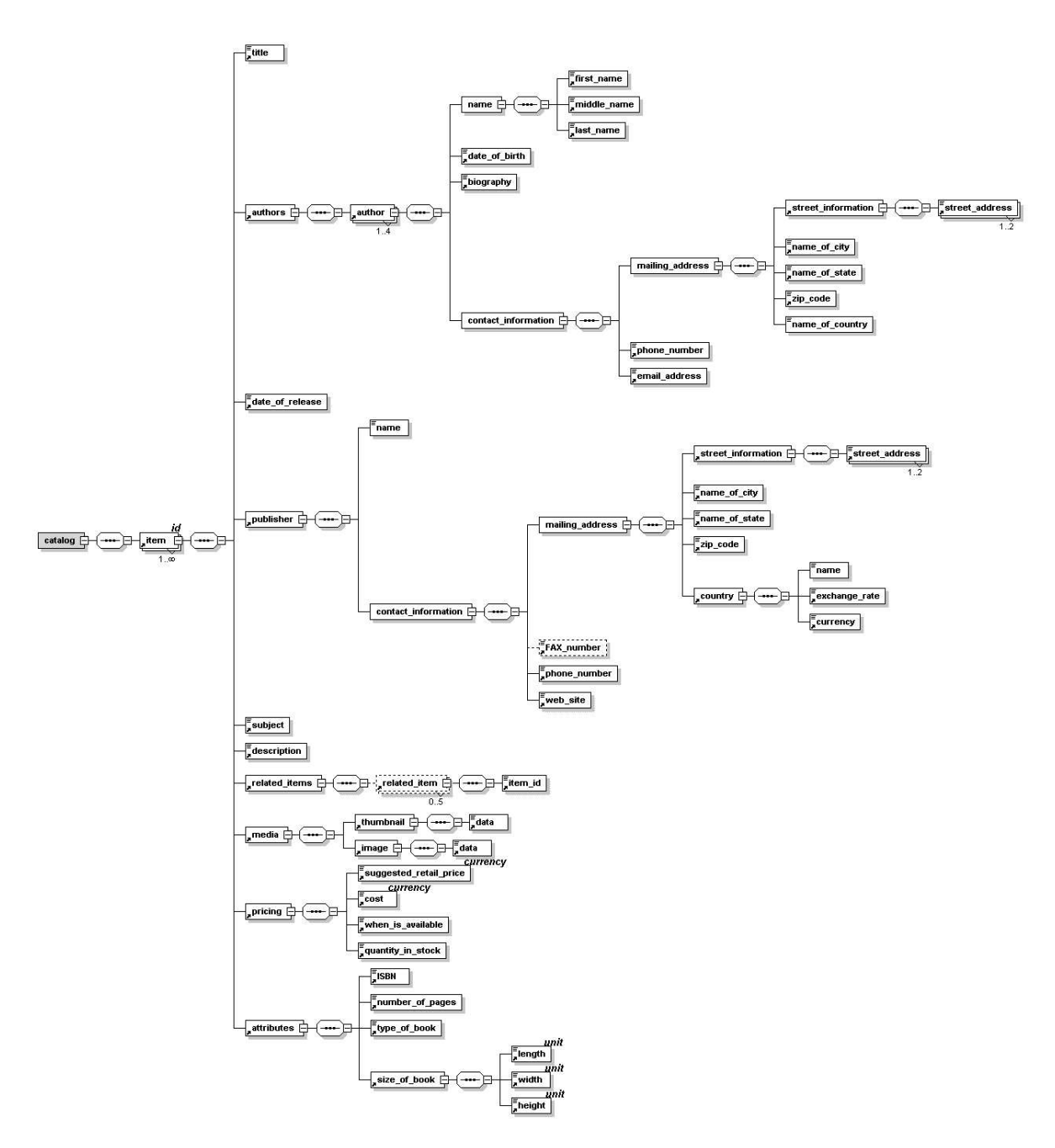

Figure 2.3: Schema Diagram of DC/SD (Catalog)

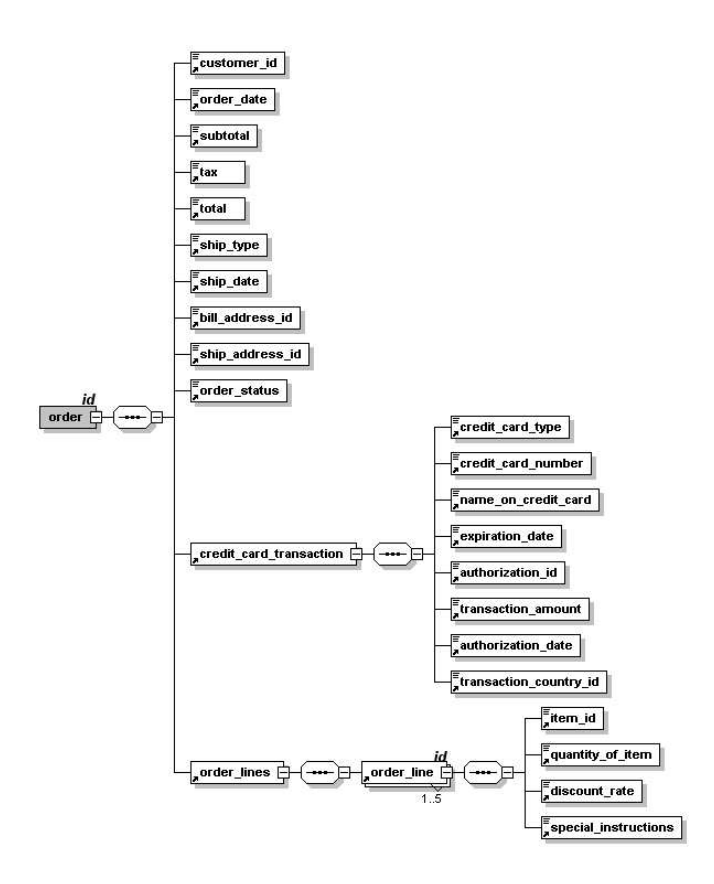

Figure 2.4: Schema Diagram of DC/MD (OrderXXX)

Data-centric multiple documents are transactional and are primarily used for data exchange. Thus, the tags are more descriptive and contain less text content. Usually, the structure is more restricted (in terms of irregularity) and flat (less depth) since most of the data originates in relational databases.

Due to the nature of these documents, we use the *flat translation*  $(FT)$  [6, 4] approach that maps a relation into an element type. Each tuple in the relation is mapped into an instance of the element type, and all the columns are mapped into sub-elements (if it is attribute-oriented, all columns are mapped into attributes of the element). The resulting XML documents of this method are very flat. FT approach is used to map five of the TPC-W tables (CUSTOMER, ITEM, AUTHOR, ADDRESS and COUNTRY) to separate XML documents, called Customer, Item, Author, Address, and Country, respectively. Tables ORDERS, ORDER LINE and CC XACTS (tables ORDERS and ORDER LINE have one-to-many relationship and tables ORDERS and CC XAVTS have one-to-one relationship), are joined together into one big table and mapped into multiple XML documents called  $OrderXXX.xml$  (XXX represents the number of a particular document). Each of these documents contains exactly one order information that comes from the three tables.

Figures 2.4-2.9 describe the structures of these XML documents.

#### 2.1.3 Database Generation

For actual data generation, we use ToxGene [1], which is a template-based tool facilitating the generation of synthetic XML documents. A ToXgene template is created for each of the four classes discussed above.

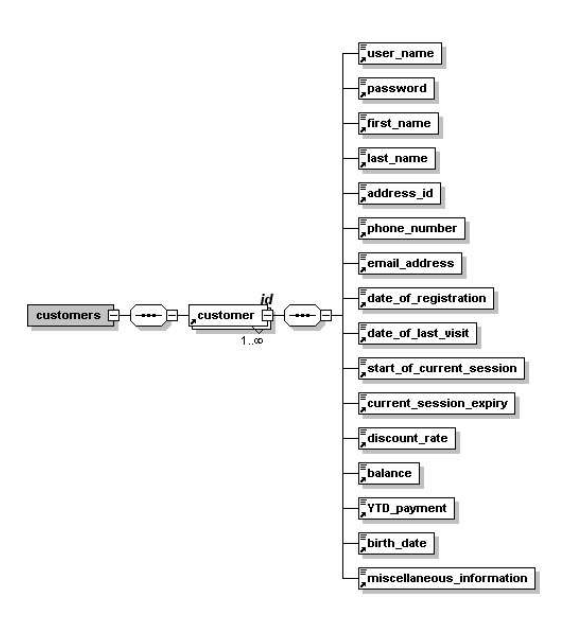

Figure 2.5: Schema Diagram of DC/MD (Customer)

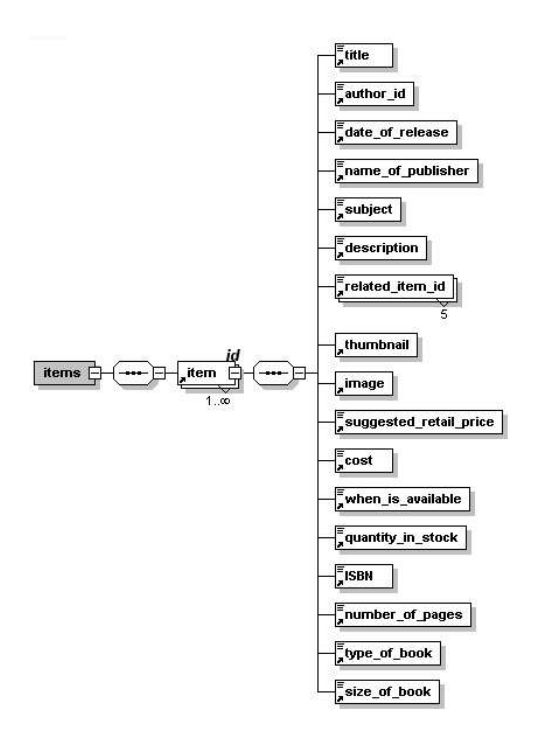

Figure 2.6: Schema Diagram of DC/MD (Item)

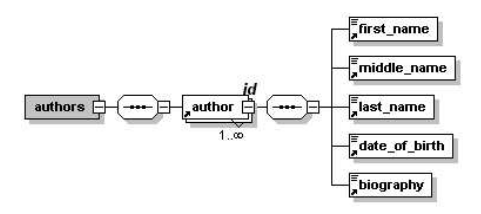

Figure 2.7: Schema Diagram of DC/MD (Author)

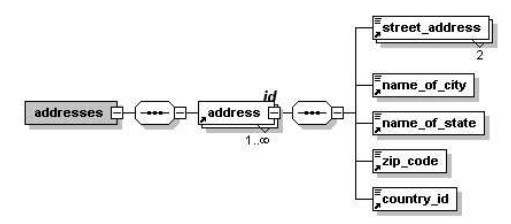

Figure 2.8: Schema Diagram of DC/MD (Address)

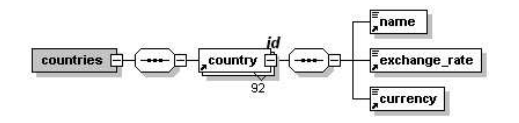

Figure 2.9: Schema Diagram of DC/MD (Country)

#### 2.2 XBench Workload

In this first version of XBench, we only focus on queries and bulk loading; workloads testing update performance will be included in subsequent versions. XBench workload covers the full XQuery functionality as captured in XQuery Use Cases [2]. Queries are classified both along functional categories and in terms of the database type as described in the previous section. In the remainder of this section, a functional overview of the query workload is given where the queries are specified abstractly to demonstrate the functionality that they capture and examples are given from the various document classes<sup>8</sup>.

Altogether, there are 20 query types, but each workload class does not contain all of them. XQuery specification of each query is given in [7] and repeated in Appendix A. Readers should consult the database schemas given in the previous section to understand better each of the queries.

- Exact match. These queries require string exact match with specified and possibly long path expressions, depending on the levels of predicates being queried in XML documents. Consequently, they can be shallow queries, that match only at the top level of XML document trees (example query Q1), or deep queries that match the nested structure of XML document tree (query Q2).
	- Q1 (DC/SD): Return the item that has matching item id attribute value X.

Q2 (TC/MD): Find the title of the article authored by Y.

• Function application. These queries challenge the system with aggregate functions such as count, avg, max, min and sum.

Q3 (TC/SD): Group entries by quotation location and calculate the total number of entries in each group.

• Ordered access. These queries test the performance of the system when it preserves the document order during retrieval. This could be relative order (Q4) based on the current matching position, or *absolute order*  $(Q5)$ , which is the order in the document.

Q4 (TC/MD) Find the heading of the section following the section entitled "Introduction" in articles written by Y.

Q5 (DC/MD) Return the first order line item of a certain order with id attribute value X.

• Quantification. The two cases are the existentially  $(Q6)$  and universally  $(Q7)$  quantified queries.

<sup>8</sup>For each example query, its workload class is specified.

 $Q6$  (TC/MD) Find titles of articles where two keywords "K1" and "K2" are mentioned in the same paragraph.

Q7 (DC/SD) Return item information where all its authors are from country Z.

• Path expressions. Two types of queries are defined involving path expressions: (a) queries that contain path expressions where one element name in the path is unknown (Q8), and (b) queries where multiple consecutive element names are unknown (Q9).

Q8 (TC/SD) Return quotation text of word "word 1".

Q9 (DC/MD) Return the order status of an order with id attribute value X.

• Sorting. Even though the generic data type of element content in XML documents is string, users may cast the string type to other types. Therefore, these queries test the system in sorting both the string types (Q10) and non-string types (Q11).

Q10 (DC/MD) List the orders (order id, order date and ship type), sorted by ship type, ordered within a certain time period.

Q11 (TC/SD) List the quotation authors and quotation dates, sorted by date, for word "word 2".

• Document construction. Structure is important in many XML documents. However, some systems experience difficulties in even preserving the document's original structure. This class of queries test the performance of the system in preserving the structure (Q12) and in transforming the structure (Q13).

Q12 (DC/SD) Get the mailing address of the first author of item with id attribute value X.

Q13 (TC/MD) Extract information from the article that has a matching id attribute value Y, including title, the name of the first author, date, and abstract.

• Irregular data. Irregularity of schema is a fact of life in XML databases. These quries test missing elements (Q14) and empty (null) values (Q15).

Q14 (DC/SD) Return the names of publishers who publish books in a given time period but do not have a fax number.

Q15 (TC/MD) List author names whose contact elements are empty in articles published within a certain time period.

• Retrieval of individual documents. This query tests an essential function of an XML DBMS to retrieve individual XML documents efficiently while preserving the contents of those documents.

Q16 (DC/MD) Retrieve one whole order document with an id attribute value X.

• Text search. These queries test the information retrieval capabilities of systems. Two cases are tested:  $uni-gram search$  (Q17) where the query contains one particular word, and  $bi-gram$ and n-gram search (Q18) where multiple words are involved.

Q17 (TC/SD) Return the headwords of the entries that contain the word "word\_x".

 $Q18$  (TC/MD) List the titles and abstracts of articles that contain the phrase "...".

• References and joins. Data-centric documents usually have references to identify the relationship between related data, even among different XML documents. Sometimes users want to combine separate information together using join by values. These queries test this feature.

Q19 (DC/MD) For a particular order with id attribute value X, get its customer name and phone, and its order status.

• Datatype casting. The element values in XML documents are String type, but sometimes they need to be cast into other data types.

Q20 (DC/SD) Retrieve the item title whose size is larger than a certain number.

### Mapping of Database

#### 3.1 X-Hive

X-Hive is a Java-based native XML DBMS supporting XQuery. Consequently, there is no need for any database mapping. For bulk loading XML documents, it is possible to use XHAdmin utility. In our experiments, the utility's GUI interface became sluggish after loading the 100M database. We, therefore, used the Java API that X-Hive provides to load the databases.

#### 3.2 DB2

XML Extender is a component included in DB2 to support storage and retrieval of XML documents. There are two options: XML column and XML collection. We use both options for our experiments.

In the case of XML column, an entire XML document is kept as a CLOB in an XML column of a table. A couple of side tables are created for searchable elements/attributes. A column called dxx seqno is also added to each side table in order to keep the ordering information. Data Access Definition (DAD), which is an annotated XML file, is used to define which elements/attributes are searchable. XML column is perfect for application domains where there are multiple small XML documents. It cannot deal with the situation where there is a single large XML document without the help of Text Extender, since the upper limit of a XML CLOB is 2GB. Therefore, in our experiments we use XML column only for DC/MD and TC/MD classes.

XML collection shreds XML documents into one or multiple tables according to DADs explicitly stated by users. The mapping is very similar to the mapping described in Section 2.1.2, except that it is backwards. The DAD file, in this case, is used to describe the mappings from elements/attributes to columns in tables. XML collection shreds a large XML document into multiple tables, so that the system can deal with queries efficiently. We use XML collections for all classes.

The DAD files for all the cases are given in Appendices B.1-B.16.

Consider the XML column DAD for Order (Appendix B.7). All descriptions are inside the element called xcolumn. Each XML document is kept intact as CLOB in the table order tab. Other side tables keep data of searchable elements/attributes.

Consider the XML collection DAD for Dictionary (Appendix B.1). All descriptions are inside the element called xcollection. The XML document is mapped into 13 tables. The element condition is used to describe the  $(1:n)$  relationship between those tables. The rest of the mapping file maps individual elements/attributes into columns of each table.

XML Extender can check whether a XML document is well-formed during the loading phase, and does not make use of DTD or XML Schema meta-data to store and index XML documents.

The database designs that are obtained by this mapping for each class are given in Figures 3.1 - 3.7. The detailed DDLs for these relations are given in Appendices C.1 - C.6.

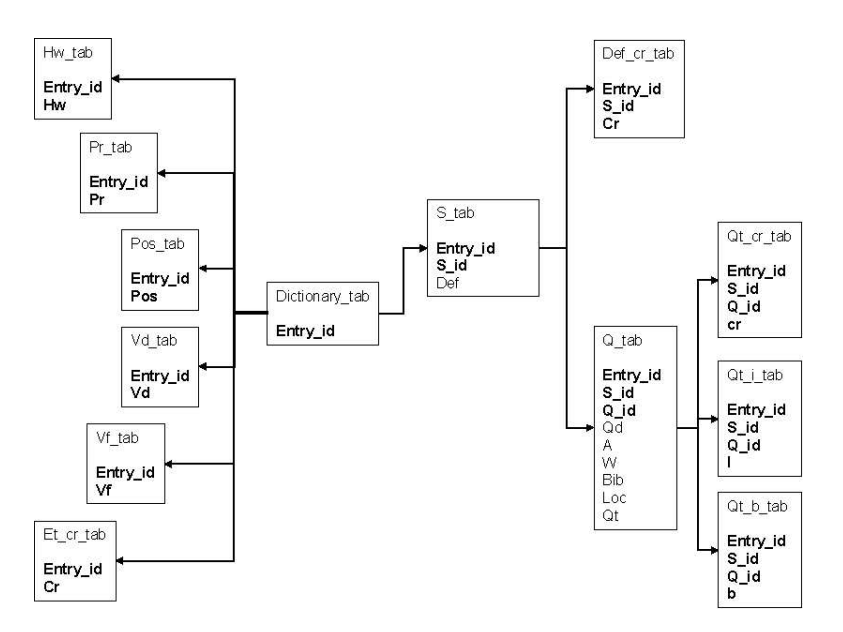

Figure 3.1: Database Schema for TC/SD Class (XML Collection)

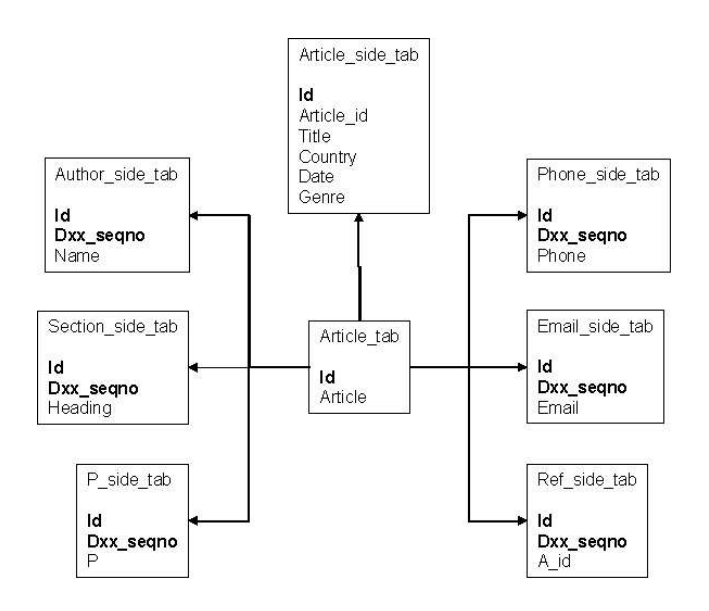

Figure 3.2: Database Schema for TC/MD Class (XML Column)

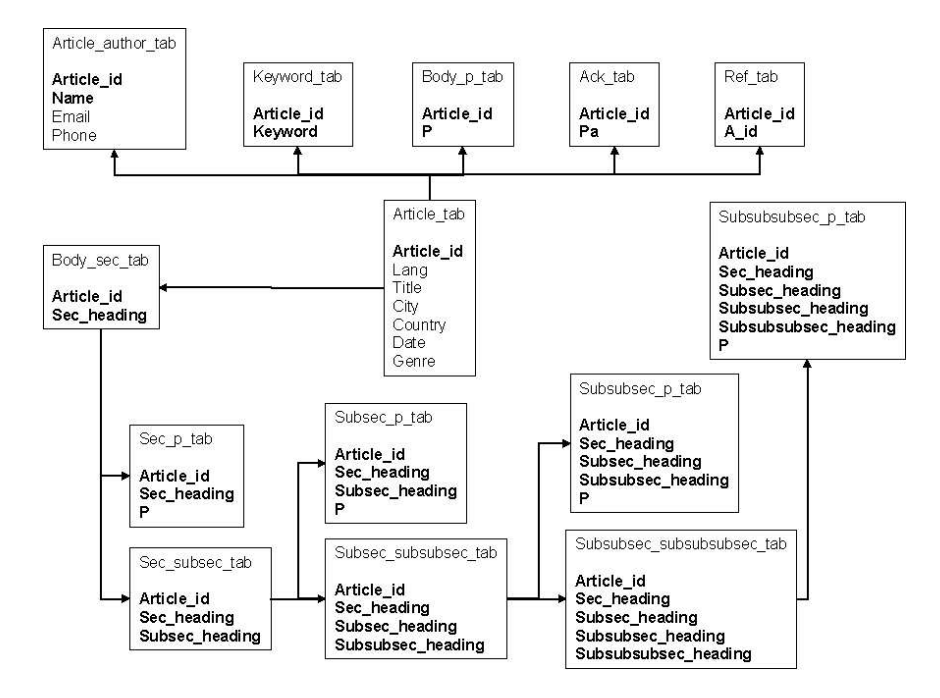

Figure 3.3: Database Schema for TC/MD Class (XML Collection)

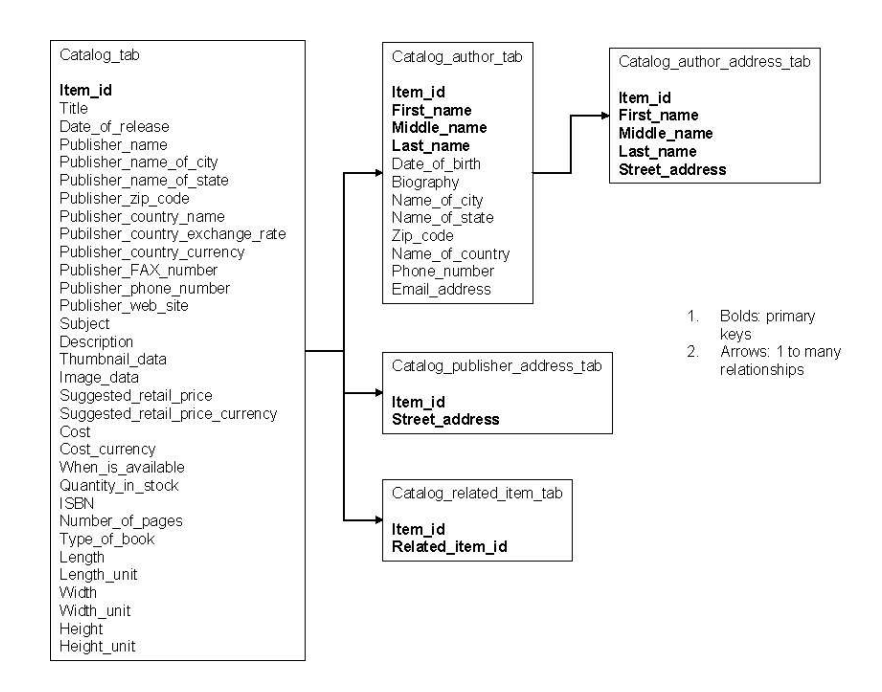

Figure 3.4: Database Schema for DC/SD Class (XML Collection)

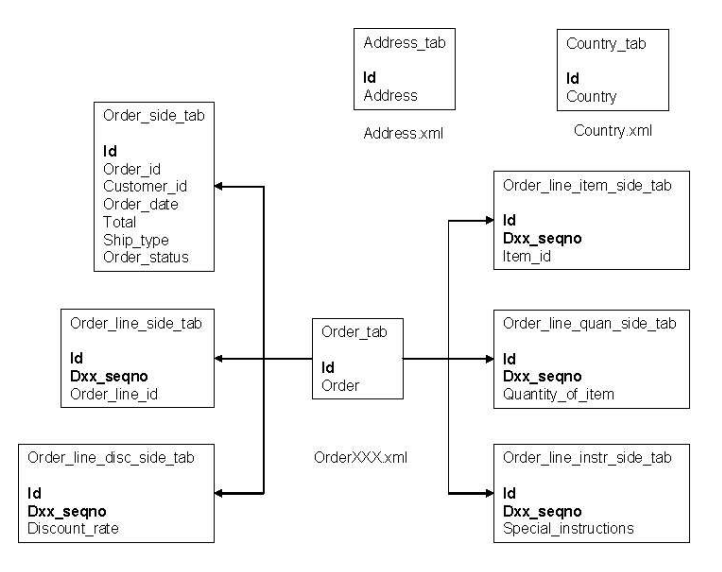

Figure 3.5: Database Schema for DC/MD Class (XML Column)

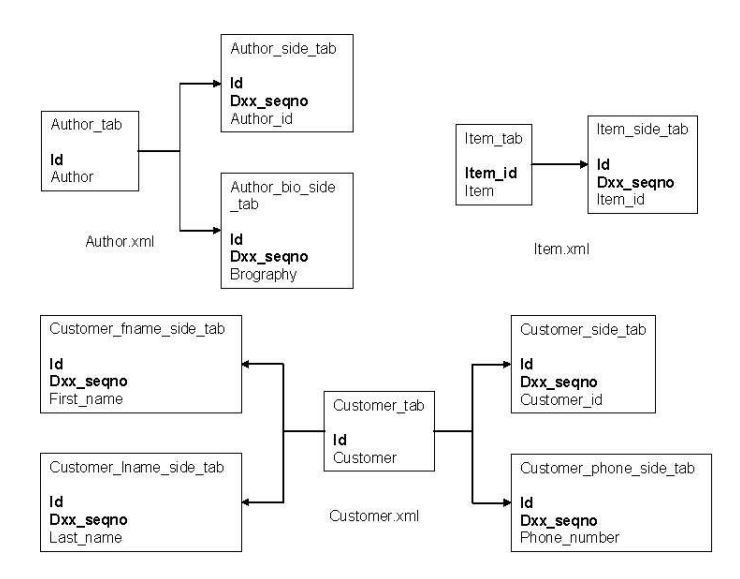

Figure 3.6: Database Schema for DC/MD Class (XML Column) - Continued

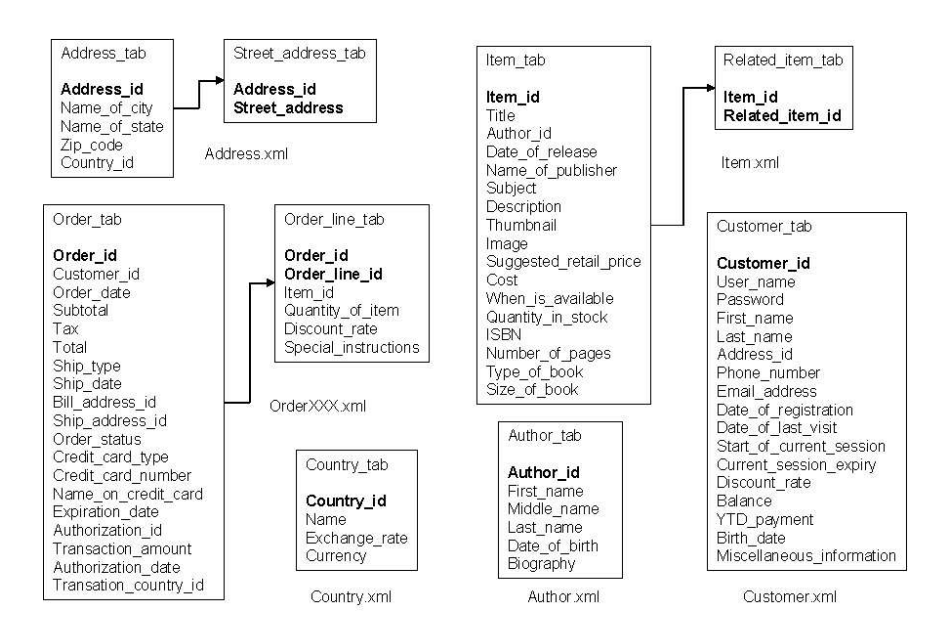

Figure 3.7: Database Schema for DC/MD Class (XML Collection)

#### 3.3 SQL Server

There are two approaches to loading XML data to SQL Server. The first alternative uses stored procedures to load an XML document into main memory and pre-precess it. The document is then shredded and stored in the database. This approach requires the document to be loaded into memory for pre-processing, thus restricting the file size. Many of the documents that are in XBench are too big to be loaded in this manner.

The second approach, which is the one we use in these experiments, is to use the XML bulk loading tool of SQLXML (Version 3.0 SP1) that allows storage of XML documents by shredding them into one or multiple tables. An annotated XML Schema Definition (XSD) can be defined explicitly to describe the mapping, or the mapping can be generated implicitly in the absence of schema information. We use explicit shredding approach in this study. The annotated XSD files for all the cases are given in Appendices D.1-D.9.

Consider the XSD for Order (Appendix D.5). The XML document is mapped into two tables. One table (ORDERS) contains all the basic information about an order and a second table (ORDER LINES) lists detailed information of order lines. The element xsd:annotation in the mapping file basically describes the (1:n) relationship between those two tables. The rest of the mapping file maps individual elements/attributes into columns of each tables. The attribute sql:relation declares a table.

A VBScript is used to load XML documents into the SQL Server databases. It is not necessary to create those tables before XML documents are loaded, since they are generated automatically by setting the value of objBL.SchemaGen to true. The VBScript is given below:

```
Dim objBL Set objBL = CreateObject("SQLXMLBulkLoad.SQLXMLBulkload.3.0")
```

```
objBL.ConnectionString = "provider=SQLOLEDB.1;datasource=localhost;
database=DCMDS;integrated security=SSPI"
```

```
objBL.ErrorLogFile = "c:\error.log" objBL.CheckConstraints=true
objBL.SchemaGen = True objBL.Execute "DCMDOrdShred.xml",
"order1.xml" Set objBL=Nothing
```
SQLXML can check whether a XML document is well-formed during the loading phase, and does not make use of DTD or XML Schema meta-data to store and index XML documents.

The database designs that are obtained by this mapping for each class are given in Figures 3.8 -  $3.11<sup>1</sup>$ . The detailed DDLs for these relations are given in Appendices E.1 - E.4.

<sup>1</sup>Two of these figures, 3.8 and 3.10 are identical to DB2's; we repeat them here for ease of reference.

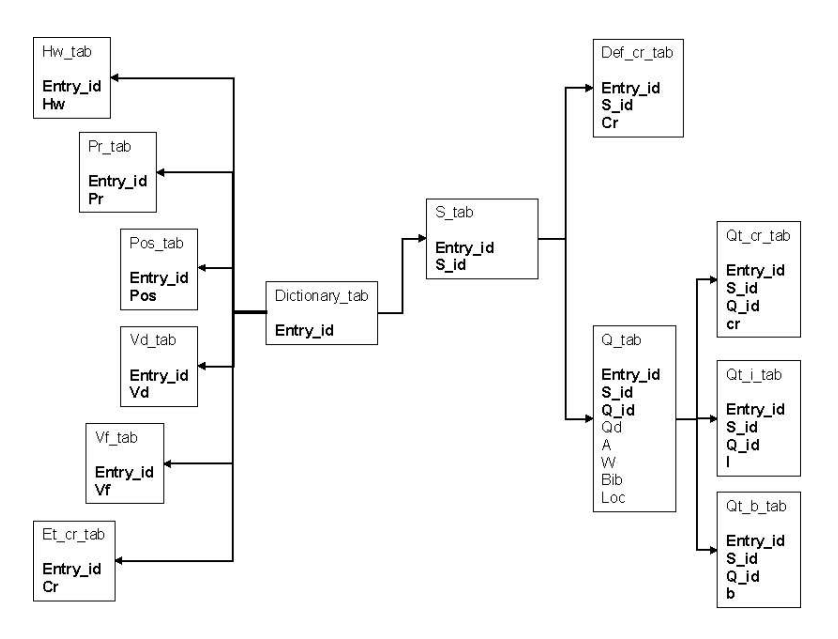

Figure 3.8: Database Schema for TC/SD Class

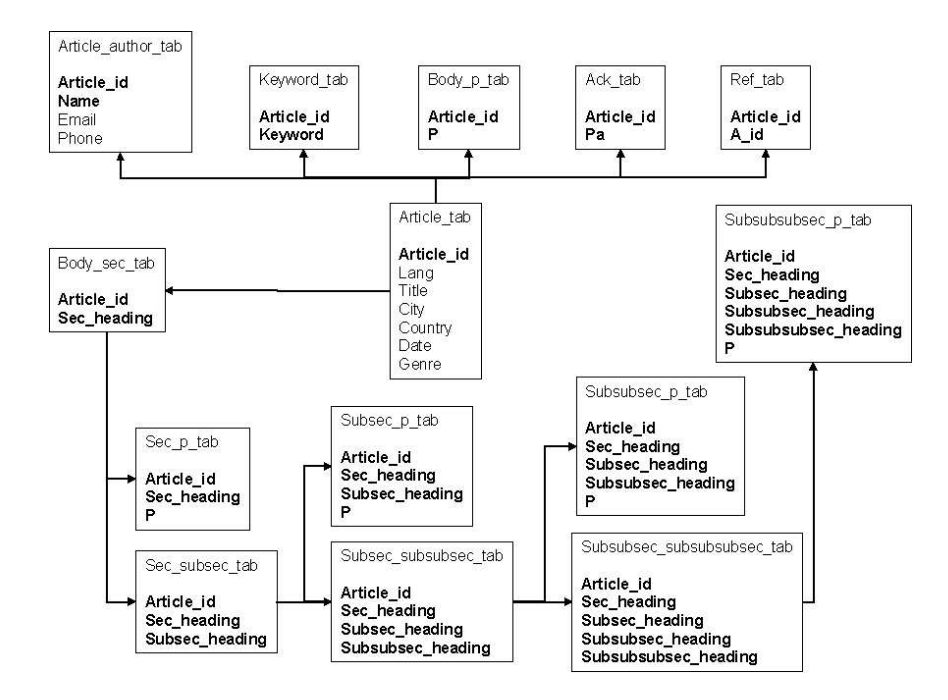

Figure 3.9: Database Schema for TC/MD Class

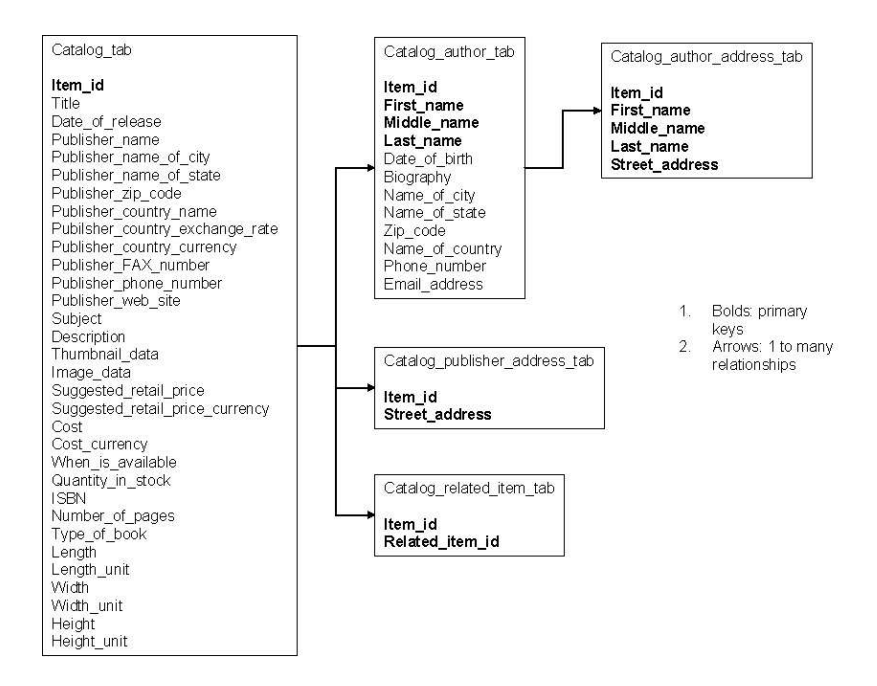

Figure 3.10: Database Schema for DC/SD Class

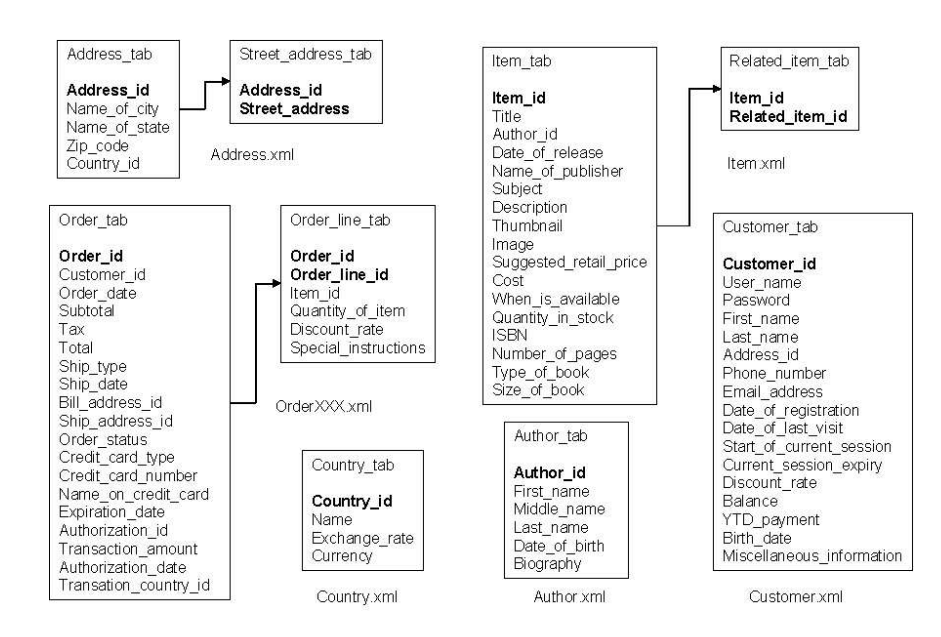

Figure 3.11: Database Schema for DC/MD Class

#### 3.4 Problems with Relational Mappings

There are a number of problems in mapping the XML schemas to relational systems. We discuss these problems below and indicate, in each case, which system has the problem.

- 1. It is difficult to distinguish between elements and attributes (DB2 XML Collection and SQL Server).
- 2. It is difficult to deal with and maintain the ordering of child elements (DB2 XML Collection and SQL Server)<sup>2</sup>.
- 3. It is not possible to properly map mixed content elements. We have to ignore these elements with mixed contents, such as the element qt in dictionary. $xml$  (SQL Server).
- 4. It is difficult to map chain relationships where the elements on the chain do not have unique values (DB2 XML Collection and SQL Server<sup>3</sup>). For example, consider the following XML document fragment:

```
<root> <article id="1">
   <sec>
     <p>aaaaa</p>
     <p>bbbbbbbb>/p>
   </sec>
   <sec>
     <p>cccccccc</p>
     <p>dddddddd</p>
     <p>eeeeeeee</p>
   </sec>
</article> <article id="2">
   <sec>
     <p>ffffff</p>
     <p>ggggggg</p>
   </sec>
   <sec>
     <p>hhhhhh</p>
   </sec>
</article> </root>
```
Since element sec does not have any unique value, it is difficult to keep track of its ordering information, and even worse, it is impossible to tell which sec a particular p belongs to after the document is shredded. We solve this by adding a unique id attribute to those elements that have this problem.

5. Another issue about DB2 XML collection is that the maximum number of rows in a table is restricted to 1024 for a decomposed XML document. This number is fairly small when it comes to big XML documents. Even the document itself is not very big, if there is a leaf element with multiple instances, 1024 will be reached easily. One possible solution is to split the original XML document into smaller documents before loading them into the database. However, during our experiments, we found that a 10 MB XML document almost exceeds this limit. For a 1GB document, we have to split them into approximately 100 files, which is not practical. Therefore, we only have experiments on the databases of size 10 MB for the classes of TC/SD and DC/SD.

 $2$ It is possible to solve the first two problems by adding extra columns, tables and triggers, but it is not very practical and imposes performance penalties. Therefore, we do not fix these issues in our experiments. Furthermore DB2 XML Column handles order via the dxx seqno column that is added to each side table as discussed in Section 3.2.

<sup>3</sup> In the case of SQL Server the issues related to ordering and chain relationships do not arise if stored procedure approach is used.

6. DB2 XML column solves these issues naturally but suffers from large size XML documents. We only have experiments on the classes of TC/MD and DC/MD.

The end result of these issues is that some of the queries that deal with the issues raised above may not generate correct results, even though we report their performance.

## Performance Results

In these experiments, X-Hive/DB 4.1.1, IBM DB2 UDB 8.1, and Microsoft SQL Server 2000 SP3 are used. All experiments are conducted on a 2Ghz Pentium machine with 1GB main memory and 60GB disk running Windows XP. We report the performance of systems for the small, normal and large database sizes for each database domain (TC/SD, TC/MD, DC/SD, and DC/MD). In our experiments, we create separate database instances for all the scenarios. For example, we create three database instances for TC/SD, called TCSDS (for small), TCSDN (for normal) and TCSDL (for large). The queries are converted to SQL since SQL Server does not support an XQuery interface. The SQL queries, along with the XQuery specifications, are given in Appendix A.

We create indexes on the elements/attributes that are most frequently used by the queries in each document class, and can be implemented in the systems. For example, it is desirable to create indexes on element  $p >$  in TC/MD class. However, neither DB2 nor SQL Server allow the creation of indexes on columns whose lengths are larger than a certain limit (1024 bytes for DB2 and 900 bytes for SQL Server). Consequently, we do not create indexes on element  $\langle p \rangle$  since its length exceeds the limit. In the case of X-Hive, suggestions for indexes were provided by the vendor, along with suggestions for re-writes of some queries. These re-writes are also given in Appendix A.

Table 4.1 shows indexes that are created for each class. Primary/foreign keys of tables are indexed by default if possible, so we do not list them explicitly. In the case of X-Hive, indexes are only created after the documents are loaded into databases. It takes a very long time (around two and half hours) to create full text indexes on text-centric databases with large size (1 GB) and the resulting database files are at least seven times their original sizes. For instance, the sizes of both text-centric database files without indexes are a little bit over 1 GB, but the sizes of the files with indexes are around 9 GB each. Creating full text indexes on data-centric databases are very fast and the sizes of database files with indexes do not increase too much. For example, the size of the large DC/SD database file without indexes is a little bit less than 1 GB and the size with indexes is just 1.1 GB. After consulting with X-Hive, we found out that database files usually grow bigger than what are needed in the end to store indexes and there is a tool called ootidy that can clean up database files and reclaim unused disk space. However, the tool itself needs substantial temporary disk space and our experimentation machine does not have enough disk space left to run the tool on large size database files. Therefore, we leave those database files as they are.

As indicated earlier, the results include both those obtained from a database without any indexes and those with indexes. The execution time, in milliseconds, of a query is the cold run time to prevent caching effects.

#### 4.1 Text-Centric Single Document Experiments

The results of this set of experiments for each DBMS are given in Tables 4.2, 4.3 and 4.4. Table 4.5 list the results of all DBMSs with indexes and Table 4.6 list the results of all DBMSs without

| <b>Classes</b> | X-Hive                 |                  |                                  | DB2                       | <b>SQL Server</b>                    |  |
|----------------|------------------------|------------------|----------------------------------|---------------------------|--------------------------------------|--|
|                | Value Index            | <b>Full Text</b> | <b>XML</b> Collection            | XML Column                |                                      |  |
| TC/SD          | qd,<br>hw,<br>loc,     | $\mathbf{e}$     | $(hw_{tab}),$<br>hw              | N/A                       | $(hw_{ab}),$<br>hw                   |  |
|                | $e/\mathcal{Q}$ id     |                  | $qd$ $(q$ _tab $)$ , loc         |                           | $(q_{ab}), \ \text{loc}$<br>$\rm qd$ |  |
|                |                        |                  | $(q$ tab)                        |                           | $(q$ tab)                            |  |
| TC/MD          | country,<br>date,      | $\mathbf{p}$     | $(\text{arti}$<br>country        | country<br>$(\text{arti}$ | (arti-<br>country                    |  |
|                | arti-<br>name.         |                  | $cle_table),$<br>date            | cle side tab),            | $ele$ <sub>tab</sub> ),<br>date      |  |
|                | cle/@id                |                  | $(\text{article\_tab}),$         | date<br>$(\text{arti}$    | (article_tab),                       |  |
|                |                        |                  | $(\text{arti}$<br>name           | cle_side_tab),            | $(\text{arti}$<br>name               |  |
|                |                        |                  | cle_author_tab)                  | name<br>$(au-$            | $cle_author_tab)$                    |  |
|                |                        |                  |                                  | thor_side_tab)            |                                      |  |
| DC/SD          | date of release,       | description.     | date_of_release                  | N/A                       | date_of_release                      |  |
|                | first name,            | name             | $(catalog_table),$               |                           | $(catalog_table),$                   |  |
|                | name_of_country,       |                  | first_name (cata-                |                           | first_name (cata-                    |  |
|                | item/@id               |                  | log_author_tab),                 |                           | $log_$ -author-tab),                 |  |
|                |                        |                  | name of country                  |                           | name of country                      |  |
|                |                        |                  | (cata-                           |                           | $(cata-$                             |  |
|                |                        |                  | log_author_tab),                 |                           | log_author_tab),                     |  |
|                |                        |                  | description                      |                           | description                          |  |
|                |                        |                  | $(catalog_table),$               |                           | (catalog_tab),                       |  |
|                |                        |                  | publisher_name                   |                           | publisher_name                       |  |
|                |                        |                  | (catalog_tab)                    |                           | (catalog_tab)                        |  |
| DC/MD          | customer_id,           | biography        | discount_rate                    | discount rate             | discount_rate                        |  |
|                | discount rate,         |                  | (order_line_tab),                | $($ or-                   | (order_line_tab),                    |  |
|                | total.<br>cus-         |                  | total<br>(or-                    | der line_discount_        | total<br>$($ or-                     |  |
|                | $tomer/\mathcal{Q}id,$ |                  | bi-<br>$der$ <sub>tab</sub> $),$ | side_tab), total          | $der_$ \_tab),<br>$\mathbf{bi}$      |  |
|                | order/@id              |                  | ography<br>$(au-$                | (order_side_tab),         | ography<br>$(au-$                    |  |
|                |                        |                  | thor_tab)                        | biography (au-            | thor_tab)                            |  |
|                |                        |                  |                                  | thor bio side tab)        |                                      |  |

Table 4.1: Indexes for Each Class

 $indexes<sup>1</sup>$ .

Due to the limits of XML collection (issue 2 in Section 3.4), we can only run experiments on a 10M (small) database. We do not find it feasible to use XML column for this class, so there are no XML column results. Note that Q15 (empty values), Q16 (retrieve individual documents) and Q20 (data<br>type cast) do not apply for this domain, indicated as<br>  $\mathcal{N}/\mathcal{A}$  in the tables.

<sup>&</sup>lt;sup>1</sup>In the following tables, we sometimes use these abbreviations in order to save space  $-S$  for Small, N for Normal and L for Large.

|                  |                                | TC/SD    |                         |                         |                         |         |        |                     |       |  |  |  |  |  |
|------------------|--------------------------------|----------|-------------------------|-------------------------|-------------------------|---------|--------|---------------------|-------|--|--|--|--|--|
|                  |                                | No Index |                         |                         | No Rewrite but Indexed  |         |        | Rewrite and Indexed |       |  |  |  |  |  |
|                  | Small                          | Normal   | Large                   | Small                   | Normal                  | Large   | Small  | Normal              | Large |  |  |  |  |  |
| Q1               | 20                             | 1242     | 13319                   | $\overline{10}$         | $\overline{30}$         | 130     |        |                     |       |  |  |  |  |  |
| $\overline{Q2}$  | 1231                           | 10555    | 108566                  | 1763                    | 15402                   | 168222  | 51     | 140                 | 6199  |  |  |  |  |  |
| Q <sub>3</sub>   | 14121                          | 1777756  | <b>DNF</b>              | $\overline{511}$        | 2814                    | 89599   | 81     | 390                 | 25136 |  |  |  |  |  |
| $\overline{Q4}$  | 30                             | 2544     | <b>DNF</b>              | 330                     | 1833                    | 7363843 | $10\,$ | 10                  | 28260 |  |  |  |  |  |
| Q5               | $20\,$                         | 4547     | 41359                   | 10                      | 390                     | 7841    |        |                     |       |  |  |  |  |  |
| $\overline{Q6}$  | 521                            | 7130     | 98521                   | 1122                    | 10295                   | 140932  | 20     | $80\,$              | 15773 |  |  |  |  |  |
| $\overline{Q}$   | 30                             | 1382     | 46447                   | 180                     | 1743                    | 61879   |        |                     |       |  |  |  |  |  |
| Q8               | $\overline{250}$               | 7101     | 66876                   | 10                      | 10                      | 85563   |        |                     |       |  |  |  |  |  |
| Q <sub>9</sub>   | 1002                           | 11827    | 156986                  | $10\,$                  | $\overline{20}$         | 20      |        |                     |       |  |  |  |  |  |
| Q10              | 511                            | 7001     | 101947                  | $50\,$                  | 240                     | 23915   |        |                     |       |  |  |  |  |  |
| Q11              | 20                             | 1242     | 39848                   | 10                      | 40                      | 120     |        |                     |       |  |  |  |  |  |
| Q12              | 51                             | 1282     | 48850                   | 10                      | $50\,$                  | 150506  |        |                     |       |  |  |  |  |  |
| $\overline{Q13}$ | $20\,$                         | 1452     | 36753                   | 10                      | 10                      | 158979  |        |                     |       |  |  |  |  |  |
| Q14              | 171                            | 1372     | 15032                   | 251                     | 2113                    | 73055   |        |                     |       |  |  |  |  |  |
| Q15              | N/A                            | N/A      | N/A                     | N/A                     | N/A                     | N/A     |        |                     |       |  |  |  |  |  |
| Q16              | /A<br>${\rm N}$                | N/A      | $\overline{\text{N/A}}$ | $\overline{\text{N/A}}$ | $\overline{\text{N/A}}$ | N/A     |        |                     |       |  |  |  |  |  |
| Q17              | 711                            | 9023     | 127974                  | 971                     | 9624                    | 159168  | 591    | 2594                | 87656 |  |  |  |  |  |
| $\overline{Q18}$ | 651                            | 8923     | 139992                  | 982                     | 9784                    | 161733  | 982    | 4897                | 79594 |  |  |  |  |  |
| Q19              | $30\,$                         | 2564     | 46487                   | $50\,$                  | 1532                    | 77952   | 40     | 50                  | 561   |  |  |  |  |  |
| $\overline{Q20}$ | $\overline{\text{N}}/\text{A}$ | N/A      | N/A                     | N/A                     | N/A                     | N/A     |        |                     |       |  |  |  |  |  |

Table 4.2: X-Hive: Performance of Text-Centric Single Document Workload

|                          |                  |            |       | TC/SD (XML Collection) |                |         |  |  |  |
|--------------------------|------------------|------------|-------|------------------------|----------------|---------|--|--|--|
|                          |                  | Nonindexed |       |                        | Indexed        |         |  |  |  |
|                          | Small            | Normal     | Large | Small                  | Normal         | Large   |  |  |  |
| Q1                       | 139              |            |       | 80                     |                |         |  |  |  |
| $\mathrm{Q}2$            | 196              |            |       | 70                     |                |         |  |  |  |
| $\overline{\mathrm{Q3}}$ | 388              |            |       | 100                    |                |         |  |  |  |
| $Q_4$                    | 225              |            |       | 90                     |                |         |  |  |  |
| $\overline{\text{Q5}}$   | 181              |            |       | 85                     |                |         |  |  |  |
| Q6                       | 253              |            |       | 150                    |                |         |  |  |  |
| Q7                       | 314              |            |       | 150                    |                |         |  |  |  |
| Q8                       | 434              |            |       | 70                     |                |         |  |  |  |
| Q9                       | 421              |            |       | 70                     |                |         |  |  |  |
| Q10                      | 429              |            |       | 55                     |                |         |  |  |  |
| Q11                      | 451              |            |       | 60                     |                |         |  |  |  |
| $\overline{Q12}$         | 287              |            |       | 85                     |                |         |  |  |  |
| $\overline{\text{Q}13}$  | 467              |            |       | 75                     |                |         |  |  |  |
| $Q1\overline{4}$         | $\overline{576}$ |            |       | 55                     |                |         |  |  |  |
| $\mathrm{Q}15$           | N/A              | N/A        | N/A   | N/A                    | N/A            | N/A     |  |  |  |
| $\overline{Q16}$         | N/A              | N/A        | N/A   | $\rm N/A$              | N/A            | N/A     |  |  |  |
| Q17                      | 695              |            |       | 90                     |                |         |  |  |  |
| $\overline{\text{Q}18}$  | 873              |            |       | 95                     |                |         |  |  |  |
| $\overline{\text{Q}19}$  | 228              |            |       | $\overline{30}$        |                |         |  |  |  |
| Q20                      | N/A              | N/A        | N/A   | $\rm N/A$              | $\rm N/$<br>'A | N,<br>Ά |  |  |  |

Table 4.3: DB2: Performance of Text-Centric Single Document Workload

|                          | TC/SD     |                         |       |                 |           |                |  |  |  |  |  |  |
|--------------------------|-----------|-------------------------|-------|-----------------|-----------|----------------|--|--|--|--|--|--|
|                          |           | Nonindexed              |       |                 | Indexed   |                |  |  |  |  |  |  |
|                          | Small     | Normal                  | Large | Small           | Normal    | $_{\rm Large}$ |  |  |  |  |  |  |
| Q1                       | 143       | 1397                    | 9102  | 90              | 693       | 4052           |  |  |  |  |  |  |
| Q2                       | 201       | 1721                    | 9312  | 72              | 294       | 2195           |  |  |  |  |  |  |
| Q <sub>3</sub>           | 401       | 2395                    | 14092 | 106             | 743       | 4649           |  |  |  |  |  |  |
| $Q_4$                    | 239       | 1817                    | 9501  | 93              | 705       | 4294           |  |  |  |  |  |  |
| Q5                       | 195       | 1496                    | 9054  | 90              | 594       | 3754           |  |  |  |  |  |  |
| Q6                       | 261       | 1447                    | 8345  | 153             | 856       | 6583           |  |  |  |  |  |  |
| Q7                       | 324       | 1702                    | 10043 | 154             | 862       | 6604           |  |  |  |  |  |  |
| $\overline{\mathrm{Q}8}$ | 447       | 4368                    | 20984 | $\overline{75}$ | 436       | 2537           |  |  |  |  |  |  |
| Q9                       | 438       | 4295                    | 18465 | 74              | 432       | 2425           |  |  |  |  |  |  |
| Q10                      | 435       | 3395                    | 15095 | 57              | 387       | 2107           |  |  |  |  |  |  |
| Q11                      | 465       | 3796                    | 17086 | 62              | 401       | 2532           |  |  |  |  |  |  |
| Q12                      | 295       | 1687                    | 10034 | 90              | 587       | 3792           |  |  |  |  |  |  |
| $\overline{\text{Q}13}$  | 483       | 2345                    | 12456 | 85              | 623       | 3869           |  |  |  |  |  |  |
| Q14                      | 697       | 4763                    | 19256 | 55              | 353       | 2256           |  |  |  |  |  |  |
| Q15                      | N/A       | $\rm N/A$               | N/A   | N/A             | $\rm N/A$ | N/A            |  |  |  |  |  |  |
| Q16                      | $\rm N/A$ | N/A                     | N/A   | N/A             | N/A       | N/A            |  |  |  |  |  |  |
| Q17                      | 798       | 9760                    | 47537 | 95              | 675       | 4654           |  |  |  |  |  |  |
| Q18                      | 897       | 10873                   | 56432 | 98              | 689       | 4713           |  |  |  |  |  |  |
| Q19                      | 243       | 2304                    | 12496 | 30              | 234       | 1974           |  |  |  |  |  |  |
| Q20                      | $\rm N/A$ | $\mathrm{N}/\mathrm{A}$ | N/A   | N/A             | N/A       | N/A            |  |  |  |  |  |  |

Table 4.4: SQL Server: Performance of Text-Centric Single Document Workload

|                        | $TC/SD$ (Indexed) |                   |                         |     |                |       |                  |                       |                  |                  |                   |                         |  |
|------------------------|-------------------|-------------------|-------------------------|-----|----------------|-------|------------------|-----------------------|------------------|------------------|-------------------|-------------------------|--|
|                        |                   | X-Hive/No Rewrite |                         |     | X-Hive/Rewrite |       |                  | <b>XML</b> Collection |                  |                  | <b>SQL</b> Server |                         |  |
|                        | S                 | N                 | L                       | S   | N              | L     | S                | N                     | L                | S                | N                 | L                       |  |
| Q1                     | 10                | $30\,$            | 130                     |     |                |       | $80\,$           |                       |                  | $90\,$           | 693               | 4052                    |  |
| $\overline{Q2}$        | 1763              | 15402             | 168222                  | 51  | 140            | 6199  | 70               |                       |                  | 72               | 294               | 2195                    |  |
| $\overline{Q3}$        | 511               | 2814              | 89599                   | 81  | 390            | 25136 | 100              |                       |                  | 106              | 743               | 4649                    |  |
| $\overline{Q4}$        | 330               | 1833              | 7363843                 | 10  | 10             | 28260 | 90               |                       |                  | 93               | 705               | 4294                    |  |
| Q5                     | 10                | 390               | 7841                    |     |                |       | $85\,$           |                       |                  | 90               | 594               | 3754                    |  |
| $\overline{\text{Q6}}$ | 1122              | 10295             | 140932                  | 20  | 80             | 15773 | 150              |                       |                  | 153              | 856               | 6583                    |  |
| $\overline{Q}$ 7       | 180               | 1743              | 61879                   |     |                |       | 150              |                       |                  | 154              | 862               | 6604                    |  |
| $\overline{\text{Q8}}$ | 10                | $10\,$            | 85563                   |     |                |       | 70               |                       |                  | 75               | 436               | 2537                    |  |
| $\overline{Q9}$        | $10\,$            | $20\,$            | 20                      |     |                |       | 70               |                       |                  | 74               | 432               | $2425\,$                |  |
| $\overline{Q10}$       | 50                | 240               | 23915                   |     |                |       | 55               |                       |                  | $\overline{57}$  | 387               | 2107                    |  |
| Q11                    | $\overline{10}$   | 40                | 120                     |     |                |       | 60               |                       |                  | 62               | 401               | 2532                    |  |
| $\overline{Q12}$       | $10\,$            | $50\,$            | 150506                  |     |                |       | 85               |                       |                  | 90               | 587               | 3792                    |  |
| $\overline{Q13}$       | $10\,$            | $10\,$            | 158979                  |     |                |       | $75\,$           |                       |                  | 85               | 623               | 3869                    |  |
| Q14                    | 251               | 2113              | $73055\,$               |     |                |       | $55\,$           |                       |                  | 55               | 353               | 2256                    |  |
| Q15                    | N/A               | N/A               | N/A                     |     |                |       | N,<br>'A         | $\overline{N}/A$      | N/A              | N/<br>'A         | N/A               | N/A                     |  |
| $\overline{Q16}$       | $\overline{N}/A$  | $\overline{N}/A$  | $\overline{\text{N/A}}$ |     |                |       | $\overline{N}/A$ | $\overline{N/A}$      | $\overline{N}/A$ | $\overline{N}/A$ | $\overline{N}/A$  | $\overline{\text{N/A}}$ |  |
| Q17                    | 971               | 9624              | 159168                  | 591 | 2594           | 87656 | 90               |                       |                  | 95               | 675               | 4654                    |  |
| Q18                    | 982               | 9784              | 161733                  | 982 | 4897           | 79594 | 95               |                       |                  | 98               | 689               | 4713                    |  |
| $_{\rm Q19}$           | $50\,$            | 1532              | 77952                   | 40  | 50             | 561   | $30\,$           |                       |                  | 30               | 234               | 1974                    |  |
| Q20                    | N/A               | N/A               | N/A                     |     |                |       | N/A              | N/A                   | $\overline{N}/A$ | N/A              | N/A               | N/A                     |  |

Table 4.5: All: Performance of Text-Centric Single Document Workload with Indexes

|                          | (Nonindexed)<br>TC/SD          |                  |                                |                                    |                                |                  |                                |                                |       |  |  |  |
|--------------------------|--------------------------------|------------------|--------------------------------|------------------------------------|--------------------------------|------------------|--------------------------------|--------------------------------|-------|--|--|--|
|                          |                                | X-Hive           |                                |                                    | <b>XML</b> Collection          |                  |                                | <b>SQL</b> Server              |       |  |  |  |
|                          | Small                          | Normal           | Large                          | Small                              | Normal                         | Large            | Small                          | Normal                         | Large |  |  |  |
| Q1                       | 20                             | 1242             | 13319                          | 139                                |                                |                  | 143                            | 1397                           | 9102  |  |  |  |
| Q2                       | 1231                           | 10555            | 108566                         | 196                                |                                |                  | 201                            | 1721                           | 9312  |  |  |  |
| $\overline{\mathrm{Q3}}$ | 14121                          | 1777756          | <b>DNF</b>                     | 388                                |                                |                  | 401                            | $\,2395$                       | 14092 |  |  |  |
| Q <sub>4</sub>           | 30                             | 2544             | DNF                            | 225                                |                                |                  | 239                            | 1817                           | 9501  |  |  |  |
| Q5                       | $20\,$                         | 4547             | 41359                          | 181                                |                                |                  | 195                            | 1496                           | 9054  |  |  |  |
| Q <sub>6</sub>           | 521                            | 7130             | 98521                          | $253\,$                            |                                |                  | 261                            | 1447                           | 8345  |  |  |  |
| $\overline{Q}$           | 30                             | 1382             | 46447                          | 314                                |                                |                  | 324                            | 1702                           | 10043 |  |  |  |
| Q8                       | $\overline{250}$               | 7101             | 66876                          | 434                                |                                |                  | 447                            | 4368                           | 20984 |  |  |  |
| $\overline{Q9}$          | 1002                           | 11827            | 156986                         | 421                                |                                |                  | 438                            | 4295                           | 18465 |  |  |  |
| $\overline{Q10}$         | 511                            | 7001             | 101947                         | 429                                |                                |                  | 435                            | 3395                           | 15095 |  |  |  |
| $\overline{Q11}$         | $\overline{20}$                | 1242             | 39848                          | 451                                |                                |                  | 465                            | 3796                           | 17086 |  |  |  |
| Q12                      | $51\,$                         | 1282             | 48850                          | $287\,$                            |                                |                  | 295                            | 1687                           | 10034 |  |  |  |
| Q13                      | 20                             | 1452             | 36753                          | 467                                |                                |                  | 483                            | 2345                           | 12456 |  |  |  |
| Q14                      | 171                            | 1372             | 15032                          | 576                                |                                |                  | 697                            | 4763                           | 19256 |  |  |  |
| Q15                      | N/A                            | N/A              | $\overline{\text{N}}/\text{A}$ | $\overline{\mathrm{N}}/\mathrm{A}$ | $\overline{N}/A$               | $\overline{N}/A$ | $\overline{\text{N}}/\text{A}$ | N/A                            | N/A   |  |  |  |
| Q16                      | N/A                            | $\overline{N}/A$ | $\overline{N}/A$               | $\overline{\mathrm{N}}/\mathrm{A}$ | $\overline{\text{N}}/\text{A}$ | $\overline{N}/A$ | N/A                            | $\overline{\text{N}}/\text{A}$ | N/A   |  |  |  |
| Q17                      | 711                            | 9023             | 127974                         | 695                                |                                |                  | 798                            | 9760                           | 47537 |  |  |  |
| Q18                      | 651                            | 8923             | 139992                         | 873                                |                                |                  | 897                            | 10873                          | 56432 |  |  |  |
| Q19                      | $30\,$                         | 2564             | 46487                          | 228                                |                                |                  | 243                            | 2304                           | 12496 |  |  |  |
| $\overline{Q20}$         | $\overline{\text{N}}/\text{A}$ | N/A              | N/A                            | N/A                                | N/A                            | N/A              | N/A                            | N/A                            | N/A   |  |  |  |

Table 4.6: All: Performance of Text-Centric Single Document Workload without Indexes

### 4.2 Text-Centric Multiple Document Experiments

The results of this set of experiments for each DBMS are given in Tables 4.7, 4.8 and 4.9. Table 4.10 list the results of all DBMSs with indexes and Table 4.11 list the results of all DBMSs without indexes.

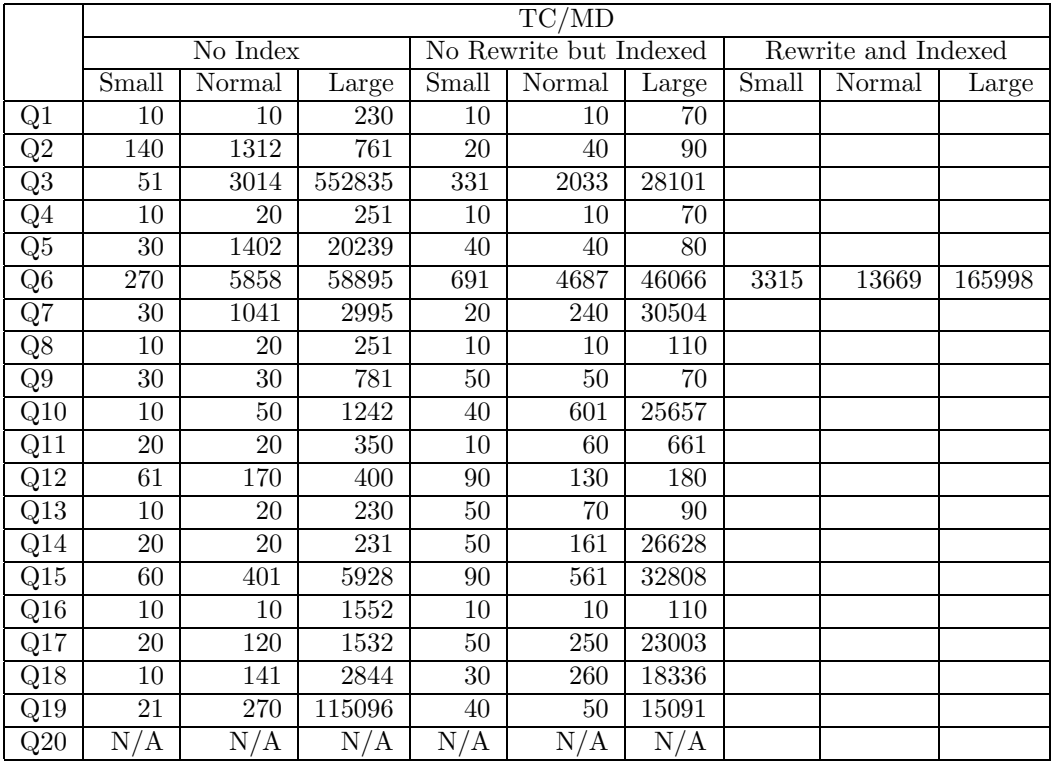

Q20 (datatype cast) does not apply for this domain.

Table 4.7: X-Hive: Performance of Text-Centric Multiple Document Workload

|                          | TC/MD            |                      |                                |                  |                      |                                |         |            |                |                  |         |                 |  |
|--------------------------|------------------|----------------------|--------------------------------|------------------|----------------------|--------------------------------|---------|------------|----------------|------------------|---------|-----------------|--|
|                          |                  |                      | XML Column                     |                  |                      |                                |         |            | XML Collection |                  |         |                 |  |
|                          |                  | Nonindexed           |                                |                  | Indexed              |                                |         | Nonindexed |                |                  | Indexed |                 |  |
|                          | S                | $\overline{\rm N}$   | L                              | S                | N                    | L                              | S       | N          | L              | S                | N       | L               |  |
| Q1                       | 110              | 1004                 | 7204                           | 10               | 10                   | 15                             | 112     | 1053       | 7302           | 10               | 10      | $15\,$          |  |
| $\overline{Q2}$          | 164              | 1296                 | 7295                           | 15               | 134                  | 353                            | 167     | 1302       | 7312           | $20\,$           | 30      | $\overline{45}$ |  |
| $\overline{\mathrm{Q3}}$ | 386              | 1897                 | 10483                          | $50\,$           | 579                  | 5848                           | 390     | 1921       | 15401          | $30\,$           | 184     | 3951            |  |
| $\overline{Q4}$          | 219              | 1598                 | 7395                           | 40               | 485                  | 4953                           | 221     | 1614       | 7419           | $35\,$           | 256     | $5021\,$        |  |
| $\overline{Q5}$          | 132              | 1298                 | 7567                           | 10               | 10                   | 15                             | 136     | 1318       | 7683           | $20\,$           | 40      | 65              |  |
| $\overline{\text{Q6}}$   | $\overline{317}$ | 1396                 | 7943                           | 174              | 475                  | 3182                           | 321     | 1546       | 9564           | 295              | 1395    | 7843            |  |
| $\overline{Q}$           | 391              | 1574                 | 8032                           | $201\,$          | 584                  | 4053                           | 401     | 1768       | 10094          | 375              | 1538    | 8674            |  |
| Q8                       | 124              | 3954                 | 19870                          | 25               | 187                  | 422                            | 109     | 3857       | 17834          | 10               | 10      | $15\,$          |  |
| Q9                       | 121              | 3968                 | 19454                          | $25\,$           | 185                  | 419                            | 120     | 3927       | 16975          | 10               | 10      | $15\,$          |  |
| Q10                      | 395              | $2845\,$             | 11466                          | $30\,$           | 193                  | $\,2934$                       | 396     | 2871       | 11592          | $30\,$           | 177     | 3583            |  |
| Q11                      | 406              | 3397                 | 12594                          | $35\,$           | 225                  | 3427                           | 413     | 3405       | 12693          | $25\,$           | 148     | 2706            |  |
| $\overline{Q12}$         | 218              | 1487                 | 9631                           | 15               | 20                   | 25                             | 237     | 1614       | 9763           | 70               | 403     | 3101            |  |
| Q13                      | 423              | 2147                 | 12104                          | 20               | 51                   | 129                            | 404     | 2012       | 11295          | $30\,$           | 85      | 1043            |  |
| Q14                      | 119              | 4382                 | 16098                          | 25               | 477                  | 1950                           | 125     | 4419       | 16132          | 30               | 165     | 1685            |  |
| Q15                      | 211              | 1798                 | 8497                           | $20\,$           | 219                  | 982                            | $200\,$ | 1726       | 8321           | 40               | 228     | 2492            |  |
| Q16                      | 197              | 5935                 | 33967                          | 20               | 25                   | $30\,$                         | 381     | 7846       | 49739          | $\overline{75}$  | 497     | 3387            |  |
| Q17                      | 115              | 6649                 | 34287                          | 100              | 856                  | 7859                           | 130     | 9654       | 55854          | 95               | 592     | 4418            |  |
| $\overline{Q18}$         | 336              | 11946                | 62859                          | 296              | 1860                 | 18404                          | 342     | 12163      | 64265          | 100              | 619     | 4578            |  |
| Q19                      | 196              | 1846                 | 10687                          | 25               | 30                   | 35                             | 199     | 1787       | 10474          | 25               | 35      | 40              |  |
| Q20                      | $\overline{N}/A$ | $\overline{\rm N/A}$ | $\overline{\text{N}}/\text{A}$ | $\overline{N}/A$ | $\overline{\rm N/A}$ | $\overline{\text{N}}/\text{A}$ | N/A     | N/A        | N/A            | $\overline{N}/A$ | N/A     | N/A             |  |

Table 4.8: DB2: Performance of Text-Centric Multiple Document Workload

|                  |                           |                            |       | TC/MD                   |                            |        |  |  |  |
|------------------|---------------------------|----------------------------|-------|-------------------------|----------------------------|--------|--|--|--|
|                  |                           | Nonindexed                 |       |                         | Indexed                    |        |  |  |  |
|                  | $\overline{\text{Small}}$ | $\overline{\text{Normal}}$ | Large | Small                   | $\overline{\text{Normal}}$ | Large  |  |  |  |
| $_{\rm Q1}$      | 113                       | 1102                       | 8799  | 10                      | 10                         | 15     |  |  |  |
| Q2               | 170                       | 1419                       | 8876  | 20                      | 35                         | 50     |  |  |  |
| Q3               | 391                       | 2197                       | 12908 | 33                      | 193                        | 4003   |  |  |  |
| $Q_4$            | 226                       | 1809                       | 9432  | 40                      | 268                        | 5139   |  |  |  |
| Q5               | 141                       | 1482                       | 9001  | 20                      | 45                         | 70     |  |  |  |
| Q6               | 321                       | 1609                       | 10568 | 304                     | 1412                       | 7923   |  |  |  |
| Q7               | 401                       | 1794                       | 11056 | 381                     | 1578                       | 8835   |  |  |  |
| Q8               | 123                       | 4291                       | 20097 | 10                      | 10                         | 20     |  |  |  |
| Q9               | 129                       | 4103                       | 19765 | 10                      | 10                         | 15     |  |  |  |
| $\overline{Q10}$ | 401                       | 3104                       | 14978 | $\overline{36}$         | 191                        | 3654   |  |  |  |
| Q11              | 429                       | 3594                       | 15012 | 25                      | 158                        | 2799   |  |  |  |
| Q12              | 243                       | 1631                       | 9802  | 80                      | 458                        | 3318   |  |  |  |
| $Q\overline{13}$ | 407                       | 2094                       | 11967 | 32                      | 95                         | 1102   |  |  |  |
| Q14              | 125                       | 4696                       | 18989 | 40                      | 172                        | 1793   |  |  |  |
| Q15              | 209                       | <sup>1</sup> 734           | 8439  | 45                      | 243                        | 2547   |  |  |  |
| Q16              | 385                       | 7896                       | 49784 | 79                      | 514                        | 3496   |  |  |  |
| Q17              | 125                       | 9729                       | 57295 | 100                     | 634                        | 4593   |  |  |  |
| Q18              | 345                       | 12386                      | 65789 | 104                     | 632                        | 4603   |  |  |  |
| Q19              | 201                       | 1832                       | 10986 | 30                      | 40                         | 50     |  |  |  |
| $\mathrm{Q}20$   | N/A                       | $\rm N/A$                  | N/A   | $\mathrm{N}/\mathrm{A}$ | N/A                        | Ν<br>Ά |  |  |  |

Table 4.9: SQL Server: Performance of Text-Centric Multiple Document Workload

|                        | $\overline{TC/MD}$ (Indexed) |                   |                 |       |                |        |                 |                   |                  |                  |                       |                 |                 |                   |                 |
|------------------------|------------------------------|-------------------|-----------------|-------|----------------|--------|-----------------|-------------------|------------------|------------------|-----------------------|-----------------|-----------------|-------------------|-----------------|
|                        |                              | X-Hive/No Rewrite |                 |       | X-Hive/Rewrite |        |                 | <b>XML</b> Column |                  |                  | <b>XML</b> Collection |                 |                 | <b>SQL</b> Server |                 |
|                        | Small                        | Normal            | Large           | Small | Normal         | Large  | Small           | Normal            | Large            | Small            | Normal                | Large           | Small           | Normal            | Large           |
| Q1                     | 10                           | 10                | 70              |       |                |        | 10              | 10                | 15               | 10               | 10                    | 15              | 10              | 10                | 15              |
| $\overline{Q2}$        | 20                           | 40                | $\overline{90}$ |       |                |        | 15              | 134               | $\overline{353}$ | $\overline{20}$  | 30                    | $\overline{45}$ | 20              | 35                | 50              |
| Q3                     | 331                          | 2033              | 28101           |       |                |        | 50              | 579               | 5848             | $\overline{30}$  | 184                   | 3951            | $\overline{33}$ | 193               | 4003            |
| Q <sub>4</sub>         | 10                           | 10                | 70              |       |                |        | 40              | 485               | 4953             | $\overline{35}$  | 256                   | 5021            | 40              | 268               | 5139            |
| Q5                     | 40                           | 40                | 80              |       |                |        | 10              | 10                | 15               | 20               | 40                    | 65              | 20              | 45                | 70              |
| $\overline{\text{Q6}}$ | 691                          | 4687              | 46066           | 3315  | 13669          | 165998 | 174             | 475               | 3182             | 295              | 1395                  | 7843            | 304             | 1412              | 7923            |
| $\overline{Q}$         | 20                           | 240               | 30504           |       |                |        | 201             | 584               | 4053             | $\overline{375}$ | 1538                  | 8674            | 381             | 1578              | 8835            |
| Q8                     | 10                           | 10                | 110             |       |                |        | $\overline{25}$ | 187               | 422              | 10               | 10                    | 15              | 10              | 10                | $\overline{20}$ |
| Q9                     | 50                           | 50                | 70              |       |                |        | $\overline{25}$ | 185               | 419              | 10               | 10                    | 15              | 10              | 10                | $\overline{15}$ |
| Q10                    | 40                           | 601               | 25657           |       |                |        | 30              | 193               | 2934             | 30               | 177                   | 3583            | 36              | 191               | 3654            |
| Q11                    | 10                           | 60                | 661             |       |                |        | $\overline{35}$ | 225               | 3427             | $\overline{25}$  | 148                   | 2706            | $\overline{25}$ | 158               | 2799            |
| Q12                    | 90                           | 130               | 180             |       |                |        | 15              | $20\,$            | 25               | $\overline{70}$  | 403                   | 3101            | 80              | 458               | 3318            |
| $\overline{Q13}$       | 50                           | 70                | $\overline{90}$ |       |                |        | $\overline{20}$ | 51                | 129              | 30               | 85                    | 1043            | $\overline{32}$ | 95                | 1102            |
| Q14                    | 50                           | 161               | 26628           |       |                |        | 25              | 477               | 1950             | 30               | 165                   | 1685            | 40              | 172               | 1793            |
| Q15                    | 90                           | 561               | 32808           |       |                |        | 20              | 219               | 982              | 40               | 228                   | 2492            | 45              | 243               | 2547            |
| Q16                    | 10                           | 10                | 110             |       |                |        | 20              | 25                | 30               | 75               | 497                   | 3387            | 79              | 514               | 3496            |
| Q17                    | 50                           | $\overline{250}$  | 23003           |       |                |        | 100             | 856               | 7859             | 95               | 592                   | 4418            | 100             | 634               | 4593            |
| $\overline{Q18}$       | $\overline{30}$              | 260               | 18336           |       |                |        | 296             | 1860              | 18404            | 100              | 619                   | 4578            | 104             | 632               | 4603            |
| Q19                    | 40                           | 50                | 15091           |       |                |        | 25              | 30                | 35               | 25               | 35                    | 40              | 30              | 40                | 50              |
| Q20                    | $\overline{\rm N/A}$         | N/A               | N/A             |       |                |        | N/A             | N/A               | $\overline{N}/A$ | N/A              | N/A                   | N/A             | N/A             | N/A               | N/A             |

Table 4.10: ALl: Performance of Text-Centric Multiple Document Workload with Indexes

|                        |                                |        |        | TC/MD<br>(Nonindexed) |               |           |     |                       |       |     |                                |       |  |  |  |
|------------------------|--------------------------------|--------|--------|-----------------------|---------------|-----------|-----|-----------------------|-------|-----|--------------------------------|-------|--|--|--|
|                        |                                | X-Hive |        |                       | XML<br>Column |           |     | <b>XML</b> Collection |       |     | $\overline{\text{SQL}}$ Server |       |  |  |  |
|                        | S                              | N      | L      | S                     | N             | L         | S   | N                     | L     | S   | N                              | L     |  |  |  |
| Q1                     | 10                             | 10     | 230    | 110                   | 1004          | 7204      | 112 | 1053                  | 7302  | 113 | 1102                           | 8799  |  |  |  |
| Q2                     | 140                            | 1312   | 761    | 164                   | 1296          | 7295      | 167 | 1302                  | 7312  | 170 | 1419                           | 8876  |  |  |  |
| Q3                     | 51                             | 3014   | 552835 | 386                   | 1897          | 10483     | 390 | 1921                  | 15401 | 391 | 2197                           | 12908 |  |  |  |
| Q <sub>4</sub>         | 10                             | $20\,$ | 251    | 219                   | 1598          | 7395      | 221 | 1614                  | 7419  | 226 | 1809                           | 9432  |  |  |  |
| $\overline{\text{Q5}}$ | 30                             | 1402   | 20239  | 132                   | 1298          | 7567      | 136 | 1318                  | 7683  | 141 | 1482                           | 9001  |  |  |  |
| Q <sub>6</sub>         | 270                            | 5858   | 58895  | 317                   | 1396          | 7943      | 321 | 1546                  | 9564  | 321 | 1609                           | 10568 |  |  |  |
| Q7                     | 30                             | 1041   | 2995   | 391                   | 1574          | 8032      | 401 | 1768                  | 10094 | 401 | 1794                           | 11056 |  |  |  |
| Q8                     | 10                             | 20     | 251    | 124                   | 3954          | 19870     | 109 | 3857                  | 17834 | 123 | 4291                           | 20097 |  |  |  |
| Q9                     | 30                             | $30\,$ | 781    | 121                   | 3968          | 19454     | 120 | 3927                  | 16975 | 129 | 4103                           | 19765 |  |  |  |
| Q10                    | 10                             | $50\,$ | 1242   | 395                   | 2845          | 11466     | 396 | 2871                  | 11592 | 401 | 3104                           | 14978 |  |  |  |
| Q11                    | $20\,$                         | $20\,$ | 350    | 406                   | 3397          | 12594     | 413 | 3405                  | 12693 | 429 | 3594                           | 15012 |  |  |  |
| Q12                    | 61                             | 170    | 400    | 218                   | 1487          | 9631      | 237 | 1614                  | 9763  | 243 | 1631                           | 9802  |  |  |  |
| Q13                    | 10                             | $20\,$ | 230    | 423                   | 2147          | 12104     | 404 | 2012                  | 11295 | 407 | 2094                           | 11967 |  |  |  |
| Q14                    | $20\,$                         | $20\,$ | 231    | 119                   | 4382          | 16098     | 125 | 4419                  | 16132 | 125 | 4696                           | 18989 |  |  |  |
| Q15                    | 60                             | 401    | 5928   | 211                   | 1798          | 8497      | 200 | 1726                  | 8321  | 209 | 1734                           | 8439  |  |  |  |
| Q16                    | 10                             | 10     | 1552   | 197                   | 5935          | 33967     | 381 | 7846                  | 49739 | 385 | 7896                           | 49784 |  |  |  |
| Q17                    | 20                             | 120    | 1532   | 115                   | 6649          | 34287     | 130 | 9654                  | 55854 | 125 | 9729                           | 57295 |  |  |  |
| Q18                    | 10                             | 141    | 2844   | 336                   | 11946         | 62859     | 342 | 12163                 | 64265 | 345 | 12386                          | 65789 |  |  |  |
| Q19                    | 21                             | 270    | 115096 | 196                   | 1846          | 10687     | 199 | 1787                  | 10474 | 201 | 1832                           | 10986 |  |  |  |
| Q20                    | $\overline{\text{N}}/\text{A}$ | N/A    | N/A    | N/A                   | N/A           | $\rm N/A$ | N/A | N/A                   | N/A   | N/A | N/A                            | N/A   |  |  |  |

Table 4.11: All: Performance of Text-Centric Multiple Document Workload without Indexes

#### 4.3 Data-Centric Single Document Experiments

The results of this set of experiments for each DBMS are given in Tables 4.12, 4.13 and 4.14. Table 4.15 lists the results of all DBMSs with indexes and Table 4.16 lists the results of all DBMSs without indexes.

For the same reasons as TC/SD class, we only have results for the small size database using XML collection. Note that Q13 (document structure transforming), Q15 (empty values), Q16 (retrieving individual documents) and Q18 (n-gram search) do not apply for this domain. In the case of X-Hive, we cannot run the original queries Q10, Q11 and Q14 in 1GB DC/SD indexed database. Instead, we get an error message, which is attached in Appendix F, and indicated as ERR in Table 4.12. We were able to run re-written queries Q10, Q11 and Q14 in the same database. Furthermore, X-Hive did not complete execution of some queries within 24 hours and these queries are indicated as DNF in Table 4.12.

|                          |                                    |          |                                |                      | DC/SD                  |                  |                 |                     |         |
|--------------------------|------------------------------------|----------|--------------------------------|----------------------|------------------------|------------------|-----------------|---------------------|---------|
|                          |                                    | No Index |                                |                      | No Rewrite but Indexed |                  |                 | Rewrite and Indexed |         |
|                          | Small                              | Normal   | Large                          | Small                | Normal                 | Large            | Small           | Normal              | Large   |
| Q1                       | 10                                 | 1402     | 40498                          | 10                   | 20                     | 50               |                 |                     |         |
| Q2                       | 161                                | 2604     | 54518                          | $50\,$               | 7721                   | 88818            | 10              | 10                  | 1402    |
| $\overline{\mathrm{Q3}}$ | 2364                               | 698395   | <b>DNF</b>                     | 3425                 | 274895                 | 91157698         | 351             | 9894                | 1347527 |
| $\overline{Q4}$          | 3175                               | 5475904  | <b>DNF</b>                     | 5538                 | 992978                 | <b>DNF</b>       | 90              | 90                  | 100     |
| $\overline{\text{Q5}}$   | $30\,$                             | 2774     | 35161                          | 10                   | 10                     | 20               |                 |                     |         |
| $\overline{\text{Q6}}$   | 271                                | 4035     | 63712                          | 410                  | 4106                   | 60747            | 40              | 170                 | 1863    |
| $\overline{\text{Q7}}$   | 100                                | 2193     | 55129                          | 171                  | 2103                   | 26268            |                 |                     |         |
| $\overline{Q8}$          | 10                                 | 2774     | 35291                          | 10                   | 20                     | 20               |                 |                     |         |
| Q9                       | 20                                 | 1542     | 40949                          | 10                   | 10                     | 51               |                 |                     |         |
| Q10                      | 150                                | 3205     | 58634                          | 530                  | 4296                   | ERR              | 210             | 3004                | 24685   |
| Q11                      | 90                                 | 2103     | 53477                          | 201                  | 4556                   | ERR              | 170             | 1031                | 23914   |
| $\overline{Q12}$         | $50\,$                             | 2804     | 35381                          | $30\,$               | 50                     | $50\,$           |                 |                     |         |
| Q13                      | N/A                                | N/A      | N/A                            | N/A                  | $\overline{N}/A$       | N/A              |                 |                     |         |
| Q14                      | 91                                 | 3254     | 42331                          | 280                  | 22772                  | ERR              | 30              | 180                 | 2674    |
| Q15                      | $\overline{\mathrm{N}}/\mathrm{A}$ | N/A      | N/A                            | $\overline{N}/A$     | $\overline{N}/A$       | $\overline{N}/A$ |                 |                     |         |
| Q16                      | N/A                                | N/A      | $\overline{\text{N}}/\text{A}$ | $\overline{\rm N/A}$ | N/A                    | $\overline{N}/A$ |                 |                     |         |
| Q17                      | 351                                | 4336     | 49962                          | 311                  | 3284                   | 56301            | 250             | 2297                | 25857   |
| $\overline{Q18}$         | N<br>/A                            | N/A      | $\overline{\text{N}}/\text{A}$ | N<br>/A              | N/A                    | N/A              |                 |                     |         |
| Q19                      | 60                                 | 1372     | 85924                          | 90                   | 1602                   | 38355            | $\overline{20}$ | $\overline{50}$     | 420     |
| Q20                      | 160                                | 3194     | 56471                          | 621                  | 3275                   | 55640            |                 |                     |         |

Table 4.12: X-Hive: Performance of Data-Centric Single Document Workload

|                          | DC/SD (XML Collection) |        |       |                           |        |           |  |  |  |  |
|--------------------------|------------------------|--------|-------|---------------------------|--------|-----------|--|--|--|--|
|                          | Nonindexed             |        |       | Indexed                   |        |           |  |  |  |  |
|                          | Small                  | Normal | Large | $\overline{\text{Small}}$ | Normal | Large     |  |  |  |  |
| $\overline{Q1}$          | 110                    |        |       | 50                        |        |           |  |  |  |  |
| Q2                       | 173                    |        |       | 10                        |        |           |  |  |  |  |
| $\overline{\mathrm{Q3}}$ | $\overline{313}$       |        |       | 60                        |        |           |  |  |  |  |
| $Q_4$                    | 195                    |        |       | 40                        |        |           |  |  |  |  |
| $\overline{Q5}$          | 235                    |        |       | 10                        |        |           |  |  |  |  |
| Q <sub>6</sub>           | 217                    |        |       | 60                        |        |           |  |  |  |  |
| Q7                       | 268                    |        |       | 65                        |        |           |  |  |  |  |
| Q8                       | 536                    |        |       | 15                        |        |           |  |  |  |  |
| Q9                       | 509                    |        |       | 10                        |        |           |  |  |  |  |
| Q10                      | $\overline{373}$       |        |       | 30                        |        |           |  |  |  |  |
| Q11                      | 398                    |        |       | 30                        |        |           |  |  |  |  |
| Q12                      | 342                    |        |       | 20                        |        |           |  |  |  |  |
| $\overline{Q13}$         | N/A                    | N/A    | N/A   | N/A                       | N/A    | N/A       |  |  |  |  |
| $\overline{Q14}$         | 425                    |        |       | 30                        |        |           |  |  |  |  |
| $Q1\overline{5}$         | N/A                    | N/A    | N/A   | N/A                       | N/A    | $\rm N/A$ |  |  |  |  |
| $\overline{Q16}$         | N/A                    | N/A    | N/A   | N,<br>Ά                   | N/A    | N/<br>Ά   |  |  |  |  |
| Q17                      | 496                    |        |       | 25                        |        |           |  |  |  |  |
| $\overline{Q18}$         | N/A                    | N/A    | N/A   | N/A                       | N/A    | $\rm N/A$ |  |  |  |  |
| $Q1\overline{9}$         | 183                    |        |       | 20                        |        |           |  |  |  |  |
| $\rm Q20$                | 235                    |        |       | 230                       |        |           |  |  |  |  |

Table 4.13: DB2: Performance of Data-Centric Single Document Workload

|                         | DC/SD            |                         |                  |                           |                                |                 |  |  |  |  |
|-------------------------|------------------|-------------------------|------------------|---------------------------|--------------------------------|-----------------|--|--|--|--|
|                         | Nonindexed       |                         |                  | Indexed                   |                                |                 |  |  |  |  |
|                         | Small            | Normal                  | Large            | $\overline{\text{Small}}$ | Normal                         | Large           |  |  |  |  |
| Q1                      | 117              | 1034                    | 8547             | 54                        | 79                             | 103             |  |  |  |  |
| Q2                      | 189              | 1698                    | 9104             | 10                        | 10                             | 15              |  |  |  |  |
| Q <sub>3</sub>          | 329              | 1921                    | 10095            | 63                        | 495                            | 5284            |  |  |  |  |
| $Q_4$                   | 208              | 1706                    | 9239             | 45                        | 385                            | 4358            |  |  |  |  |
| $\overline{\text{Q5}}$  | 259              | 1203                    | 7803             | 15                        | 20                             | 25              |  |  |  |  |
| Q <sub>6</sub>          | 236              | 1198                    | 6854             | 64                        | 513                            | 5285            |  |  |  |  |
| Q7                      | 289              | 1386                    | 8695             | 67                        | 567                            | 5826            |  |  |  |  |
| Q8                      | 560              | 3905                    | 18093            | 15                        | $20\,$                         | 25              |  |  |  |  |
| Q9                      | 528              | 3760                    | 17095            | 10                        | 10                             | 10              |  |  |  |  |
| Q10                     | 386              | 2969                    | 12956            | 35                        | 343                            | 2843            |  |  |  |  |
| Q11                     | 398              | 2865                    | 14951            | 34                        | 323                            | 2758            |  |  |  |  |
| Q12                     | 346              | 1503                    | 8701             | 20                        | 25                             | 30              |  |  |  |  |
| $Q1\overline{3}$        | $\rm N/A$        | N/A                     | N/A              | N/A                       | N/A                            | N/A             |  |  |  |  |
| Q14                     | 456              | 4523                    | 15386            | 30                        | 223                            | 2386            |  |  |  |  |
| $_{\rm Q15}$            | N/A              | $\rm N/A$               | N/A              | $\rm N/A$                 | N/A                            | N/A             |  |  |  |  |
| Q16                     | N/A              | N/A                     | N/A              | $\rm N/A$                 | N/A                            | N/A             |  |  |  |  |
| $\overline{\text{Q}17}$ | $\overline{512}$ | 2604                    | 14034            | 40                        | $\overline{304}$               | 3194            |  |  |  |  |
| $\overline{Q18}$        | N/A              | $\overline{\text{N/A}}$ | $\overline{N}/A$ | $\rm N/A$                 | $\overline{\text{N}}/\text{A}$ | N/A             |  |  |  |  |
| $_{\rm Q19}$            | 190              | 1704                    | 9196             | 20                        | 20                             | $\overline{25}$ |  |  |  |  |
| Q20                     | 254              | 1198                    | 7659             | 250                       | 1198                           | 7659            |  |  |  |  |

Table 4.14: SQL Server: Performance of Data-Centric Single Document Workload
|                        | $DC/SD$ (Indexed)              |                                |                  |         |                |         |                  |                  |                  |                  |                   |                                |  |  |
|------------------------|--------------------------------|--------------------------------|------------------|---------|----------------|---------|------------------|------------------|------------------|------------------|-------------------|--------------------------------|--|--|
|                        |                                | X-Hive/No Rewrite              |                  |         | X-Hive/Rewrite |         | XML              | Collection       |                  |                  | <b>SQL</b> Server |                                |  |  |
|                        | S                              | N                              | L                | S       | N              | L       | S                | N                | L                | S                | N                 | $\mathbf{L}$                   |  |  |
| Q1                     | 10                             | $\overline{20}$                | $\overline{50}$  |         |                |         | $50\,$           |                  |                  | $54\,$           | 79                | 103                            |  |  |
| Q2                     | $50\,$                         | 7721                           | 88818            | 10      | 10             | 1402    | 10               |                  |                  | 10               | 10                | 15                             |  |  |
| Q3                     | 3425                           | 274895                         | 91157698         | 351     | 9894           | 1347527 | 60               |                  |                  | 63               | 495               | 5284                           |  |  |
| $Q_4$                  | 5538                           | 992978                         | <b>DNF</b>       | 90      | 90             | 100     | 40               |                  |                  | 45               | 385               | 4358                           |  |  |
| $\overline{\text{Q5}}$ | 10                             | 10                             | $20\,$           |         |                |         | 10               |                  |                  | 15               | 20                | 25                             |  |  |
| $\overline{\text{Q6}}$ | 410                            | 4106                           | 60747            | 40      | 170            | 1863    | 60               |                  |                  | 64               | 513               | 5285                           |  |  |
| Q7                     | 171                            | 2103                           | 26268            |         |                |         | 65               |                  |                  | 67               | 567               | 5826                           |  |  |
| $\overline{Q8}$        | 10                             | 20                             | $20\,$           |         |                |         | $15\,$           |                  |                  | 15               | $20\,$            | 25                             |  |  |
| $\overline{\text{Q}9}$ | 10                             | 10                             | 51               |         |                |         | 10               |                  |                  | 10               | 10                | 10                             |  |  |
| $\overline{Q10}$       | 530                            | 4296                           | ERR              | $210\,$ | 3004           | 24685   | $30\,$           |                  |                  | $35\,$           | 343               | 2843                           |  |  |
| Q11                    | 201                            | 4556                           | ERR              | 170     | 1031           | 23914   | $30\,$           |                  |                  | 34               | 323               | 2758                           |  |  |
| Q12                    | $30\,$                         | 50                             | $50\,$           |         |                |         | 20               |                  |                  | $20\,$           | 25                | $30\,$                         |  |  |
| Q13                    | N/A                            | N/A                            | $\overline{N}/A$ |         |                |         | N/A              | N/A              | N/A              | N/A              | $\overline{N}/A$  | N/A                            |  |  |
| Q14                    | 280                            | 22772                          | ERR              | $30\,$  | 180            | 2674    | $\overline{30}$  |                  |                  | $\overline{30}$  | $\overline{223}$  | 2386                           |  |  |
| Q15                    | $\overline{\text{N}}/\text{A}$ | $\overline{\text{N}}/\text{A}$ | N/A              |         |                |         | $\overline{N}/A$ | $\overline{N}/A$ | $\overline{N}/A$ | $\overline{N}/A$ | $\overline{N}/A$  | $\overline{\text{N}}/\text{A}$ |  |  |
| $\overline{Q16}$       | N/A                            | $\overline{N}/A$               | N/A              |         |                |         | $\overline{N}/A$ | N/A              | N/A              | N/<br>'A         | N/A               | N/A                            |  |  |
| $\overline{Q17}$       | 311                            | 3284                           | 56301            | 250     | 2297           | 25857   | 25               |                  |                  | 40               | 304               | 3194                           |  |  |
| $\overline{Q18}$       | $\overline{\text{N}}/\text{A}$ | N/A                            | N/A              |         |                |         | N/A              | $\overline{N}/A$ | $\overline{N}/A$ | $\overline{N}/A$ | N/A               | $\overline{N}/A$               |  |  |
| $\overline{Q19}$       | 90                             | 1602                           | 38355            | 20      | $50\,$         | 420     | $20\,$           |                  |                  | $20\,$           | $20\,$            | $\overline{25}$                |  |  |
| Q20                    | 621                            | 3275                           | 55640            |         |                |         | 230              |                  |                  | 250              | 1198              | 7659                           |  |  |

Table 4.15: All: Performance of Data-Centric Single Document Workload with Indexes

|                          |        | X-Hive  |                                |     | <b>XML</b> Collection |                         |     | <b>SQL</b> Server |       |
|--------------------------|--------|---------|--------------------------------|-----|-----------------------|-------------------------|-----|-------------------|-------|
|                          | S      | N       | L                              | S   | $\overline{\rm N}$    | $\overline{\mathbf{L}}$ | S   | N                 | L     |
| Q1                       | 10     | 1402    | 40498                          | 110 |                       |                         | 117 | 1034              | 8547  |
| Q2                       | 161    | 2604    | $54518\,$                      | 173 |                       |                         | 189 | 1698              | 9104  |
| $\overline{\mathrm{Q3}}$ | 2364   | 698395  | <b>DNF</b>                     | 313 |                       |                         | 329 | 1921              | 10095 |
| $Q_4$                    | 3175   | 5475904 | <b>DNF</b>                     | 195 |                       |                         | 208 | 1706              | 9239  |
| $\overline{\text{Q5}}$   | $30\,$ | 2774    | 35161                          | 235 |                       |                         | 259 | 1203              | 7803  |
| Q6                       | 271    | 4035    | 63712                          | 217 |                       |                         | 236 | 1198              | 6854  |
| Q7                       | 100    | 2193    | 55129                          | 268 |                       |                         | 289 | 1386              | 8695  |
| $\overline{\text{Q8}}$   | 10     | 2774    | 35291                          | 536 |                       |                         | 560 | 3905              | 18093 |
| Q <sub>9</sub>           | 20     | 1542    | 40949                          | 509 |                       |                         | 528 | 3760              | 17095 |
| Q10                      | 150    | 3205    | 58634                          | 373 |                       |                         | 386 | 2969              | 12956 |
| $\overline{Q11}$         | 90     | 2103    | 53477                          | 398 |                       |                         | 398 | 2865              | 14951 |
| Q12                      | $50\,$ | 2804    | 35381                          | 342 |                       |                         | 346 | 1503              | 8701  |
| Q13                      | N/A    | N/A     | N/A                            | N/A | N/A                   | N/A                     | N/A | N/A               | N/A   |
| Q14                      | 91     | 3254    | 42331                          | 425 |                       |                         | 456 | $\overline{4}523$ | 15386 |
| Q15                      | N/A    | N/A     | N/A                            | N/A | N/A                   | N/A                     | N/A | N/A               | N/A   |
| Q16                      | N/A    | N/A     | $\overline{N}/A$               | N/A | $\overline{N}/A$      | N/A                     | N/A | N/A               | N/A   |
| Q17                      | 351    | 4336    | 49962                          | 496 |                       |                         | 512 | 2604              | 14034 |
| Q18                      | N/A    | N/A     | $\overline{\text{N}}/\text{A}$ | N/A | $\overline{N}/A$      | N/A                     | N/A | N/A               | N/A   |
| Q19                      | 60     | 1372    | 85924                          | 183 |                       |                         | 190 | 1704              | 9196  |
| Q20                      | 160    | 3194    | 56471                          | 235 |                       |                         | 254 | 1198              | 7659  |

Table 4.16: All: Performance of Data-Centric Single Document Workload without Indexes

## 4.4 Data-Centric Multiple Document Experiments

The results of this set of experiments for each DBMS are given in Tables 4.17, 4.18 and 4.19. Table 4.20 list the results of all DBMSs with indexes and Table 4.21 list the results of all DBMSs without indexes.

Q2 (deep level exact match), Q13 (document structure transforming), Q15 (empty values), Q18 (n-gram search) and Q20 (data type cast) do not apply for this domain.

|                  |         |                                |                                |        | $\overline{DC/MD}$                 |         |        |                     |         |
|------------------|---------|--------------------------------|--------------------------------|--------|------------------------------------|---------|--------|---------------------|---------|
|                  |         | No Index                       |                                |        | No Rewrite but Indexed             |         |        | Rewrite and Indexed |         |
|                  | Small   | Normal                         | Large                          | Small  | Normal                             | Large   | Small  | Normal              | Large   |
| Q1               | 500     | 8952                           | 259553                         | 631    | 23885                              | 4473283 |        |                     |         |
| Q2               | N/A     | N/A                            | N/A                            | N/A    | N/A                                | N/A     |        |                     |         |
| $\overline{Q3}$  | 16513   | 6094804                        | <b>DNF</b>                     | 1482   | 46516                              | 926883  | 100    | 19127               | 215740  |
| $\overline{Q4}$  | 570     | 54077                          | <b>DNF</b>                     | 1161   | 60166                              | 1295839 | $50\,$ | 80                  | 941     |
| $\overline{Q5}$  | 340     | 8692                           | 237531                         | 551    | 16533                              | 213347  |        |                     |         |
| Q6               | 371     | 11076                          | 275253                         | 1162   | 19587                              | 3329485 | 491    | 19157               | 2956110 |
| $\overline{Q}$   | $320\,$ | 10355                          | 295045                         | 1342   | 21411                              | 862871  |        |                     |         |
| $\overline{Q8}$  | 251     | 8692                           | 237071                         | 651    | 16593                              | 957017  |        |                     |         |
| $\overline{Q9}$  | 120     | 8752                           | 257060                         | 250    | 8793                               | 221579  |        |                     |         |
| Q10              | 270     | 9484                           | 272301                         | 1312   | 20469                              | 982703  | 110    | 6930                | 176564  |
| Q11              | 291     | 9534                           | 275836                         | 1132   | 18837                              | 857223  | 80     | 8062                | 159339  |
| Q12              | 110     | 8432                           | 236871                         | 110    | 7802                               | 724152  |        |                     |         |
| $\overline{Q13}$ | N/A     | N/A                            | $\overline{N}/A$               | N/A    | $\overline{\mathrm{N}}/\mathrm{A}$ | N/A     |        |                     |         |
| $\overline{Q14}$ | $210\,$ | 9764                           | 248067                         | 1392   | 21410                              | 1328701 |        |                     |         |
| $\overline{Q15}$ | N/A     | N/A                            | N/A                            | N/A    | N/A                                | N/A     |        |                     |         |
| Q16              | $210\,$ | 8743                           | 265151                         | $20\,$ | 10                                 | 310     |        |                     |         |
| Q17              | 140     | 8512                           | 249809                         | 901    | 10165                              | 1494218 | 50     | 100                 | 8682    |
| Q18              | N/A     | $\overline{\text{N}}/\text{A}$ | $\overline{\text{N}}/\text{A}$ | N/A    | N/A                                | N/A     |        |                     |         |
| $\overline{Q19}$ | 341     | 18416                          | 538695                         | 60     | 150                                |         |        |                     |         |
| Q20              | N/A     | N/A                            | N/A                            | N/A    | N/A                                | N/A     |        |                     |         |

Table 4.17: X-Hive: Performance of Data-Centric Multiple Document Workload

|                          |                  | DC/MD                          |                         |                                |                                |                                |                                |                         |                         |                   |                                |                 |  |  |  |
|--------------------------|------------------|--------------------------------|-------------------------|--------------------------------|--------------------------------|--------------------------------|--------------------------------|-------------------------|-------------------------|-------------------|--------------------------------|-----------------|--|--|--|
|                          |                  |                                | XML Column              |                                |                                |                                | XML Collection                 |                         |                         |                   |                                |                 |  |  |  |
|                          |                  | Nonindexed                     |                         |                                | Indexed                        |                                |                                | Nonindexed              |                         | Indexed           |                                |                 |  |  |  |
|                          | S                | N                              | L                       | S                              | $\overline{\rm N}$             | L                              | S                              | $\overline{\rm N}$      | L                       | S                 | N                              | L               |  |  |  |
| Q1                       | $125\,$          | 1232                           | 8821                    | $10\,$                         | 118                            | 291                            | 129                            | 1235                    | 8832                    | $10\,$            | $10\,$                         | $\overline{15}$ |  |  |  |
| Q2                       | N/A              | $\overline{\text{N}}/\text{A}$ | N/A                     | N<br>Ά                         | N/A                            | $\overline{\text{N}}/\text{A}$ | N/A                            | N/A                     | N/A                     | $\mathbf N$<br>'A | N/A                            | N/A             |  |  |  |
| $\overline{\mathrm{Q3}}$ | 379              | 1835                           | 11943                   | 30                             | 198                            | 1875                           | $383\,$                        | 1845                    | $12003\,$               | 25                | 183                            | $\,2393$        |  |  |  |
| $\overline{Q4}$          | 201              | 1597                           | 8943                    | $10\,$                         | 134                            | 381                            | 214                            | 1745                    | 9287                    | $20\,$            | 178                            | 2367            |  |  |  |
| $\overline{\text{Q5}}$   | 236              | 1243                           | 7789                    | 90                             | 1598                           | 9567                           | 189                            | 1001                    | 6837                    | 10                | 10                             | $15\,$          |  |  |  |
| $\overline{\text{Q6}}$   | 229              | 1103                           | 6843                    | $\overline{35}$                | 128                            | 423                            | 241                            | 1258                    | 7021                    | 164               | 485                            | 2845            |  |  |  |
| Q7                       | 285              | 1278                           | 8621                    | 40                             | 154                            | 594                            | $\,295$                        | 1376                    | 8712                    | 184               | 524                            | $3021\,$        |  |  |  |
| $\overline{Q8}$          | 509              | 3702                           | 17504                   | $20\,$                         | 454                            | 1870                           | 489                            | 3625                    | $17205\,$               | 10                | 10                             | $15\,$          |  |  |  |
| $\overline{Q9}$          | 563              | 3683                           | 17946                   | $30\,$                         | 1423                           | 7556                           | 512                            | 3598                    | 17345                   | $10\,$            | $10\,$                         | $\overline{15}$ |  |  |  |
| Q10                      | 376              | $2795\,$                       | 11965                   | 40                             | 1034                           | 8496                           | 379                            | $2802\,$                | 11984                   | 176               | 495                            | 2975            |  |  |  |
| Q11                      | 262              | 2749                           | 14963                   | 10                             | 345                            | 1296                           | 269                            | $2737\,$                | 14989                   | 139               | 428                            | 2485            |  |  |  |
| Q12                      | $342\,$          | 1497                           | 8813                    | $30\,$                         | 1487                           | 7631                           | 324                            | 1326                    | 8709                    | 10                | 10                             | $15\,$          |  |  |  |
| Q13                      | N/A              | $\overline{N}/A$               | N/A                     | N/A                            | N/A                            | N/A                            | $\rm N/A$                      | N/A                     | N/A                     | N/A               | $\overline{N}/A$               | N/A             |  |  |  |
| Q14                      | 457              | 3198                           | 15096                   | $10\,$                         | 143                            | 398                            | 487                            | 3386                    | 16242                   | $\overline{50}$   | 1343                           | 12432           |  |  |  |
| $\overline{Q15}$         | $\overline{N}/A$ | $\overline{\text{N}}/\text{A}$ | N/A                     | $\overline{\text{N}}/\text{A}$ | $\overline{\text{N}}/\text{A}$ | $\overline{\text{N}}/\text{A}$ | $\overline{\text{N}}/\text{A}$ | N/A                     | N/A                     | $\overline{N}/A$  | $\overline{\text{N}}/\text{A}$ | N/A             |  |  |  |
| Q16                      | 369              | 1357                           | 9932                    | $30\,$                         | 164                            | 748                            | $359\,$                        | 1280                    | 9920                    | $30\,$            | $219\,$                        | $2596\,$        |  |  |  |
| Q17                      | 486              | 35870                          | 148450                  | $10\,$                         | 8649                           | 54287                          | 457                            | 2476                    | 13045                   | $\overline{20}$   | 187                            | 1754            |  |  |  |
| Q18                      | N/A              | $\overline{\text{N}}/\text{A}$ | $\overline{\text{N/A}}$ | N/A                            | $\overline{\text{N/A}}$        | $\overline{\text{N/A}}$        | $\overline{\text{N/A}}$        | $\overline{\text{N/A}}$ | $\overline{\text{N/A}}$ | N/A               | $\overline{\text{N/A}}$        | N/A             |  |  |  |
| $\overline{Q19}$         | 216              | 1892                           | 11048                   | $\overline{30}$                | 1586                           | 8739                           | 209                            | 1707                    | 10296                   | $\overline{30}$   | 230                            | 2645            |  |  |  |
| Q20                      | N/A              | N/A                            | N/A                     | N/A                            | N/A                            | N/A                            | N/A                            | N/A                     | N/A                     | N/A               | N/A                            | N/A             |  |  |  |

Table 4.18: DB2: Performance of Data-Centric Multiple Document Workload

|                        |           |                   |       | DC/MD           |                  |           |
|------------------------|-----------|-------------------|-------|-----------------|------------------|-----------|
|                        |           | Nonindexed        |       |                 | Indexed          |           |
|                        | Small     | Normal            | Large | Small           | Normal           | Large     |
| Q1                     | 139       | 1356              | 8976  | 10              | 10               | 15        |
| $\mathrm{Q}2$          | N/A       | N/A               | N/A   | N/A             | $\overline{N}/A$ | $\rm N/A$ |
| Q3                     | 389       | 2069              | 12045 | 25              | 195              | 2501      |
| $Q_4$                  | 214       | 1795              | 9369  | 20              | 189              | 2473      |
| $\overline{\text{Q5}}$ | 287       | 1305              | 8706  | 10              | 10               | 20        |
| Q <sub>6</sub>         | 247       | 1297              | 7139  | 178             | 506              | 2986      |
| Q7                     | 301       | 1406              | 8875  | 198             | 543              | 3172      |
| Q8                     | 598       | 4059              | 19483 | 10              | 10               | 20        |
| Q9                     | 578       | 3905              | 18697 | $\overline{1}0$ | 10               | 15        |
| $\overline{Q10}$       | 398       | $\overline{3002}$ | 13985 | 180             | 513              | 3099      |
| Q11                    | 387       | 2987              | 15194 | 142             | 444              | 2595      |
| Q12                    | 367       | 1605              | 8905  | 10              | 10               | 20        |
| $\overline{Q13}$       | N/A       | N/A               | N/A   | N/A             | N/A              | N/A       |
| Q14                    | 495       | 4693              | 16875 | 193             | 1520             | 14318     |
| Q15                    | $\rm N/A$ | N/A               | N/A   | N/A             | $\rm N/A$        | N/A       |
| Q16                    | 384       | 1607              | 10021 | $35\,$          | 241              | 2729      |
| Q17                    | 597       | 6705              | 15879 | $55\,$          | 216              | 1918      |
| Q18                    | $\rm N/A$ | N/A               | N/A   | N/A             | N/A              | N/A       |
| $_{\rm Q19}$           | 229       | 1907              | 11296 | $35\,$          | 246              | 2718      |
| $\mathrm{Q}20$         | $\rm N/A$ | N/A               | N/A   | N/A             | N/A              | N/A       |

Table 4.19: SQL Server: Performance of Data-Centric Multiple Document Workload

|                          | $\overline{DC/MD}$ (Indexed) |                   |         |       |                |         |                 |                      |                  |                 |                                |                      |                 |                   |                  |
|--------------------------|------------------------------|-------------------|---------|-------|----------------|---------|-----------------|----------------------|------------------|-----------------|--------------------------------|----------------------|-----------------|-------------------|------------------|
|                          |                              | X-Hive/No Rewrite |         |       | X-Hive/Rewrite |         |                 | <b>XML</b> Column    |                  |                 | XML Collection                 |                      |                 | <b>SQL</b> Server |                  |
|                          | Small                        | Normal            | Large   | Small | Normal         | Large   | Small           | Normal               | Large            | Small           | Normal                         | Large                | Small           | Normal            | $_{\rm Large}$   |
| Q <sub>1</sub>           | 631                          | 23885             | 4473283 |       |                |         | 10              | 118                  | 291              | 10              | 10                             | 15                   | 10              | 10                | 15               |
| Q2                       | N/A                          | N/A               | N/A     |       |                |         | N/A             | N/A                  | $\overline{N/A}$ | N/A             | N/A                            | N/A                  | N/A             | N/A               | N/A              |
| $\overline{\mathrm{Q}3}$ | 1482                         | 46516             | 926883  | 100   | 19127          | 215740  | $\overline{30}$ | 198                  | 1875             | $\overline{25}$ | 183                            | 2393                 | $\overline{25}$ | 195               | 2501             |
| Q <sub>4</sub>           | 1161                         | 60166             | 1295839 | 50    | 80             | 941     | 10              | 134                  | 381              | 20              | 178                            | 2367                 | 20              | 189               | 2473             |
| Q5                       | $\overline{551}$             | 16533             | 213347  |       |                |         | 90              | 1598                 | 9567             | 10              | 10                             | $\overline{15}$      | 10              | 10                | $\overline{20}$  |
| Q <sub>6</sub>           | 1162                         | 19587             | 3329485 | 491   | 19157          | 2956110 | $35\,$          | 128                  | 423              | 164             | 485                            | 2845                 | 178             | 506               | 2986             |
| Q7                       | 1342                         | 21411             | 862871  |       |                |         | 40              | 154                  | 594              | 184             | 524                            | 3021                 | 198             | 543               | 3172             |
| $\overline{Q8}$          | 651                          | 16593             | 957017  |       |                |         | $\overline{20}$ | 454                  | 1870             | 10              | $\overline{10}$                | 15                   | 10              | 10                | $\overline{20}$  |
| Q9                       | 250                          | 8793              | 221579  |       |                |         | $30\,$          | 1423                 | 7556             | 10              | 10                             | 15                   | 10              | 10                | 15               |
| Q10                      | 1312                         | 20469             | 982703  | 110   | 6930           | 176564  | 40              | 1034                 | 8496             | 176             | 495                            | 2975                 | 180             | 513               | 3099             |
| $\overline{Q11}$         | 1132                         | 18837             | 857223  | 80    | 8062           | 159339  | 10              | 345                  | 1296             | 139             | 428                            | 2485                 | 142             | 444               | 2595             |
| Q12                      | 110                          | 7802              | 724152  |       |                |         | $\overline{30}$ | 1487                 | 7631             | 10              | 10                             | 15                   | 10              | 10                | $\overline{20}$  |
| Q13                      | N/A                          | N/A               | N/A     |       |                |         | N/A             | N/A                  | $\overline{N/A}$ | N/A             | N/A                            | N/A                  | N/A             | N/A               | N/A              |
| Q14                      | 1392                         | 21410             | 1328701 |       |                |         | 10              | 143                  | 398              | 50              | 1343                           | 12432                | 193             | 1520              | 14318            |
| $\overline{Q15}$         | $\rm N/A$                    | N/A               | N/A     |       |                |         | N/A             | $\overline{\rm N/A}$ | $\rm N/A$        | N/A             | $\overline{\text{N}}/\text{A}$ | $\overline{\rm N/A}$ | $\rm N/A$       | N/A               | N/A              |
| Q16                      | 20                           | 10                | 310     |       |                |         | 30              | 164                  | 748              | 30              | 219                            | 2596                 | 35              | 241               | 2729             |
| $\overline{Q17}$         | 901                          | 10165             | 1494218 | 50    | 100            | 8682    | 10              | 8649                 | 54287            | 20              | 187                            | 1754                 | 55              | $\overline{216}$  | 1918             |
| Q18                      | N/A                          | N/A               | N/A     |       |                |         | N/A             | N/A                  | N/A              | N/A             | N/A                            | N/A                  | N/A             | N/A               | N/A              |
| Q19                      | 60                           | 150               | 4356    |       |                |         | 30              | 1586                 | 8739             | 30              | 230                            | 2645                 | 35              | 246               | 2718             |
| Q20                      | $\overline{N/A}$             | N/A               | N/A     |       |                |         | N/A             | N/A                  | N/A              | N/A             | N/A                            | N/A                  | N/A             | N/A               | $\overline{N/A}$ |

Table 4.20: All: Performance of Data-Centric Multiple Document Workload with Indexes

|                          | DC/MD (Nonindexed)             |                  |                                |                                |                                |                                |                  |                       |                  |                                |                   |                         |  |  |
|--------------------------|--------------------------------|------------------|--------------------------------|--------------------------------|--------------------------------|--------------------------------|------------------|-----------------------|------------------|--------------------------------|-------------------|-------------------------|--|--|
|                          |                                | X-Hive           |                                |                                | <b>XML</b> Column              |                                |                  | <b>XML</b> Collection |                  |                                | <b>SQL</b> Server |                         |  |  |
|                          | S                              | N                | L                              | S                              | N                              | L                              | S                | $\overline{\text{N}}$ | L                | S                              | $\mathbf N$       | $\overline{\mathbf{L}}$ |  |  |
| Q1                       | 500                            | 8952             | 259553                         | 125                            | 1232                           | 8821                           | 129              | 1235                  | 8832             | 139                            | 1356              | 8976                    |  |  |
| $\mathrm{Q}2$            | $\rm N/A$                      | $\overline{N}/A$ | N/A                            | $\overline{\text{N}}/\text{A}$ | $\overline{\text{N}}/\text{A}$ | N/A                            | $\overline{N}/A$ | N/A                   | N/A              | N/A                            | N/A               | N/A                     |  |  |
| $\overline{\mathrm{Q3}}$ | 16513                          | 6094804          | <b>DNF</b>                     | 379                            | 1835                           | 11943                          | 383              | 1845                  | 12003            | 389                            | 2069              | 12045                   |  |  |
| $\overline{\mathrm{Q}4}$ | 570                            | 54077            | <b>DNF</b>                     | 201                            | 1597                           | 8943                           | 214              | 1745                  | 9287             | 214                            | 1795              | 9369                    |  |  |
| $\overline{\text{Q5}}$   | 340                            | 8692             | 237531                         | 236                            | 1243                           | 7789                           | 189              | 1001                  | 6837             | 287                            | 1305              | 8706                    |  |  |
| Q <sub>6</sub>           | 371                            | 11076            | 275253                         | 229                            | 1103                           | 6843                           | 241              | 1258                  | 7021             | 247                            | 1297              | 7139                    |  |  |
| $\overline{Q}$ 7         | 320                            | 10355            | 295045                         | 285                            | 1278                           | 8621                           | 295              | 1376                  | 8712             | 301                            | 1406              | 8875                    |  |  |
| $\overline{Q8}$          | $251\,$                        | 8692             | 237071                         | 509                            | 3702                           | 17504                          | 489              | 3625                  | 17205            | 598                            | 4059              | 19483                   |  |  |
| $\overline{Q9}$          | 120                            | 8752             | 257060                         | 563                            | 3683                           | 17946                          | 512              | 3598                  | 17345            | 578                            | 3905              | 18697                   |  |  |
| $_{\rm Q10}$             | $270\,$                        | 9484             | 272301                         | 376                            | 2795                           | 11965                          | 379              | 2802                  | 11984            | 398                            | 3002              | 13985                   |  |  |
| Q11                      | $\,291$                        | 9534             | 275836                         | 262                            | 2749                           | 14963                          | 269              | 2737                  | 14989            | 387                            | 2987              | 15194                   |  |  |
| Q12                      | 110                            | 8432             | 236871                         | $\overline{3}42$               | 1497                           | 8813                           | 324              | 1326                  | 8709             | 367                            | 1605              | 8905                    |  |  |
| Q13                      | N/A                            | N/A              | $\overline{N}/A$               | $\overline{\text{N}}/\text{A}$ | $\overline{\text{N/A}}$        | $\overline{\text{N}}/\text{A}$ | $\overline{N}/A$ | N/A                   | $\overline{N}/A$ | $\overline{\text{N}}/\text{A}$ | N/A               | $\overline{N/A}$        |  |  |
| Q14                      | $210\,$                        | 9764             | 248067                         | 457                            | 3198                           | 15096                          | 487              | 3386                  | 16242            | 495                            | 4693              | 16875                   |  |  |
| Q15                      | N/A                            | N/A              | N/A                            | N/A                            | N/A                            | N/A                            | N/A              | N/A                   | N/A              | $\overline{N}/A$               | N/A               | N/A                     |  |  |
| Q16                      | 210                            | 8743             | 265151                         | 369                            | 1357                           | 9932                           | 359              | 1280                  | 9920             | 384                            | 1607              | 10021                   |  |  |
| Q17                      | 140                            | 8512             | 249809                         | 486                            | 35870                          | 148450                         | 457              | 2476                  | 13045            | 597                            | 6705              | 15879                   |  |  |
| Q18                      | $\overline{\text{N}}/\text{A}$ | N/A              | $\overline{\text{N}}/\text{A}$ | $\overline{\text{N}}/\text{A}$ | $\overline{\text{N}}/\text{A}$ | N/A                            | N/A              | N/A                   | N/A              | N/A                            | N/A               | $\overline{N}/A$        |  |  |
| Q19                      | 341                            | 18416            | 538695                         | 216                            | 1892                           | 11048                          | 209              | 1707                  | 10296            | 229                            | 1907              | 11296                   |  |  |
| Q20                      | N/A                            | N/A              | $\overline{N}/A$               | $\rm N/A$                      | $\rm N/A$                      | N/A                            | N/A              | N/A                   | N/A              | $\overline{N}/A$               | N/A               | N/A                     |  |  |

Table 4.21: All: Performance of Data-Centric Multiple Document Workload without Indexes

## 4.5 Discussion of Experimental Results

## 4.5.1 About X-Hive

X-Hive does not perform well when the database size is large (1GB). Without indexes, in most classes, Q3 (function application, group by) and Q4 (related ordered access) cannot even finish within 24 hours. With index but no re-write of queries, the situation is somewhat better but there is no substantial change. With index and re-written queries, the performance is much better.

The following are the major observations:

- The positive effect of indexes do not reveal themselves until the database sizes get large. Sometimes, the performance of indexed databases are even worse than non-indexed databases for small database sizes.
- In most cases, if we do not re-write queries (specific to X-Hive) that fully take advantage of indexes, even though indexes are there, the results may be even worse than the cases without indexes<sup>2</sup>. The use of *unordered* is a good example – consider the results of query Q2 in TC/SD class. The performance of the original query with indexes is worse than the query without indexes. However, the results of the re-write query are much better. The explanation provided by the vendor is that X-Hive does not return index lookup results in document order. Hence, if a large result set from an index lookup needs to be sorted afterwards, this will sometimes completely cancel the benefits of using the index. In such cases the "unordered" keyword will do wonders. However, query semantics may be slightly changed, as the order of the final result set may be different from the result set of the original query.
- Full text indexing is not as efficient as value indexing. The performance improvements of queries with full text indexes are not as obvious as those of queries with value indexes. We are told by the vendor that this is because, in the case of value indexing, the whole value is regarded as the key, so there are usually fewer keys and each item can only be found under one key.
- For the DC/MD class, creating indexes does not help improve performance of most queries. This is likely due to the large number of files that are created.

#### 4.5.2 Document Structure and Its Physical Storage

XML enabled DBMSs store XML documents using one of the following three approaches: storing an XML document as a whole, shredding an XML document into fragments, and combining the above two approaches. The first approach works efficiently on ordered access and retrieving big fragments or whole documents, but performs poorly on text search. The second approach works well on text search but is problematic on ordered access and document reconstruction. The last approach suffers high space cost and redundancy. Queries such as  $Q5$ ,  $Q12$  and  $Q17$  are designed to investigate this issue.

The ordering of elements is important in XML documents. Although XML documents are stored in relational DBMSs, the orders should still be preserved. Query Q5 is designed to return data based on its order in a document.

One of the big problems experienced by relational DBMSs in storing XML documents is their poor performance on document reconstruction. Depending on the approach used in storing XML documents in DBMSs, both relational DBMSs cannot even preserve the document's original structure in some cases. However, structure is very important to XML documents, especially to text documents. Query Q12 retrieves fragments of original documents with original structures.

Text search plays a very important part in XML document systems. The integration of information retrieval (IR) technologies with database querying is an emerging area of study. Regardless

<sup>&</sup>lt;sup>2</sup>There is one exception. The performance of the rewrite query Q6 for TC/MD class is worse than that of the original query Q6.

of the storage mechanism that a DBMS uses, the system should perform well on uni-gram, bi-gram and n-gram search. Query Q17 returns XML documents that contain a particular word.

Two relational systems take advantage of the indexes on primary/foreign keys to speed up execution of query Q5. DB2/XML Column can keep track of ordering information by using dxx seqno. DB2/XML Collection and SQL Server happen to return correct results for this particular query but they do not guarantee correctness since they do not maintain document order nor do they store any ordering information.

X-Hive performs very well in XML document construction (Q12); it produces the correct result in a short time. Other systems' responses are relatively slow. Since XML documents are shredded and stored in tables, numerous joins are required in order to re-construct the document. Even worse, the structure of the resulting document fragment is not necessarily the same as the original. DB2/XML Column is an exception because it stores XML documents intact.

For Q5 and Q12, creating necessary indexes on some commonly used elements speeds up the queries, specially for X-Hive, since two relational DBMSs automatically create some indexes on primary/foreign keys when bulk loading, which may (most likely) cover those elements. The indexing does not make a big difference for small databases, but start to take positive effects when the databases get larger.

None of the systems does well on Q17 that involves text search. X-Hive supports the creation of full text indexes on particular elements. We do not use it in our experiments because we cannot build similar full text indexes for the relational systems. Use of full-text index will certainly improve its performance. For relational DBMSs, when elements are shredded into many tables, creating full-text indexes on these elements means creating indexes on all columns in the tables. Furthermore, DB2 and SQL Server have limits for indexing on the size of columns and most likely those columns are too big to create indexes on. IBM has a different product, called Text Extender, which is targeted to this issue, but this is not used in our experiments.

Overall, in this experiment, DB2/XML Collection and SQL Server perform better than X-Hive in data-centric and text-centric/single document domains, especially in large database sizes (beyond 100MB). X-Hive and DB2/XML Column do better in text-centric/multiple document domain. DB2/XML Collection does slight better than SQL server.

Based on the results, as expected, relational DBMSs have a more optimized storage mechanism, particularly for large tables. Since we map multiple  $orderXXX.xml$  documents into two tables (or $der\_tab$  and order line tab) in DC/MD case, relational systems can take advantage of the efficient storage mechanism. On the other hand, X-Hive suffers from accessing huge amounts of XML documents in DC/MD case. For TC/MD domain, there is a limited number of small documents, and that is where X-Hive shows its advantage.

X-Hive also outperforms the other two systems when it comes to reconstruction of document fragments in text-centric domains if original XML documents are not very big (less than 1GB). It should be noted that since the mapping does not maintain the document order or the mixed content elements, the results returned by those two relational DBMSs for Q5 and Q12 are not necessarily accurate.

## 4.5.3 Path Expression and Loose Schema

Queries such as Q8 and Q14 focus on measuring the performance of accessing XML documents using path expressions and dealing with the irregularity of XML documents.

Even though some relational DBMSs do not directly support path expressions, they should be able to process them after the expressions are translated into SQL [3] or system specific languages. It is common that one or more elements in a path expression are unknown, and query Q8 tests this case.

Sometimes the elements in a path expression are not fully known or elements in an XML document are missing. This is due to the fact that XML documents do not have as strict schemas as their relational counterparts. XML schemas are more flexible and may have a number of irregularities such as missing elements and empty values. It is a challenge for relational DBMSs to store such loose schema data. Smart DBMSs should be able to exploit XML schemas associated with XML documents in dealing with irregularity. Query Q14 covers missing elements in XML documents case.

The results show that, in most cases, relational DBMSs do well on Q8. Recall that in those cases, XQuery are mapped into SQL, and hence, no real path expressions are actually involved in executing the query. The results of these two queries are very similar. X-Hive, on that hand, needs to deal with path expressions and its execution times are close to those of the relational systems.

Both relational DBMSs suffer from table scanning for Q14, due to the fact that we do not purposely create any index on that particular missing element, while X-Hive does pretty well in some cases even though there is no index.

X-Hive outperforms DB2 and SQL Server in text-centric categories but performs badly on large size databases of data-centric domains which are the strong points of DB2 and SQL Server.

## 4.6 Complexity of Mapping and Bulk Loading Time

The efficiency of loading XML documents into each DBMS also draws our attention. For relational DBMSs, there is the additional issue of mapping XML into relational tables and the effect that this would have on the bulk loading time. We turn off the option of conforming/validating XML documents (if a DBMS provides such functionality) during bulk loading to reduce time costs. Our results that are grouped by database type and then by database size are reported in Table 4.22.

|                   | DC/SD |                          |                          |    | DC/MD |       |    | TC/SD                    |     | TC/MD |     |     |
|-------------------|-------|--------------------------|--------------------------|----|-------|-------|----|--------------------------|-----|-------|-----|-----|
|                   |       | N                        | ы                        | S  | N     |       |    | N                        |     |       | N   |     |
| X-Hive            | 9     | 59                       | 517                      | 25 | 304   | 8568  | 12 | 72                       | 647 | ⇁     | 57  | 512 |
| XML Column        | -     | $\overline{\phantom{0}}$ | $\overline{\phantom{0}}$ | 30 | 417   | 11532 | -  | -                        | -   | 12    | 85  | 662 |
| XML Collection    | 34    | -                        | $\overline{\phantom{0}}$ | 87 | 126   | 31860 | 46 | $\overline{\phantom{0}}$ | -   | 40    | 124 | 762 |
| <b>SQL</b> Server | 43    | 120                      | 770                      | 19 | 1438  | 39496 | 55 | 153                      | 960 | 52    | 148 | 894 |

Table 4.22: Bulk Loading Time in Seconds (S:Small, N:Normal, L:Large)

As expected, the bulk loading times of two relational DBMSs are much longer than that of X-Hive because they need extra time to shred documents and create indexes for primary/foreign keys. Data-centric documents generally are loaded faster than text-centric documents due to the relative simplicity of data-centric document structures. For a given database size, the bigger the individual files, the slower is the loading time. However, the number of documents becomes very critical once the number becomes very high. All DBMSs load data much slower in DC/MD than others for the same data size, due to the fact that DC/MD has many more XML documents than the others, requiring extra I/O operations. When the database size increases 10 times, the loading time does not necessarily increase linearly except for DC/MD, in which case, the number of files (e.g., over 200k for 1GB database size) dominates the loading time.

# Bibliography

- [1] D. Barbosa, A. Mendelzon, J. Keenleyside, and K. Lyons. ToXgene: A Template-Based Data Generator for XML. In Proc. 4th Int. Workshop on the Web and Databases (WebDB), pages 49–54, June 2002.
- [2] D. Chamberlin, P. Fankhauser, M. Marchiori, and J. Robie. XML Query Use Cases. http://www.w3.org/TR/xmlquery-use-cases.
- [3] D. DeHaan, D. Toman, M. Consens, and M. T. Özsu. A Comprehensive XQuery to SQL Translation Using Dynamic Interval eEncoding. In ACM SIGMOD Int. Conf. on Management of Data, page 623-634, June 2003.
- [4] D. Lee, M. Mani, F. Chiu, and W.W. Chu. Nesting-Based Relational-to-XML Schema Translation. In Proc. 4th Int. Workshop on the Web and Databases (WebDB), pages 61–66, May 2001.
- [5] D. Lee, M. Mani, F. Chiu, and W.W. Chu. Effective Schema Conversions between XML and Relational Models. In Proc. European Conf. on Artificial Intelligence (ECAI), Knowledge Transformation Workshop, July 2002.
- [6] V. Turau. Making Legacy Data Accessible for XML Applications. http://www.informatik.fhwiesbaden.de/∼turau/veroeff.html, 1999.
- $[7]$  B. B. Yao, M. T.  $\hat{O}zsu$ , and J. Keenleyside. XBench A Family of Benchmarks for XML DBMSs. Technical Report CS-TR-2002-39, University of Waterloo, School of Computer Science, Waterloo, Canada, December 2002. Available from http://db.uwaterloo.ca/∼ddbms/projects/xbench.

# Appendix A

# XBench Workload Queries and their SQL Equivalents

This appendix lists the full set of queries, in XQuery specification and in their SQL equivalents for each DBMS. Since X-Hive that we use for experiments does not support some features of the latest XQuery specification, we will give equivalent queries in the version that X-Hive support as well, if they are different from original queries. Most of queries are the same except for Q10 and Q11, where the current XQuery specification supports *order by* but X-Hive uses *sort by* instead. Some queries for X-Hive are also rewritten for indexed databases in order to improves the performance. The queries are categorized with respect to the workload classes as identified by the database type.

## A.1 Text-Centric Single Document

The following queries are based on an implicit (unnamed) input data set, which is "dictionary.xml".

•  $TC/SD_21$  Return the entry that has matching headword ("the").

## XQuery:

```
for $ent in input()/dictionary/e
where $ent/hwg/hw="the"
return
    $ent
```

```
select * from dictionary_tab,
   hw_tab,
   pr_tab,
   pos_tab,
    vd_tab,
    vf_tab,
    et_cr_tab,
    s_tab,
    def_cr_tab,
    q_tab,
    qt_cr_tab,
    qt_i_tab,
    qt_b_tab
where dictionary_tab.entry_id = hw_tab.entry_id and
    dictionary_tab.entry_id = pr_tab.entry_id and
```

```
dictionary_tab.entry_id = pos_tab.entry_id and
        dictionary_tab.entry_id = vd_tab.entry_id and
        dictionary_tab.entry_id = vf_tab.entry_id and
        dictionary_tab.entry_id = et_cr_tab.entry_id and
        dictionary_tab.entry_id = s_tab.entry_id and
        dictionary_tab.entry_id = def_cr_tab.entry_id and
        dictionary_tab.entry_id = q_tab.entry_id and
        dictionary_tab.entry_id = qt_cr_tab.entry_id and
        dictionary_tab.entry_id = qt_i_tab.entry_id and
        dictionary_tab.entry_id = qt_b_tab.entry_id and
        hw_ttab.hw = 'the'
SQL Server:
    select *
    from dictionary_tab,
       hw_tab,
        pr_tab,
        pos_tab,
        vd_tab,
        vf_tab,
        et_cr_tab,
        s_tab,
        def_cr_tab,
        q_tab,
        qt_cr_tab,
        qt_i_tab,
        qt_b_tab
    where dictionary_tab.entry_id = hw_tab.entry_id and
        dictionary_tab.entry_id = pr_tab.entry_id and
        dictionary_tab.entry_id = pos_tab.entry_id and
        dictionary_tab.entry_id = vd_tab.entry_id and
        dictionary_tab.entry_id = vf_tab.entry_id and
        dictionary_tab.entry_id = et_cr_tab.entry_id and
        dictionary_tab.entry_id = s_tab.entry_id and
        dictionary_tab.entry_id = def_cr_tab.entry_id and
        dictionary_tab.entry_id = q_tab.entry_id and
        dictionary_tab.entry_id = qt_cr_tab.entry_id and
        dictionary_tab.entry_id = qt_i_tab.entry_id and
        dictionary_tab.entry_id = qt_b_tab.entry_id and
        hw\_tab.hw = 'the'for xml auto, elements
```
• TC/SD Q2 Find the headword of the entry which has matching quotation year (1900).

## XQuery:

for \$ent in input()/dictionary/e where \$ent/ss/s/qp/q/qd="1900" return \$ent/hwg/hw

X-Hive/Rewrite:

```
unordered for $ent in input()/dictionary/e
where $ent/ss/s/qp/q/qd="1900"
return
$ent/hwg/hw
```
XML Collection:

```
select hw from hw_tab,
    s tab.
    q_tab
where hw_tab.entry_id = s_tab.entry_id and
    hw_tab.entry_id = q_tab.entry_id and
    q<sub>-</sub>tab.qd = '1900'
```
SQL Server:

```
select hw
from hw_tab,
    s_tab,
    q_tab
where hw_tab.entry_id = s_tab.entry_id and
    hw_tab.entry_id = q_tab.entry_id and
    q_t<sub>tab.qd</sub> = '1900'
for XML auto
```
• **TC/SD\_Q3** Group entries by quotation location in a certain quotation year (1900) and calculate the total number entries in each group.

## XQuery:

```
for $a in distinct-values
    (input()/dictionary/e/ss/s/qp/q[qd="1900"]/loc)
let $b := input()/dictionary/e/ss/s/qp/q[loc=$a]
return
    <Output>
        <Location>{$a/text()}</Location>
        <NumberOfEntries>{count($b)}</NumberOfEntries>
    </Output>
```
## X-Hive/Rewrite:

```
unordered for $a in distinct-values
(input()/dictionary/e/ss/s/qp/q[qd="1900"]/loc)
let $b := unordered input()/dictionary/e/ss/s/qp/q[loc=$a]
return
<Output>
  <Location>
    {$a/text()}
  </Location>
  <NumberOfEntries>
    {count($b)}
  </NumberOfEntries>
</Output>
```
## XML Collection:

```
select loc,
   count(distinct(entry_id)) number
from q_tab
where qd = '1900'group by loc
```
## SQL Server:

```
select *
from
(select loc,
    count(distinct(entry_id)) number
from q_tab
where qd = '1900'group by loc) temp
for xml auto
```
• TC/SD Q4 List the headword of the previous entry of a matching headword ("you").

## XQuery:

```
let $ent := input()/dictionary/e[hwg/hw="you"]
for $prevEnt in input()/dictionary/e[hwg/hw << $ent]
    [position() = last()]return
    <Output>
        <CurrentEntry>{$ent/hwg/hw/text()}</CurrentEntry>
        <PreviousEntry>{$prevEnt/hwg/hw/text()}</PreviousEntry>
    </Output>
```
## X-Hive/Rewrite:

```
let $ent := input()/dictionary/e[hwg/hw="you"]
for $prevEnt in $ent/preceding::e[hwg/hw][1]
return
<Output>
  <CurrentEntry>
    {$ent/hwg/hw/text()}
  </CurrentEntry>
  <PreviousEntry>
    {$prevEnt/hwg/hw/text()}
  </PreviousEntry>
</Output>
```
#### XML Collection:

```
select curr, hw_tab.hw from (select t1.hw curr,
   max(t2.entry_id) prev
from hw_tab t1,
   hw_tab t2
where t1.hw = 'you' and
   t1.entry_id > t2.entry_id
group by t1.hw) temp,
   hw_tab
where hw_tab.entry_id = temp.prev
```
#### SQL Server:

```
select curr, hw_tab.hw
from
(select t1.hw curr,
    max(t2.entry_id) prev
from hw_tab t1,
    hw_tab t2
where t1.hw = 'you' and
    t1.entry_id > t2.entry_id
```

```
group by t1.hw) temp,
   hw_tab
where hw_tab.entry_id = temp.prev
```
• TC/SD Q5 Return the first sense of a matching headword ("that").

#### XQuery:

```
for $a in input()/dictionary/e
where $a/hwg/hw="that"
return
    a/ss/s[1]
```
## XML Collection:

```
select * from dictionary_tab,
   hw_tab,
   s_tab,
   def_cr_tab,
   q_tab,
   qt_cr_tab,
   qt_i_tab,
   qt_b_tab
where dictionary_tab.entry_id = hw_tab.entry_id and
   dictionary_tab.entry_id = s_tab.entry_id and
   dictionary_tab.entry_id = def_cr_tab.entry_id and
   dictionary_tab.entry_id = q_tab.entry_id and
   dictionary_tab.entry_id = qt_cr_tab.entry_id and
   dictionary_tab.entry_id = qt_i_tab.entry_id and
   dictionary_tab.entry_id = qt_b_tab.entry_id and
   hw_ttab.hw = 'that'
```

```
SQL Server:
```

```
select *
from dictionary_tab,
   hw_tab,
   s_tab,
   def_cr_tab,
   q_tab,
   qt_cr_tab,
   qt_i_tab,
    qt_b_tab
where dictionary_tab.entry_id = hw_tab.entry_id and
    dictionary_tab.entry_id = s_tab.entry_id and
    dictionary_tab.entry_id = def_cr_tab.entry_id and
    dictionary_tab.entry_id = q_tab.entry_id and
    dictionary_tab.entry_id = qt_cr_tab.entry_id and
    dictionary_tab.entry_id = qt_i_tab.entry_id and
    dictionary_tab.entry_id = qt_b_tab.entry_id and
   hw_tab.hw = 'that'for xml auto, elements
```
• **TC/SD\_06** Return the words where some quotations were quoted in a certain year (1900).

```
for $word in input()/dictionary/e
where some $item in $word/ss/s/qp/q
    satisfies $item/qd eq "1900"
return
    $word
```
X-Hive/Rewrite:

```
unordered for $word in input()/dictionary/e
where \text{word}/\text{ss}/\text{s}/\text{qp}/\text{qd}[. = "1900"]
return
$word
```

```
select * from dictionary_tab,
   hw_tab,
   pr_tab,
   pos_tab,
   vd_tab,
   vf_tab,
   et_cr_tab,
   s_tab,
   def_cr_tab,
   q_tab,
   qt_cr_tab,
   qt_i_tab,
   qt_b_tab
where dictionary_tab.entry_id = hw_tab.entry_id and
   dictionary_tab.entry_id = pr_tab.entry_id and
   dictionary_tab.entry_id = pos_tab.entry_id and
   dictionary_tab.entry_id = vd_tab.entry_id and
   dictionary_tab.entry_id = vf_tab.entry_id and
   dictionary_tab.entry_id = et_cr_tab.entry_id and
   dictionary_tab.entry_id = s_tab.entry_id and
   dictionary_tab.entry_id = def_cr_tab.entry_id and
   dictionary_tab.entry_id = q_tab.entry_id and
   dictionary_tab.entry_id = qt_cr_tab.entry_id and
   dictionary_tab.entry_id = qt_i_tab.entry_id and
   dictionary_tab.entry_id = qt_b_tab.entry_id and
   exists
   (select t1.entry_id
   from q_tab t1
   where t1.entry_id = dictionary_tab.entry_id and
   qd = '1900')
```

```
SQL Server:
```

```
select *
from dictionary_tab,
   hw_tab,
   pr_tab,
   pos_tab,
   vd_tab,
   vf_tab,
    et_cr_tab,
   s_tab,
```

```
def_cr_tab,
   q_tab,
   qt_cr_tab,
   qt_i_tab,
   qt_b_tab
where dictionary_tab.entry_id = hw_tab.entry_id and
   dictionary_tab.entry_id = pr_tab.entry_id and
   dictionary_tab.entry_id = pos_tab.entry_id and
   dictionary_tab.entry_id = vd_tab.entry_id and
   dictionary_tab.entry_id = vf_tab.entry_id and
   dictionary_tab.entry_id = et_cr_tab.entry_id and
   dictionary_tab.entry_id = s_tab.entry_id and
   dictionary_tab.entry_id = def_cr_tab.entry_id and
   dictionary_tab.entry_id = q_tab.entry_id and
   dictionary_tab.entry_id = qt_cr_tab.entry_id and
   dictionary_tab.entry_id = qt_i_tab.entry_id and
   dictionary_tab.entry_id = qt_b_tab.entry_id and
   exists
    (select t1.entry_id
   from q_tab t1
   where t1.entry_id = dictionary_tab.entry_id and
   qd = '1900')for xml auto, elements
```
• **TC/SD\_Q7** Return the words where all quotations were quoted in a certain year (1900).

## XQuery:

```
for $word in input()/dictionary/e
where every $item in $word/ss/s/qp/q
    satisfies $item/qd eq "1900"
return
    $word
```

```
select * from dictionary tab.
   hw_tab,
   pr_tab,
   pos_tab,
   vd_tab,
   vf_tab,
   et_cr_tab,
   s_tab,
   def_cr_tab,
   q_tab,
   qt_cr_tab,
   qt_i_tab,
   qt_b_tab
where dictionary_tab.entry_id = hw_tab.entry_id and
   dictionary_tab.entry_id = pr_tab.entry_id and
   dictionary_tab.entry_id = pos_tab.entry_id and
   dictionary_tab.entry_id = vd_tab.entry_id and
   dictionary_tab.entry_id = vf_tab.entry_id and
   dictionary_tab.entry_id = et_cr_tab.entry_id and
   dictionary_tab.entry_id = s_tab.entry_id and
```

```
dictionary_tab.entry_id = def_cr_tab.entry_id and
        dictionary_tab.entry_id = q_tab.entry_id and
        dictionary_tab.entry_id = qt_cr_tab.entry_id and
        dictionary_tab.entry_id = qt_i_tab.entry_id and
        dictionary_tab.entry_id = qt_b_tab.entry_id and
        not exists
        (select t1.entry_id
        from q_tab t1
        where t1.entry_id = dictionary_tab.entry_id and
        qd <> '1900')
SQL Server:
    select *
    from dictionary_tab,
       hw_tab,
        pr_tab,
        pos_tab,
        vd_tab,
        vf_tab,
        et_cr_tab,
        s_tab,
        def_cr_tab,
        q_tab,
        qt_cr_tab,
        qt_i_tab,
        qt_b_tab
    where dictionary_tab.entry_id = hw_tab.entry_id and
        dictionary_tab.entry_id = pr_tab.entry_id and
        dictionary_tab.entry_id = pos_tab.entry_id and
        dictionary_tab.entry_id = vd_tab.entry_id and
        dictionary_tab.entry_id = vf_tab.entry_id and
        dictionary_tab.entry_id = et_cr_tab.entry_id and
        dictionary_tab.entry_id = s_tab.entry_id and
        dictionary_tab.entry_id = def_cr_tab.entry_id and
        dictionary_tab.entry_id = q_tab.entry_id and
        dictionary_tab.entry_id = qt_cr_tab.entry_id and
        dictionary_tab.entry_id = qt_i_tab.entry_id and
        dictionary_tab.entry_id = qt_b_tab.entry_id and
        not exists
        (select t1.entry_id
        from q_tab t1
        where t1.entry_id = dictionary_tab.entry_id and
        qd <> '1900')
    for xml auto, elements
```
• TC/SD Q8 Return Quotation Text (one element name unknown) of a word ("and").

## XQuery:

```
for $ent in input()/dictionary/e
where \text{Sent}/*/hw = "and"
return
    $ent/ss/s/qp/*/qt
```

```
select * from dictionary_tab,
       hw_tab,
        q_tab,
        qt_cr_tab,
        qt_i_tab,
        qt_b_tab
    where dictionary_tab.entry_id = hw_tab.entry_id and
        dictionary_tab.entry_id = q_tab.entry_id and
        dictionary_tab.entry_id = qt_cr_tab.entry_id and
        dictionary_tab.entry_id = qt_i_tab.entry_id and
        dictionary_tab.entry_id = qt_b_tab.entry_id and
        hw\_tab.hw = 'and'SQL Server:
    select *
    from dictionary_tab,
       hw_tab,
        q_tab,
        qt_cr_tab,
        qt_i_tab,
        qt_b_tab
    where dictionary_tab.entry_id = hw_tab.entry_id and
        dictionary_tab.entry_id = q_tab.entry_id and
        dictionary_tab.entry_id = qt_cr_tab.entry_id and
        dictionary_tab.entry_id = qt_i_tab.entry_id and
        dictionary_tab.entry_id = qt_b_tab.entry_id and
        hw\_tab.hw = 'and'for xml auto, elements
```
• TC/SD Q9 Return Quotation Text (several consecutive element names unknown) of a word  $('and").$ 

## XQuery:

```
for $ent in input()/dictionary/e
where \text{Sent//hw} = \text{"or"}return
    $ent//qt
```
XML Collection:

```
select * from dictionary_tab,
   hw_tab,
   q_tab,
   qt_cr_tab,
   qt_i_tab,
   qt_b_tab
where dictionary_tab.entry_id = hw_tab.entry_id and
   dictionary_tab.entry_id = q_tab.entry_id and
   dictionary_tab.entry_id = qt_cr_tab.entry_id and
   dictionary_tab.entry_id = qt_i_tab.entry_id and
   dictionary_tab.entry_id = qt_b_tab.entry_id and
   hw\_tab.hw = 'or'
```
SQL Server:

```
select *
from dictionary_tab,
   hw_tab,
   q_tab,
   qt_cr_tab,
   qt_i_tab,
    qt_b_tab
where dictionary_tab.entry_id = hw_tab.entry_id and
   dictionary_tab.entry_id = q_tab.entry_id and
    dictionary_tab.entry_id = qt_cr_tab.entry_id and
    dictionary_tab.entry_id = qt_i_tab.entry_id and
    dictionary_tab.entry_id = qt_b_tab.entry_id and
   hw\_tab.hw = 'or'for xml auto, elements
```
• TC/SD\_Q10 List the words and their pronunciation, alphabetically, quoted in a certain year (1900).

## XQuery:

```
for $a in input()/dictionary/e
where a/ss/s/qp/q/d = "1900"order by $a/hwg/hw
return
    <Output>
        {$a/hwg/hw}
        {$a/hwg/pr}
    </Output>
```
## X-Hive:

```
for $a in input()/dictionary/e
where a/ss/s/qp/q/d = "1900"return
    <Output>
        {$a/hwg/hw}
        {$a/hwg/pr}
    </Output>
sort by (hw)
```
## XML Collection:

```
select hw,pr from hw_tab,
   pr_tab,
   s_tab,
    q_tab
where hw_tab.entry_id = s_tab.entry_id and
   hw_tab.entry_id = q_tab.entry_id and
   hw_tab.entry_id = pr_tab.entry_id and
    q_ttab.qd = '1900'
order by hw
```
## SQL Server:

```
select hw,pr
from hw_tab,
   pr_tab,
    s_tab,
```

```
q_tab
where hw_tab.entry_id = s_tab.entry_id and
   hw_tab.entry_id = q_tab.entry_id and
   hw_tab.entry_id = pr_tab.entry_id and
    q_ttab.qd = '1900'
order by hw
for XML auto, elements
```
• TC/SD Q11 List the quotation locations and quotation dates, sorted by date, for a word  $('word").$ 

## XQuery:

```
for $a in input()/dictionary/e
        [hwg/hw="the"]/ss/s/qp/q
    order by $a/qd
    return
        <Output>
            {$a/a}
            {$a/qd}
        </Output>
    for $a in input()/dictionary/e
        [hwg/hw="the"]/ss/s/qp/q
    return
        <Output>
            {$a/a}
            {$a/qd}
        </Output>
    sort by (qd)
XML Collection:
    select a,
        qd
    from hw_tab,
```

```
q_tab
where hw_tab.entry_id = q_tab.entry_id and
   hw_tab.hw = 'word'order by qd
```
#### SQL Server:

```
select a,
    qd
from hw_tab,
    q_tab
where hw_tab.entry_id = q_tab.entry_id and
    hw\_tab.hw = 'word'order by qd
for xml auto, elements
```
• TC/SD Q12 Retrieve the senses of a word ("his").

```
for $a in input()/dictionary/e
where $a/hwg/hw="his"
```

```
return
    <Entry>
        {$a/ss}
    </Entry>
```
#### XML Collection:

```
select * from dictionary_tab,
   hw_tab,
   s_tab,
   def_cr_tab,
   q_tab,
   qt_cr_tab,
   qt_i_tab,
   qt_b_tab
where dictionary_tab.entry_id = hw_tab.entry_id and
   dictionary_tab.entry_id = s_tab.entry_id and
   dictionary_tab.entry_id = def_cr_tab.entry_id and
   dictionary_tab.entry_id = q_tab.entry_id and
   dictionary_tab.entry_id = qt_cr_tab.entry_id and
   dictionary_tab.entry_id = qt_i_tab.entry_id and
   dictionary_tab.entry_id = qt_b_tab.entry_id and
   hw_tab.hw = 'his'
```
#### SQL Server:

```
select *
from dictionary_tab,
   hw_tab,
   s_tab,
   def_cr_tab,
   q_tab,
   qt_cr_tab,
   qt_i_tab,
   qt_b_tab
where dictionary_tab.entry_id = hw_tab.entry_id and
   dictionary_tab.entry_id = s_tab.entry_id and
   dictionary_tab.entry_id = def_cr_tab.entry_id and
   dictionary_tab.entry_id = q_tab.entry_id and
   dictionary_tab.entry_id = qt_cr_tab.entry_id and
   dictionary_tab.entry_id = qt_i_tab.entry_id and
   dictionary_tab.entry_id = qt_b_tab.entry_id and
   hw\_tab.hw = 'his'for xml auto, elements
```
• **TC/SD-Q13** Construct a brief information on a word ("his"), including: headword, pronunciation, part of speech, first etymology and first sense definition.

```
for $a in input()/dictionary/e
where $a/hwg/hw="his"
return
    <Output>
        {$a/hwg/hw}
        {$a/hwg/pr}
        {$a/hwg/pos}
```

```
{$a/etymology/cr[1]}
            {$a/ss/s[1]/def}
        </Output>
XML Collection:
    select * from dictionary_tab,
        hw_tab,
        pr_tab,
        pos_tab,
        et cr_tab.
        s_tab,
        def_cr_tab,
        q_tab,
        qt_cr_tab,
        qt_i_tab,
        qt_b_tab
    where dictionary_tab.entry_id = hw_tab.entry_id and
        dictionary_tab.entry_id = pr_tab.entry_id and
        dictionary_tab.entry_id = pos_tab.entry_id and
        dictionary_tab.entry_id = et_cr_tab.entry_id and
        dictionary_tab.entry_id = s_tab.entry_id and
        dictionary_tab.entry_id = def_cr_tab.entry_id and
        dictionary_tab.entry_id = q_tab.entry_id and
        dictionary_tab.entry_id = qt_cr_tab.entry_id and
        dictionary_tab.entry_id = qt_i_tab.entry_id and
        dictionary_tab.entry_id = qt_b_tab.entry_id and
        hw\_tab.hw = 'his'SQL Server:
    select *
    from dictionary_tab,
       hw tab.
        pr_tab,
        pos_tab,
        et_cr_tab,
        s tab.
        def_cr_tab,
        q_tab,
        qt_cr_tab,
        qt_i_tab,
        qt_b_tab
    where dictionary_tab.entry_id = hw_tab.entry_id and
        dictionary_tab.entry_id = pr_tab.entry_id and
        dictionary_tab.entry_id = pos_tab.entry_id and
        dictionary_tab.entry_id = et_cr_tab.entry_id and
        dictionary_tab.entry_id = s_tab.entry_id and
        dictionary_tab.entry_id = def_cr_tab.entry_id and
        dictionary_tab.entry_id = q_tab.entry_id and
        dictionary_tab.entry_id = qt_cr_tab.entry_id and
        dictionary_tab.entry_id = qt_i_tab.entry_id and
        dictionary_tab.entry_id = qt_b_tab.entry_id and
        hw\_tab.hw = 'his'for xml auto, elements
```
• **TC/SD\_Q14** List the ids of entries that do not have variant form lists and etymologies.

## XQuery:

```
for $a in input()/dictionary/e
where empty($a/vfl) and empty($a/et)
return
    <NoVFLnET>
        {$a/@id}
    </NoVFLnET>
```
XML Collection:

```
select entry_id from dictionary_tab dict where not exists
   (select *
   from vf_tab
   where vf_tab.entry_id = dict.entry_id
   union all
   select *
   from et_cr_tab
   where et_cr_tab.entry_id = dict.entry_id)
```
#### SQL Server:

```
select entry_id
from dictionary_tab dict
where not exists
    (select *
    from vf_tab
    where vf_tab.entry_id = dict.entry_id
    union all
    select *
    from et_cr_tab
    where et_cr_tab.entry_id = dict.entry_id)
for xml auto
```
• TC/SD Q17 Return the headwords of the entries which contain a certain word ("hockey").

## XQuery:

```
for $a in input()/dictionary/e
where contains ($a, "hockey")
return
    $a/hwg/hw
```
## X-Hive/Rewrite:

```
unordered for $a in input()/dictionary/e
where xhive:fts($a, "'hockey'")
return
$a/hwg/hw
```

```
select distinct(hw) from hw_tab,
   et_cr_tab,
   def_cr_tab,
   q_tab,
   qt_cr_tab,
   qt_b_tab,
    qt_i_tab
where hw_tab.entry_id = et_cr_tab.entry_id and
```

```
hw_tab.entry_id = def_cr_tab.entry_id and
        hw_tab.entry_id = q_tab.entry_id and
        hw_tab.entry_id = qt_cr_tab.entry_id and
        hw_tab.entry_id = qt_b_tab.entry_id and
        hw_tab.entry_id = qt_i_tab.entry_id and
        (et_cr_tab.cr like '%hockey%' or
        def_cr_tab.cr like '%hockey%' or
        q_tab.w like '%hockey%' or
        q_tab.bib like '%hockey%' or
        qt_cr_tab.cr like '%hockey%' or
        qt_b_tab.b like '%hockey%' or
        qt_i_tab.i like '%hockey%')
SQL Server:
    select distinct(hw)
    from hw_tab,
        et_cr_tab,
        def_cr_tab,
        q_tab,
        qt_cr_tab,
        qt_b_tab,
        qt_i_tab
    where hw_tab.entry_id = et_cr_tab.entry_id and
        hw_tab.entry_id = def_cr_tab.entry_id and
        hw_tab.entry_id = q_tab.entry_id and
        hw_tab.entry_id = qt_cr_tab.entry_id and
        hw_tab.entry_id = qt_b_tab.entry_id and
        hw_tab.entry_id = qt_i_tab.entry_id and
        (et_cr_tab.cr like '%hockey%' or
        def_cr_tab.cr like '%hockey%' or
        q_tab.w like '%hockey%' or
        q_tab.bib like '%hockey%' or
        qt_cr_tab.cr like '%hockey%' or
        qt_b_tab.b like '%hockey%' or
        qt_i_tab.i like '%hockey%')
    for xml auto
```
• TC/SD Q18 List the headwords of entries which contain a given phrase ("the hockey").

## XQuery:

for \$a in input()/dictionary/e where contains(\$a, "the hockey") return \$a/hwg/hw

X-Hive/Rewrite:

```
unordered for $a in input()/dictionary/e
where xhive:fts($a, "'the hockey'")
return
$a/hwg/hw
```

```
select distinct(hw) from hw_tab,
    et_cr_tab,
```

```
def_cr_tab,
   q_tab,
   qt_cr_tab,
   qt_b_tab,
   qt_i_tab
where hw_tab.entry_id = et_cr_tab.entry_id and
   hw_tab.entry_id = def_cr_tab.entry_id and
   hw_tab.entry_id = q_tab.entry_id and
   hw_tab.entry_id = qt_cr_tab.entry_id and
   hw_tab.entry_id = qt_b_tab.entry_id and
   hw_tab.entry_id = qt_i_tab.entry_id and
    (et_cr_tab.cr like '%hockey fan%' or
   def_cr_tab.cr like '%hockey fan%' or
   q_tab.w like '%hockey fan%' or
   q_tab.bib like '%hockey fan%' or
   qt_cr_tab.cr like '%hockey fan%' or
   qt_b_tab.b like '%hockey fan%' or
   qt_i_tab.i like '%hockey fan%')
```

```
SQL Server:
```

```
select distinct(hw)
from hw_tab,
   et cr_tab.
   def_cr_tab,
   q_tab,
   qt_cr_tab,
   qt_b_tab,
   qt_i_tab
where hw_tab.entry_id = et_cr_tab.entry_id and
   hw_tab.entry_id = def_cr_tab.entry_id and
   hw_tab.entry_id = q_tab.entry_id and
   hw_tab.entry_id = qt_cr_tab.entry_id and
   hw_tab.entry_id = qt_b_tab.entry_id and
   hw_tab.entry_id = qt_i_tab.entry_id and
    (et_cr_tab.cr like '%hockey fan%' or
   def_cr_tab.cr like '%hockey fan%' or
   q_tab.w like '%hockey fan%' or
   q_tab.bib like '%hockey fan%' or
   qt_cr_tab.cr like '%hockey fan%' or
   qt_b_tab.b like '%hockey fan%' or
   qt_i_tab.i like '%hockey fan%')
for xml auto
```
• **TC/SD-Q19** Retrieve the headwords of entries cited, in etymology part, by certain entry with id attribute value (E1).

```
for $ent in input()/dictionary/e[@id="E1"],
    $related in input()/dictionary/e
where $ent/et/cr = $related/@id
return
    <Output>
        {$related/hwg/hw}
    </Output>
```
#### X-Hive/Rewrite:

```
for $ent in input()/dictionary/e[@id="E1"],
$id in $ent/et/cr,
$related in input()/dictionary/e[@id = $id]
return
<Output>
  {$related/hwg/hw}
</Output>
```
## XML Collection:

```
select distinct(hw) from hw_tab,
    et_cr_tab
where hw_tab.entry_id = et_cr_tab.cr and
    et\_cr\_tab.entry\_id = 'E1'
```
## SQL Server:

```
select distinct(hw)
from hw_tab,
    et_cr_tab
where hw_tab.entry_id = et_cr_tab.cr and
    et_ccr_tab.entry_tid = 'E1'for xml auto
```
## A.2 Text-Centric Multiple Document

The following queries are based on an implicit (unnamed) input data set, which is a collection of article documents ("articleXXX.xml").

• TC/MD Q1 Return the title of the article that has matching id attribute value (1).

```
XQuery:
```

```
for $art in input()/article[@id="1"]
return
    $art/prolog/title
```
XML Column:

```
select title
from article_side_tab
where article_side_tab.article_id = 1
```
XML Collection:

```
select title
from article_tab
where article_id = 1
```
SQL Server:

```
select title
from article_tab
where article id = 1for xml auto
```
• TC/MD Q2 Find the title of the article authored by (Ben Yang).

```
for $prolog in input()/article/prolog
where
    $prolog/authors/author/name="Ben Yang"
return
```
\$prolog/title

## XML Column:

```
select title
from article_side_tab,
   author_side_tab
where article_side_tab.id = author_side_tab.id and
    author_side_tab.name = 'Ben Yang'
```
## XML Collection:

```
select title from article_tab art,
   article_author_tab auth
where art.article_id = auth.article_id and
   name = 'Ben Yang'
```
## SQL Server:

```
select title
from article_tab art,
   article_author_tab auth
where art.article_id = auth.article_id and
   name = 'Ben Yang'
for xml auto
```
• **TC/MD\_Q3** Group articles by date and calculate the total number of articles in each group.

## XQuery:

```
for $a in distinct-values (input()/article/prolog/dateline/date)
let $b := input()/article/prolog/dateline[date=$a]
return
    <Output>
        <Date>{$a/text()}</Date>
        <NumberOfArticles>{count($b)}</NumberOfArticles>
    </Output>
```
## XML Column:

select date, count(\*) number from article\_side\_tab group by date

## XML Collection:

```
select date,
    count(*) number
from article_tab group by date
```
## SQL Server:

```
select *
from
(select date,
    count(*) number
```

```
from article_tab
group by date) temp
for xml auto
```
• TC/MD-Q4 Find the heading of the section following the section entitled "Introduction" in a certain article with id attribute value (8).

## XQuery:

```
for $a in input()/article[@id="8"]/body/section
    [@heading="introduction"],
   $p in input()/article[@id="8"]/body/section
    [. > > $a][1]return
   <HeadingOfSection>
        {$p/@heading}
    </HeadingOfSection>
```
#### XML Column:

```
select s2.heading from article_side_tab a,
   section_side_tab s1,
   section_side_tab s2
where a.id = s1.id and
   a.id = s2.id anda.article_id = 8 and
   s1.heading = 'introduction' and
   s1.dxx_seqno = s2.dxx_seqno - 1
```
#### XML Collection:

```
select sec_heading
from article_tab art,
   body_sec_tab sec
where art.article_id = sec.article_id and
    art.article_id = '8' and
    sec_heading = 'Introduction'
```
## SQL Server:

```
select sec_heading
from article_tab art,
   body_sec_tab sec
where art.article_id = sec.article_id and
    art.article_id = '8' and
    sec_heading = 'Introduction'
for xml auto
```
• **TC/MD\_Q5** Return the headings of the first section of a certain article with id attribute value  $(9).$ 

## XQuery:

```
for $a in input()/article[@id="9"]
return
    <HeadingOfSection>
        {$a/body/section[1]/@heading}
    </HeadingOfSection>
```
## XML Column:

```
select heading
from article_side_tab a,
   section_side_tab s
where a.id = s.id and
    a.article id = 9 and
    s.dxx_seqno = 1
```
#### XML Collection:

```
select sec_heading
from article_tab art,
   body_sec_tab sec
where art.article_id = sec.article_id and
    art.article_id = '9'
```
## SQL Server:

```
select sec_heading
from article_tab art,
   body_sec_tab sec
where art.article_id = sec.article_id and
    art.article_id = '9'for xml auto
```
• TC/MD\_Q6 Find titles of articles where both keywords ("the" and "hockey") are mentioned in the same paragraph of abstracts.

## XQuery:

```
for $a in input()/article
where some $b in $a/body/abstract/p satisfies
    (contains($b, "the") and contains($b, "hockey"))
return
    $a/prolog/title
```
## X-Hive/Rewrite:

```
unordered for $a in input()/article
where $a/body/abstract/p[xhive:fts(., 'the AND hockey')]
return
$a/prolog/title
```
## XML Column:

```
select title
from article_side_tab a
where exists
    (select id
    from p_side_tab p
    where p.id = a.id and
    (p like '%the%hockey%' or
    p like '%hockey%the%'))
```

```
select title
from article_tab art
where exists
    (select t1.article_id
    from body_p_tab t1
```

```
where art.article_id = t1.article_id and
        (t1.p like '%the%hockey%' or
        t1.p like '%hockey%the%'))
SQL Server:
    select title
    from article_tab art
    where exists
        (select t1.article_id
        from body_p_tab t1
        where art.article_id = t1.article_id and
        (t1.p like '%the%hockey%' or
        t1.p like '%hockey%the%'))
    for xml auto
```
• TC/MD Q7 Find titles of articles where a keyword ("hockey") is mentioned in every paragraph of abstract.

#### XQuery:

```
for $a in input()/article
where every $b in $a/body/abstract/p satisfies
    contains($b, "hockey")
return
    $a/prolog/title
```
XML Column:

```
select title
from article_side_tab a
where not exists
    (select id
   from p_side_tab p
    where p.id = a.id and
    p not like '%hockey%')
```
XML Collection:

```
select title
from article_tab art
where not exists
    (select t1.article_id
   from body_p_tab t1
    where art.article_id = t1.article_id and
    t1.p not like '%hockey%')
```
SQL Server:

```
select title
from article_tab art
where not exists
    (select t1.article_id
    from body_p_tab t1
    where art.article_id = t1.article_id and
    t1.p not like '%hockey%')
for xml auto
```
• TC/MD Q8 Return the names of all authors (one element name unknown) of the article with matching id attribute value  $(2)$ .

## XQuery:

for \$art in input()/article[@id="2"] return \$art/prolog/\*/author/name

# XML Column:

```
select name
from article_side_tab art,
   author_side_tab auth
where art.id = auth.id and
    art.article_id = 2
```
#### XML Collection:

select name from article\_author\_tab where  $article_id = 2$ 

## SQL Server:

select name from article\_author\_tab where  $article_id = 2$ for xml auto

• TC/MD Q9 Return all author names (several consecutive element unknown) of the article with matching id attribute value  $(3)$ .

#### XQuery:

```
for $art in input()/article[@id="3"]
return
    $art//author/name
```
## XML Column:

```
select name
from article_side_tab art,
   author_side_tab auth
where art.id = auth.id and
   art.article_id = 3
```
XML Collection:

select name from article\_author\_tab where article\_id = 3

## SQL Server:

```
select name
from article_author_tab
where article_id = 3
for xml auto
```
• TC/MD Q10 List the titles of articles sorted by country.

```
for $a in input()/article/prolog
order by $a/dateline/country
return
    <Output>
        {$a/title}
        {$a/dateline/country}
    </Output>
```
#### X-Hive:

```
for $a in input()/article/prolog
return
    <Output>
        {$a/title}
        {$a/dateline/country}
    </Output>
sort by (country)
```
#### XML Column:

select title, country from article\_side\_tab order by country

## XML Collection:

select title, country from article\_tab order by country

## SQL Server:

select title, country from article\_tab order by country for xml auto, elements

• **TC/MD\_Q11** List the titles of articles that have a matching country element type (Canada), sorted by date.

## XQuery:

```
for $a in input()/article/prolog
where $a/dateline/country="Canada"
order by $a/dateline/date
return
    <Output>
        {$a/title}
        {$a/dateline/date}
    </Output>
```
## X-Hive:

```
for $a in input()/article/prolog
where $a/dateline/country="Canada"
return
    <Output>
        {$a/title}
        {$a/dateline/date}
    </Output>
sort by (date)
```
## XML Column:

```
select title, date
from article_side_tab
where country = 'Canada'
order by date
```
#### XML Collection:

select title, date from article\_tab where  $country = 'Canada'$ order by date

#### SQL Server:

select title, date from article\_tab where  $country = 'Canada'$ order by date for xml auto, elements

•  $TC/MD_Q12$  Retrieve the body of the article that has a matching id attribute value  $(4)$ .

#### XQuery:

```
for $a in input()/article[@id="4"]
return
    <Article>
        {$a/body}
    </Article>
```
## XML Column:

```
select db2xml.extractClob(article, '/article/body') body
from article_tab a,
   article_side_tab s
where a.id = s.id ands.article id = 4
```

```
select *
from article_tab,
   body_p_tab,
   body_sec_tab,
   sec_p_tab,
   sec_subsec_tab,
   subsec_p_tab,
   subsec_subsubsec_tab,
   subsubsec_p_tab,
   subsubsec_subsubsubsec_tab,
   subsubsubsec_p_tab
where article_tab.article_id = body_p_tab.article_id and
   article_tab.article_id = body_sec_tab.article_id and
   article_tab.article_id = sec_p_tab.article_id and
   article_tab.article_id = sec_subsec_tab.article_id and
   article_tab.article_id = subsec_p_tab.article_id and
   article_tab.article_id = subsec_subsubsec_tab.article_id and
   article_tab.article_id = subsubsec_p_tab.article_id and
```

```
article_tab.article_id =
    subsubsec_subsubsubsec_tab.article_id and
article_tab.article_id = subsubsubsec_p_tab.article_id and
article_tab.article_id = 4
```
#### SQL Server:

```
select *
from article_tab,
   body_p_tab,
   body_sec_tab,
   sec_p_tab,
   sec_subsec_tab,
   subsec_p_tab,
   subsec_subsubsec_tab,
   subsubsec_p_tab,
   subsubsec_subsubsubsec_tab,
   subsubsubsec_p_tab
where article_tab.article_id = body_p_tab.article_id and
   article_tab.article_id = body_sec_tab.article_id and
   article_tab.article_id = sec_p_tab.article_id and
   article_tab.article_id = sec_subsec_tab.article_id and
   article_tab.article_id = subsec_p_tab.article_id and
   article_tab.article_id = subsec_subsubsec_tab.article_id and
   article_tab.article_id = subsubsec_p_tab.article_id and
   article_tab.article_id =
        subsubsec_subsubsubsec_tab.article_id and
   article_tab.article_id = subsubsubsec_p_tab.article_id and
   article_tab.article_id = 4
for xml auto, elements
```
• TC/MD\_Q13 Construct a brief information on the article that has a matching id attribute value (5), including title, the name of first author, date and abstract.

## XQuery:

```
for $a in input()/article[@id="5"]
return
    <Output>
        {$a/prolog/title}
        {$a/prolog/authors/author[1]/name}
        {$a/prolog/dateline/date}
        {$a/body/abstract}
    </Output>
```
#### XML Column:

```
select title,
   name,
   date,
   db2xml.extractClob(article, '/article/body/abstract') abs
from article_tab a,
   article_side_tab art,
   author_side_tab auth
where a.id = art.id andart.id = auth.id and
   art.article_id = 5 and
   auth.dxx_seqno = 1
```
## XML Collection:

```
select title,
   name,
    date,
   p
from article_tab,
   body_p_tab,
   article_author_tab
where article_tab.article_id = body_p_tab.article_id and
    article_tab.article_id = article_author_tab.article_id and
    article_tab.article_id = 5
```
## SQL Server:

```
select title,
   name,
   date,
   p
from article_tab,
   body_p_tab,
    article_author_tab
where article_tab.article_id = body_p_tab.article_id and
    article_tab.article_id = article_author_tab.article_id and
    article_tab.article_id = 5
for xml auto, elements
```
• TC/MD-Q14 List article title that doesn't have genre element.

## XQuery:

```
for $a in input()/article/prolog
where empty ($a/genre)
return
    <NoGenre>
        {$a/title}
    </NoGenre>
```
## XML Column:

```
select title
from article_side_tab
where genre is null
```
#### XML Collection:

```
select title
from article_tab
where genre is null
```
## SQL Server:

```
select title
from article_tab
where genre is null
for xml auto
```
• TC/MD\_Q15 List author names whose contact elements are empty in articles.

```
for $a in input()/article/prolog/authors/author
where empty($a/contact/text())
return
    <NoContact>
        {$a/name}
    </NoContact>
```
#### XML Column:

```
select name
from author_side_tab a
where not exists
    (select *
    from phone_side_tab p
    where a.id = p.id)and not exists
    (select *
    from email_side_tab e
    where a.id = e.id)
```
## XML Collection:

```
select name
from article_tab,
   article_author_tab
where article_tab.article_id = article_author_tab.article_id and
   phone is null and
   email is null
```
## SQL Server:

```
select name
from article_tab,
   article_author_tab
where article_tab.article_id = article_author_tab.article_id and
   phone is null and
    email is null
for xml auto
```
•  $TC/MD_Q16$  Get the article by its id attribute value (6).

## XQuery:

```
for $a in input()/article[@id="6"]
return
    $a
```
## XML Column:

```
select db2xml.clob(article)
from article_tab a,
    article_side_tab s
where a.id = s.id and
    s.article_id = 6
```
## XML Collection:

select \* from article\_tab, article\_author\_tab, keyword\_tab,
```
body_p_tab,
        body_sec_tab,
        sec_p_tab,
        sec_subsec_tab,
        subsec_p_tab,
        subsec_subsubsec_tab,
        subsubsec_p_tab,
        subsubsec_subsubsubsec_tab,
        subsubsubsec_p_tab,
        ack_tab,
        ref_tab
    where article_tab.article_id = body_p_tab.article_id and
        article_tab.article_id = body_sec_tab.article_id and
        article_tab.article_id = sec_p_tab.article_id and
        article_tab.article_id = sec_subsec_tab.article_id and
        article_tab.article_id = subsec_p_tab.article_id and
        article_tab.article_id = subsec_subsubsec_tab.article_id and
        article_tab.article_id = subsubsec_p_tab.article_id and
        article_tab.article_id =
            subsubsec_subsubsubsec_tab.article_id and
        article_tab.article_id = subsubsubsec_p_tab.article_id and
        article_tab.article_id = article_author_tab.article_id and
        article_tab.article_id = keyword_tab.article_id and
        article_tab.article_id = ack_tab.article_id and
        article_tab.article_id = ref_tab.article_id and
        article_tab.article_id = 6
SQL Server:
    select *
    from article_tab,
        article_author_tab,
        keyword_tab,
        body_p_tab,
        body_sec_tab,
        sec_p_tab,
        sec_subsec_tab,
        subsec_p_tab,
        subsec_subsubsec_tab,
        subsubsec_p_tab,
        subsubsec_subsubsubsec_tab,
        subsubsubsec_p_tab,
        ack_tab,
        ref_tab
    where article_tab.article_id = body_p_tab.article_id and
        article_tab.article_id = body_sec_tab.article_id and
        article_tab.article_id = sec_p_tab.article_id and
        article_tab.article_id = sec_subsec_tab.article_id and
        article_tab.article_id = subsec_p_tab.article_id and
        article_tab.article_id = subsec_subsubsec_tab.article_id and
        article_tab.article_id = subsubsec_p_tab.article_id and
        article_tab.article_id =
            subsubsec_subsubsubsec_tab.article_id and
        article_tab.article_id = subsubsubsec_p_tab.article_id and
        article_tab.article_id = article_author_tab.article_id and
```

```
article_tab.article_id = keyword_tab.article_id and
   article_tab.article_id = ack_tab.article_id and
   article_tab.article_id = ref_tab.article_id and
   article_tab.article_id = 6
for xml auto, elements
```
• TC/MD Q17 Return the titles of articles which contain a certain word ("hockey").

## XQuery:

```
for $a in input()/article
where contains ($a//p, "hockey")
return
    $a/prolog/title
```
#### XML Column:

```
select distinct(title)
from article_side_tab a
where exists
    (select *
    from p_side_tab p
    where a.id = p.id and
    p.p like '%hockey%')
```
#### XML Collection:

```
select distinct(title)
from article_tab art
where exists
    (select t1.article_id
    from body_p_tab t1
    where art.article_id = t1.article_id and
    t1.p like '%hockey%'
   union all
   select t1.article_id
    from sec_p_tab t1
    where art.article_id = t1.article_id and
    t1.p like '%hockey%'
   union all
    select t1.article_id
    from subsec_p_tab t1
    where art.article_id = t1.article_id and
    t1.p like '%hockey%'
    union all
    select t1.article_id
    from subsubsec_p_tab t1
    where art.article_id = t1.article_id and
    t1.p like '%hockey%'
   union all
    select t1.article_id
    from subsubsubsec_p_tab t1
    where art.article_id = t1.article_id and
    t1.p like '%hockey%')
```

```
select distinct(title)
from article_tab art
where exists
    (select t1.article_id
    from body_p_tab t1
    where art.article_id = t1.article_id and
    t1.p like '%hockey%'
    union all
    select t1.article_id
    from sec_p_tab t1
    where art.article_id = t1.article_id and
    t1.p like '%hockey%'
    union all
    select t1.article_id
    from subsec_p_tab t1
    where art.article_id = t1.article_id and
    t1.p like '%hockey%'
    union all
    select t1.article_id
    from subsubsec_p_tab t1
    where art.article_id = t1.article_id and
    t1.p like '%hockey%'
    union all
    select t1.article_id
    from subsubsubsec_p_tab t1
    where art.article_id = t1.article_id and
    t1.p like '%hockey%')
for xml auto
```
• TC/MD Q18 List the titles and abstracts of articles which contain a given phrase ("the hockey").

## XQuery:

```
for $a in input()/article
where contains ($a//p, "the hockey")
return
    <Output>
        {$a/prolog/title}
        {$a/body/abstract}
    </Output>
```
## XML Column:

```
select title,
   db2xml.extractClob(article, '/article/body/abstract') abs
from article_tab a,
   article_side_tab s
where a.id = s.id and
    exists
    (select *
    from p_side_tab p
    where s.id = p.id and
    p.p like '%the hockey%')
```

```
select distinct(title),
        p
    from article_tab art,
        body_p_tab p
    where art.article_id = p.p and
        exists
        (select t1.article_id
        from body_p_tab t1
        where art.article_id = t1.article_id and
        t1.p like '%the hockey%'
        union all
        select t1.article_id
        from sec_p_tab t1
        where art.article_id = t1.article_id and
        t1.p like '%the hockey%'
        union all
        select t1.article_id
        from subsec_p_tab t1
        where art.article_id = t1.article_id and
        t1.p like '%the hockey%'
        union all
        select t1.article_id
        from subsubsec_p_tab t1
        where art.article_id = t1.article_id and
        t1.p like '%the hockey%'
        union all
        select t1.article_id
        from subsubsubsec_p_tab t1
        where art.article_id = t1.article_id and
        t1.p like '%the hockey%')
SQL Server:
    select distinct(title),
        p
    from article_tab art,
        body_p_tab p
    where art.article_id = p.p and
        exists
        (select t1.article_id
        from body_p_tab t1
        where art.article_id = t1.article_id and
        t1.p like '%the hockey%'
        union all
        select t1.article_id
        from sec_p_tab t1
        where art.article_id = t1.article_id and
        t1.p like '%the hockey%'
        union all
        select t1.article_id
        from subsec_p_tab t1
        where art.article_id = t1.article_id and
        t1.p like '%the hockey%'
        union all
        select t1.article_id
```

```
from subsubsec_p_tab t1
   where art.article_id = t1.article_id and
   t1.p like '%the hockey%'
   union all
   select t1.article_id
   from subsubsubsec_p_tab t1
   where art.article_id = t1.article_id and
   t1.p like '%the hockey%')
for xml auto
```
• **TC/MD\_Q19** List the names of articles cited by an article with a certain id attribute value  $(7).$ 

#### XQuery:

```
for $a in input()/article[@id='7']/epilog/references/a_id,
    $b in input()/article
where a = $b/0idreturn
    <Output>
        {$b/prolog/title}
    </Output>
```
#### XML Column:

```
select a2.title
from article_side_tab a1,
   ref_side_tab r,
    article_side_tab a2
where a1.id = 7 and
   r.id = a1.id andr.a_id = a2.article_id
```
#### XML Collection:

```
select title
from article_tab art,
    ref_tab ref
where ref.\text{article_id} = 7 and
    ref.a_id = art.article_id
```
## SQL Server:

```
select title
from article_tab art,
   ref_tab ref
where ref.article_id = 7 and
   ref.a_id = art.article_id
for xml auto
```
# A.3 Data-Centric Single Document

The following queries are based on an implicit (unnamed) input data set, which is "catalog.xml".

• DC/SD<sub>-Q1</sub> Return the item that has matching item id attribute value (I1).

XQuery:

```
for $item in input()/catalog/:item[@id="I1"]
return
    $item
```
#### XML Collection:

```
select * from catalog_tab cat,
   catalog_author_tab auth,
   catalog_author_address_tab auth_add,
   catalog_publisher_address_tab pub_add,
   catalog_related_item_tab rel
where cat.item_id = 'I1' and
   cat.item_id = auth.item_id and
   cat.item_id = auth_add.item_id and
   cat.item_id = pub_add.item_id and
   cat.item_id = rel.item_id and
   auth.first_name = auth_add.first_name and
   auth.middle_name = auth_add.middle_name and
   auth.last_name = auth_add.last_name
```
#### SQL Server:

```
select *
from catalog_tab cat,
   catalog_author_tab auth,
   catalog_author_address_tab auth_add,
   catalog_publisher_address_tab pub_add,
   catalog_related_item_tab rel
where cat.item_id = 'I1' and
   cat.item_id = auth.item_id and
   cat.item_id = auth_add.item_id and
   cat.item_id = pub_add.item_id and
   cat.item_id = rel.item_id and
   auth.first_name = auth_add.first_name and
   auth.middle_name = auth_add.middle_name and
   auth.last_name = auth_add.last_name
for xml auto, elements
```
• DC/SD\_Q2 Find the title of the item which has matching author first name (Ben).

#### XQuery:

```
for $item in input()/catalog/:item
where $item/authors/author/name/first_name = "Ben"
return
    $item/title
```
#### X-Hive/Rewrite:

```
unordered for $item in input()/catalog/:item
where $item/authors/author/name/first_name = "Ben"
return
   $item/title
```

```
select title
from catalog_tab,catalog_author_tab
where catalog_tab.item_id = catalog_author_tab.item_id and
    first_name = 'Ben'
```

```
select title
from catalog_tab,catalog_author_tab
where catalog_tab.item_id = catalog_author_tab.item_id and
   first_name = 'Ben'
for xml auto
```
• DC/SD\_Q3 Group items released in a certain year (1990), by publisher name and calculate the total number of items for each group.

#### XQuery:

```
for $a in distinct-values (input()/catalog/:item
    [date_of_release >= "1990-01-01"]
    [date_of_release < "1991-01-01"]/publisher/name)
let $b := input()/catalog/:item/publisher[name=$a]
return
    <Output>
        <Publisher>{$a/text()}</Publisher>
        <NumberOfItems>{count($b)}</NumberOfItems>
    </Output>
```
#### X-Hive/Rewrite:

```
unordered for $a in distinct-values (input()/catalog/:item
[date_of_release[. >= "1990-01-01" and . < "1991-01-01"]]/publisher/name)
let $b := unordered input()/catalog/:item/publisher[xhive:fts(name,
    concat("'", $a, "'"))]
return
<Output>
  <Publisher>
    {$a/text()}
  </Publisher>
  <NumberOfItems>
    {count($b)}
  </NumberOfItems>
</Output>
```
XML Collection:

```
select publisher_name,
    count(*) number_of_items
from catalog_tab
where date_of_release >= '1990-01-01' and
    date_of_release < '1990-01-01'
group by publisher_name
```

```
select *
from
(select publisher_name,
    count(*) number_of_items
from catalog_tab
where date_of_release >= '1990-01-01' and
    date_of_release < '1990-01-01'
group by publisher_name) temp
for xml auto, elements
```
• DC/SD\_Q4 List the item id of the previous item of a matching item with id attribute value (I2).

## XQuery:

```
let $item := input()/catalog/:item[@id="I2"]
for $prevItem in input()/catalog/:item
    [. << $item][position() = last()]
return
    <Output>
        <CurrentItem>{$item/@id}</CurrentItem>
        <PreviousItem>{$prevItem/@id}</PreviousItem>
    </Output>
```
#### X-Hive/Rewrite:

```
let $item := input()/catalog/:item[@id="I2"]
for $prevItem in $item/preceding:::item[1]
return
<Output>
  <CurrentItem>
    {$item/@id}
  </CurrentItem>
  <PreviousItem>
    {$prevItem/@id}
  </PreviousItem>
</Output>
```
#### XML Collection:

```
select t1.item_id curr,
    max(t2.item_id) prev
from catalog_tab t1, catalog_tab t2
where t1.item_id = '12' and
    t1.item_id > t2.item_id
group by t1.item_id
```
### SQL Server:

```
select *
from
(select t1.item_id curr,
    max(t2.item_id) prev
from catalog_tab t1, catalog_tab t2
where t1.item_id = 'I2' and
    t1.item_id > t2.item_id
group by t1.item_id) temp
for xml auto, elements
```
• DC/SD\_Q5 Return the information about the first author of item with a matching id attribute value (I3).

#### XQuery:

```
for $a in input()/catalog/:item[@id="I3"]
return
    $a/authors/author[1]
```

```
SELECT *
FROM catalog_author_tab auth,
    catalog_author_address_tab auth_add
WHERE auth.item id = 'I3' AND
    auth.item_id = auth_add.item_id and
    auth.first_name = auth_add.first_name and
    auth.middle_name = auth_add.middle_name and
    auth.last_name = auth_add.last_name
```

```
SELECT *
FROM catalog_author_tab auth,
    catalog_author_address_tab auth_add
WHERE auth.item_id = 'I3' AND
    auth.item_id = auth_add.item_id and
    auth.first_name = auth_add.first_name and
    auth.middle_name = auth_add.middle_name and
    auth.last_name = auth_add.last_name
FOR XML AUTO, ELEMENTS
```
• DC/SD\_Q6 Return item information where some authors are from certain country (Canada).

#### XQuery:

```
for $item in input()/catalog/:item
where some $auth in
    $item/authors/author/contact_information/mailing_address
satisfies $auth/name_of_country = "Canada"
return
    $item
```
X-Hive/Rewrite:

```
unordered for $item in input()/catalog/:item
where
    $item/authors/author/contact_information/mailing_address/
   name_of_country[. = "Canada"]
return
$item
```

```
select *
from catalog_tab cat,
   catalog_author_tab auth,
   catalog_author_address_tab auth_add,
   catalog_publisher_address_tab pub_add,
   catalog_related_item_tab rel
where cat.item_id = auth.item_id andcat.item_id = pub_add.item_id and
   cat.item_id = rel.item_id and
    auth.first_name = auth_add.first_name and
   auth.middle_name = auth_add.middle_name and
   auth.last_name = auth_add.last_name and
   exists
    (select t1.item_id
   from catalog_author_tab t1
```

```
where t1.item_id = cat.item_id and
            name_of_country = 'Canada')
SQL Server:
    select *
    from catalog_tab cat,
        catalog_author_tab auth,
        catalog_author_address_tab auth_add,
        catalog_publisher_address_tab pub_add,
        catalog_related_item_tab rel
    where cat.item_id = auth.item_id and
        cat.item_id = pub_add.item_id and
        cat.item_id = rel.item_id and
        auth.first_name = auth_add.first_name and
        auth.middle_name = auth_add.middle_name and
        auth.last_name = auth_add.last_name and
        exists
        (select t1.item_id
        from catalog_author_tab t1
        where t1.item_id = cat.item_id and
            name_of_country = 'Canada')for xml auto, elements
```
• DC/SD\_Q7 Return item information where all its authors are from certain country (Canada).

#### XQuery:

```
for $item in input()/catalog/:item
where every $add in
    $item/authors/author/contact_information/mailing_address
satisfies $add/name_of_country = "Canada"
return
    $item
```
XML Collection:

```
select *
from catalog_tab cat,
   catalog_author_tab auth,
   catalog_author_address_tab auth_add,
   catalog_publisher_address_tab pub_add,
   catalog_related_item_tab rel
where cat.item_id = auth.item_id and
   cat.item_id = pub_add.item_id and
   cat.item_id = rel.item_id and
   auth.first_name = auth_add.first_name and
   auth.middle_name = auth_add.middle_name and
   auth.last_name = auth_add.last_name and
   not exists
    (select t1.item_id
   from catalog_author_tab t1
    where t1.item_id = cat.item_id and
        name_of_country <> 'Canada')
```

```
select *
from catalog_tab cat,
   catalog_author_tab auth,
   catalog_author_address_tab auth_add,
   catalog_publisher_address_tab pub_add,
   catalog_related_item_tab rel
where cat.item_id = auth.item_id and
   cat.item_id = pub_add.item_id and
   cat.item_id = rel.item_id and
   auth.first_name = auth_add.first_name and
   auth.middle_name = auth_add.middle_name and
   auth.last_name = auth_add.last_name and
   not exists
    (select t1.item_id
   from catalog_author_tab t1
   where t1.item_id = cat.item_id and
       name_of_country <> 'Canada')
for xml auto, elements
```
•  $DC/SD_Q8$  Return the publisher of an item with id attribute value  $(14)$ .

#### XQuery:

```
for $a in input()/catalog/*[@id="I4"]
return
    $a/publisher
```
#### XML Collection:

```
select
   publisher_name,
   publisher_name_of_city,
   publisher_name_of_state,
   publisher_zip_code,
   publisher_country_name,
   publisher_country_ex_rate,
   publisher_country_currency,
   publisher_FAX_number,
   publisher_phone_number,
   publisher_web_site,
   street_address
from catalog_tab c,
   catalog_publisher_address_tab p
where c.item_id = p.item_id and
   c.item_id = '14'
```

```
select 1 tag,
 null parent,
 publisher_name as [publisher!1!name!element],
 publisher_name_of_city as [publisher!1!name_of_city!element],
 publisher_name_of_state as [publisher!1!name_of_state!element],
 publisher_zip_code as [publisher!1!zip_code!element],
 publisher_country_name as [publisher!1!country_name!element],
 publisher_country_exchange_rate as
    [publisher!1!exchange_rate!element],
```

```
publisher_country_currency as [publisher!1!currency!element],
 publisher_FAX_number as [publisher!1!FAX!element],
 publisher_phone_number as [publisher!1!phone!element],
 publisher_web_site as [publisher!1!web_site!element],
 null as [street_info!2!street_address!element]
from catalog_tab
where item_id = '14'union all
select 2,
   1,
   NULL,
       NULL,
       NULL,
       NULL,
       NULL,
       NULL,
       NULL,
       NULL,
       NULL,
       NULL,
   street_address
from catalog_publisher_address_tab
where item_id = '14'for xml explicit
```
• DC/SD\_Q9 Return the ISBN of an item with id attribute value (I5).

#### XQuery:

```
for $a in input()/catalog/:item
where $a/@id="I5"
return
    $a//ISBN/text()
```
#### XML Collection:

select ISBN from catalog\_tab where item\_id =  $'15'$ 

## SQL Server:

select ISBN from catalog\_tab where item\_id =  $'15'$ for xml auto

• DC/SD\_Q10 List the item titles ordered alphabetically by publisher name, with release date within a certain time period (from 1990-01-01 to 1995-01-01).

#### XQuery:

```
for $a in input()/catalog/:item
where $a/date_of_release gt "1990-01-01" and
    $a/date_of_release lt "1995-01-01"
order by $a/publisher/name
return
    <Output>
```

```
{$a/title}
    {$a/publisher}
</Output>
```
#### X-Hive:

```
for $a in input()/catalog/:item
where $a/date_of_release gt "1990-01-01" and
    $a/date_of_release lt "1995-01-01"
return
    <Output>
        {$a/title}
        {$a/publisher}
    </Output>
sort by (publisher/name)
```
#### X-Hive/Rewrite:

```
for $a in input()/catalog/:item
where $a/date_of_release[. gt "1990-01-01" and . lt "1995-01-01"]
return
<Output>
  {$a/title}
  {$a/publisher}
</Output>
sort by (publisher/name)
```
#### XML Collection:

```
select title, publisher_name
from catalog_tab
where date_of_release > '1990-01-01' and
    date_of_release < '1995-01-01'
order by publisher_name
```
## SQL Server:

```
select title, publisher_name
from catalog_tab
where date_of_release > '1990-01-01' and
    date_of_release < '1995-01-01'
order by publisher_name
for xml auto, elements
```
• DC/SD\_Q11 List the item titles in descending order by date of release with date of release within a certain time range (from 1990-01-01 to 1995-01-01.

## XQuery:

```
for $a in input()/catalog/:item
where $a/date_of_release gt "1990-01-01" and
    $a/date_of_release lt "1995-01-01"
order by $a/data_of_release descending
return
    <Output>
        {$a/title}
        {$a/date_of_release}
    </Output>
```
## X-Hive:

```
for $a in input()/catalog/:item
where $a/date_of_release gt "1990-01-01" and
    $a/date_of_release lt "1995-01-01"
return
    <Output>
        {$a/title}
        {$a/date_of_release}
    </Output>
sort by ((date_of_realse) descending)
```
X-Hive/Rewrite:

```
for $a in input()/catalog/:item
where $a/date_of_release[. gt "1990-01-01" and . lt "1995-01-01"]
return
<Output>
 {$a/title}
  {$a/date_of_release}
</Output>
sort by ((date_of_release) descending)
```
XML Collection:

```
select title, date_of_release
from catalog_tab
where date_of_release > '1990-01-01' and
    date_of_release < '1995-01-01'
order by date_of_release desc
```
SQL Server:

```
select title, date_of_release
from catalog_tab
where date_of_release > '1990-01-01' and
    date_of_release < '1995-01-01'
order by date_of_release desc
for xml auto, elements
```
• DC/SD\_Q12 Get the mailing address of the first author of certain item with id attribute value  $(I6).$ 

#### XQuery:

```
for $a in input()/catalog/:item[@id="I6"]
return
    <Output>
        {$a/authors/author[1]/contact_information/mailing_address}
    </Output>
```

```
select *
from catalog_author_tab auth,
   catalog_author_address_tab auth_add
where auth.time_id = 'I6' andauth.item_id = auth_add.item_id and
   auth.first_name = auth_add.first_name and
   auth.middle_name = auth_add.middle_name and
   auth.last_name = auth_add.last_name
```

```
order by auth.item_id,
    auth.first_name,
    auth.middle_name,
    auth.last_name
```

```
select *
from catalog_author_tab auth,
    catalog_author_address_tab auth_add
where author.item_id = 'I6' and
    auth.item_id = auth_add.item_id and
    auth.first_name = auth_add.first_name and
    auth.middle_name = auth_add.middle_name and
    auth.last_name = auth_add.last_name
order by auth.item_id,
    auth.first_name,
    auth.middle_name,
    auth.last_name
for xml auto, elements
```
• DC/SD\_Q14 Return the names of publishers who publish books between a period of time (from 1990-01-01 to 1991-01-01) but do not have FAX number.

## XQuery:

```
for $a in input()/catalog/:item
where $a/date_of_release gt "1990-01-01" and
           $a/date_of_release lt "1991-01-01" and
           empty($a/publisher/contact_information/FAX_number)
return
      <Output>
        {$a/publisher/name}
      </Output>
```
#### X-Hive/Rewrite:

```
unordered for $a in input()/catalog/:item
where $a/date_of_release[. gt "1990-01-01" and . lt "1991-01-01"] and
empty($a/publisher/contact_information/FAX_number)
return
<Output>
  {$a/publisher/name}
</Output>
or even faster:
let $item := (unordered for $a in input()/catalog/:item
where $a/date_of_release[. gt "1990-01-01" and . lt "1991-01-01"]
return $a)
for $i in unordered $item
where empty($i/publisher/contact_information/FAX_number)
return
<Output>
  {$i/publisher/name}
</Output>
```

```
select distinct(publisher_name)
from catalog_tab
where publisher_FAX_number is null and
    date_of_release > '1990-01-01' and
    date_of_release < '1995-01-01'
```

```
SQL Server:
```

```
select distinct(publisher_name)
from catalog_tab
where publisher_FAX_number = null and
    date_of_release > '1990-01-01' and
    date_of_release < '1995-01-01'
for xml auto
```
• DC/SD Q17 Return the ids of items whose descriptions contain a certain word ("hockey").

#### XQuery:

```
for $a in input()/catalog/:item
where contains ($a/description, "hockey")
return
<Output>
    {$a/@id}
</Output>
```
## X-Hive/Rewrite:

```
unordered for $a in input()/catalog/:item
where xhive:fts($a/description, "hockey")
return
<Output>
  {$a/@id}
</Output>
```
XML Collection:

```
select item_id
from catalog_tab
where catalog_tab.description like '%hockey%'
```
SQL Server:

```
select item_id
from catalog_tab
where catalog_tab.description like '%hockey%'
for xml auto
```
• DC/SD\_Q19 Retrieve the item titles related by certain item with id attribute value (I7).

## XQuery:

```
for $item in input()/catalog/:item[@id="I7"],
    $related in input()/catalog/:item
where $item/related_items/related_item/item_id = $related/@id
return
    <Output>
        {$related/title}
    </Output>
```
#### X-Hive/Rewrite:

```
for $item in input()/catalog/:item[@id="I7"],
$id in $item/related_items/related_item/item_id,
$related in input()/catalog/:item[@id = $id]
return
<Output>
  {$related/title}
</Output>
```
#### XML Collection:

```
select title
from catalog_tab cat,
    catalog_related_item_tab rel
where rel.item_id = 'I7' and
    rel.related_item_id = cat.item_id
```
## SQL Server:

```
select title
from catalog_tab cat,
   catalog_related_item_tab rel
where rel.item_id = 'I7' and
   rel.related_item_id = cat.item_id
for xml auto
```
• DC/SD\_Q20 Retrieve the item title whose size (length\*width\*height) is bigger than certain number (500000).

#### XQuery:

```
for $size in input()/catalog/:item/attributes/size_of_book
where $size/length*$size/width*$size/height > 500000
return
    <Output>
        {$size/../../title}
    </Output>
```
XML Collection:

select title from catalog\_tab where length  $*$  width  $*$  height  $>$  500000

#### SQL Server:

```
select title
from catalog_tab
where length * width * height > 500000
for xml auto
```
## A.4 Data-Centric Multiple Document

The following queries are based on an implicit (unnamed) input data set, which is a collection of documents ("orderXXX.xml", "customer.xml", "item.xml", "author.xml", "address.xml" and "country.xml").

•  $DC/MD_Q1$  Return the customer id of the order that has matching id attribute value (1).

XQuery:

```
for $order in input()/order[@id="1"]
return
    $order/customer_id
```
#### XML Column:

SELECT customer\_id FROM order\_side\_tab WHERE order\_id = 1

## XML Collection:

SELECT customer\_id FROM order\_tab WHERE order\_id = 1

## SQL Server:

SELECT customer\_id FROM order\_tab WHERE order\_id = 1 FOR XML AUTO, ELEMENTS

• DC/MD-Q3 Group orders with total amount bigger than a certain number (11000.0), by customer id and calculate the total number of each group.

## XQuery:

```
for $a in distinct-values (input()/order
    [total > 11000.0]/\text{customer_id}let $b := input()/order[customer_id=$a]
return
    <Output>
        <CustKey>{$a/text()}</CustKey>
        <NumberOfOrders>{count($b)}</NumberOfOrders>
    </Output>
```
## X-Hive/Rewrite:

```
unordered for $a in distinct-values (input()/order
[total > double(11000.0)]/customer_id)
let $b := unordered input()/order[customer_id=$a]
return
<Output>
  <CustKey>
    {$a/text()}
  </CustKey>
  <NumberOfOrders>
    {count($b)}
  </NumberOfOrders>
</Output>
```
## XML Column:

```
SELECT customer_id,
    COUNT(*) number
FROM order_side_tab
WHERE total > 11000.0
GROUP BY customer_id
```

```
SELECT customer_id,
    COUNT(*) number
FROM order_tab
WHERE total > 11000.0
GROUP BY customer_id
```

```
SELECT * FROM
(SELECT customer_id,
    COUNT(*) number
FROM order_tab
WHERE total > 11000.0
GROUP BY customer_id) OUTPUT
FOR XML AUTO, ELEMENTS
```
• DC/MD-Q4 List the item id of the previous item of a matching item with id attribute value (8).

## XQuery:

```
let $item := input()/items/:item[@id="8"],
for $prevItem in input()/items/:item
    [ . \lt\lt $item] [ position() = last() ]return
    <Output>
        <CurrentItem>{$item/@id}</CurrentItem>
        <PreviousItem>{$prevItem/@id}</PreviousItem>
    </Output>
```
## X-Hive/Rewrite:

```
let $item := input()/items/:item[@id="8"]
for $prevItem in $item/preceding:::item[1]
return
<Output>
  <CurrentItem>
    {$item/@id}
  </CurrentItem>
  <PreviousItem>
    {$prevItem/@id}
  </PreviousItem>
</Output>
```
#### XML Column:

```
SELECT i2.item_id
FROM item_side_tab i1,
    item_side_tab i2
WHERE i1.item_id = 8 AND
    i1.dxx_seqno = i2.dxx_seqno + 1
```

```
SELECT t1.order_id,
    MAX(t2.order_id)
FROM order_tab t1,order_tab t2
WHERE t1.order_id = 8 AND
    t1.order_id > t2.order_id
GROUP BY t1.order_id
```

```
SELECT 1 tag,
    NULL AS parent,
    t1.order_id AS [output!1!current_order!element],
    MAX(t2.order_id) AS [output!1!previous_order!element]
FROM order_tab t1,order_tab t2
WHERE t1.order_id = 8 AND
    t1.order_id > t2.order_id
GROUP BY t1.order_id
FOR XML EXPLICIT
```
•  $DC/MD_Q5$  Return the first order line item of a certain order with id attribute value (2).

#### XQuery:

```
for $a in input()/order[@id="2"]
return
    $a/order_lines/order_line[1]
```
#### XML Column:

```
select order_line_id,
   item_id,
   quantity_of_item,
   discount_rate,
   special_instructions
from order_side_tab order,
   order_line_side_tab line,
   order_line_item_side_tab item,
   order_line_quan_side_tab quan,
   order_line_disc_side_tab disc,
   order_line_instr_side_tab instr,
    (select min(dxx_seqno) as first_id
   from order_side_tab order,
   order_line_side_tab line
   where order.id = line.id and
       order.order_id = 2) temp
where order.id = line.id and
   order.id = item.id and
   order.id = quan.id and
   order.id = disc.id and
   order.id = instr.id and
   order.order_id = 2 and
   line.dxx_seqno = temp.first_id
```
#### XML Collection:

```
SELECT *
FROM order_line_tab,
(SELECT MIN(order_line_id) AS first_id
FROM order_line_tab
WHERE order_id = 2) temp
WHERE order_id = 2 AND
    order_line_id = temp.first_id
```
SELECT \* FROM order\_line\_tab, (SELECT MIN(order\_line\_id) AS first\_id FROM order\_line\_tab WHERE order\_id =  $2$ ) temp WHERE order\_id = 2 AND order\_line\_id = temp.first\_id FOR XML AUTO, ELEMENTS

• DC/MD Q6 Return invoice where some discount rates of sub-line items are higher than a certain number (0.02).

#### XQuery:

```
for $ord in input()/order
where some $item in $ord/order_lines/order_line
    satisfies $item/discount_rate gt 0.02
return
    $ord
```
#### X-Hive/Rewrite:

```
unordered for $ord in input()/order
where $ord/order_lines/order_line/discount_rate[. gt double(0.02)]
return
$ord
```
## XML Column:

```
select db2xml.clob(order) order
from order_tab order
where exists
    (select *
    from order_line_disc_side_tab disc
    where order.id = disc.id anddisc.discount_rate > 0.02)
```
## XML Collection:

```
SELECT *
FROM order_tab,
    order_line_tab
WHERE order_tab.order_id = order_line_tab.order_id AND
    EXISTS
    (SELECT t1.order_id
    FROM order_line_tab t1
    WHERE t1.order_id = order_tab.order_id AND
    discount_rate > 0.02)
```

```
SELECT 1 tag,
 NULL AS parent,
  order_tab.order_id AS [order!1!id],
  customer_id AS [order!1!customer_id!element],
 order_date AS [order!1!order_date!element],
 subtotal AS [order!1!subtotal!element],
 tax AS [order!1!tax!element],
 total AS [order!1!total!element],
```

```
ship_type AS [order!1!ship_type!element],
  ship_date AS [order!1!ship_date!element],
  bill_address_id AS [order!1!bill_address_id!element],
  ship_address_id AS [order!1!ship_address_id!element],
  order_status AS [order!1!order_status!element],
  NULL AS [credit_card_transaction!2!credit_card_type!element],
  NULL AS [credit_card_transaction!2!credit_card_number!element],
  NULL AS [credit_card_transaction!2!name_on_credit_card!element],
  NULL AS [credit_card_transaction!2!expiration_date!element],
  NULL AS [credit_card_transaction!2!authorization_id!element],
  NULL AS [credit_card_transaction!2!transaction_amount!element],
 NULL AS [credit_card_transaction!2!authorization_date!element],
  NULL AS [credit_card_transaction!2!transaction_country_id!element],
  NULL AS [order_line!3!id],
  NULL AS [order_line!3!item_id!element],
  NULL AS [order_line!3!quantity_of_item!element],
  NULL AS [order_line!3!discount_rate!element],
  NULL AS [order_line!3!special_instructions!element]
FROM order tab
WHERE EXISTS
    (SELECT t1.order_id
    FROM order_line_tab t1
    WHERE t1.order_id = order_tab.order_id AND
    discount_rate > 0.02)
UNION ALL
SELECT 2,
        1,
        order_id,
        NULL,
        NULL,
        NULL,
        NULL,
        NULL,
        NULL,
       NULL,
        NULL,
        NULL,
        NULL,
        credit_card_type,
    credit_card_number,
    name_on_credit_card,
    expiration date.
    authorization_id,
    transaction_amount,
    authorization_date,
    transaction_country_id,
    NULL,
    NULL,
    NULL,
    NULL,
    NULL
FROM order_tab
WHERE EXISTS
    (SELECT t1.order_id
```

```
FROM order_line_tab t1
    WHERE t1.order_id = order_tab.order_id AND
    discount_rate > 0.02)
UNION ALL
SELECT 3,
        1,
        order_tab.order_id,
        NULL,
        NULL,
        NULL,
        NULL,
        NULL,
        NULL,
        NULL,
        NULL,
        NULL,
        NULL,
    NULL,
    NULL,
    NULL,
    NULL,
    NULL,
    NULL,
    NULL,
    NULL,
    order_line_id,
    item_id,
        quantity_of_item,
        discount_rate,
        special_instructions
FROM order_tab, order_line_tab
WHERE order_tab.order_id = order_line_tab.order_id AND
    EXISTS
    (SELECT t1.order_id
    FROM order_line_tab t1
    WHERE t1.order_id = order_tab.order_id AND
    discount_rate > 0.02)
ORDER BY [order!1!id],tag
FOR XML EXPLICIT
```
• DC/MD\_Q7 Return invoice where all discount rates of sub-line items are higher than a certain number (0.02).

## XQuery:

```
for $ord in input()/order
where every $item in $ord/order_lines/order_line
    satisfies $item/discount_rate gt 0.02
return
    $ord
```
## XML Column:

select db2xml.clob(order) order from order\_tab order where not exists

```
(select *
        from order_line_disc_side_tab disc
        where order.id = disc.id anddisc.discount rate \leq 0.02)
XML Collection:
    SELECT *
    FROM order_tab,
        order_line_tab
    WHERE order_tab.order_id = order_line_tab.order_id AND
        NOT EXISTS
        (SELECT t1.order_id
        FROM order_line_tab t1
        WHERE t1.order_id = order_tab.order_id AND
        discount_rate <= 0.02)
SQL Server:
    SELECT 1 tag,
      NULL AS parent,
      order_tab.order_id AS [order!1!id],
      customer_id AS [order!1!customer_id!element],
      order_date AS [order!1!order_date!element],
      subtotal AS [order!1!subtotal!element],
      tax AS [order!1!tax!element],
      total AS [order!1!total!element],
      ship_type AS [order!1!ship_type!element],
      ship_date AS [order!1!ship_date!element],
      bill_address_id AS [order!1!bill_address_id!element],
      ship_address_id AS [order!1!ship_address_id!element],
      order_status AS [order!1!order_status!element],
      NULL AS [credit_card_transaction!2!credit_card_type!element],
      NULL AS [credit_card_transaction!2!credit_card_number!element],
      NULL AS [credit_card_transaction!2!name_on_credit_card!element],
      NULL AS [credit_card_transaction!2!expiration_date!element],
      NULL AS [credit_card_transaction!2!authorization_id!element],
      NULL AS [credit_card_transaction!2!transaction_amount!element],
      NULL AS [credit_card_transaction!2!authorization_date!element],
      NULL AS [credit_card_transaction!2!transaction_country_id!element],
      NULL AS [order_line!3!id],
      NULL AS [order_line!3!item_id!element],
      NULL AS [order_line!3!quantity_of_item!element],
      NULL AS [order line!3!discount rate!element].
      NULL AS [order_line!3!special_instructions!element]
    FROM order_tab
    WHERE NOT EXISTS
        (SELECT t1.order_id
        FROM order_line_tab t1
        WHERE t1.order_id = order_tab.order_id AND
        discount_rate \leq 0.02)
    UNION ALL
    SELECT 2,
            1,
            order_id,
            NULL,
```

```
NULL,
        NULL,
        NULL,
        NULL,
        NULL,
        NULL,
        NULL,
        NULL,
        NULL,
        credit_card_type,
    credit_card_number,
    name_on_credit_card,
    expiration_date,
    authorization_id,
    transaction_amount,
    authorization_date,
    transaction_country_id,
    NULL,
    NULL,
    NULL,
    NULL,
    NULL
FROM order_tab
WHERE NOT EXISTS
    (SELECT t1.order_id
    FROM order_line_tab t1
    WHERE t1.order_id = order_tab.order_id AND
    discount_rate <= 0.02)
UNION ALL
SELECT 3,
        1,
        order_tab.order_id,
        NULL,
        NULL,
        NULL,
        NULL,
        NULL,
        NULL,
        NULL,
        NULL,
        NULL,
        NULL,
    NULL,
    NULL,
    NULL,
    NULL,
    NULL,
    NULL,
    NULL,
    NULL,
    order_line_id,
    item_id,
        quantity_of_item,
        discount_rate,
```

```
special_instructions
FROM order_tab, order_line_tab
WHERE order_tab.order_id = order_line_tab.order_id AND
    NOT EXISTS
    (SELECT t1.order_id
    FROM order_line_tab t1
    WHERE t1.order_id = order_tab.order_id AND
    discount_rate <= 0.02)
ORDER BY [order!1!id],tag
FOR XML EXPLICIT
```
• DC/MD Q8 Return the order line item ids of an order with an attribute value (3).

## XQuery:

```
for $a in input()/order[@id="3"]
return
    $a/*/order_line/item_id
```
## XML Column:

```
SELECT item_id
FROM order_line_item_side_tab line,
    order_side_tab order
WHERE order.id = line.id and
    order_id = 3
```
## XML Collection:

SELECT order\_line\_id FROM order line tab WHERE order\_id = 3

## SQL Server:

SELECT order\_line\_id FROM order\_line\_tab WHERE order\_id = 3 FOR XML AUTO

•  $DC/MD_Q9$  Return the item ids of an order with id attribute value  $(4)$ .

#### XQuery:

```
for $a in input()/order[@id="4"]
return
    $a//item_id
```
## XML Column:

```
SELECT item_id
FROM order_line_item_side_tab line,
    order_side_tab order
WHERE order.id = line.id and
    order_id = 4
```
## XML Collection:

SELECT order\_line\_id FROM order\_line\_tab WHERE order\_id =  $4$ 

SELECT order\_line\_id FROM order\_line\_tab WHERE order\_id =  $4$ FOR XML AUTO

• DC/MD\_Q10 List the orders (order id, order date and ship type), with total amount larger than a certain number (11000.0), ordered alphabetically by ship type.

### XQuery:

```
for $a in input()/order
where $a/total gt 11000.0
order by $a/ship_type
return
    <Output>
        {$a/@id}
        {$a/order_date}
        {$a/ship_type}
    </Output>
```
#### X-Hive:

```
for $a in input()/order
where $a/total gt 11000.0
return
    <Output>
        {$a/@id}
        {$a/order_date}
        {$a/ship_type}
    </Output>
sort by (ship_type)
```
## X-Hive/Rewrite:

```
for $a in input()/order
where $a/total gt double(11000.0)
return
<Output>
  {$a/@id}
  {$a/order_date}
  {$a/ship_type}
</Output>
sort by (ship_type)
```
## XML Column:

```
SELECT order_id,
    order_date,
    ship_type
FROM order_side_tab
WHERE total > 11000.0
ORDER BY ship_type
```
#### XML Collection:

SELECT order\_id, order\_date, ship\_type

```
FROM order_tab
WHERE total > 11000.0
ORDER BY ship_type
```
SELECT order\_id, order\_date, ship\_type FROM order\_tab WHERE total > 11000.0 ORDER BY ship\_type FOR XML AUTO, ELEMENTS

• DC/MD\_Q11 List the orders (order id, order date and order total), with total amount larger than a certain number (11000.0), in descending order by total amount.

#### XQuery:

```
for $a in input()/order
where $a/total gt 11000.0
order by $a/total descending
return
    <Output>
        {$a/@id}
        {$a/order_date}
        {$a/total}
    </Output>
```
#### X-Hive:

```
for $a in input()/order
where $a/total gt 11000.0
return
    <Output>
        {$a/@id}
        {$a/order_date}
        {$a/total}
    </Output>
sort by ((total) descending)
```
#### X-Hive/Rewrite:

```
for $a in input()/order
where $a/total gt double(11000.0)
return
<Output>
  {$a/@id}
  {$a/order_date}
  {$a/total}
</Output>
sort by ((total) descending)
```
#### XML Column:

SELECT order id. order\_date, total FROM order\_side\_tab

```
WHERE total > 11000.0
    ORDER BY total DESC
XML Collection:
    SELECT order_id,
        order_date,
        total
    FROM order_tab
    WHERE total > 11000.0
    ORDER BY total DESC
    SELECT order_id,
        order_date,
        total
    FROM order_tab
```

```
WHERE total > 11000.0
ORDER BY total DESC
FOR XML AUTO, ELEMENTS
```
• DC/MD\_Q12 List all order lines of a certain order with id attribute value (5).

### XQuery:

```
for $a in input()/order[@id="5"]
return
    <Output>
        {$a/order_lines}
    </Output>
```
## XML Column:

```
select order_line_id,
   item_id,
   quantity_of_item,
   discount_rate,
   special_instructions
from order_side_tab order,
   order_line_side_tab line,
   order_line_item_side_tab item,
   order_line_quan_side_tab quan,
   order_line_disc_side_tab disc,
   order_line_instr_side_tab instr
where order.id = line.id andorder.id = item.id and
   order.id = quan.id and
   order.id = disc.id and
   order.id = instr.id and
   order.order_id = 5
```
XML Collection:

```
SELECT *
FROM order line tab
WHERE order_id = 5
```

```
SELECT *
FROM order_line_tab
WHERE order_id = 5
FOR XML AUTO, ELEMENTS
```
• DC/MD\_Q14 List the ids of orders that only have one order line.

## XQuery:

```
for $a in input()/order
where empty($a/order_lines/order_line[2])
return
    <OneItemLine>
        {$a/@id}
    </OneItemLine>
```
#### XML Column:

```
SELECT order_id
FROM order_side_tab order,
    (SELECT id,
    COUNT(order_line_id) number
    FROM order_line_side_tab
    GROUP BY id) temp
WHERE order.id = temp.id AND
    temp_number = 1
```
## XML Collection:

```
SELECT order_id
FROM
(SELECT order_id,
    COUNT(order_line_id) number
FROM order_line_tab
GROUP BY order_id) one_item_line
WHERE one_item_line.number = 1
```
## SQL Server:

```
SELECT order_id
FROM
(SELECT order_id,
    COUNT(order_line_id) number
FROM order_line_tab
GROUP BY order_id) one_item_line
WHERE one_item_line.number = 1
FOR XML AUTO
```
• DC/MD\_Q16 Retrieve one whole order document with certain id attribute value (6).

#### XQuery:

```
for $a in input()/order[@id="6"]
return
    $a
```
XML Column:

```
select db2xml.clob(order) order
    from order_tab o,
        order_side_tab s
    where o.id = s.id and
        s.order id = 6XML Collection:
    SELECT *
    FROM order_tab,
        order_line_tab
    WHERE order_tab.order_id = order_line_tab.order_id AND
        order_tab.order_id = 6
SQL Server:
    SELECT 1 tag,
      NULL AS parent,
      order_tab.order_id AS [order!1!id],
      customer_id AS [order!1!customer_id!element],
      order_date AS [order!1!order_date!element],
      subtotal AS [order!1!subtotal!element],
      tax AS [order!1!tax!element],
      total AS [order!1!total!element],
      ship_type AS [order!1!ship_type!element],
      ship_date AS [order!1!ship_date!element],
      bill_address_id AS [order!1!bill_address_id!element],
      ship_address_id AS [order!1!ship_address_id!element],
      order_status AS [order!1!order_status!element],
      NULL AS [credit_card_transaction!2!credit_card_type!element],
      NULL AS [credit_card_transaction!2!credit_card_number!element],
      NULL AS [credit_card_transaction!2!name_on_credit_card!element],
      NULL AS [credit_card_transaction!2!expiration_date!element],
      NULL AS [credit_card_transaction!2!authorization_id!element],
      NULL AS [credit_card_transaction!2!transaction_amount!element],
      NULL AS [credit_card_transaction!2!authorization_date!element],
      NULL AS [credit_card_transaction!2!transaction_country_id!element],
      NULL AS [order_line!3!id],
      NULL AS [order_line!3!item_id!element],
      NULL AS [order_line!3!quantity_of_item!element],
      NULL AS [order_line!3!discount_rate!element],
      NULL AS [order_line!3!special_instructions!element]
    FROM order tab
    WHERE order id = 6UNION ALL
    SELECT 2,
            1,
            order_id,
            NULL,
            NULL,
            NULL,
            NULL,
            NULL,
            NULL,
            NULL,
            NULL,
```

```
NULL,
        NULL,
        credit_card_type,
    credit_card_number,
    name_on_credit_card,
    expiration_date,
    authorization_id,
    transaction_amount,
    authorization_date,
    transaction_country_id,
    NULL,
    NULL,
    NULL,
    NULL,
    NULL
FROM order_tab
WHERE order_id = 6
UNION ALL
SELECT 3,
        1,
        order_tab.order_id,
        NULL,
        NULL,
        NULL,
        NULL,
        NULL,
        NULL,
        NULL,
        NULL,
        NULL,
        NULL,
    NULL,
    NULL,
    NULL,
    NULL,
    NULL,
    NULL,
    NULL,
    NULL,
    order_line_id,
    item_id,
        quantity_of_item,
        discount_rate,
        special_instructions
FROM order_tab, order_line_tab
WHERE order_tab.order_id = order_line_tab.order_id AND
    order_tab.order_id = 6
ORDER BY [order!1!id],tag
FOR XML EXPLICIT
```
• DC/MD\_Q17 Return the ids of authors whose biographies contain a certain word ("hockey").

XQuery:

for \$a in input()/authors/author

```
where contains ($a/biography, "hockey")
return
<Output>
    {$a/@id}
</Output>
```
#### X-Hive/Rewrite:

```
for $a in input()/authors/author
where xhive:fts($a/biography, "hockey")
return
<Output>
  {$a/@id}
</Output>
```
## XML Column:

```
SELECT DISTINCT(author_id)
FROM author_side_tab author,
author_bio_side_tab bio
WHERE author.id = bio.id and
author.dxx_seqno = bio.dxx_seqno and
biography like '%hockey%'
```
## XML Collection:

SELECT author id FROM author\_tab WHERE biography like '%hockey%'

SQL Server:

SELECT author\_id FROM author\_tab WHERE biography like '%hockey%' FOR XML AUTO

• DC/MD<sub>19</sub> For a particular order with id attribute value (7), get its customer name and phone, and its order status.

## XQuery:

```
for $order in input()/order,
    $cust in input()/customers/customer
where $order/customer_id = $cust/@id
    and $order/@id = "7"
return
    <Output>
        {$order/@id}
        {$order/order_status}
        {$cust/first_name}
        {$cust/last_name}
        {$cust/phone_number}
    </Output>
```
## XML Column:

SELECT order\_id, order\_status, first\_name,

```
last_name,
    phone_number
FROM order_side_tab order,
customer_fname_side_tab first,
customer_lname_side_tab last,
customer_phone_side_tab phone,
customer_side_tab cust
WHERE cust.id = first.id ANDcust.id = last.id AND
cust.id = phone.id AND
cust.dxx_seqno = first.dxx_seqno AND
cust.dxx_seqno = last.dxx_seqno AND
cust.dxx_seqno = phone.dxx_seqno AND
order.customer_id = cust.customer_id AND
    order.order_id = 7
```
## XML Collection:

```
SELECT order_id,
    order_status,
    first_name,
    last_name,
    phone_number
FROM order_tab, customer_tab
WHERE order_tab.customer_id = customer_tab.customer_id AND
    order_tab.order_id = 7
```

```
SELECT order_id,
    order_status,
    first_name,
    last_name,
    phone_number
FROM order_tab, customer_tab
WHERE order_tab.customer_id = customer_tab.customer_id AND
    order_tab.order_id = 7
FOR XML AUTO, ELEMENTS
```
# Appendix B

# DB2 DADs

# B.1 DAD for Dictionary (XML Collection)

```
<?xml version="1.0"?> <!DOCTYPE DAD SYSTEM "dad.dtd"> <DAD>
    <dtdid>TCSD.dtd</dtdid>
    <validation>NO</validation>
    <Xcollection>
        <prolog>?xml version="1.0"?</prolog>
        <doctype>!DOCTYPE dictionary SYSTEM "TCSD.dtd"</doctype>
        <root_node>
            <element_node name="dictionary">
                <RDB_node>
                    <table name="dictionary_tab" key="e_id"/>
                    <table name="hw_tab" key="hw"/>
                    <table name="pr_tab" key="pr"/>
                    <table name="pos_tab" key="pos"/>
                    <table name="vd_tab" key="vd"/>
                    <table name="vf_tab" key="vf"/>
                    <table name="et_cr_tab" key="cr"/>
                    <table name="s_tab" key="s_id"/>
                    <table name="def_cr_tab" key="cr"/>
                    <table name="q_tab" key="q_id"/>
                    <table name="qt_cr_tab" key="cr"/>
                    <table name="qt_i_tab" key=" i"/>
                    <table name="qt_b_tab" key="b"/>
                    <condition>dictionary_tab.e_id = hw_tab.e_id AND
                                 dictionary_tab.e_id = pr_tab.e_id AND
                                 dictionary_tab.e_id = pos_tab.e_id AND
                                 dictionary_tab.e_id = vd_tab.e_id AND
                                 dictionary_tab.e_id = vf_tab.e_id AND
                                 dictionary_tab.e_id = et_cr_tab.e_id AND
                                 dictionary_tab.e_id = s_tab.e_id AND
                                 s_tab.e_id = def_cr_tab.e_id AND
                                 s_tab.s_id = def_cr_tab.s_id AND
                                s_tab.e_id = q_tab.e_id AND
                                 s<sub>_tab</sub>.s<sub>_id</sub> = q_tab.s_id
                    </condition>
                </RDB_node>
                <element_node name="e">
                    <attribute_node name="e_id">
                        <RDB_node>
                            <table name="dictionary_tab"/>
                            <column name="e_id" type="varchar(10)"/>
```

```
</RDB_node>
</attribute_node>
<element_node name="hwg" multi_occurrence="YES">
    <element_node name="hw" multi_occurrence="YES">
        <text_node>
            <RDB_node>
                <table name="hw_tab"/>
                <column name="hw" type="varchar(30)"/>
            </RDB_node>
        </text_node>
    </element_node>
    <element_node name="pr" multi_occurrence="YES">
        <text_node>
            <RDB_node>
                <table name="pr_tab"/>
                <column name="pr" type="varchar(30)"/>
            </RDB_node>
        </text_node>
    </element_node>
    <element_node name="pos" multi_occurrence="YES">
        <text_node>
            <RDB_node>
                <table name="pos_tab"/>
                <column name="pos" type="varchar(5)"/>
            </RDB_node>
        </text_node>
    </element_node>
</element_node>
<element_node name="vfl" multi_occurrence="YES">
    <element_node name=" vd" multi_occurrence="YES">
        <text_node>
            <RDB_node>
                <table name="vd_tab"/>
                <column name="vd" type="integer"/>
            </RDB_node>
        </text_node>
    </element_node>
    <element_node name="vf" multi_occurrence="YES">
        <text_node>
            <RDB_node>
                <table name="vf_tab"/>
                <column name="vf" type="varchar(30)"/>
            </RDB_node>
        </text_node>
    </element_node>
</element_node>
<element_node name="et" multi_occurrence="YES">
    <element_node name="et_cr" multi_occurrence="YES">
        <text_node>
            <RDB_node>
                <table name="et_cr_tab"/>
                <column name="cr" type="varchar(10)"/>
            </RDB_node>
        </text_node>
    </element_node>
</element_node>
<element_node name="ss" multi_occurrence="YES">
    <element_node name="s" multi_occurrence="YES">
        <attribute_node name="s_id">
```
```
<RDB_node>
        <table name="s_tab"/>
        <column name="s_id" type="integer"/>
    </RDB_node>
</attribute_node>
<element_node name="def" multi_occurrence="YES">
    <text_node>
        <RDB_node>
            <table name="s_tab"/>
            <column name="def"
            type="varchar(2500)"/>
        </RDB_node>
    </text_node>
    <element_node name="def_cr"
   multi_occurrence="YES">
        <text_node>
            <RDB_node>
                <table name="def_cr_tab"/>
                <column name="cr"
                type="varchar(10)"/>
            </RDB_node>
        </text_node>
    </element_node>
</element_node>
<element_node name="qp" multi_occurrence="YES">
    <element_node name="q" multi_occurrence="YES">
        <attribute_node name="q_id">
            <RDB_node>
                <table name="q_tab"/>
                <column name="q_id"
                type="integer"/>
            </RDB_node>
        </attribute_node>
        <element_node name="qd"
        multi_occurrence="YES">
            <text_node>
                <RDB_node>
                    <table name="q_tab"/>
                    <column name="qd"
                    type="integer"/>
                </RDB_node>
            </text_node>
        </element_node>
        <element_node name="a"
        multi_occurrence="YES">
            <text_node>
                <RDB_node>
                    <table name="q_tab"/>
                    <column name="a"
                    type="varchar(60)"/>
                </RDB_node>
            </text_node>
        </element_node>
        <element_node name="w"
        multi_occurrence="YES">
            <text_node>
                <RDB_node>
                    <table name="q_tab"/>
                    <column name="w"
```

```
type="varchar(60)"/>
        </RDB_node>
    </text_node>
</element_node>
<element_node name="bib"
multi_occurrence="YES">
    <text_node>
        <RDB_node>
            <table name="q_tab"/>
            <column name="bib"
            type="varchar(100)"/>
        </RDB_node>
    </text_node>
</element_node>
<element_node name="loc"
multi_occurrence="YES">
    <text_node>
        <RDB_node>
            <table name="q_tab"/>
            <column name="loc"
            type="varchar(60)"/>
        </RDB_node>
    </text_node>
</element_node>
<element_node name="qt"
multi_occurrence="YES">
    <text_node>
        <RDB_node>
            <table name="q_tab"/>
            <column name="qt"
            type="varchar(2500)"/>
        </RDB_node>
    </text_node>
    <element_node name="qt_cr"
    multi_occurrence="YES">
        <text_node>
            <RDB_node>
                <table name="qt_cr_tab"/>
                <column name="cr"
                type="varchar(100)"/>
            </RDB_node>
        </text_node>
    </element_node>
    <element_node name="i"
    multi_occurrence="YES">
        <text_node>
            <RDB_node>
                <table name="qt_i_tab"/>
                <column name="i"
                type="varchar(100)"/>
            </RDB_node>
        </text_node>
    </element_node>
    <element_node name="b"
    multi_occurrence="YES">
        <text_node>
            <RDB_node>
                <table name="qt_b_tab"/>
                <column name="b"
```

```
type="varchar(100)"/>
                                              </RDB_node>
                                          </text_node>
                                     </element_node>
                                 </element_node>
                             </element_node>
                         </element_node>
                    </element_node>
                </element_node>
            </element_node>
        </element_node>
    </root_node>
</Xcollection>
```

```
</DAD>
```
#### B.2 DAD for Articles (XML Column)

```
<?xml version="1.0"?> <!DOCTYPE DAD SYSTEM "dad.dtd"> <DAD>
    <dtdid>TCMD.dtd</dtdid>
    <validation>NO</validation>
    <Xcolumn>
        <table name="article_side_tab">
            <column name="article_id" type="integer"
                path="/article/@id"
                multi_occurrence="NO"/>
            <column name="title" type="varchar(300)"
                path="/article/prolog/title"
               multi_occurrence="NO"/>
            <column name="date" type="date"
                path="/article/prolog/dateline/date"
                multi_occurrence="NO"/>
            <column name="country" type="varchar(50)"
                path="/article/prolog/dateline/country"
                multi_occurrence="NO"/>
            <column name="genre" type="varchar(50)"
                path="/article/prolog/genre"
                multi_occurrence="NO"/>
        </table>
        <table name="author_side_tab">
            <column name="name" type="varchar(50)"
                path="/article/prolog/authors/author/name"
                multi_occurrence="YES"/>
        </table>
        <table name="section_side_tab">
            <column name="heading" type="varchar(200)"
                path="/article/body/section/@heading"
                multi_occurrence="YES"/>
        </table>
        <table name="p_side_tab">
            <column name="p" type="varchar(20000)"
                path="/article//p"
               multi_occurrence="YES"/>
        </table>
        <table name="phone_side_tab">
            <column name="phone" type="varchar(30)"
                path="/article//phone"
                multi_occurrence="YES"/>
        </table>
```

```
<table name="email_side_tab">
            <column name="email" type="varchar(100)"
                path="/article//email"
                multi_occurrence="YES"/>
        </table>
        <table name="ref_side_tab">
            <column name="a_id" type="integer"
                path="/article/epilog/references/a_id"
                multi_occurrence="YES"></column>
        </table>
    </Xcolumn>
</DAD>
```
#### B.3 DAD for Article (XML Collection)

```
<?xml version="1.0"?> <!DOCTYPE DAD SYSTEM "dad.dtd"> <DAD>
    <dtdid>TCMD.dtd</dtdid>
    <validation>NO</validation>
    <Xcollection>
        <prolog>?xml version="1.0"?</prolog>
        <doctype>!DOCTYPE article SYSTEM "D:\xbench\schemas\TCMD.dtd"</doctype>
        <root_node>
            <element_node name="article">
                <RDB_node>
                    <table name="article_tab" key="article_id"/>
                    <table name="article_author_tab"/>
                    <table name="keyword_tab"/>
                    <table name="body_p_tab"/>
                    <table name="ack_tab"/>
                    <table name="ref_tab"/>
                    <table name="body_sec_tab"/>
                    <table name="sec_p_tab"/>
                    <table name="sec_subsec_tab"/>
                    <table name="subsec_p_tab"/>
                    <table name="subsec_subsubsec_tab"/>
                    <table name="subsubsec_p_tab"/>
                    <table name="subsubsec_subsubsubsec_tab"/>
                    <table name="subsubsubsec_p_tab"/>
                    <condition>article_tab.article_id=
                        article_author_tab.article_id AND
                        article_tab.article_id=keyword_tab.article_id AND
                        article_tab.article_id=body_p_tab.article_id AND
                        article_tab.article_id=ack_tab.article_id AND
                        article_tab.article_id=ref_tab.article_id AND
                        article_tab.article_id=body_sec_tab.article_id AND
                        article_tab.article_id=sec_p_tab.article_id AND
                        article_tab.article_id=subsec_p_tab.article_id AND
                        article_tab.article_id=subsubsec_p_tab.article_id AND
                        article_tab.article_id=subsubsubsec_p_tab.article_id AND
                        article_tab.article_id=sec_subsec_tab.article_id AND
                        article_tab.article_id=subsec_subsubsec_tab.article_id AND
                        article_tab.article_id=
                        subsubsec_subsubsubsec_tab.article_id
                        </condition>
                </RDB_node>
                <attribute_node name="lang">
                    <RDB_node>
                        <table name="article_tab"/>
```

```
<column name="lang" type="char(2)"/>
    </RDB_node>
</attribute_node>
<attribute_node name="id">
    <RDB_node>
        <table name="article_tab"/>
        <column name="article_id" type="integer"/>
    </RDB_node>
</attribute_node>
<element_node name="prolog">
    <element_node name="title">
        <text_node>
            <RDB_node>
                <table name="article_tab"/>
                <column name="title" type="varchar(252)"/>
            </RDB_node>
        </text_node>
    </element_node>
    <element_node name="authors">
        <element_node name="author" multi_occurrence="YES">
            <element_node name="name">
                <text_node>
                    <RDB_node>
                        <table name="article_author_tab"/>
                        <column name="name" type="varchar(60)"/>
                    </RDB_node>
                </text_node>
            </element_node>
            <element_node name="contact">
                <element_node name="email">
                    <text_node>
                        <RDB_node>
                            <table name="article_author_tab"/>
                            <column name="email"
                            type="varchar(50)"/>
                        </RDB_node>
                    </text_node>
                </element_node>
                <element_node name="phone">
                    <text_node>
                        <RDB_node>
                            <table name="article_author_tab"/>
                            <column name="phone"
                            type="varchar(25)"/>
                        </RDB_node>
                    </text_node>
                </element_node>
            </element_node>
        </element_node>
    </element_node>
    <element_node name="dateline">
        <element_node name="city">
            <text_node>
                <RDB_node>
                    <table name="article_tab"/>
                    <column name="city" type="varchar(25)"/>
                </RDB_node>
            </text_node>
        </element_node>
```

```
<element_node name="country">
            <text_node>
                <RDB_node>
                    <table name="article_tab"/>
                    <column name="country" type="varchar(25)"/>
                </RDB_node>
            </text_node>
        </element_node>
        <element_node name="date">
            <text_node>
                <RDB_node>
                    <table name="article_tab"/>
                    <column name="date" type="date"/>
                </RDB_node>
            </text_node>
        </element_node>
    </element_node>
    <element_node name="genre">
        <text_node>
            <RDB_node>
                <table name="article_tab"/>
                <column name="genre" type="varchar(20)"/>
            </RDB_node>
        </text_node>
    </element_node>
    <element_node name="keywords">
        <element_node name="keyword">
            <text_node>
                <RDB_node>
                    <table name="keyword_tab"/>
                    <column name="keyword" type="varchar(96)"/>
                </RDB_node>
            </text_node>
        </element_node>
    </element_node>
</element_node>
<element_node name="body">
    <element_node name="abstract">
        <element_node name="p">
            <text_node>
                <RDB_node>
                    <table name="body_p_tab"/>
                    <column name="p" type="varchar(20000)"/>
                </RDB_node>
            </text_node>
        </element_node>
    </element_node>
    <element_node name="section">
        <attribute_node name="heading">
            <RDB_node>
                <table name="body_sec_tab"/>
                <column name="sec_heading" type="varchar(200)"/>
            </RDB_node>
        </attribute_node>
        <element_node name="p">
            <text_node>
                <RDB_node>
                    <table name="sec_p_tab"/>
                    <column name="p" type="varchar(20000)"/>
```

```
</RDB_node>
            </text_node>
        </element_node>
        <element_node name="subsec">
            <attribute_node name="heading">
                <RDB_node>
                    <table name="sec_subsec_tab"/>
                    <column name="subsec_heading"
                    type="varchar(200)"/>
                </RDB_node>
            </attribute_node>
            <element_node name="p">
                <text_node>
                    <RDB_node>
                        <table name="subsec_p_tab"/>
                        <column name="p" type="varchar(20000)"/>
                    </RDB_node>
                </text_node>
            </element_node>
            <element_node name="subsec">
                <attribute_node name="heading">
                    <RDB_node>
                        <table name="subsec_subsubsec_tab"/>
                        <column name="subsubsec_heading"
                        type="varchar(200)"/>
                    </RDB_node>
                </attribute_node>
                <element_node name="p">
                    <text_node>
                        <RDB_node>
                            <table name="subsubsec_p_tab"/>
                            <column name="p" type="varchar(20000)"/>
                        </RDB_node>
                    </text_node>
                </element_node>
                <element_node name="subsec">
                    <attribute_node name="heading">
                        <RDB_node>
                            <table name=
                            "subsubsec_subsubsubsec_tab"/>
                            <column name="subsubsubsec_heading"
                            type="varchar(200)"/>
                        </RDB_node>
                    </attribute_node>
                    <element_node name="p">
                        <text_node>
                            <RDB_node>
                                <table name="subsubsubsec_p_tab"/>
                                <column name="p"
                                type="varchar(20000)"/>
                            </RDB_node>
                        </text_node>
                    </element_node>
                </element_node>
            </element_node>
        </element_node>
    </element_node>
</element_node>
<element_node name="epilog">
```

```
<element_node name="acknowledgements">
                        <element_node name="pa">
                            <text_node>
                                <RDB_node>
                                     <table name="ack_tab"/>
                                     <column name="pa" type="varchar(20000)"/>
                                 </RDB_node>
                             </text_node>
                        </element_node>
                    </element_node>
                    <element_node name="references">
                        <element_node name="a_id">
                            <text_node>
                                 <RDB_node>
                                    <table name="ref_tab"/>
                                     <column name="a_id" type="integer"/>
                                 </RDB_node>
                             </text_node>
                        </element_node>
                    </element_node>
                </element_node>
            </element_node>
        </root_node>
    </Xcollection>
</DAD>
```
#### B.4 DAD for Catalog (XML Collection)

```
<?xml version="1.0"?> <!DOCTYPE DAD SYSTEM "dad.dtd"> <DAD>
    <dtdid>DCSD.dtd</dtdid>
    <validation>NO</validation>
    <Xcollection>
        <prolog>?xml version="1.0"?</prolog>
        <doctype>!DOCTYPE catalog SYSTEM "DCSD.dtd"</doctype>
        <root_node>
            <element_node name="catalog">
                <RDB_node>
                    <table name="catalog_tab" key="item_id"/>
                    <table name="catalog_related_item_tab"
                        key="item_id related_item_id"/>
                    <table name="catalog_author_tab"
                        key="first_name middle_name last_name"/>
                    <table name="catalog_author_address_tab"
                        key="street_address"/>
                    <table name="catalog_publisher_address_tab"
                        key="street_address"/>
                    <condition>catalog_tab.item_id=catalog_author_tab.item_id AND
                    catalog_tab.item_id=catalog_publisher_address_tab.item_id AND
                    catalog_author_tab.item_id=
                        catalog_author_address_tab.item_id AND
                    catalog_author_tab.first_name=
                        catalog_author_address_tab.first_name AND
                    catalog_author_tab.middle_name=
                        catalog_author_address_tab.middle_name AND
                    catalog_author_tab.last_name=
                        catalog_author_address_tab.last_name</condition>
                </RDB_node>
                <element_node name="item">
```

```
<attribute_node name="id">
    <RDB_node>
        <table name="catalog_tab"/>
        <column name="item_id" type="varchar(10)"/>
    </RDB_node>
</attribute_node>
<element_node name="title">
    <text_node>
        <RDB_node>
            <table name="catalog_tab"/>
            <column name="title" type="varchar(100)"/>
        </RDB_node>
    </text_node>
</element_node>
<element_node name="authors">
    <element_node name="author" multi_occurrence="YES">
        <element_node name="first_name">
            <text_node>
                <RDB_node>
                    <table name="catalog_author_tab"/>
                    <column name="first_name"
                    type="varchar(30)"/>
                </RDB_node>
            </text_node>
        </element_node>
        <element_node name="middle_name">
            <text_node>
                <RDB_node>
                    <table name="catalog_author_tab"/>
                    <column name="middle_name"
                    type="varchar(30)"/>
                </RDB_node>
            </text_node>
        </element_node>
        <element_node name="last_name">
            <text_node>
                <RDB_node>
                    <table name="catalog_author_tab"/>
                    <column name="last_name"
                    type="varchar(30)"/>
                </RDB_node>
            </text_node>
        </element_node>
        <element_node name="date_of_birth">
            <text_node>
                <RDB_node>
                    <table name="catalog_author_tab"/>
                    <column name="date_of_birth" type="date"/>
                </RDB_node>
            </text_node>
        </element_node>
        <element_node name="biography">
            <text_node>
                <RDB_node>
                    <table name="catalog_author_tab"/>
                    <column name="biography"
                    type="varchar(500)"/>
                </RDB_node>
            </text_node>
```

```
</element_node>
<element_node name="contact_information">
   <element_node name="mailing_address">
        <element_node name="street_information">
            <element_node name="street_address">
                <text_node>
                <RDB_node>
                    <table name=
                    "catalog_author_address_tab"/>
                    <column name="street_address"
                        type="varchar(40)"/>
                </RDB_node>
                </text_node>
            </element_node>
        </element_node>
        <element_node name="name_of_city">
            <text_node>
                <RDB_node>
                    <table name="catalog_author_tab"/>
                    <column name="name_of_city"
                        type="varchar(25)"/>
                </RDB_node>
            </text_node>
        </element_node>
        <element_node name="name_of_state">
            <text_node>
                <RDB_node>
                    <table name="catalog_author_tab"/>
                    <column name="name_of_state"
                        type="varchar(25)"/>
                </RDB_node>
            </text_node>
        </element_node>
        <element_node name="zip_code">
            <text_node>
                <RDB_node>
                    <table name="catalog_author_tab"/>
                    <column name="zip_code"
                        type="varchar(7)"/>
                </RDB_node>
            </text_node>
        </element_node>
        <element_node name="name_of_country">
            <text_node>
                <RDB_node>
                    <table name="catalog_author_tab"/>
                    <column name="name_of_country"
                        type="varchar(25)"/>
                </RDB_node>
            </text_node>
        </element_node>
   </element_node>
   <element_node name="phone_number">
        <text_node>
            <RDB_node>
                <table name="catalog_author_tab"/>
                <column name="phone_number"
                    type="varchar(25)"/>
            </RDB_node>
```

```
</text_node>
            </element_node>
            <element_node name="email_address">
                <text_node>
                    <RDB_node>
                        <table name="catalog_author_tab"/>
                        <column name="email_address"
                            type="varchar(50)"/>
                    </RDB_node>
                </text_node>
            </element_node>
        </element_node>
    </element_node>
</element_node>
<element_node name="date_of_release">
    <text_node>
        <RDB_node>
            <table name="catalog_tab"/>
            <column name="date_of_release" type="date"/>
        </RDB_node>
    </text_node>
</element_node>
<element_node name="publisher">
    <element_node name="p_name">
        <text_node>
            <RDB_node>
                <table name="catalog_tab"/>
                <column name="publisher_name"
                    type="varchar(100)"/>
            </RDB_node>
        </text_node>
    </element_node>
    <element_node name="contact_information">
        <element_node name="mailing_address">
            <element_node name="street_information">
                <element_node name="p_street_address">
                    <text_node>
                    <RDB_node>
                        <table name=
                        "catalog_publisher_address_tab"/>
                        <column name="street_address"
                            type="varchar(40)"/>
                    </RDB_node>
                    </text_node>
                </element_node>
            </element_node>
            <element_node name="name_of_city">
                <text_node>
                    <RDB_node>
                        <table name="catalog_tab"/>
                        <column name="publisher_name_of_city"
                            type="varchar(25)"/>
                    </RDB_node>
                </text_node>
            </element_node>
            <element_node name="name_of_state">
                <text_node>
                    <RDB_node>
                        <table name="catalog_tab"/>
```

```
<column name="publisher_name_of_state"
                    type="varchar(25)"/>
            </RDB_node>
        </text_node>
    </element_node>
    <element_node name="zip_code">
        <text_node>
            <RDB_node>
                <table name="catalog_tab"/>
                <column name="publisher_zip_code"
                    type="varchar(7)"/>
            </RDB_node>
        </text_node>
    </element_node>
    <element_node name="country">
        <element_node name="country_name">
            <text_node>
                <RDB_node>
                    <table name="catalog_tab"/>
                    <column name=
                        "publisher_country_name"
                        type="varchar(25)"/>
                </RDB_node>
            </text_node>
        </element_node>
        <element_node name="exchange_rate">
            <text_node>
                <RDB_node>
                    <table name="catalog_tab"/>
                    <column name=
                        "publisher_country_ex_rate"
                        type="decimal(10,4)"/>
                </RDB_node>
            </text_node>
        </element_node>
        <element_node name="currency">
            <text_node>
                <RDB_node>
                    <table name="catalog_tab"/>
                    <column name=
                        "publisher_country_currency"
                        type="varchar(25)"/>
                </RDB_node>
            </text_node>
        </element_node>
    </element_node>
</element_node>
<element_node name="FAX_number">
    <text_node>
        <RDB_node>
            <table name="catalog_tab"/>
            <column name="publisher_FAX_number"
               type="varchar(25)"/>
        </RDB_node>
    </text_node>
</element_node>
<element_node name="phone_number">
    <text_node>
        <RDB_node>
```

```
<table name="catalog_tab"/>
                    <column name="publisher_phone_number"
                        type="varchar(25)"/>
                </RDB_node>
            </text_node>
        </element_node>
        <element_node name="web_site">
            <text_node>
                <RDB_node>
                    <table name="catalog_tab"/>
                    <column name="publisher_web_site"
                        type="varchar(50)"/>
                </RDB_node>
            </text_node>
        </element_node>
    </element_node>
</element_node>
<element_node name="subject">
    <text_node>
        <RDB_node>
            <table name="catalog_tab"/>
            <column name="subject" type="varchar(20)"/>
        </RDB_node>
    </text_node>
</element_node>
<element_node name="description">
    <text_node>
        <RDB_node>
            <table name="catalog_tab"/>
            <column name="description" type="varchar(500)"/>
        </RDB_node>
    </text_node>
</element_node>
<element_node name="related_items">
    <element_node name="related_item">
        <attribute_node name="c_id">
            <RDB_node>
                <table name="catalog_related_item_tab"/>
                <column name="item_id" type="varchar(10)"/>
            </RDB_node>
        </attribute_node>
        <element_node name="item_id">
            <text_node>
                <RDB_node>
                    <table name="catalog_related_item_tab"/>
                    <column name="related_item_id"
                        type="varchar(10)"/>
                </RDB_node>
            </text_node>
        </element_node>
    </element_node>
</element_node>
<element_node name="media">
    <element_node name="thumbnail">
        <element_node name="data">
            <text_node>
                <RDB_node>
                    <table name="catalog_tab"/>
                    <column name="thumbnail_data"
```

```
type="varchar(1)"/>
                </RDB_node>
            </text_node>
        </element_node>
    </element_node>
    <element_node name="image">
        <element_node name="data">
            <text_node>
                <RDB_node>
                    <table name="catalog_tab"/>
                    <column name="image_data"
                        type="varchar(1)"/>
                </RDB_node>
            </text_node>
        </element_node>
    </element_node>
</element_node>
<element_node name="pricing">
    <element_node name="suggested_retail_price">
        <attribute_node name="suggested_retail_price_currency">
            <RDB_node>
                <table name="catalog_tab"/>
                <column name="suggested_retail_price_cur"
                    type="varchar(25)"/>
            </RDB_node>
        </attribute_node>
        <text_node>
            <RDB_node>
                <table name="catalog_tab"/>
                <column name="suggested_retail_price"
                    type="decimal(8,2)"/>
            </RDB_node>
        </text_node>
    </element_node>
    <element_node name="cost">
        <attribute_node name="cost_currency">
            <RDB_node>
                <table name="catalog_tab"/>
                <column name="cost_currency"
                    type="varchar(25)"/>
            </RDB_node>
        </attribute_node>
        <text_node>
            <RDB_node>
                <table name="catalog_tab"/>
                <column name="cost" type="decimal(8,2)"/>
            </RDB_node>
        </text_node>
    </element_node>
    <element_node name="when_is_available">
        <text_node>
            <RDB_node>
                <table name="catalog_tab"/>
                <column name="when_is_available"
                type="date"/>
            </RDB_node>
        </text_node>
    </element_node>
    <element_node name="quantity_in_stock">
```

```
<text_node>
            <RDB_node>
                <table name="catalog_tab"/>
                <column name="quantity_in_stock"
                type="integer"/>
            </RDB_node>
        </text_node>
    </element_node>
</element_node>
<element_node name="attributes">
    <element_node name="ISBN">
        <text_node>
            <RDB_node>
                <table name="catalog_tab"/>
                <column name="ISBN" type="varchar(30)"/>
            </RDB_node>
        </text_node>
    </element_node>
    <element_node name="number_of_pages">
        <text_node>
            <RDB_node>
                <table name="catalog_tab"/>
                <column name="number_of_pages"
                type="integer"/>
            </RDB_node>
        </text_node>
    </element_node>
    <element_node name="type_of_book">
        <text_node>
            <RDB_node>
                <table name="catalog_tab"/>
                <column name="type_of_book"
                type="varchar(20)"/>
            </RDB_node>
        </text_node>
    </element_node>
    <element_node name="size_of_book">
        <element_node name="length">
            <attribute_node name="length_unit">
                <RDB_node>
                    <table name="catalog_tab"/>
                    <column name="length_unit"
                    type="varchar(10)"/>
                </RDB_node>
            </attribute_node>
            <text_node>
                <RDB_node>
                    <table name="catalog_tab"/>
                    <column name="length"
                    type="decimal(5,1)"/></RDB_node>
            </text_node>
        </element_node>
        <element_node name="width">
            <attribute_node name="width_unit">
                <RDB_node>
                    <table name="catalog_tab"/>
                    <column name="width_unit"
                    type="varchar(10)"/>
```

```
</RDB_node>
                                 </attribute_node>
                                 <text_node>
                                     <RDB_node>
                                         <table name="catalog_tab"/>
                                         <column name="width"
                                         type="decimal(5,1)"/</RDB_node>
                                 </text_node>
                             </element_node>
                             <element_node name="height">
                                 <attribute_node name="height_unit">
                                     <RDB_node>
                                         <table name="catalog_tab"/>
                                         <column name="height_unit"
                                             type="varchar(10)"/>
                                     </RDB_node>
                                 </attribute_node>
                                 <text_node>
                                     <RDB_node>
                                         <table name="catalog_tab"/>
                                         <column name="height"
                                         type="decimal(5,1)"/>
                                     </RDB_node>
                                 </text_node>
                             </element_node>
                        </element_node>
                    </element_node>
                </element_node>
            </element_node>
        </root_node>
    </Xcollection>
</DAD>
```
#### B.5 DAD for Item (XML Column)

```
<?xml version="1.0"?> <!DOCTYPE DAD SYSTEM "dad.dtd"> <DAD>
    <dtdid>DCMDItem.dtd</dtdid>
    <validation>NO</validation>
    <Xcolumn>
        <table name="item_side_tab">
            <column name="item_id" type="integer"
                path="/items/item/@id" multi_occurrence="YES">
            </column>
        </table>
    </Xcolumn>
</DAD>
```
### B.6 DAD for Item (XML Collection)

```
<?xml version="1.0"?> <!DOCTYPE DAD SYSTEM "dad.dtd"> <DAD>
    <dtdid>DCMDItem.dtd</dtdid>
    <validation>NO</validation>
    <Xcollection>
        <prolog>?xml version="1.0"?</prolog>
        <doctype>!DOCTYPE item SYSTEM "D:\xbench\schemas\DCMDItem.dtd"</doctype>
        <root_node>
```

```
<element_node name="items">
   <RDB_node>
        <table name="item_tab" key="item_id"/>
        <table name="related_item_tab"/>
        <condition>
        item_tab.item_id=related_item_tab.item_id
        </condition>
    </RDB_node>
    <element_node name="item">
        <attribute_node name="id">
            <RDB_node>
                <table name="item_tab"/>
                <column name="item_id" type="integer"/>
            </RDB_node>
        </attribute_node>
        <element_node name="title">
            <text_node>
                <RDB_node>
                    <table name="item_tab"/>
                    <column name="title" type="varchar(80)"/>
                </RDB_node>
            </text_node>
        </element_node>
        <element_node name="author_id">
            <text_node>
                <RDB_node>
                    <table name="item_tab"/>
                    <column name="author_id" type="integer"/>
                </RDB_node>
            </text_node>
        </element_node>
        <element_node name="date_of_release">
            <text_node>
                <RDB_node>
                    <table name="item_tab"/>
                    <column name="date_of_release" type="date"/>
                </RDB_node>
            </text_node>
        </element_node>
        <element_node name="name_of_publisher">
            <text_node>
                <RDB_node>
                    <table name="item_tab"/>
                    <column name="name_of_publisher"
                        type="varchar(60)"/>
                </RDB_node>
            </text_node>
        </element_node>
        <element_node name="subject">
            <text_node>
                <RDB_node>
                    <table name="item_tab"/>
                    <column name="subject" type="varchar(15)"/>
                </RDB_node>
            </text_node>
        </element_node>
        <element_node name="description">
            <text_node>
                <RDB_node>
```

```
<table name="item_tab"/>
            <column name="description" type="varchar(500)"/>
        </RDB_node>
    </text_node>
</element_node>
<element_node name="related_item_id">
    <text_node>
        <RDB_node>
            <table name="related_item_tab"/>
            <column name="related_item_id" type="integer"/>
        </RDB_node>
    </text_node>
</element_node>
<element_node name="thumbnail">
    <text_node>
        <RDB_node>
            <table name="item_tab"/>
            <column name="thumbnail" type="varchar(1)"/>
        </RDB_node>
    </text_node>
</element_node>
<element_node name="image">
    <text_node>
        <RDB_node>
            <table name="item_tab"/>
            <column name="image" type="varchar(1)"/>
        </RDB_node>
    </text_node>
</element_node>
<element_node name="suggested_retail_price">
    <text_node>
        <RDB_node>
            <table name="item_tab"/>
            <column name="suggested_retail_price"
            type="decimal(6,2)"/>
        </RDB_node>
    </text_node>
</element_node>
<element_node name="cost">
    <text_node>
        <RDB_node>
            <table name="item_tab"/>
            <column name="cost" type="decimal(6,2)"/>
        </RDB_node>
    </text_node>
</element_node>
<element_node name="when_is_available">
    <text_node>
        <RDB_node>
            <table name="item_tab"/>
            <column name="when_is_available" type="date"/>
        </RDB_node>
    </text_node>
</element_node>
<element_node name="quantity_in_stock">
    <text_node>
        <RDB_node>
            <table name="item_tab"/>
            <column name="quantity_in_stock" type="integer"/>
```

```
</RDB_node>
                        </text_node>
                    </element_node>
                    <element_node name="ISBN">
                        <text_node>
                             <RDB_node>
                                 <table name="item_tab"/>
                                 <column name="ISBN" type="char(14)"/>
                             </RDB_node>
                        </text_node>
                    </element_node>
                    <element_node name="number_of_pages">
                        <text_node>
                             <RDB_node>
                                <table name="item_tab"/>
                                 <column name="number_of_pages" type="integer"/>
                             </RDB_node>
                        </text_node>
                    </element_node>
                    <element_node name="type_of_book">
                        <text_node>
                             <RDB_node>
                                 <table name="item_tab"/>
                                 <column name="type_of_book" type="varchar(15)"/>
                             </RDB_node>
                        </text_node>
                    </element_node>
                    <element_node name="size_of_book">
                        <text_node>
                             <RDB_node>
                                 <table name="item_tab"/>
                                 <column name="size_of_book" type="varchar(17)"/>
                             </RDB_node>
                        </text_node>
                    </element_node>
                </element_node>
            </element_node>
        </root_node>
    </Xcollection>
</DAD>
```

```
<?xml version="1.0"?> <!DOCTYPE DAD SYSTEM "dad.dtd"> <DAD>
    <dtdid>DCMDOrd.dtd</dtdid>
    <validation>NO</validation>
    <Xcolumn>
       <table name="order_side_tab">
           <column name="order_id" type="integer"
                path="/order/@id" multi_occurrence="NO"/>
           <column name="customer_id" type="integer"
               path="/order/customer_id" multi_occurrence="NO"/>
            <column name="total" type="decimal(10,2)"
               path="/order/total" multi_occurrence="NO"/>
            <column name="order_date" type="date"
                path="/order/order_date" multi_occurrence="NO"/>
            <column name="ship_type" type="varchar(10)"
                path="/order/ship_type" multi_occurrence="NO"/>
```
B.7 DAD for Order (XML Column)

```
<column name="order_status" type="varchar(10)"
            path="/order/order_status" multi_occurrence="NO"/>
    \langle/table>
    <table name="order_line_side_tab">
        <column name="order_line_id" type="integer"
            path="/order//order_line/@id" multi_occurrence="YES"/>
    </table>
    <table name="order_line_disc_side_tab">
        <column name="discount_rate" type="decimal(5,2)"
            path="/order//discount_rate" multi_occurrence="YES"/>
   </table>
    <table name="order_line_item_side_tab">
        <column name="item_id" type="integer"
            path="/order//item_id" multi_occurrence="YES"/>
   </table>
    <table name="order_line_quan_side_tab">
        <column name="quantity_of_item" type="integer"
            path="/order//quantity_of_item" multi_occurrence="YES"/>
   </table>
    <table name="order_line_instr_side_tab">
        <column name="special_instructions" type="varchar(100)"
            path="/order//special_instructions" multi_occurrence="YES"/>
    \langle/table>
</Xcolumn>
```

```
</DAD>
```
#### B.8 DAD for Order (XML Collection)

```
<?xml version="1.0"?> <!DOCTYPE DAD SYSTEM "dad.dtd"> <DAD>
    <dtdid>DCMDOrd.dtd</dtdid>
    <validation>NO</validation>
    <Xcollection>
        <prolog>?xml version="1.0"?</prolog>
        <doctype>!DOCTYPE order SYSTEM "D:\xbench\schemas\DCMDOrd.dtd"</doctype>
        <root_node>
            <element_node name="order">
                <RDB_node>
                    <table name="order_tab" key="order_id"/>
                    <table name="order_line_tab"/>
                    <condition>
                    order_tab.order_id=order_line_tab.order_id
                    </condition>
                </RDB_node>
                <attribute_node name="id">
                    <RDB_node>
                        <table name="order_tab"/>
                        <column name="order_id" type="integer"/>
                    </RDB_node>
                </attribute_node>
                <element_node name="customer_id">
                    <text_node>
                        <RDB_node>
                            <table name="order_tab"/>
                            <column name="customer_id" type="integer"/>
                        </RDB_node>
                    </text_node>
                </element_node>
```

```
<element_node name="order_date">
    <text_node>
        <RDB_node>
            <table name="order_tab"/>
            <column name="order_date" type="date"/>
        </RDB_node>
    </text_node>
</element_node>
<element_node name="subtotal">
    <text_node>
        <RDB_node>
            <table name="order_tab"/>
            <column name="subtotal" type="decimal(6,2)"/>
        </RDB_node>
    </text_node>
</element_node>
<element_node name="tax">
    <text_node>
        <RDB_node>
            <table name="order_tab"/>
            <column name="taxl" type="decimal(5,2)"/>
        </RDB_node>
    </text_node>
</element_node>
<element_node name="total">
    <text_node>
        <RDB_node>
            <table name="order_tab"/>
            <column name="total" type="decimal(7,2)"/>
        </RDB_node>
    </text_node>
</element_node>
<element_node name="ship_type">
    <text_node>
        <RDB_node>
            <table name="order_tab"/>
            <column name="ship_type" type="varchar(10)"/>
        </RDB_node>
    </text_node>
</element_node>
<element_node name="ship_date">
    <text_node>
        <RDB_node>
            <table name="order_tab"/>
            <column name="ship_date" type="date"/>
        </RDB_node>
    </text_node>
</element_node>
<element_node name="bill_address_id">
    <text_node>
        <RDB_node>
            <table name="order_tab"/>
            <column name="bill_address_id" type="integer"/>
        </RDB_node>
    </text_node>
</element_node>
<element_node name="ship_address_id">
    <text_node>
        <RDB_node>
```

```
<table name="order_tab"/>
            <column name="ship_address_id" type="integer"/>
        </RDB_node>
    </text_node>
</element_node>
<element_node name="order_status">
    <text_node>
        <RDB_node>
            <table name="order_tab"/>
            <column name="order_status" type="varchar(10)"/>
        </RDB_node>
    </text_node>
</element_node>
<element_node name="credit_card_transaction">
    <element_node name="credit_card_type">
        <text_node>
            <RDB_node>
                <table name="order_tab"/>
                <column name="credit_card_type"
                type="varchar(10)"/>
            </RDB_node>
        </text_node>
    </element_node>
    <element_node name="credit_card_number">
        <text_node>
            <RDB_node>
                <table name="order_tab"/>
                <column name="credit_card_number"
                type="varchar(16)"/>
            </RDB_node>
        </text_node>
    </element_node>
    <element_node name="name_on_credit_card">
        <text_node>
            <RDB_node>
                <table name="order_tab"/>
                <column name="name_on_credit_card"
                type="varchar(30)"/>
            </RDB_node>
        </text_node>
    </element_node>
    <element_node name="expiration_date">
        <text_node>
            <RDB_node>
                <table name="order_tab"/>
                <column name="expiration_date" type="date"/>
            </RDB_node>
        </text_node>
    </element_node>
    <element_node name="authorization_id">
        <text_node>
            <RDB_node>
                <table name="order_tab"/>
                <column name="authorization_id"
                    type="varchar(15)"/>
            </RDB_node>
        </text_node>
    </element_node>
    <element_node name="transaction_amount">
```

```
<text_node>
            <RDB_node>
                <table name="order_tab"/>
                <column name="transaction_amount"
                    type="decimal(7,2)"/>
            </RDB_node>
        </text_node>
    </element_node>
    <element_node name="authorization_date">
        <text_node>
            <RDB_node>
                <table name="order_tab"/>
                <column name="authorization_date" type="date"/>
            </RDB_node>
        </text_node>
    </element_node>
    <element_node name="transaction_country_id">
        <text_node>
            <RDB_node>
                <table name="order_tab"/>
                <column name="transaction_country_id"
                    type="integer"/>
            </RDB_node>
        </text_node>
    </element_node>
</element_node>
<element_node name="order_lines">
    <element_node name="order_line">
        <attribute_node name="id">
            <RDB_node>
                <table name="order_line_tab"/>
                <column name="order_line_id" type="integer"/>
            </RDB_node>
        </attribute_node>
        <element_node name="item_id">
            <text_node>
                <RDB_node>
                    <table name="order_line_tab"/>
                    <column name="item_id" type="integer"/>
                </RDB_node>
            </text_node>
        </element_node>
        <element_node name="quantity_of_item">
            <text_node>
                <RDB_node>
                    <table name="order_line_tab"/>
                    <column name="quantity_of_item"
                        type="integer"/>
                </RDB_node>
            </text_node>
        </element_node>
        <element_node name="discount_rate">
            <text_node>
                <RDB_node>
                    <table name="order_line_tab"/>
                    <column name="discount_rate"
                        type="decimal(3,2)"/>
                </RDB_node>
            </text_node>
```

```
</element_node>
                    <element_node name="special_instructions">
                        <text_node>
                            <RDB_node>
                                <table name="order_line_tab"/>
                                <column name="special_instructions"
                                    type="varchar(100)"/>
                            </RDB_node>
                        </text_node>
                    </element_node>
                </element_node>
            </element_node>
        </element_node>
   </root_node>
</Xcollection>
```

```
</DAD>
```
#### B.9 DAD for Customer (XML Column)

```
<?xml version="1.0"?> <!DOCTYPE DAD SYSTEM "dad.dtd"> <DAD>
    <dtdid>DCMDCust.dtd</dtdid>
    <validation>NO</validation>
    <Xcolumn>
        <table name="customer_side_tab">
            <column name="customer_id" type="integer"
                path="/customers/customer/@id" multi_occurrence="YES"/>
        </table>
        <table name="customer_fname_side_tab">
            <column name="first_name" type="varchar(50)"
                path="/customers/customer/first_name" multi_occurrence="YES"/>
        </table>
        <table name="customer_lname_side_tab">
            <column name="last_name" type="varchar(50)"
                path="/customers/customer/last_name" multi_occurrence="YES"/>
        </table>
        <table name="customer_phone_side_tab">
            <column name="phone_number" type="varchar(30)"
                path="/customers/customer/phone_number" multi_occurrence="YES"/>
        </table>
    </Xcolumn>
</DAD>
```
#### B.10 DAD for Customer (XML Collection)

```
<?xml version="1.0"?> <!DOCTYPE DAD SYSTEM "dad.dtd"> <DAD>
    <dtdid>DCMDCust.dtd</dtdid>
    <validation>NO</validation>
    <Xcollection>
        <prolog>?xml version="1.0"?</prolog>
        <doctype>!DOCTYPE customer SYSTEM
            "D:\xbench\schemas\DCMDCust.dtd"</doctype>
        <root_node>
            <element_node name="customers">
                <RDB_node>
                    <table name="customer_tab" key="customer_id"/>
                </RDB_node>
                <element_node name="customer">
```

```
<attribute_node name="id">
    <RDB_node>
        <table name="customer_tab"/>
        <column name="customer_id" type="integer"/>
    </RDB_node>
</attribute_node>
<element_node name="user_name">
    <text_node>
        <RDB_node>
            <table name="customer_tab"/>
            <column name="user_name" type="varchar(20)"/>
        </RDB_node>
    </text_node>
</element_node>
<element_node name="password">
    <text_node>
        <RDB_node>
            <table name="customer_tab"/>
            <column name="password" type="varchar(20)"/>
        </RDB_node>
    </text_node>
</element_node>
<element_node name="first_name">
    <text_node>
        <RDB_node>
            <table name="customer_tab"/>
            <column name="first_name" type="varchar(15)"/>
        </RDB_node>
    </text_node>
</element_node>
<element_node name="last_name">
    <text_node>
        <RDB_node>
            <table name="customer_tab"/>
            <column name="last_name" type="varchar(15)"/>
        </RDB_node>
    </text_node>
</element_node>
<element_node name="address_id">
    <text_node>
        <RDB_node>
            <table name="customer_tab"/>
            <column name="address_id" type="integer"/>
        </RDB_node>
    </text_node>
</element_node>
<element_node name="phone_number">
    <text_node>
        <RDB_node>
            <table name="customer_tab"/>
            <column name="phone_number" type="varchar(16)"/>
        </RDB_node>
    </text_node>
</element_node>
<element_node name="email_address">
    <text_node>
        <RDB_node>
            <table name="customer_tab"/>
            <column name="email_address" type="varchar(50)"/>
```

```
</RDB_node>
    </text_node>
</element_node>
<element_node name="date_of_registration">
    <text_node>
        <RDB_node>
            <table name="customer_tab"/>
            <column name="date_of_registration" type="date"/>
        </RDB_node>
    </text_node>
</element_node>
<element_node name="date_of_last_visit">
    <text_node>
        <RDB_node>
           <table name="customer_tab"/>
            <column name="date_of_last_visit" type="date"/>
        </RDB_node>
    </text_node>
</element_node>
<element_node name="start_of_current_session">
    <text_node>
        <RDB_node>
            <table name="customer_tab"/>
            <column name="start_of_current_session"
                type="char(29)"/>
        </RDB_node>
    </text_node>
</element_node>
<element_node name="current_session_expiry">
    <text_node>
        <RDB_node>
            <table name="customer_tab"/>
            <column name="current_session_expiry"
                type="char(29)"/>
        </RDB_node>
    </text_node>
</element_node>
<element_node name="discount_rate">
   <text_node>
        <RDB_node>
            <table name="customer_tab"/>
            <column name="discount_rate" type="decimal(3,2)"/>
        </RDB_node>
    </text_node>
</element_node>
<element_node name="balance">
    <text_node>
        <RDB_node>
            <table name="customer_tab"/>
            <column name="balance" type="decimal(3,2)"/>
        </RDB_node>
    </text_node>
</element_node>
<element_node name="YTD_payment">
    <text_node>
        <RDB_node>
            <table name="customer_tab"/>
            <column name="YTD_payment" type="decimal(5,2)"/>
        </RDB_node>
```

```
</text_node>
                    </element_node>
                    <element_node name="birth_date">
                        <text_node>
                            <RDB_node>
                                <table name="customer_tab"/>
                                 <column name="birth_date" type="date"/>
                            </RDB_node>
                        </text_node>
                    </element_node>
                    <element_node name="miscellaneous_information">
                        <text_node>
                            <RDB_node>
                                <table name="customer_tab"/>
                                 <column name="miscellaneous_information"
                                    type="varchar(500)"/>
                             </RDB_node>
                        </text_node>
                    </element_node>
                </element_node>
            </element_node>
        </root_node>
    </Xcollection>
</DAD>
```
#### B.11 DAD for Author (XML Column)

```
<?xml version="1.0"?> <!DOCTYPE DAD SYSTEM "dad.dtd"> <DAD>
    <dtdid>DCMDAuth.dtd</dtdid>
    <validation>NO</validation>
    <Xcolumn>
        <table name="author_side_tab">
            <column name="author_id" type="integer"
                path="/authors/author/@id" multi_occurrence="YES"/>
        </table>
        <table name="author_bio_side_tab">
            <column name="biography" type="varchar(500)"
                path="/authors/author/biography" multi_occurrence="YES"/>
        </table>
    </Xcolumn>
</DAD>
```
#### B.12 DAD for Author (XML Collection)

```
<?xml version="1.0"?> <!DOCTYPE DAD SYSTEM "dad.dtd"> <DAD>
    <dtdid>DCMDAuth.dtd</dtdid>
    <validation>NO</validation>
    <Xcollection>
        <prolog>?xml version="1.0"?</prolog>
        <doctype>!DOCTYPE author SYSTEM "D:\xbench\schemas\DCMDAuth.dtd"</doctype>
        <root_node>
            <element_node name="authors">
                <RDB_node>
                    <table name="author_tab" key="author_id"/>
                </RDB_node>
                <element_node name="author">
                    <attribute_node name="id">
```

```
<RDB_node>
                            <table name="author_tab"/>
                            <column name="author_id" type="integer"/>
                        </RDB_node>
                    </attribute_node>
                    <element_node name="first_name">
                        <text_node>
                            <RDB_node>
                                <table name="author_tab"/>
                                <column name="first_name" type="varchar(20)"/>
                            </RDB_node>
                        </text_node>
                    </element_node>
                    <element_node name="middle_name">
                        <text_node>
                            <RDB_node>
                                <table name="author_tab"/>
                                <column name="middle_name" type="varchar(20)"/>
                             </RDB_node>
                        </text_node>
                    </element_node>
                    <element_node name="last_name">
                        <text_node>
                            <RDB_node>
                                <table name="author_tab"/>
                                <column name="last_name" type="varchar(30)"/>
                            </RDB_node>
                        </text_node>
                    </element_node>
                    <element_node name="date_of_birth">
                        <text_node>
                            <RDB_node>
                                <table name="author_tab"/>
                                <column name="date_of_birth" type="date"/>
                            </RDB_node>
                        </text_node>
                    </element_node>
                    <element_node name="biography">
                        <text_node>
                             <RDB_node>
                                <table name="author_tab"/>
                                <column name="biography" type="varchar(500)"/>
                            </RDB_node>
                        </text_node>
                    </element_node>
                </element_node>
            </element_node>
        </root_node>
    </Xcollection>
</DAD>
```
#### B.13 DAD for Country (XML Column)

```
<?xml version="1.0"?> <!DOCTYPE DAD SYSTEM "dad.dtd"> <DAD>
    <dtdid>DCMDCoun.dtd</dtdid>
    <validation>NO</validation>
    <Xcolumn/>
</DAD>
```
#### B.14 DAD for Country (XML Collection)

```
<?xml version="1.0"?> <!DOCTYPE DAD SYSTEM "dad.dtd"> <DAD>
    <dtdid>DCMDCoun.dtd</dtdid>
    <validation>NO</validation>
    <Xcollection>
        <prolog>?xml version="1.0"?</prolog>
        <doctype>!DOCTYPE country SYSTEM "D:\xbench\schemas\DCMDCoun.dtd"</doctype>
        <root_node>
            <element_node name="countries">
                <RDB_node>
                    <table name="country_tab" key="country_id"/>
                </RDB_node>
                <element_node name="country">
                    <attribute_node name="id">
                        <RDB_node>
                            <table name="country_tab"/>
                            <column name="country_id" type="integer"/>
                        </RDB_node>
                    </attribute_node>
                    <element_node name="name">
                        <text_node>
                            <RDB_node>
                                <table name="country_tab"/>
                                <column name="name" type="varchar(20)"/>
                             </RDB_node>
                        </text_node>
                    </element_node>
                    <element_node name="exchange_rate">
                        <text_node>
                            <RDB_node>
                                <table name="country_tab"/>
                                <column name="exchange_rate" type="decimal(12,6)"/>
                            </RDB_node>
                        </text_node>
                    </element_node>
                    <element_node name="currency">
                        <text_node>
                            <RDB_node>
                                <table name="country_tab"/>
                                <column name="currency" type="varchar(20)"/>
                            </RDB_node>
                        </text_node>
                    </element_node>
                </element_node>
            </element_node>
        </root_node>
    </Xcollection>
</DAD>
```
#### B.15 DAD for Address (XML Column)

```
<?xml version="1.0"?> <!DOCTYPE DAD SYSTEM "dad.dtd"> <DAD>
    <dtdid>DCMDAddr.dtd</dtdid>
    <validation>NO</validation>
    <Xcolumn/>
</DAD>
```
#### B.16 DAD for Address (XML Collection)

```
<?xml version="1.0"?> <!DOCTYPE DAD SYSTEM "dad.dtd"> <DAD>
    <dtdid>DCMDAddr.dtd</dtdid>
    <validation>NO</validation>
    <Xcollection>
        <prolog>?xml version="1.0"?</prolog>
        <doctype>!DOCTYPE address SYSTEM "D:\xbench\schemas\DCMDAddr.dtd"</doctype>
        <root_node>
            <element_node name="addresses">
                <RDB_node>
                    <table name="address_tab" key="address_id"/>
                    <table name="street_address_tab"/>
                    <condition>address_tab.address_id=street_address_tab.address_id
                    </condition>
                </RDB_node>
                <element_node name="address">
                    <attribute_node name="id">
                        <RDB_node>
                            <table name="address_tab"/>
                            <column name="address_id" type="integer"/>
                        </RDB_node>
                    </attribute_node>
                    <element_node name="street_address">
                        <text_node>
                            <RDB_node>
                                <table name="street_address_tab"/>
                                <column name="street_address" type="varchar(40)"/>
                            </RDB_node>
                        </text_node>
                    </element_node>
                    <element_node name="name_of_city">
                        <text_node>
                            <RDB_node>
                                <table name="address_tab"/>
                                <column name="name_of_city" type="varchar(30)"/>
                            </RDB_node>
                        </text_node>
                    </element_node>
                    <element_node name="name_of_state">
                        <text_node>
                            <RDB_node>
                                <table name="address_tab"/>
                                <column name="name_of_state" type="varchar(20)"/>
                            </RDB_node>
                        </text_node>
                    </element_node>
                    <element_node name="zip_code">
                        <text_node>
                            <RDB_node>
                                <table name="address_tab"/>
                                <column name="zip_code" type="varchar(10)"/>
                            </RDB_node>
                        </text_node>
                    </element_node>
                    <element_node name="country_id">
                        <text_node>
                            <RDB_node>
                                <table name="address_tab"/>
```

```
<column name="country_id" type="integer"/>
                               </RDB_node>
                          \texttt{</1}</element_node>
                 </element_node>
             \texttt{</element\_node\!\!>}\langleroot_node>
    </Xcollection>
</DAD>
```
## Appendix C

# DB2 DDLs

#### C.1 DB2 DDL for TCSD Class

-- DDL Statements for table "BBYAO "."DICTIONARY\_TAB" ------------------------------------------------ CREATE TABLE "BBYAO "."DICTIONARY\_TAB" ( "E\_ID" VARCHAR(10) NOT NULL ) IN "USERSPACE1" ; -- DDL Statements for primary key on Table "BBYAO "."DICTIONARY\_TAB" ALTER TABLE "BBYAO "."DICTIONARY\_TAB" ADD PRIMARY KEY ("E\_ID"); ------------------------------------------------ -- DDL Statements for table "BBYAO "."HW\_TAB" ------------------------------------------------ CREATE TABLE "BBYAO "."HW\_TAB" ( "HW" VARCHAR(30) NOT NULL, "E\_ID" VARCHAR(10) NOT NULL) IN "USERSPACE1" ; -- DDL Statements for primary key on Table "BBYAO "."HW\_TAB" ALTER TABLE "BBYAO "."HW\_TAB" ADD PRIMARY KEY  $("E_ID",$ "HW"); ------------------------------------------------ -- DDL Statements for table "BBYAO "."PR\_TAB" ------------------------------------------------

CREATE TABLE "BBYAO "."PR\_TAB" ( "PR" VARCHAR(30) NOT NULL , "E\_ID" VARCHAR(10) NOT NULL)

```
IN "USERSPACE1" ;
-- DDL Statements for primary key on Table "BBYAO "."PR_TAB"
ALTER TABLE "BBYAO "."PR_TAB"
   ADD PRIMARY KEY
        ("E_ID",
        "PR");
   ------------------------------------------------
-- DDL Statements for table "BBYAO "."POS_TAB"
------------------------------------------------
CREATE TABLE "BBYAO "."POS_TAB" (
          "POS" VARCHAR(5) NOT NULL ,
          "E_ID" VARCHAR(10) NOT NULL)
         IN "USERSPACE1" ;
-- DDL Statements for primary key on Table "BBYAO "."POS_TAB"
ALTER TABLE "BBYAO "."POS_TAB"
   ADD PRIMARY KEY
        ("E_ID","POS");
------------------------------------------------
-- DDL Statements for table "BBYAO "."VD_TAB"
------------------------------------------------
CREATE TABLE "BBYAO "."VD_TAB" (
          "VD" INTEGER NOT NULL ,
          "E_ID" VARCHAR(10) NOT NULL)
         IN "USERSPACE1" ;
-- DDL Statements for primary key on Table "BBYAO "."VD_TAB"
ALTER TABLE "BBYAO "."VD_TAB"
   ADD PRIMARY KEY
       ("E_ID",
        "VD");
    ------------------------------------------------
-- DDL Statements for table "BBYAO "."VF_TAB"
------------------------------------------------
CREATE TABLE "BBYAO "."VF_TAB" (
          "VF" VARCHAR(30) NOT NULL
          "E_ID" VARCHAR(10) NOT NULL)
         IN "USERSPACE1" ;
-- DDL Statements for primary key on Table "BBYAO "."VF_TAB"
ALTER TABLE "BBYAO "."VF_TAB"
    ADD PRIMARY KEY
        ("E_ID",
        "VF");
```

```
------------------------------------------------
-- DDL Statements for table "BBYAO "."ET_CR_TAB"
------------------------------------------------
CREATE TABLE "BBYAO "."ET_CR_TAB" (
          "CR" VARCHAR(10) NOT NULL ,
          "E_ID" VARCHAR(10) NOT NULL)
        IN "USERSPACE1" ;
-- DDL Statements for primary key on Table "BBYAO "."ET_CR_TAB"
ALTER TABLE "BBYAO "."ET_CR_TAB"
   ADD PRIMARY KEY
        ('E_ID'"CR");
   ------------------------------------------------
-- DDL Statements for table "BBYAO "."S_TAB"
------------------------------------------------
CREATE TABLE "BBYAO "."S_TAB" (
          "S_ID" INTEGER NOT NULL,
          "DEF" VARCHAR(2500) ,
          "E_ID" VARCHAR(10) NOT NULL)
         IN "USERSPACE1" ;
-- DDL Statements for primary key on Table "BBYAO "."S_TAB"
ALTER TABLE "BBYAO "."S_TAB"
   ADD PRIMARY KEY
        ("E_ID",
        "S_ID");
       ------------------------------------------------
-- DDL Statements for table "BBYAO ". "DEF_CR_TAB"
------------------------------------------------
CREATE TABLE "BBYAO "."DEF_CR_TAB" (
          "E_ID" VARCHAR(10) NOT NULL ,
          "S_ID" INTEGER NOT NULL ,
          "CR" VARCHAR(10) NOT NULL )
         IN "USERSPACE1" ;
-- DDL Statements for primary key on Table "BBYAO "."DEF_CR_TAB"
ALTER TABLE "BBYAO "."DEF_CR_TAB"
   ADD PRIMARY KEY
        ("E_ID","S_ID",
        "CR");
  ------------------------------------------------
-- DDL Statements for table "BBYAO "."Q_TAB"
------------------------------------------------
```

```
CREATE TABLE "BBYAO "."Q_TAB" (
          "E_ID" VARCHAR(10) NOT NULL ,
          "S_ID" INTEGER NOT NULL ,
          "Q_ID" INTEGER NOT NULL,
          "QD" INTEGER ,
          "A" VARCHAR(60),
          "W" VARCHAR(60),
          "BIB" VARCHAR(100),
          "LOC" VARCHAR(60)
          "QT" VARCHAR(2500) )
         IN "USERSPACE1" ;
-- DDL Statements for primary key on Table "BBYAO "."Q_TAB"
ALTER TABLE "BBYAO "."Q_TAB"
    ADD PRIMARY KEY
       ("E_ID",
        "S_ID",
        "Q_ID");
   ------------------------------------------------
-- DDL Statements for table "BBYAO "."QT_CR_TAB"
------------------------------------------------
CREATE TABLE "BBYAO "."QT_CR_TAB" (
          "E_ID" VARCHAR(10) NOT NULL,
          "S_ID" INTEGER NOT NULL ,
          "Q_ID" INTEGER NOT NULL,
          "CR" VARCHAR(100) NOT NULL )
         IN "USERSPACE1" ;
-- DDL Statements for primary key on Table "BBYAO "."QT_CR_TAB"
ALTER TABLE "BBYAO "."QT_CR_TAB"
   ADD PRIMARY KEY
        ('E_ID',
        "S_ID",
        "Q_ID",
        "CR");
   ------------------------------------------------
-- DDL Statements for table "BBYAO "."QT_I_TAB"
       ------------------------------------------------
CREATE TABLE "BBYAO "."QT_I_TAB" (
          "E_ID" VARCHAR(10) NOT NULL ,
          "S_ID" INTEGER NOT NULL ,
          "Q_ID" INTEGER NOT NULL ,
          "I" VARCHAR(100) NOT NULL )
         IN "USERSPACE1" ;
-- DDL Statements for primary key on Table "BBYAO ". "QT_I_TAB"
ALTER TABLE "BBYAO "."QT_I_TAB"
    ADD PRIMARY KEY
        ("E_ID",
        "S_ID",
        "Q_ID",
        "I");
```

```
137
```

```
------------------------------------------------
-- DDL Statements for table "BBYAO "."QT_B_TAB"
------------------------------------------------
CREATE TABLE "BBYAO "."QT_B_TAB" (
          "E_ID" VARCHAR(10) NOT NULL ,
          "S_ID" INTEGER NOT NULL ,
          "Q_ID" INTEGER NOT NULL ,
          "B" VARCHAR(100) NOT NULL )
         IN "USERSPACE1" ;
-- DDL Statements for primary key on Table "BBYAO "."QT_B_TAB"
ALTER TABLE "BBYAO "."QT_B_TAB"
   ADD PRIMARY KEY
        ("E_ID",
        "S_ID",
       "Q_ID",
        "B");
-- DDL Statements for foreign keys on Table "BBYAO "."HW_TAB"
ALTER TABLE "BBYAO "."HW_TAB"
   ADD CONSTRAINT "SQL030417184459711" FOREIGN KEY
        ("E_ID")
   REFERENCES "BBYAO "."DICTIONARY_TAB"
        ("E_ID")
   ON DELETE NO ACTION
   ON UPDATE NO ACTION
   ENFORCED
   ENABLE QUERY OPTIMIZATION;
-- DDL Statements for foreign keys on Table "BBYAO "."PR_TAB"
ALTER TABLE "BBYAO "."PR_TAB"
   ADD CONSTRAINT "SQL030417184459861" FOREIGN KEY
       ("E_ID")
   REFERENCES "BBYAO "."DICTIONARY_TAB"
       ("E_ID")
   ON DELETE NO ACTION
   ON UPDATE NO ACTION
   ENFORCED
   ENABLE QUERY OPTIMIZATION;
-- DDL Statements for foreign keys on Table "BBYAO "."POS_TAB"
ALTER TABLE "BBYAO "."POS_TAB"
   ADD CONSTRAINT "SQL030417184500021" FOREIGN KEY
       ("E_ID")
   REFERENCES "BBYAO "."DICTIONARY_TAB"
       ("E_ID")
   ON DELETE NO ACTION
   ON UPDATE NO ACTION
   ENFORCED
```
```
ENABLE QUERY OPTIMIZATION;
-- DDL Statements for foreign keys on Table "BBYAO "."VD_TAB"
ALTER TABLE "BBYAO "."VD_TAB"
   ADD CONSTRAINT "SQL030417184500211" FOREIGN KEY
       ("E_ID")
   REFERENCES "BBYAO "."DICTIONARY_TAB"
       ("E_ID")
   ON DELETE NO ACTION
   ON UPDATE NO ACTION
   ENFORCED
   ENABLE QUERY OPTIMIZATION;
-- DDL Statements for foreign keys on Table "BBYAO "."VF_TAB"
ALTER TABLE "BBYAO "."VF_TAB"
   ADD CONSTRAINT "SQL030417184500391" FOREIGN KEY
       ("E_ID")
   REFERENCES "BBYAO "."DICTIONARY_TAB"
       ("E_ID")
   ON DELETE NO ACTION
   ON UPDATE NO ACTION
   ENFORCED
   ENABLE QUERY OPTIMIZATION;
-- DDL Statements for foreign keys on Table "BBYAO "."ET_CR_TAB"
ALTER TABLE "BBYAO "."ET_CR_TAB"
   ADD CONSTRAINT "SQL030417184500541" FOREIGN KEY
        ("E_ID")
   REFERENCES "BBYAO "."DICTIONARY_TAB"
       ("E_ID")
   ON DELETE NO ACTION
   ON UPDATE NO ACTION
   ENFORCED
   ENABLE QUERY OPTIMIZATION;
-- DDL Statements for foreign keys on Table "BBYAO "."S_TAB"
ALTER TABLE "BBYAO "."S_TAB"
   ADD CONSTRAINT "SQL030417184500721" FOREIGN KEY
       ("E_ID")
   REFERENCES "BBYAO "."DICTIONARY_TAB"
       ("E_ID")
   ON DELETE NO ACTION
   ON UPDATE NO ACTION
   ENFORCED
   ENABLE QUERY OPTIMIZATION;
-- DDL Statements for foreign keys on Table "BBYAO
"."DEF_CR_TAB"
ALTER TABLE "BBYAO "."DEF_CR_TAB"
```
ADD FOREIGN KEY ("E\_ID", "S\_ID") REFERENCES "BBYAO "."S\_TAB" ("E\_ID", "S\_ID") ON DELETE NO ACTION ON UPDATE NO ACTION ENFORCED ENABLE QUERY OPTIMIZATION; -- DDL Statements for foreign keys on Table "BBYAO "."Q\_TAB" ALTER TABLE "BBYAO "."Q\_TAB" ADD FOREIGN KEY ("E\_ID", "S\_ID") REFERENCES "BBYAO "."S\_TAB" ("E\_ID", "S\_ID") ON DELETE NO ACTION ON UPDATE NO ACTION ENFORCED ENABLE QUERY OPTIMIZATION; -- DDL Statements for foreign keys on Table "BBYAO "."QT\_CR\_TAB" ALTER TABLE "BBYAO "."QT\_CR\_TAB" ADD FOREIGN KEY ("E\_ID", "S\_ID", "Q\_ID") REFERENCES "BBYAO "."Q\_TAB" ("E\_ID", "S\_ID", "Q\_ID") ON DELETE NO ACTION ON UPDATE NO ACTION ENFORCED ENABLE QUERY OPTIMIZATION; -- DDL Statements for foreign keys on Table "BBYAO "."QT\_I\_TAB" ALTER TABLE "BBYAO "."QT\_I\_TAB" ADD FOREIGN KEY ("E\_ID", "S\_ID", "Q\_ID") REFERENCES "BBYAO "."Q\_TAB" ("E\_ID", "S\_ID", "Q\_ID") ON DELETE NO ACTION ON UPDATE NO ACTION ENFORCED ENABLE QUERY OPTIMIZATION; -- DDL Statements for foreign keys on Table "BBYAO "."QT\_B\_TAB" ALTER TABLE "BBYAO "."QT\_B\_TAB" ADD FOREIGN KEY ("E\_ID", "S\_ID", "Q\_ID") REFERENCES "BBYAO "."Q\_TAB" ("E\_ID", "S\_ID", "Q\_ID") ON DELETE NO ACTION ON UPDATE NO ACTION ENFORCED

ENABLE QUERY OPTIMIZATION;

### C.2 DB2 DDL for TCMD Class (XML Column)

```
------------------------------------------------
-- DDL Statements for table "BBYAO "."ARTICLE_TAB"
------------------------------------------------
CREATE TABLE "BBYAO "."ARTICLE_TAB" (
          "ID" INTEGER NOT NULL ,
          "ARTICLE" "DB2XML "."XMLCLOB" NOT LOGGED NOT COMPACT )
         IN "USERSPACE1" ;
-- DDL Statements for primary key on Table "BBYAO
"."ARTICLE_TAB"
ALTER TABLE "BBYAO "."ARTICLE_TAB"
    ADD PRIMARY KEY
        ("ID");
------------------------------------------------
-- DDL Statements for table "BBYAO "."ARTICLE_SIDE_TAB"
   ------------------------------------------------
CREATE TABLE "BBYAO "."ARTICLE_SIDE_TAB" (
          "ID" INTEGER NOT NULL ,
          "ARTICLE_ID" INTEGER ,
          "TITLE" VARCHAR(300) ,
          "DATE" DATE ,
          "COUNTRY" VARCHAR(50) ,
          "GENRE" VARCHAR(50) )
         IN "USERSPACE1" ;
    ------------------------------------------------
-- DDL Statements for table "BBYAO "."AUTHOR_SIDE_TAB"
       ------------------------------------------------
CREATE TABLE "BBYAO "."AUTHOR_SIDE_TAB" (
          "ID" INTEGER NOT NULL ,
          "DXX_SEQNO" INTEGER ,
          "NAME" VARCHAR(50) )
         IN "USERSPACE1" ;
   ------------------------------------------------
-- DDL Statements for table "BBYAO "."SECTION_SIDE_TAB"
       ------------------------------------------------
CREATE TABLE "BBYAO "."SECTION_SIDE_TAB" (
          "ID" INTEGER NOT NULL ,
          "DXX_SEQNO" INTEGER ,
         "HEADING" VARCHAR(200) )
         IN "USERSPACE1" ;
```

```
------------------------------------------------
-- DDL Statements for table "BBYAO "."P_SIDE_TAB"
      ------------------------------------------------
CREATE TABLE "BBYAO "."P_SIDE_TAB" (
          "ID" INTEGER NOT NULL ,
          "DXX_SEQNO" INTEGER ,
          "P" VARCHAR(3000) )
         IN "USERSPACE1" ;
    ------------------------------------------------
-- DDL Statements for table "BBYAO "."PHONE_SIDE_TAB"
------------------------------------------------
CREATE TABLE "BBYAO "."PHONE_SIDE_TAB" (
          "ID" INTEGER NOT NULL ,
          "DXX_SEQNO" INTEGER ,
          "PHONE" VARCHAR(30) )
         IN "USERSPACE1" ;
        ------------------------------------------------
-- DDL Statements for table "BBYAO "."EMAIL_SIDE_TAB"
      ------------------------------------------------
CREATE TABLE "BBYAO "."EMAIL_SIDE_TAB" (
          "ID" INTEGER NOT NULL ,
          "DXX_SEQNO" INTEGER ,
          "EMAIL" VARCHAR(100) )
         IN "USERSPACE1" ;
      ------------------------------------------------
-- DDL Statements for table "BBYAO "."REF_SIDE_TAB"
    ------------------------------------------------
CREATE TABLE "BBYAO "."REF_SIDE_TAB" (
          "ID" INTEGER NOT NULL ,
          "DXX_SEQNO" INTEGER ,
          "A_ID" INTEGER )
         IN "USERSPACE1" ;
```
## C.3 DB2 DDL for TCMD Class (XML Collection)

------------------------------------------------ -- DDL Statements for table "BBYAO "."ARTICLE\_TAB" ------------------------------------------------ CREATE TABLE "BBYAO "."ARTICLE\_TAB" ( "LANG" CHAR(2), "ARTICLE\_ID" INTEGER NOT NULL , "TITLE" VARCHAR(252) , "CITY" VARCHAR(25) , "COUNTRY" VARCHAR(25) , "DATE" DATE , "GENRE" VARCHAR(20) ) IN "USERSPACE1" ;

```
-- DDL Statements for primary key on Table "BBYAO
"."ARTICLE_TAB"
ALTER TABLE "BBYAO "."ARTICLE_TAB"
    ADD PRIMARY KEY
        ("ARTICLE_ID");
 ------------------------------------------------
-- DDL Statements for table "BBYAO "."ARTICLE_AUTHOR_TAB"
       ------------------------------------------------
CREATE TABLE "BBYAO "."ARTICLE_AUTHOR_TAB" (
          "NAME" VARCHAR(60) NOT NULL ,
          "EMAIL" VARCHAR(50) ,
          "PHONE" VARCHAR(25) ,
          "ARTICLE_ID" INTEGER NOT NULL)
         IN "USERSPACE1" ;
-- DDL Statements for primary key on Table "BBYAO
"."ARTICLE_AUTHOR_TAB"
ALTER TABLE "BBYAO "."ARTICLE_AUTHOR_TAB"
    ADD PRIMARY KEY
        ("ARTICLE_ID",
        "NAME");
  ------------------------------------------------
-- DDL Statements for table "BBYAO "."KEYWORD_TAB"
------------------------------------------------
CREATE TABLE "BBYAO "."KEYWORD_TAB" (
          "KEYWORD" VARCHAR(96) NOT NULL,
          "ARTICLE_ID" INTEGER NOT NULL)
         IN "USERSPACE1" ;
-- DDL Statements for primary key on Table "BBYAO
"."KEYWORD_TAB"
ALTER TABLE "BBYAO "."KEYWORD_TAB"
   ADD PRIMARY KEY
        ("ARTICLE_ID",
        "KEYWORD");
------------------------------------------------
-- DDL Statements for table "BBYAO "."BODY_P_TAB"
------------------------------------------------
CREATE TABLE "BBYAO "."BODY_P_TAB" (
         "P" VARCHAR(3000) NOT NULL
          "ARTICLE_ID" INTEGER NOT NULL)
         IN "USERSPACE1" ;
   ------------------------------------------------
```

```
-- DDL Statements for table "BBYAO "."ACK_TAB"
```

```
CREATE TABLE "BBYAO "."ACK_TAB" (
          "PA" VARCHAR(3000) NOT NULL,
          "ARTICLE_ID" INTEGER NOT NULL)
         IN "USERSPACE1" ;
------------------------------------------------
-- DDL Statements for table "BBYAO "."REF_TAB"
------------------------------------------------
CREATE TABLE "BBYAO "."REF_TAB" (
          "A_ID" INTEGER NOT NULL,
          "ARTICLE_ID" INTEGER NOT NULL)
         IN "USERSPACE1" ;
-- DDL Statements for primary key on Table "BBYAO "."REF_TAB"
ALTER TABLE "BBYAO "."REF_TAB"
   ADD PRIMARY KEY
        ("ARTICLE_ID",
        "A_ID");
   ------------------------------------------------
-- DDL Statements for table "BBYAO "."BODY_SEC_TAB"
  ------------------------------------------------
CREATE TABLE "BBYAO "."BODY_SEC_TAB" (
          "SEC_HEADING" VARCHAR(200) NOT NULL,
          "ARTICLE_ID" INTEGER NOT NULL)
         IN "USERSPACE1" ;
-- DDL Statements for primary key on Table "BBYAO
"."BODY_SEC_TAB"
ALTER TABLE "BBYAO "."BODY_SEC_TAB"
   ADD PRIMARY KEY
        ("ARTICLE_ID",
        "SEC_HEADING");
        ------------------------------------------------
-- DDL Statements for table "BBYAO "."SEC_P_TAB"
------------------------------------------------
CREATE TABLE "BBYAO "."SEC_P_TAB" (
          "P" VARCHAR(3000) NOT NULL,
          "ARTICLE_ID" INTEGER NOT NULL,
        "SEC_HEADING" VARCHAR(200) NOT NULL)
         IN "USERSPACE1" ;
    ------------------------------------------------
-- DDL Statements for table "BBYAO ". "SEC SUBSEC TAB"
------------------------------------------------
```
------------------------------------------------

CREATE TABLE "BBYAO "."SEC\_SUBSEC\_TAB" (

"SUBSEC\_HEADING" VARCHAR(200) NOT NULL , "ARTICLE\_ID" INTEGER NOT NULL, "SEC\_HEADING" VARCHAR(200) NOT NULL) IN "USERSPACE1" ; -- DDL Statements for primary key on Table "BBYAO "."SEC\_SUBSEC\_TAB" ALTER TABLE "BBYAO "."SEC\_SUBSEC\_TAB" ADD PRIMARY KEY ("ARTICLE\_ID", "SEC\_HEADING", "SUBSEC\_HEADING"); ------------------------------------------------ -- DDL Statements for table "BBYAO "."SUBSEC\_P\_TAB" ------------------------------------------------ CREATE TABLE "BBYAO "."SUBSEC\_P\_TAB" ( "P" VARCHAR(3000) NOT NULL, "ARTICLE\_ID" INTEGER NOT NULL, "SEC\_HEADING" VARCHAR(200) NOT NULL, "SUBSEC\_HEADING" VARCHAR(200) NOT NULL) IN "USERSPACE1" ; ------------------------------------------------ -- DDL Statements for table "BBYAO "."SUBSEC\_SUBSUBSEC\_TAB" ------------------------------------------------ CREATE TABLE "BBYAO "."SUBSEC\_SUBSUBSEC\_TAB" ( "SUBSUBSEC\_HEADING" VARCHAR(200) NOT NULL, "ARTICLE\_ID" INTEGER NOT NULL, "SEC\_HEADING" VARCHAR(200) NOT NULL, "SUBSEC\_HEADING" VARCHAR(200) NOT NULL) IN "USERSPACE1" ; -- DDL Statements for primary key on Table "BBYAO "."SUBSEC\_SUBSUBSEC\_TAB" ALTER TABLE "BBYAO ". "SUBSEC SUBSUBSEC TAB" ADD PRIMARY KEY ("ARTICLE\_ID", "SEC\_HEADING", "SUBSEC\_HEADING", "SUBSUBSEC\_HEADING"); ------------------------------------------------ -- DDL Statements for table "BBYAO "."SUBSUBSEC\_P\_TAB" ------------------------------------------------ CREATE TABLE "BBYAO "."SUBSUBSEC\_P\_TAB" ( "P" VARCHAR(3000) NOT NULL, "ARTICLE ID" INTEGER NOT NULL, "SEC\_HEADING" VARCHAR(200) NOT NULL, "SUBSEC\_HEADING" VARCHAR(200) NOT NULL, "SUBSUBSEC\_HEADING" VARCHAR(200) NOT NULL)

```
IN "USERSPACE1" ;
------------------------------------------------
-- DDL Statements for table "BBYAO
"."SUBSUBSEC_SUBSUBSUBSEC_TAB"
------------------------------------------------
CREATE TABLE "BBYAO "."SUBSUBSEC_SUBSUBSUBSEC_TAB" (
         "SUBSUBSUBSEC_HEADING" VARCHAR(200) NOT NULL,
          "ARTICLE_ID" INTEGER NOT NULL,
        "SEC_HEADING" VARCHAR(200) NOT NULL,
        "SUBSEC_HEADING" VARCHAR(200) NOT NULL,
        "SUBSUBSEC_HEADING" VARCHAR(200) NOT NULL)
        IN "USERSPACE1" ;
-- DDL Statements for primary key on Table "BBYAO
"."SUBSUBSEC_SUBSUBSUBSEC_TAB"
ALTER TABLE "BBYAO "."SUBSUBSEC_SUBSUBSUBSEC_TAB"
   ADD PRIMARY KEY
        ("ARTICLE_ID",
        "SEC_HEADING",
        "SUBSEC_HEADING",
        "SUBSUBSEC_HEADING",
        "SUBSUBSUBSEC_HEADING");
------------------------------------------------
-- DDL Statements for table "BBYAO "."SUBSUBSUBSEC_P_TAB"
------------------------------------------------
CREATE TABLE "BBYAO "."SUBSUBSUBSEC_P_TAB" (
          "P" VARCHAR(3000) NOT NULL,
          "ARTICLE_ID" INTEGER NOT NULL,
        "SEC_HEADING" VARCHAR(200) NOT NULL,
        "SUBSEC_HEADING" VARCHAR(200) NOT NULL,
        "SUBSUBSEC_HEADING" VARCHAR(200) NOT NULL,
        "SUBSUBSUBSEC_HEADING" VARCHAR(200) NOT NULL)
        IN "USERSPACE1" ;
-- DDL Statements for foreign keys on Table "BBYAO
"."ARTICLE_AUTHOR_TAB"
ALTER TABLE "BBYAO "."ARTICLE_AUTHOR_TAB"
   ADD CONSTRAINT "SQL030329095704760" FOREIGN KEY
       ("ARTICLE_ID")
   REFERENCES "BBYAO "."ARTICLE_TAB"
        ("ARTICLE_ID")
   ON DELETE NO ACTION
   ON UPDATE NO ACTION
   ENFORCED
   ENABLE QUERY OPTIMIZATION;
-- DDL Statements for foreign keys on Table "BBYAO
```
"."KEYWORD\_TAB"

```
ALTER TABLE "BBYAO "."KEYWORD_TAB"
   ADD CONSTRAINT "SQL030329095704810" FOREIGN KEY
       ("ARTICLE_ID")
   REFERENCES "BBYAO "."ARTICLE_TAB"
       ("ARTICLE_ID")
   ON DELETE NO ACTION
   ON UPDATE NO ACTION
   ENFORCED
   ENABLE QUERY OPTIMIZATION;
-- DDL Statements for foreign keys on Table "BBYAO
"."BODY_P_TAB"
ALTER TABLE "BBYAO "."BODY_P_TAB"
   ADD CONSTRAINT "SQL030329095704850" FOREIGN KEY
       ("ARTICLE_ID")
   REFERENCES "BBYAO "."ARTICLE_TAB"
       ("ARTICLE_ID")
   ON DELETE NO ACTION
   ON UPDATE NO ACTION
   ENFORCED
   ENABLE QUERY OPTIMIZATION;
-- DDL Statements for foreign keys on Table "BBYAO "."ACK_TAB"
ALTER TABLE "BBYAO "."ACK_TAB"
   ADD CONSTRAINT "SQL030329095704880" FOREIGN KEY
       ("ARTICLE_ID")
   REFERENCES "BBYAO "."ARTICLE_TAB"
       ("ARTICLE_ID")
   ON DELETE NO ACTION
   ON UPDATE NO ACTION
   ENFORCED
   ENABLE QUERY OPTIMIZATION;
-- DDL Statements for foreign keys on Table "BBYAO "."REF_TAB"
ALTER TABLE "BBYAO "."REF_TAB"
   ADD CONSTRAINT "SQL030329095704980" FOREIGN KEY
       ("ARTICLE_ID")
   REFERENCES "BBYAO "."ARTICLE_TAB"
       ("ARTICLE_ID")
   ON DELETE NO ACTION
   ON UPDATE NO ACTION
   ENFORCED
   ENABLE QUERY OPTIMIZATION;
-- DDL Statements for foreign keys on Table "BBYAO
"."BODY_SEC_TAB"
ALTER TABLE "BBYAO "."BODY_SEC_TAB"
   ADD CONSTRAINT "SQL030329095705070" FOREIGN KEY
       ("ARTICLE_ID")
   REFERENCES "BBYAO "."ARTICLE_TAB"
       ("ARTICLE_ID")
```

```
ON DELETE NO ACTION
   ON UPDATE NO ACTION
   ENFORCED
   ENABLE QUERY OPTIMIZATION;
-- DDL Statements for foreign keys on Table "BBYAO "."SEC_P_TAB"
ALTER TABLE "BBYAO "."SEC_P_TAB"
   ADD CONSTRAINT "SQL030329095705120" FOREIGN KEY
        ("ARTICLE_ID",
        "SEC_HEADING")
   REFERENCES "BBYAO "."BODY_SEC_TAB"
        ("ARTICLE_ID",
        "SEC_HEADING")
   ON DELETE NO ACTION
   ON UPDATE NO ACTION
   ENFORCED
   ENABLE QUERY OPTIMIZATION;
-- DDL Statements for foreign keys on Table "BBYAO
"."SEC_SUBSEC_TAB"
ALTER TABLE "BBYAO ". "SEC SUBSEC TAB"
    ADD CONSTRAINT "SQL030329095705160" FOREIGN KEY
        ("ARTICLE_ID",
        "SEC_HEADING")
   REFERENCES "BBYAO "."BODY_SEC_TAB"
        ("ARTICLE_ID",
        "SEC_HEADING")
   ON DELETE NO ACTION
   ON UPDATE NO ACTION
   ENFORCED
   ENABLE QUERY OPTIMIZATION;
-- DDL Statements for foreign keys on Table "BBYAO
"."SUBSEC_P_TAB"
ALTER TABLE "BBYAO "."SUBSEC_P_TAB"
   ADD CONSTRAINT "SQL030329095705230" FOREIGN KEY
        ("ARTICLE_ID",
        "SEC_HEADING",
        "SUBSEC_HEADING")
   REFERENCES "BBYAO "."SEC_SUBSEC_TAB"
        ("ARTICLE_ID",
        "SEC_HEADING",
        "SUBSEC_HEADING")
   ON DELETE NO ACTION
   ON UPDATE NO ACTION
   ENFORCED
   ENABLE QUERY OPTIMIZATION;
-- DDL Statements for foreign keys on Table "BBYAO
"."SUBSEC_SUBSUBSEC_TAB"
ALTER TABLE "BBYAO "."SUBSEC_SUBSUBSEC_TAB"
```

```
ADD CONSTRAINT "SQL030329095705290" FOREIGN KEY
        ("ARTICLE_ID",
        "SEC_HEADING",
        "SUBSEC_HEADING")
   REFERENCES "BBYAO "."SEC_SUBSEC_TAB"
        ("ARTICLE_ID",
        "SEC_HEADING",
        "SUBSEC_HEADING")
    ON DELETE NO ACTION
   ON UPDATE NO ACTION
   ENFORCED
   ENABLE QUERY OPTIMIZATION;
-- DDL Statements for foreign keys on Table "BBYAO
"."SUBSUBSEC_P_TAB"
ALTER TABLE "BBYAO "."SUBSUBSEC_P_TAB"
   ADD CONSTRAINT "SQL030329095705340" FOREIGN KEY
        ("ARTICLE_ID",
        "SEC_HEADING",
        "SUBSEC_HEADING",
        "SUBSUBSEC_HEADING")
   REFERENCES "BBYAO "."SUBSEC_SUBSUBSEC_TAB"
        ("ARTICLE_ID",
        "SEC_HEADING",
        "SUBSEC_HEADING",
        "SUBSUBSEC_HEADING")
   ON DELETE NO ACTION
   ON UPDATE NO ACTION
   ENFORCED
   ENABLE QUERY OPTIMIZATION;
-- DDL Statements for foreign keys on Table "BBYAO
"."SUBSUBSEC_SUBSUBSUBSEC_TAB"
ALTER TABLE "BBYAO "."SUBSUBSEC_SUBSUBSUBSEC_TAB"
   ADD CONSTRAINT "SQL030329095705390" FOREIGN KEY
        ("ARTICLE_ID",
        "SEC_HEADING",
        "SUBSEC_HEADING",
        "SUBSUBSEC_HEADING")
   REFERENCES "BBYAO "."SUBSEC_SUBSUBSEC_TAB"
        ("ARTICLE_ID",
        "SEC_HEADING",
        "SUBSEC_HEADING",
        "SUBSUBSEC_HEADING")
   ON DELETE NO ACTION
   ON UPDATE NO ACTION
   ENFORCED
   ENABLE QUERY OPTIMIZATION;
-- DDL Statements for foreign keys on Table "BBYAO
"."SUBSUBSUBSEC_P_TAB"
ALTER TABLE "BBYAO "."SUBSUBSUBSEC_P_TAB"
    ADD CONSTRAINT "SQL030329095705480" FOREIGN KEY
```

```
("ARTICLE_ID",
    "SEC_HEADING",
    "SUBSEC_HEADING",
    "SUBSUBSEC_HEADING",
    "SUBSUBSUBSEC_HEADING")
REFERENCES "BBYAO "."SUBSUBSEC_SUBSUBSUBSEC_TAB"
    ("ARTICLE_ID",
    "SEC_HEADING",
    "SUBSEC_HEADING",
    "SUBSUBSEC_HEADING",
    "SUBSUBSUBSEC_HEADING")
ON DELETE NO ACTION
ON UPDATE NO ACTION
ENFORCED
ENABLE QUERY OPTIMIZATION;
```
### C.4 DB2 DDL for DCSD Class (XML Collection)

------------------------------------------------ -- DDL Statements for table "BBYAO "."CATALOG\_TAB" ------------------------------------------------ CREATE TABLE "BBYAO "."CATALOG\_TAB" ( "ITEM\_ID" VARCHAR(10) NOT NULL , "TITLE" VARCHAR(100) , "DATE\_OF\_RELEASE" DATE , "PUBLISHER\_NAME" VARCHAR(100) "PUBLISHER\_NAME\_OF\_CITY" VARCHAR(25) , "PUBLISHER\_NAME\_OF\_STATE" VARCHAR(25) , "PUBLISHER\_ZIP\_CODE" VARCHAR(7) , "PUBLISHER COUNTRY NAME" VARCHAR(25) , "PUBLISHER\_COUNTRY\_EX\_RATE" DECIMAL(10,4) , "PUBLISHER\_COUNTRY\_CURRENCY" VARCHAR(25) , "PUBLISHER\_FAX\_NUMBER" VARCHAR(25) , "PUBLISHER\_PHONE\_NUMBER" VARCHAR(25) , "PUBLISHER\_WEB\_SITE" VARCHAR(50) , "SUBJECT" VARCHAR(20) , "DESCRIPTION" VARCHAR(500) , "THUMBNAIL\_DATA" VARCHAR(1) , "IMAGE\_DATA" VARCHAR(1) , "SUGGESTED\_RETAIL\_PRICE\_CUR" VARCHAR(25) , "SUGGESTED\_RETAIL\_PRICE" DECIMAL(8,2) , "COST\_CURRENCY" VARCHAR(25) , "COST" DECIMAL(8,2) , "WHEN\_IS\_AVAILABLE" DATE , "QUANTITY\_IN\_STOCK" INTEGER , "ISBN" VARCHAR(30), "NUMBER\_OF\_PAGES" INTEGER , "TYPE\_OF\_BOOK" VARCHAR(20) , "LENGTH\_UNIT" VARCHAR(10) , "LENGTH" DECIMAL(5,1) "WIDTH\_UNIT" VARCHAR(10) , "WIDTH" DECIMAL(5,1) "HEIGHT\_UNIT" VARCHAR(10) , "HEIGHT" DECIMAL(5,1) ) IN "USERSPACE1" ;

-- DDL Statements for primary key on Table "BBYAO

"."CATALOG\_TAB" ALTER TABLE "BBYAO "."CATALOG\_TAB" ADD PRIMARY KEY ("ITEM\_ID"); ------------------------------------------------ -- DDL Statements for table "BBYAO "."CATALOG\_RELATED\_ITEM\_TAB" ------------------------------------------------ CREATE TABLE "BBYAO "."CATALOG\_RELATED\_ITEM\_TAB" ( "ITEM\_ID" VARCHAR(10) NOT NULL , "RELATED\_ITEM\_ID" VARCHAR(10) NOT NULL ) IN "USERSPACE1" ; -- DDL Statements for primary key on Table "BBYAO "."CATALOG\_RELATED\_ITEM\_TAB" ALTER TABLE "BBYAO "."CATALOG\_RELATED\_ITEM\_TAB" ADD PRIMARY KEY ("ITEM\_ID", "RELATED\_ITEM\_ID"); ------------------------------------------------ -- DDL Statements for table "BBYAO "."CATALOG\_AUTHOR\_TAB" ------------------------------------------------ CREATE TABLE "BBYAO "."CATALOG\_AUTHOR\_TAB" ( "FIRST\_NAME" VARCHAR(30) NOT NULL , "MIDDLE\_NAME" VARCHAR(30) NOT NULL , "LAST\_NAME" VARCHAR(30) NOT NULL , "DATE\_OF\_BIRTH" DATE , "BIOGRAPHY" VARCHAR(500) , "NAME\_OF\_CITY" VARCHAR(25) , "NAME\_OF\_STATE" VARCHAR(25) , "ZIP\_CODE" VARCHAR(7), "NAME\_OF\_COUNTRY" VARCHAR(25) , "PHONE\_NUMBER" VARCHAR(25) , "EMAIL\_ADDRESS" VARCHAR(50) , "ITEM\_ID" VARCHAR(10) NOT NULL) IN "USERSPACE1" ; -- DDL Statements for primary key on Table "BBYAO "."CATALOG\_AUTHOR\_TAB" ALTER TABLE "BBYAO "."CATALOG\_AUTHOR\_TAB" ADD PRIMARY KEY ("ITEM\_ID", "FIRST\_NAME", "MIDDLE\_NAME", "LAST\_NAME"); ------------------------------------------------

-- DDL Statements for table "BBYAO "."CATALOG\_AUTHOR\_ADDRESS\_TAB"

```
CREATE TABLE "BBYAO "."CATALOG_AUTHOR_ADDRESS_TAB" (
          "STREET_ADDRESS" VARCHAR(40) NOT NULL ,
          "FIRST_NAME" VARCHAR(30) NOT NULL,
          "MIDDLE_NAME" VARCHAR(30) NOT NULL,
          "LAST_NAME" VARCHAR(30) NOT NULL,
          "ITEM_ID" VARCHAR(10) NOT NULL)
         IN "USERSPACE1" ;
-- DDL Statements for primary key on Table "BBYAO
"."CATALOG_AUTHOR_ADDRESS_TAB"
ALTER TABLE "BBYAO "."CATALOG_AUTHOR_ADDRESS_TAB"
   ADD PRIMARY KEY
        ("ITEM_ID",
        "FIRST_NAME",
        "MIDDLE_NAME",
        "LAST_NAME",
        "STREET_ADDRESS");
       ------------------------------------------------
-- DDL Statements for table "BBYAO
"."CATALOG_PUBLISHER_ADDRESS_TAB"
    ------------------------------------------------
CREATE TABLE "BBYAO "."CATALOG_PUBLISHER_ADDRESS_TAB" (
          "STREET_ADDRESS" VARCHAR(40) NOT NULL ,
          "ITEM_ID" VARCHAR(10) NOT NULL)
        IN "USERSPACE1" ;
-- DDL Statements for primary key on Table "BBYAO
"."CATALOG_PUBLISHER_ADDRESS_TAB"
ALTER TABLE "BBYAO "."CATALOG_PUBLISHER_ADDRESS_TAB"
   ADD PRIMARY KEY
        ("ITEM_ID",
        "STREET_ADDRESS");
-- DDL Statements for foreign keys on Table "BBYAO
"."CATALOG_AUTHOR_TAB"
ALTER TABLE "BBYAO "."CATALOG_AUTHOR_TAB"
   ADD CONSTRAINT "SQL030421012545311" FOREIGN KEY
       ("ITEM_ID")
   REFERENCES "BBYAO "."CATALOG_TAB"
        ("ITEM_ID")
   ON DELETE NO ACTION
   ON UPDATE NO ACTION
   ENFORCED
   ENABLE QUERY OPTIMIZATION;
```
------------------------------------------------

-- DDL Statements for foreign keys on Table "BBYAO "."CATALOG\_AUTHOR\_ADDRESS\_TAB"

```
ALTER TABLE "BBYAO "."CATALOG_AUTHOR_ADDRESS_TAB"
   ADD CONSTRAINT "SQL030421012545481" FOREIGN KEY
        ("ITEM_ID",
         "FIRST_NAME",
         "MIDDLE_NAME",
         "LAST_NAME")
   REFERENCES "BBYAO "."CATALOG_AUTHOR_TAB"
        ("ITEM_ID",
         "FIRST_NAME",
        "MIDDLE_NAME",
        "LAST_NAME")
   ON DELETE NO ACTION
   ON UPDATE NO ACTION
   ENFORCED
   ENABLE QUERY OPTIMIZATION;
-- DDL Statements for foreign keys on Table "BBYAO
"."CATALOG_PUBLISHER_ADDRESS_TAB"
ALTER TABLE "BBYAO "."CATALOG_PUBLISHER_ADDRESS_TAB"
   ADD CONSTRAINT "SQL030421012545651" FOREIGN KEY
        ("ITEM_ID")
   REFERENCES "BBYAO "."CATALOG_TAB"
        ("ITEM_ID")
   ON DELETE NO ACTION
   ON UPDATE NO ACTION
   ENFORCED
   ENABLE QUERY OPTIMIZATION;
-- DDL Statements for foreign keys on Table "BBYAO
"."CATALOG_RELATED_ITEM_TAB"
ALTER TABLE "BBYAO "."CATALOG_RELATED_ITEM_TAB"
   ADD CONSTRAINT "SQL030421012545783" FOREIGN KEY
        ("ITEM_ID")
   REFERENCES "BBYAO "."CATALOG_TAB"
        ("ITEM_ID")
   ON DELETE NO ACTION
   ON UPDATE NO ACTION
   ENFORCED
   ENABLE QUERY OPTIMIZATION;
```
#### C.5 DB2 DDL for DCMD Class (XML Column)

------------------------------------------------ -- DDL Statements for table "BBYAO ". "ADDRESS\_TAB" ------------------------------------------------ CREATE TABLE "BBYAO "."ADDRESS\_TAB" ( "ID" INTEGER NOT NULL , "ADDRESS" "DB2XML "."XMLCLOB" NOT LOGGED NOT COMPACT ) IN "USERSPACE1" ; -- DDL Statements for primary key on Table "BBYAO

"."ADDRESS\_TAB"

```
ALTER TABLE "BBYAO "."ADDRESS_TAB"
   ADD PRIMARY KEY
       ("ID");
------------------------------------------------
-- DDL Statements for table "BBYAO "."AUTHOR_TAB"
  ------------------------------------------------
CREATE TABLE "BBYAO "."AUTHOR_TAB" (
         "ID" INTEGER NOT NULL ,
          "AUTHOR" "DB2XML "."XMLCLOB" NOT LOGGED NOT COMPACT )
         IN "USERSPACE1" ;
-- DDL Statements for primary key on Table "BBYAO "."AUTHOR_TAB"
ALTER TABLE "BBYAO "."AUTHOR_TAB"
   ADD PRIMARY KEY
       ("ID");
------------------------------------------------
-- DDL Statements for table "BBYAO "."COUNTRY_TAB"
------------------------------------------------
CREATE TABLE "BBYAO "."COUNTRY_TAB" (
          "ID" INTEGER NOT NULL ,
          "COUNTRY" "DB2XML "."XMLCLOB" NOT LOGGED NOT COMPACT )
         IN "USERSPACE1" ;
-- DDL Statements for primary key on Table "BBYAO
"."COUNTRY_TAB"
ALTER TABLE "BBYAO "."COUNTRY_TAB"
   ADD PRIMARY KEY
        ("ID");
   ------------------------------------------------
-- DDL Statements for table "BBYAO "."AUTHOR_SIDE_TAB"
------------------------------------------------
CREATE TABLE "BBYAO "."AUTHOR_SIDE_TAB" (
         "ID" INTEGER NOT NULL ,
          "DXX_SEQNO" INTEGER ,
          "AUTHOR_ID" INTEGER )
         IN "USERSPACE1" ;
------------------------------------------------
-- DDL Statements for table "BBYAO "."AUTHOR_BIO_SIDE_TAB"
------------------------------------------------
CREATE TABLE "BBYAO "."AUTHOR_BIO_SIDE_TAB" (
         "ID" INTEGER NOT NULL ,
          "DXX_SEQNO" INTEGER ,
         "BIOGRAPHY" VARCHAR(500) )
         IN "USERSPACE1" ;
```
------------------------------------------------ -- DDL Statements for table "BBYAO "."ITEM\_TAB" ------------------------------------------------ CREATE TABLE "BBYAO "."ITEM\_TAB" ( "ID" INTEGER NOT NULL , "ITEM" "DB2XML "."XMLCLOB" NOT LOGGED NOT COMPACT ) IN "USERSPACE1" ; -- DDL Statements for primary key on Table "BBYAO "."ITEM\_TAB" ALTER TABLE "BBYAO "."ITEM\_TAB" ADD PRIMARY KEY ("ID"); ------------------------------------------------ -- DDL Statements for table "BBYAO "."ITEM\_SIDE\_TAB" ------------------------------------------------ CREATE TABLE "BBYAO "."ITEM\_SIDE\_TAB" ( "ID" INTEGER NOT NULL , "DXX\_SEQNO" INTEGER , "ITEM\_ID" INTEGER ) IN "USERSPACE1" ; ------------------------------------------------ -- DDL Statements for table "BBYAO "."ORDER\_TAB" ------------------------------------------------ CREATE TABLE "BBYAO "."ORDER\_TAB" ( "ID" INTEGER NOT NULL , "ORDER" "DB2XML "."XMLCLOB" NOT LOGGED NOT COMPACT ) IN "USERSPACE1" ; -- DDL Statements for primary key on Table "BBYAO "."ORDER\_TAB" ALTER TABLE "BBYAO "."ORDER\_TAB" ADD PRIMARY KEY ("ID"); ------------------------------------------------ -- DDL Statements for table "BBYAO "."ORDER\_SIDE\_TAB" ------------------------------------------------ CREATE TABLE "BBYAO "."ORDER\_SIDE\_TAB" ( "ID" INTEGER NOT NULL , "ORDER\_ID" INTEGER , "CUSTOMER\_ID" INTEGER , "TOTAL" DECIMAL(10,2) , "ORDER\_DATE" DATE , "SHIP\_TYPE" VARCHAR(10) "ORDER STATUS" VARCHAR(10) ) IN "USERSPACE1" ;

```
------------------------------------------------
-- DDL Statements for table "BBYAO "."ORDER_LINE_SIDE_TAB"
      ------------------------------------------------
CREATE TABLE "BBYAO "."ORDER_LINE_SIDE_TAB" (
          "ID" INTEGER NOT NULL ,
          "DXX_SEQNO" INTEGER ,
          "ORDER_LINE_ID" INTEGER )
         IN "USERSPACE1" ;
   ------------------------------------------------
-- DDL Statements for table "BBYAO "."ORDER_LINE_DISC_SIDE_TAB"
------------------------------------------------
CREATE TABLE "BBYAO "."ORDER_LINE_DISC_SIDE_TAB" (
          "ID" INTEGER NOT NULL ,
          "DXX_SEQNO" INTEGER ,
          "DISCOUNT_RATE" DECIMAL(5,2) )
         IN "USERSPACE1" ;
       ------------------------------------------------
-- DDL Statements for table "BBYAO "."ORDER_LINE_ITEM_SIDE_TAB"
      ------------------------------------------------
CREATE TABLE "BBYAO "."ORDER_LINE_ITEM_SIDE_TAB" (
          "ID" INTEGER NOT NULL,
          "DXX_SEQNO" INTEGER ,
          "ITEM_ID" INTEGER )
         IN "USERSPACE1" ;
      ------------------------------------------------
-- DDL Statements for table "BBYAO "."ORDER_LINE_QUAN_SIDE_TAB"
    ------------------------------------------------
CREATE TABLE "BBYAO "."ORDER_LINE_QUAN_SIDE_TAB" (
          "ID" INTEGER NOT NULL ,
          "DXX_SEQNO" INTEGER ,
          "QUANTITY_OF_ITEM" INTEGER )
         IN "USERSPACE1" ;
       ------------------------------------------------
-- DDL Statements for table "BBYAO "."ORDER_LINE_INSTR_SIDE_TAB"
------------------------------------------------
CREATE TABLE "BBYAO "."ORDER_LINE_INSTR_SIDE_TAB" (
          "ID" INTEGER NOT NULL ,
          "DXX_SEQNO" INTEGER ,
          "SPECIAL_INSTRUCTIONS" VARCHAR(100) )
         IN "USERSPACE1" ;
    ------------------------------------------------
-- DDL Statements for table "BBYAO "."CUSTOMER_TAB"
------------------------------------------------
```

```
CREATE TABLE "BBYAO "."CUSTOMER_TAB" (
          "ID" INTEGER NOT NULL ,
          "CUSTOMER" "DB2XML "."XMLCLOB" NOT LOGGED NOT COMPACT )
         IN "USERSPACE1" ;
-- DDL Statements for primary key on Table "BBYAO
"."CUSTOMER_TAB"
ALTER TABLE "BBYAO "."CUSTOMER_TAB"
   ADD PRIMARY KEY
       ("ID");
   ------------------------------------------------
-- DDL Statements for table "BBYAO "."CUSTOMER_SIDE_TAB"
------------------------------------------------
CREATE TABLE "BBYAO "."CUSTOMER_SIDE_TAB" (
         "ID" INTEGER NOT NULL ,
          "DXX_SEQNO" INTEGER ,
          "CUSTOMER_ID" INTEGER )
         IN "USERSPACE1" ;
    ------------------------------------------------
-- DDL Statements for table "BBYAO "."CUSTOMER_FNAME_SIDE_TAB"
      ------------------------------------------------
CREATE TABLE "BBYAO "."CUSTOMER_FNAME_SIDE_TAB" (
          "ID" INTEGER NOT NULL ,
          "DXX_SEQNO" INTEGER ,
          "FIRST_NAME" VARCHAR(50) )
         IN "USERSPACE1" ;
  ------------------------------------------------
-- DDL Statements for table "BBYAO "."CUSTOMER_LNAME_SIDE_TAB"
------------------------------------------------
CREATE TABLE "BBYAO "."CUSTOMER_LNAME_SIDE_TAB" (
          "ID" INTEGER NOT NULL ,
          "DXX_SEQNO" INTEGER ,
          "LAST_NAME" VARCHAR(50) )
         IN "USERSPACE1" ;
       ------------------------------------------------
-- DDL Statements for table "BBYAO "."CUSTOMER_PHONE_SIDE_TAB"
       ------------------------------------------------
CREATE TABLE "BBYAO "."CUSTOMER_PHONE_SIDE_TAB" (
         "ID" INTEGER NOT NULL ,
          "DXX_SEQNO" INTEGER ,
          "PHONE_NUMBER" VARCHAR(30) )
         IN "USERSPACE1" ;
```
#### C.6 DB2 DDL for DCMD Class (XML Collection)

------------------------------------------------ -- DDL Statements for table "BBYAO "."CUSTOMER\_TAB" ------------------------------------------------ CREATE TABLE "BBYAO "."CUSTOMER\_TAB" ( "CUSTOMER\_ID" INTEGER NOT NULL , "USER\_NAME" VARCHAR(20) , "PASSWORD" VARCHAR(20) "FIRST\_NAME" VARCHAR(15) , "LAST\_NAME" VARCHAR(15) , "ADDRESS\_ID" INTEGER , "PHONE\_NUMBER" VARCHAR(16) , "EMAIL\_ADDRESS" VARCHAR(50) , "DATE\_OF\_REGISTRATION" DATE , "DATE\_OF\_LAST\_VISIT" DATE , "START\_OF\_CURRENT\_SESSION" CHAR(29) , "CURRENT\_SESSION\_EXPIRY" CHAR(29) , "DISCOUNT\_RATE" DECIMAL(3,2) , "BALANCE" DECIMAL(3,2) "YTD\_PAYMENT" DECIMAL(5,2) , "BIRTH\_DATE" DATE , "MISCELLANEOUS INFORMATION" VARCHAR(500) ) IN "USERSPACE1" ; -- DDL Statements for primary key on Table "BBYAO "."CUSTOMER\_TAB" ALTER TABLE "BBYAO "."CUSTOMER\_TAB" ADD PRIMARY KEY ("CUSTOMER\_ID"); ------------------------------------------------ -- DDL Statements for table "BBYAO "."ITEM\_TAB" ------------------------------------------------ CREATE TABLE "BBYAO "."ITEM\_TAB" ( "ITEM\_ID" INTEGER NOT NULL , "TITLE" VARCHAR(80), "AUTHOR\_ID" INTEGER , "DATE\_OF\_RELEASE" DATE , "NAME\_OF\_PUBLISHER" VARCHAR(60) , "SUBJECT" VARCHAR(15) , "DESCRIPTION" VARCHAR(500) , "THUMBNAIL" VARCHAR(1) , "IMAGE" VARCHAR(1), "SUGGESTED\_RETAIL\_PRICE" DECIMAL(6,2) , "COST" DECIMAL(6,2) , "WHEN\_IS\_AVAILABLE" DATE , "QUANTITY\_IN\_STOCK" INTEGER , "ISBN" CHAR(14) , "NUMBER OF PAGES" INTEGER . "TYPE\_OF\_BOOK" VARCHAR(15) , "SIZE\_OF\_BOOK" VARCHAR(17) ) IN "USERSPACE1" ;

-- DDL Statements for primary key on Table "BBYAO "."ITEM\_TAB" ALTER TABLE "BBYAO "."ITEM\_TAB" ADD PRIMARY KEY ("ITEM\_ID"); ------------------------------------------------ -- DDL Statements for table "BBYAO "."RELATED\_ITEM\_TAB" ------------------------------------------------ CREATE TABLE "BBYAO "."RELATED\_ITEM\_TAB" ( "RELATED\_ITEM\_ID" INTEGER NOT NULL, "ITEM\_ID" INTEGER NOT NULL ) IN "USERSPACE1" ; -- DDL Statements for primary key on Table "BBYAO "."RELATED\_ITEM\_TAB" ALTER TABLE "BBYAO "."RELATED\_ITEM\_TAB" ADD PRIMARY KEY ("ITEM\_ID", "RELATED\_ITEM\_ID"); ------------------------------------------------ -- DDL Statements for table "BBYAO "."ORDER\_TAB" ------------------------------------------------ CREATE TABLE "BBYAO "."ORDER\_TAB" ( "ORDER\_ID" INTEGER NOT NULL , "CUSTOMER\_ID" INTEGER , "ORDER\_DATE" DATE , "SUBTOTAL" DECIMAL(6,2) , "TAXL" DECIMAL(5,2) , "TOTAL" DECIMAL(7,2) , "SHIP\_TYPE" VARCHAR(10) , "SHIP\_DATE" DATE , "BILL\_ADDRESS\_ID" INTEGER , "SHIP\_ADDRESS\_ID" INTEGER , "ORDER\_STATUS" VARCHAR(10) , "CREDIT\_CARD\_TYPE" VARCHAR(10) , "CREDIT\_CARD\_NUMBER" VARCHAR(16) , "NAME\_ON\_CREDIT\_CARD" VARCHAR(30) , "EXPIRATION\_DATE" DATE , "AUTHORIZATION\_ID" VARCHAR(15) "TRANSACTION\_AMOUNT" DECIMAL(7,2) , "AUTHORIZATION\_DATE" DATE , "TRANSACTION\_COUNTRY\_ID" INTEGER ) IN "USERSPACE1" ; -- DDL Statements for primary key on Table "BBYAO "."ORDER\_TAB" ALTER TABLE "BBYAO "."ORDER\_TAB" ADD PRIMARY KEY ("ORDER\_ID");

------------------------------------------------ -- DDL Statements for table "BBYAO "."ORDER\_LINE\_TAB" ------------------------------------------------ CREATE TABLE "BBYAO "."ORDER\_LINE\_TAB" ( "ORDER\_LINE\_ID" INTEGER NOT NULL, "ITEM\_ID" INTEGER , "QUANTITY\_OF\_ITEM" INTEGER , "DISCOUNT\_RATE" DECIMAL(3,2) "SPECIAL\_INSTRUCTIONS" VARCHAR(100) , "ORDER\_ID" INTEGER NOT NULL) IN "USERSPACE1" ; -- DDL Statements for primary key on Table "BBYAO "."ORDER\_LINE\_TAB" ALTER TABLE "BBYAO "."ORDER\_LINE\_TAB" ADD PRIMARY KEY ("ORDER\_ID", "ORDER\_LINE\_ID"); ------------------------------------------------ -- DDL Statements for table "BBYAO "."ADDRESS\_TAB" ------------------------------------------------ CREATE TABLE "BBYAO "."ADDRESS\_TAB" ( "ADDRESS\_ID" INTEGER NOT NULL , "NAME\_OF\_CITY" VARCHAR(30) , "NAME\_OF\_STATE" VARCHAR(20) , "ZIP\_CODE" VARCHAR(10), "COUNTRY\_ID" INTEGER ) IN "USERSPACE1" ; -- DDL Statements for primary key on Table "BBYAO "."ADDRESS\_TAB" ALTER TABLE "BBYAO "."ADDRESS\_TAB" ADD PRIMARY KEY ("ADDRESS\_ID"); ------------------------------------------------ -- DDL Statements for table "BBYAO "."STREET\_ADDRESS\_TAB" ------------------------------------------------ CREATE TABLE "BBYAO "."STREET\_ADDRESS\_TAB" ( "STREET\_ADDRESS" VARCHAR(40) NOT NULL, "ADDRESS\_ID" INTEGER NOT NULL) IN "USERSPACE1" ;

-- DDL Statements for primary key on Table "BBYAO "."STREET\_ADDRESS\_TAB"

```
ALTER TABLE "BBYAO "."STREET_ADDRESS_TAB"
   ADD PRIMARY KEY
       ("ADDRESS_ID",
        "STREET_ADDRESS");
------------------------------------------------
-- DDL Statements for table "BBYAO "."AUTHOR_TAB"
------------------------------------------------
CREATE TABLE "BBYAO "."AUTHOR_TAB" (
         "AUTHOR_ID" INTEGER NOT NULL ,
          "FIRST_NAME" VARCHAR(20) ,
         "MIDDLE_NAME" VARCHAR(20),
         "LAST_NAME" VARCHAR(30) ,
         "DATE_OF_BIRTH" DATE ,
         "BIOGRAPHY" VARCHAR(500) )
         IN "USERSPACE1" ;
-- DDL Statements for primary key on Table "BBYAO "."AUTHOR_TAB"
ALTER TABLE "BBYAO "."AUTHOR_TAB"
   ADD PRIMARY KEY
       ("AUTHOR_ID");
------------------------------------------------
-- DDL Statements for table "BBYAO ". "COUNTRY_TAB"
------------------------------------------------
CREATE TABLE "BBYAO "."COUNTRY_TAB" (
          "COUNTRY_ID" INTEGER NOT NULL ,
          "NAME" VARCHAR(20),
         "EXCHANGE_RATE" DECIMAL(12,6) ,
         "CURRENCY" VARCHAR(20) )
         IN "USERSPACE1" ;
-- DDL Statements for primary key on Table "BBYAO
"."COUNTRY_TAB"
ALTER TABLE "BBYAO "."COUNTRY_TAB"
   ADD PRIMARY KEY
       ("COUNTRY_ID");
-- DDL Statements for foreign keys on Table "BBYAO
"."RELATED_ITEM_TAB"
ALTER TABLE "BBYAO "."RELATED_ITEM_TAB"
   ADD CONSTRAINT "SQL030329052533270" FOREIGN KEY
       ("ITEM_ID")
   REFERENCES "BBYAO ". "ITEM TAB"
       ("ITEM_ID")
   ON DELETE NO ACTION
```
ON UPDATE NO ACTION

```
161
```
ENFORCED ENABLE QUERY OPTIMIZATION;

-- DDL Statements for foreign keys on Table "BBYAO "."ORDER\_LINE\_TAB" ALTER TABLE "BBYAO "."ORDER\_LINE\_TAB" ADD CONSTRAINT "SQL030329060742450" FOREIGN KEY ("ORDER\_ID") REFERENCES "BBYAO "."ORDER\_TAB" ("ORDER\_ID") ON DELETE NO ACTION ON UPDATE NO ACTION ENFORCED ENABLE QUERY OPTIMIZATION; -- DDL Statements for foreign keys on Table "BBYAO "."STREET\_ADDRESS\_TAB" ALTER TABLE "BBYAO "."STREET\_ADDRESS\_TAB" ADD CONSTRAINT "SQL030329064355500" FOREIGN KEY ("ADDRESS\_ID") REFERENCES "BBYAO "."ADDRESS\_TAB"

("ADDRESS\_ID") ON DELETE NO ACTION ON UPDATE NO ACTION ENFORCED ENABLE QUERY OPTIMIZATION;

# Appendix D

# SQL Server Annotated XSDs

### D.1 Annotated XSD for Dictionary

```
<?xml version="1.0" encoding="UTF-8"?>
<!-- edited with XMLSPY v5 rel. 3 U (http://www.xmlspy.com)
<!-- by Benjamin Bin Yao (University of Waterloo) -->
<xsd:schema xmlns:xsd="http://www.w3.org/2001/XMLSchema"
    xmlns:sql="urn:schemas-microsoft-com:mapping-schema">
  <xsd:annotation>
    <xsd:appinfo>
      <sql:relationship name="hw_details" parent="dictionary_tab"
        parent-key="entry_id" child="hw_tab" child-key="entry_id"/>
      <sql:relationship name="pr_details" parent="dictionary_tab"
        parent-key="entry_id" child="pr_tab" child-key="entry_id"/>
      <sql:relationship name="pos_details" parent="dictionary_tab"
        parent-key="entry_id" child="pos_tab" child-key="entry_id"/>
      <sql:relationship name="vd_details" parent="dictionary_tab"
        parent-key="entry_id" child="vd_tab" child-key="entry_id"/>
      <sql:relationship name="vf_details" parent="dictionary_tab"
        parent-key="entry_id" child="vf_tab" child-key="entry_id"/>
      <sql:relationship name="et_cr_details" parent="dictionary_tab"
       parent-key="entry_id" child="et_cr_tab" child-key="entry_id"/>
      <sql:relationship name="s_details" parent="dictionary_tab"
        parent-key="entry_id" child="s_tab" child-key="entry_id"/>
      <sql:relationship name="def_cr_details" parent="s_tab"
        parent-key="s_id" child="def_cr_tab" child-key="s_id"/>
      <sql:relationship name="q_details" parent="s_tab"
        parent-key="s_id" child="q_tab" child-key="s_id"/>
      <sql:relationship name="qt_cr_details" parent="q_tab"
        parent-key="q_id" child="qt_cr_tab" child-key="q_id"/>
      <sql:relationship name="qt_i_details" parent="q_tab"
        parent-key="q_id" child="qt_i_tab" child-key="q_id"/>
      <sql:relationship name="qt_b_details" parent="q_tab"
        parent-key="q_id" child="qt_b_tab" child-key="q_id"/>
    </xsd:appinfo>
  </xsd:annotation>
  <xsd:element name="a" type="xsd:string"/>
  <xsd:element name="bib">
    <xsd:simpleType>
      <xsd:restriction base="xsd:string"/>
    </xsd:simpleType>
```

```
</xsd:element>
<xsd:element name="def" sql:is-constant="1">
  <xsd:complexType mixed="true">
   <xsd:choice minOccurs="0" maxOccurs="4">
      <xsd:element name="cr" type="xsd:string" sql:relation="def_cr_tab"
        sql:relationship="s_details def_cr_details"
        sql:key-fields="entry_id s_id cr"/>
    </xsd:choice>
  </xsd:complexType>
</xsd:element>
<xsd:element name="dictionary" sql:is-constant="1">
 <xsd:complexType>
   <xsd:sequence>
      <xsd:element ref="e" maxOccurs="unbounded"/>
    </xsd:sequence>
 </xsd:complexType>
</xsd:element>
<xsd:element name="e" sql:relation="dictionary_tab" sql:key-fields="entry_id">
  <xsd:complexType>
    <xsd:sequence>
      <xsd:element ref="hwg"/>
      <xsd:element ref="vfl" minOccurs="0"/>
      <xsd:element ref="et" minOccurs="0"/>
      <xsd:element ref="ss"/>
    </xsd:sequence>
    <xsd:attribute name="id" type="xsd:ID" sql:field="entry_id"/>
  </xsd:complexType>
</xsd:element>
<xsd:element name="et" sql:is-constant="1">
  <xsd:complexType>
    <xsd:sequence maxOccurs="16">
      <xsd:element name="cr" type="xsd:string" sql:relation="et_cr_tab"
        sql:relationship="et_cr_details" sql:key-fields="entry_id cr"/>
    </xsd:sequence>
 </xsd:complexType>
</xsd:element>
<xsd:element name="hw" sql:relation="hw_tab" sql:relationship="hw_details"
   sql:key-fields="entry_id hw">
 <xsd:simpleType>
    <xsd:restriction base="xsd:string"/>
 </xsd:simpleType>
</xsd:element>
<xsd:element name="hwg" sql:is-constant="1">
 <xsd:complexType>
   <xsd:choice maxOccurs="15">
      <xsd:element ref="hw"/>
      <xsd:element ref="pr" minOccurs="0"/>
      <xsd:element ref="pos" minOccurs="0"/>
    </xsd:choice>
  </xsd:complexType>
</xsd:element>
<xsd:element name="pos" type="xsd:string" sql:relation="pos_tab"
  sql:relationship="pos_details" sql:key-fields="entry_id pos"/>
<xsd:element name="pr" type="xsd:string" sql:relation="pr_tab"
 sql:relationship="pr_details" sql:key-fields="entry_id pr"/>
<xsd:element name="q" sql:relation="q_tab" sql:relationship="s_details q_details"
 sql:key-fields="entry_id s_id q_id">
 <xsd:complexType>
    <xsd:sequence>
```

```
<xsd:element ref="qd"/>
      <xsd:element ref="a" minOccurs="0"/>
      <xsd:element ref="w"/>
      <xsd:element ref="bib" minOccurs="0"/>
      <xsd:element ref="loc"/>
      <xsd:element ref="qt"/>
    </xsd:sequence>
    <xsd:attribute name="id" type="xsd:string" sql:field="q_id"/>
  </xsd:complexType>
</xsd:element>
<xsd:element name="qd">
 <xsd:simpleType>
    <xsd:restriction base="xsd:short"/>
 </xsd:simpleType>
</xsd:element>
<xsd:element name="qt" sql:is-constant="1">
  <xsd:complexType mixed="true">
    <xsd:choice minOccurs="0" maxOccurs="6">
      <xsd:element name="cr" type="xsd:string" sql:relation="qt_cr_tab"
          sql:relationship="s_details q_details qt_cr_details"
          sql:key-fields="entry_id s_id q_id cr"/>
      <xsd:element name="i" type="xsd:string" sql:relation="qt_i_tab"
          sql:relationship="s_details q_details qt_i_details"
          sql:key-fields="entry_id s_id q_id i"/>
      <xsd:element name="b" type="xsd:string" sql:relation="qt_b_tab"
          sql:relationship="s_details q_details qt_b_details"
          sql:key-fields="entry_id s_id q_id b"/>
    </xsd:choice>
  </xsd:complexType>
</xsd:element>
<xsd:element name="loc" type="xsd:string"/>
<xsd:element name="qp" sql:is-constant="1">
 <xsd:complexType>
   <xsd:sequence>
      <xsd:element ref="q" maxOccurs="20"/>
   </xsd:sequence>
 </xsd:complexType>
</xsd:element>
<xsd:element name="s" sql:relation="s_tab" sql:relationship="s_details"
 sql:key-fields="entry_id s_id">
 <xsd:complexType>
   <xsd:sequence>
      <xsd:element ref="def"/>
      <xsd:element ref="qp"/>
    </xsd:sequence>
    <xsd:attribute name="id" type="xsd:string" sql:field="s_id"/>
  </xsd:complexType>
</xsd:element>
<xsd:element name="ss" sql:is-constant="1">
  <xsd:complexType>
    <xsd:sequence>
      <xsd:element ref="s" maxOccurs="10"/>
    </xsd:sequence>
 </xsd:complexType>
</xsd:element>
<xsd:element name="vd" sql:relation="vd_tab" sql:relationship="vd_details"
 sql:key-fields="entry_id vd">
 <xsd:simpleType>
    <xsd:restriction base="xsd:string"/>
```

```
165
```

```
</xsd:simpleType>
 </xsd:element>
 <xsd:element name="vf" sql:relation="vf_tab" sql:relationship="vf_details"
   sql:key-fields="entry_id vf">
    <xsd:simpleType>
      <xsd:restriction base="xsd:string"/>
    </xsd:simpleType>
  </xsd:element>
  <xsd:element name="vfl" sql:is-constant="1">
    <xsd:complexType>
      <xsd:choice maxOccurs="45">
        <xsd:element ref="vd" minOccurs="0"/>
        <xsd:element ref="vf"/>
      </xsd:choice>
   </xsd:complexType>
 </xsd:element>
 <xsd:element name="w" type="xsd:string"/>
</xsd:schema>
```
### D.2 Annotated XSD for Articles

```
<?xml version="1.0" encoding="UTF-8"?>
<xsd:schema xmlns:xsd="http://www.w3.org/2001/XMLSchema"
    xmlns:sql="urn:schemas-microsoft-com:mapping-schema">
 <xsd:annotation>
    <xsd:appinfo>
     <sql:relationship name="author_details" parent="article_tab"
       parent-key="article_id" child="article_author_tab"
        child-key="article_id"/>
     <sql:relationship name="keyword_details" parent="article_tab"
       parent-key="article_id" child="article_keyword_tab"
       child-key="article_id"/>
     <sql:relationship name="ack_details" parent="article_tab"
       parent-key="article_id" child="article_ack_tab" child-key="article_id"/>
      <sql:relationship name="ref_details" parent="article_tab"
       parent-key="article_id" child="article_ref_tab" child-key="article_id"/>
      <sql:relationship name="body_p_details" parent="article_tab"
       parent-key="article_id" child="body_p_tab" child-key="article_id"/>
     <sql:relationship name="body_sec_details" parent="article_tab"
       parent-key="article_id" child="body_sec_tab" child-key="article_id"/>
      <sql:relationship name="sec_p_details" parent="body_sec_tab"
       parent-key="sec_heading" child="sec_p_tab" child-key="sec_heading"/>
      <sql:relationship name="sec_subsec_details" parent="body_sec_tab"
       parent-key="sec_heading" child="sec_subsec_tab" child-key="sec_heading"/>
      <sql:relationship name="subsec_p_details" parent="sec_subsec_tab"
       parent-key="subsec_heading" child="subsec_p_tab"
        child-key="subsec_heading"/>
      <sql:relationship name="subsec_subsubsec_details" parent="sec_subsec_tab"
       parent-key="subsec_heading" child="subsec_subsubsec_tab"
        child-key="subsec_heading"/>
     <sql:relationship name="subsubsec_p_details" parent="subsec_subsubsec_tab"
       parent-key="subsubsec_heading" child="subsubsec_p_tab"
       child-key="subsubsec_heading"/>
     <sql:relationship name="subsubsec_subsubsubsec_details"
       parent="subsec_subsubsec_tab" parent-key="subsubsec_heading"
       child="subsubsec_subsubsubsec_tab" child-key="subsubsec_heading"/>
     <sql:relationship name="subsubsubsec_p_details"
       parent="subsubsec_subsubsubsec_tab"
```

```
parent-key="subsubsubsec_heading" child="subsubsubsec_p_tab"
      child-key="subsubsubsec_heading"/>
  </xsd:appinfo>
</xsd:annotation>
<xsd:element name="a_id" type="xsd:string" sql:relation="article_ref_tab"
  sql:relationship="ref_details" sql:key-fields="articler_id a_id"/>
<xsd:element name="abstract" sql:is-constant="1">
  <xsd:complexType>
   <xsd:sequence>
      <xsd:element name="p" type="xsd:string" sql:relation="body_p_tab"
        sql:relationship="body_p_details" sql:key-fields="article_id p"/>
    </xsd:sequence>
 </xsd:complexType>
</xsd:element>
<xsd:element name="article" sql:relation="article_tab"
 sql:key-fields="article_id">
  <xsd:complexType>
    <xsd:sequence>
      <xsd:element ref="prolog"/>
      <xsd:element ref="body"/>
      <xsd:element name="epilog" sql:is-constant="1">
        <xsd:complexType>
          <xsd:sequence>
            <xsd:element name="acknowledgements" minOccurs="0"
              sql:is-constant="1">
              <xsd:complexType>
                <xsd:sequence>
                  <xsd:element ref="pa" maxOccurs="3"/>
                </xsd:sequence>
              </xsd:complexType>
            </xsd:element>
            <xsd:element name="references" minOccurs="0"
              sql:is-constant="1">
              <xsd:complexType>
                <xsd:sequence>
                  <xsd:element ref="a_id" maxOccurs="unbounded"/>
                </xsd:sequence>
              </xsd:complexType>
            </xsd:element>
          </xsd:sequence>
        </xsd:complexType>
      </xsd:element>
    </xsd:sequence>
    <xsd:attribute name="id" type="xsd:byte" use="required"
      sql:field="article_id"/>
    <xsd:attribute name="lang" type="xsd:string" use="required"/>
  </xsd:complexType>
</xsd:element>
<xsd:element name="author" sql:relation="article_author_tab"
  sql:relationship="author_details" sql:key-fields="articler_id name">
  <xsd:complexType>
    <xsd:sequence>
      <xsd:element ref="name"/>
      <xsd:element ref="contact"/>
    </xsd:sequence>
 </xsd:complexType>
</xsd:element>
<xsd:element name="authors" sql:is-constant="1">
  <xsd:complexType>
```

```
<xsd:sequence>
      <xsd:element ref="author" maxOccurs="48"/>
    </xsd:sequence>
  </xsd:complexType>
</xsd:element>
<xsd:element name="body" sql:is-constant="1">
  <xsd:complexType>
    <xsd:sequence>
      <xsd:element ref="abstract" minOccurs="0"/>
      <xsd:element ref="section" maxOccurs="15"/>
    </xsd:sequence>
 </xsd:complexType>
</xsd:element>
<xsd:element name="section" sql:relation="body_sec_tab"
 sql:relationship="body_sec_details" sql:key-fields="article_id sec_heading">
  <xsd:complexType>
    <xsd:sequence>
      <xsd:element name="p" type="xsd:string" sql:relation="sec_p_tab"
        sql:relationship="body_sec_details sec_p_details"
        sql:key-fields="sec_heading p"/>
      <xsd:element ref="subsec" minOccurs="0" maxOccurs="23"/>
    </xsd:sequence>
    <xsd:attribute name="heading" type="xsd:string" use="required"
      sql:field="sec_heading"/>
  </xsd:complexType>
</xsd:element>
<xsd:element name="city" type="xsd:string"/>
<xsd:element name="contact" sql:is-constant="1">
 <xsd:complexType>
   <xsd:sequence>
      <xsd:element ref="email" minOccurs="0"/>
      <xsd:element ref="phone" minOccurs="0"/>
   </xsd:sequence>
 </xsd:complexType>
</xsd:element>
<xsd:element name="country" type="xsd:string"/>
<xsd:element name="date" type="xsd:date"/>
<xsd:element name="dateline" sql:is-constant="1">
 <xsd:complexType>
   <xsd:sequence>
      <xsd:element ref="city"/>
      <xsd:element ref="country"/>
      <xsd:element ref="date"/>
   </xsd:sequence>
  </xsd:complexType>
</xsd:element>
<xsd:element name="email">
  <xsd:simpleType>
    <xsd:restriction base="xsd:string"/>
  </xsd:simpleType>
</xsd:element>
<xsd:element name="genre" type="xsd:string"/>
<xsd:element name="keyword" type="xsd:string"/>
<xsd:element name="keywords" sql:is-constant="1">
  <xsd:complexType>
    <xsd:sequence>
      <xsd:element ref="keyword" sql:relation="article_keyword_tab"
        sql:relationship="keyword_details" sql:key-fields="articler_id keyword"/>
    </xsd:sequence>
```

```
</xsd:complexType>
</xsd:element>
<xsd:element name="name" type="xsd:string"/>
<xsd:element name="pa" type="xsd:string" sql:relation="article_ack_tab"
  sql:relationship="ack_details" sql:key-fields="articler_id name"/>
<xsd:element name="phone" type="xsd:string"/>
<xsd:element name="prolog" sql:is-constant="1">
  <xsd:complexType>
   <xsd:sequence>
      <xsd:element ref="title"/>
      <xsd:element ref="authors" minOccurs="0"/>
      <xsd:element ref="dateline" minOccurs="0"/>
      <xsd:element ref="genre" minOccurs="0"/>
      <xsd:element ref="keywords" minOccurs="0"/>
    </xsd:sequence>
  </xsd:complexType>
</xsd:element>
<xsd:element name="subsec" sql:relation="sec_subsec_tab"
  sql:relationship="body_sec_details sec_subsec_details"
  sql:key-fields="sec_heading">
  <xsd:complexType>
    <xsd:sequence>
      <xsd:element name="p" type="xsd:string" sql:relation="subsec_p_tab"
        sql:relationship="body_sec_details sec_p_details subsec_p_details"
        sql:key-fields="subsec_heading p"/>
      <xsd:element name="subsec" sql:relation="subsec_subsubsec_tab"
        sql:relationship="body_sec_details sec_subsec_details
          subsec_subsubsec_details"
        sql:key-fields="subsec_heading">
        <xsd:complexType>
          <xsd:sequence>
            <xsd:element name="p" type="xsd:string"
              sql:relation="subsubsec_p_tab"
              sql:relationship="body_sec_details sec_p_details subsec_p_details
              subsubsec_p_details" sql:key-fields="subsubsec_heading p"/>
            <xsd:element name="subsec" sql:relation="subsubsec_subsubsubsec_tab"
              sql:relationship="body_sec_details sec_subsec_details
              subsec_subsubsec_details subsubsec_subsubsubsec_details"
              sql:key-fields="subsubsec_heading">
              <xsd:complexType>
                <xsd:sequence>
                  <xsd:element name="p" type="xsd:string"
                    sql:relation="subsubsubsec_p_tab"
                    sql:relationship="body_sec_details sec_p_details
                    subsec_p_details
                    subsubsec_p_details subsubsubsec_p_details"
                    sql:key-fields="subsubsubsec_heading p"/>
                </xsd:sequence>
                <xsd:attribute name="heading" type="xsd:string" use="required"
                  sql:field="subsubsubsec_heading"/>
              </xsd:complexType>
            </xsd:element>
          </xsd:sequence>
          <xsd:attribute name="heading" type="xsd:string" use="required"
            sql:field="subsubsec_heading"/>
        </xsd:complexType>
      </xsd:element>
    </xsd:sequence>
    <xsd:attribute name="heading" type="xsd:string" use="required"
```

```
169
```

```
sql:field="subsec_heading"/>
    </xsd:complexType>
 </xsd:element>
 <xsd:element name="title" type="xsd:string"/>
</xsd:schema>
```
### D.3 Annotated XSD for Catalog

```
<?xml version="1.0" encoding="UTF-8"?>
<xsd:schema xmlns:xsd="http://www.w3.org/2001/XMLSchema"
 xmlns:sql="urn:schemas-microsoft-com:mapping-schema">
  <xsd:annotation>
    <xsd:appinfo>
      <sql:relationship name="author_details" parent="catalog_tab"
        parent-key="item_id"
        child="catalog_author_tab" child-key="item_id"/>
      <sql:relationship name="author_address_details"
        parent="catalog_author_tab"
        parent-key="first_name middle_name last_name"
        child="catalog_author_address_tab"
        child-key="first_name middle_name last_name"/>
      <sql:relationship name="related_item_details"
        parent="catalog_tab"
        parent-key="item_id" child="catalog_related_item_tab"
        child-key="item_id"/>
    </xsd:appinfo>
  </xsd:annotation>
  <xsd:element name="FAX_number" type="xsd:string"/>
  <xsd:element name="ISBN" type="xsd:string"/>
  <xsd:element name="attributes" sql:is-constant="1">
    <xsd:complexType>
      <xsd:all>
        <xsd:element ref="ISBN"/>
        <xsd:element ref="number_of_pages"/>
        <xsd:element ref="type_of_book"/>
        <xsd:element ref="size_of_book"/>
      \langle xsd:all\rangle</xsd:complexType>
  </xsd:element>
  <xsd:element name="author" sql:relation="catalog_author_tab"
    sql:relationship="author_details"
    sql:key-fields="item_id first_name middle_name last_name">
    <xsd:complexType>
      <xsd:all>
        <xsd:element name="name" sql:is-constant="1">
          <xsd:complexType>
            <xsd:all>
              <xsd:element ref="first_name"/>
              <xsd:element ref="middle_name"/>
              <xsd:element ref="last_name"/>
            </xsd:all>
          </xsd:complexType>
        </xsd:element>
        <xsd:element ref="date_of_birth"/>
        <xsd:element ref="biography"/>
        <xsd:element name="contact_information" sql:is-constant="1">
          <xsd:complexType>
            <xsd:all>
```

```
<xsd:element name="mailing_address" sql:is-constant="1">
              <xsd:complexType>
                <xsd:all>
                  <xsd:element ref="street_information"/>
                  <xsd:element ref="name_of_city"/>
                  <xsd:element ref="name_of_state"/>
                  <xsd:element ref="zip_code"/>
                  <xsd:element name="name_of_country" type="xsd:string"/>
                \langle xsd:all\rangle</xsd:complexType>
            </xsd:element>
            <xsd:element ref="phone_number"/>
            <xsd:element ref="email_address"/>
          \langle xsd:all\rangle</xsd:complexType>
      </xsd:element>
    \langle xsd:all\rangle</xsd:complexType>
</xsd:element>
<xsd:element name="authors" sql:is-constant="1">
  <xsd:complexType>
    <xsd:sequence>
      <xsd:element ref="author" maxOccurs="4"/>
    </xsd:sequence>
  </xsd:complexType>
</xsd:element>
<xsd:element name="biography" type="xsd:string"/>
<xsd:element name="catalog" sql:is-constant="1">
  <xsd:complexType>
    <xsd:sequence>
      <xsd:element ref="item" maxOccurs="unbounded"/>
    </xsd:sequence>
  </xsd:complexType>
</xsd:element>
<xsd:element name="cost">
  <xsd:complexType>
    <xsd:simpleContent>
      <xsd:extension base="xsd:decimal">
        <xsd:attribute name="currency" type="xsd:string" use="required"/>
      </xsd:extension>
    </xsd:simpleContent>
  </xsd:complexType>
</xsd:element>
<xsd:element name="country" sql:is-constant="1">
  <xsd:complexType>
    <xsd:all>
      <xsd:element name="name" type="xsd:string"/>
      <xsd:element ref="exchange_rate"/>
      <xsd:element ref="currency"/>
    \langle xsd:all\rangle</xsd:complexType>
</xsd:element>
<xsd:element name="currency" type="xsd:string"/>
<xsd:element name="data" type="xsd:string"/>
<xsd:element name="date_of_birth" type="xsd:dateTime"/>
<xsd:element name="date_of_release" type="xsd:dateTime"/>
<xsd:element name="description" type="xsd:string"/>
<xsd:element name="email_address" type="xsd:string"/>
<xsd:element name="web_site" type="xsd:string"/>
```

```
<xsd:element name="exchange_rate" type="xsd:decimal"/>
<xsd:element name="first_name" type="xsd:string"/>
<xsd:element name="height">
 <xsd:complexType>
   <xsd:simpleContent>
      <xsd:extension base="xsd:decimal">
        <xsd:attribute name="unit" type="xsd:string" use="required"/>
      </xsd:extension>
    </xsd:simpleContent>
  </xsd:complexType>
</xsd:element>
<xsd:element name="image">
  <xsd:complexType>
    <xsd:all>
      <xsd:element ref="data"/>
    </xsd:all>
  </xsd:complexType>
</xsd:element>
<xsd:element name="item" sql:relation="catalog_tab" sql:key-fields="item_id">
  <xsd:complexType>
    <xsd:all>
      <xsd:element ref="title"/>
      <xsd:element ref="authors"/>
      <xsd:element ref="date_of_release"/>
      <xsd:element ref="publisher"/>
      <xsd:element ref="subject"/>
      <xsd:element ref="description"/>
      <xsd:element ref="related_items"/>
      <xsd:element ref="media"/>
      <xsd:element ref="pricing"/>
      <xsd:element ref="attributes"/>
    \langle xsd:all\rangle<xsd:attribute name="id" type="xsd:ID" sql:field="item_id"/>
  </xsd:complexType>
</xsd:element>
<xsd:element name="item_id" type="xsd:string" sql:field="related_item_id"/>
<xsd:element name="last_name" type="xsd:string"/>
<xsd:element name="length">
 <xsd:complexType>
    <xsd:simpleContent>
      <xsd:extension base="xsd:decimal">
        <xsd:attribute name="unit" type="xsd:string"/>
      </xsd:extension>
    </xsd:simpleContent>
  </xsd:complexType>
</xsd:element>
<xsd:element name="media" sql:is-constant="1">
  <xsd:complexType>
    <xsd:all>
      <xsd:element ref="thumbnail"/>
      <xsd:element ref="image"/>
    \langle xsd:all\rangle</xsd:complexType>
</xsd:element>
<xsd:element name="middle_name" type="xsd:string"/>
<xsd:element name="name_of_city" type="xsd:string"/>
<xsd:element name="name_of_country" type="xsd:string"/>
<xsd:element name="name_of_state" type="xsd:string"/>
<xsd:element name="number_of_pages" type="xsd:short"/>
```

```
<xsd:element name="phone_number" type="xsd:string"/>
<xsd:element name="pricing" sql:is-constant="1">
  <xsd:complexType>
    <xsd:all>
      <xsd:element ref="suggested_retail_price"/>
      <xsd:element ref="cost"/>
      <xsd:element ref="when_is_available"/>
      <xsd:element ref="quantity_in_stock"/>
    \langle xsd:all\rangle</xsd:complexType>
</xsd:element>
<xsd:element name="publisher" sql:is-constant="1">
  <xsd:complexType>
    <xsd:all>
      <xsd:element name="name" type="xsd:string"/>
      <xsd:element name="contact_information" sql:is-constant="1">
        <xsd:complexType>
          <xsd:all>
            <xsd:element name="mailing_address" sql:is-constant="1">
              <xsd:complexType>
                <xsd:all>
                   <xsd:element ref="street_information"/>
                   <xsd:element ref="name_of_city"/>
                   <xsd:element ref="name_of_state"/>
                  <xsd:element ref="zip_code"/>
                   <xsd:element ref="country"/>
                \langle xsd:all\rangle</xsd:complexType>
            </xsd:element>
            <xsd:element ref="FAX_number" minOccurs="0"/>
            <xsd:element ref="phone_number"/>
            <xsd:element ref="web_site"/>
          \langle xsd:all\rangle</xsd:complexType>
      </xsd:element>
    \langle xsd:all\rangle</xsd:complexType>
</xsd:element>
<xsd:element name="quantity_in_stock" type="xsd:byte"/>
<xsd:element name="related_item" sql:relation="catalog_related_item_tab"
 sql:relationship="related_item_details"
 sql:key-fields="item_id related_item_id">
 <xsd:complexType>
    <xsd:all>
      <xsd:element ref="item_id"/>
    \langle xsd:all\rangle</xsd:complexType>
</xsd:element>
<xsd:element name="related_items" sql:is-constant="1">
  <xsd:complexType>
    <xsd:sequence>
      <xsd:element ref="related_item" minOccurs="0" maxOccurs="5"/>
    </xsd:sequence>
  </xsd:complexType>
</xsd:element>
<xsd:element name="size_of_book" sql:is-constant="1">
  <xsd:complexType>
    <xsd:all>
      <xsd:element ref="length"/>
```

```
<xsd:element ref="width"/>
        <xsd:element ref="height"/>
      </xsd:all>
    </xsd:complexType>
 </xsd:element>
 <xsd:element name="street_address" type="xsd:string"
    sql:relation="catalog_author_address_tab"
    sql:relationship="author_details author_address_details"
    sql:key-fields="first_name middle_name last_name"/>
 <xsd:element name="street_information" sql:is-constant="1">
    <xsd:complexType>
      <xsd:sequence>
        <xsd:element ref="street_address" maxOccurs="2"/>
      </xsd:sequence>
   </xsd:complexType>
 </xsd:element>
 <xsd:element name="subject" type="xsd:string"/>
 <xsd:element name="suggested_retail_price">
    <xsd:complexType>
      <xsd:simpleContent>
        <xsd:extension base="xsd:decimal">
          <xsd:attribute name="currency" type="xsd:string" use="required"/>
        </xsd:extension>
      </xsd:simpleContent>
    </xsd:complexType>
 </xsd:element>
 <xsd:element name="thumbnail">
    <xsd:complexType>
      <xsd:all>
        <xsd:element ref="data"/>
      \langle xsd:all\rangle</xsd:complexType>
 </xsd:element>
 <xsd:element name="title" type="xsd:string"/>
 <xsd:element name="type_of_book" type="xsd:string"/>
 <xsd:element name="when_is_available" type="xsd:dateTime"/>
 <xsd:element name="width">
   <xsd:complexType>
     <xsd:simpleContent>
        <xsd:extension base="xsd:decimal">
          <xsd:attribute name="unit" type="xsd:string" use="required"/>
        </xsd:extension>
     </xsd:simpleContent>
    </xsd:complexType>
 </xsd:element>
 <xsd:element name="zip_code" type="xsd:string"/>
</xsd:schema>
```
### D.4 Annotated XSD for Item

```
<?xml version="1.0" encoding="UTF-8"?>
<xsd:schema xmlns:xsd="http://www.w3.org/2001/XMLSchema"
 xmlns:sql="urn:schemas-microsoft-com:mapping-schema">
  <xsd:annotation>
    <xsd:appinfo>
      <sql:relationship name="related_item_details" parent="item_tab"
     parent-key="item_id" child="related_item_id_tab" child-key="item_id"/>
```
```
</xsd:appinfo>
 </xsd:annotation>
 <xsd:element name="ISBN" type="xsd:string"/>
 <xsd:element name="author_id" type="xsd:integer"/>
 <xsd:element name="cost" type="xsd:decimal"/>
 <xsd:element name="date_of_release" type="xsd:dateTime"/>
 <xsd:element name="description" type="xsd:string"/>
 <xsd:element name="image" type="xsd:string"/>
 <xsd:element name="item" sql:relation="item_tab" sql:key-fields="item_id">
    <xsd:complexType>
      <xsd:sequence>
       <xsd:element ref="title"/>
        <xsd:element ref="author_id"/>
       <xsd:element ref="date_of_release"/>
       <xsd:element ref="name_of_publisher"/>
       <xsd:element ref="subject"/>
        <xsd:element ref="description"/>
       <xsd:element ref="related_item_id"/>
       <xsd:element ref="thumbnail"/>
       <xsd:element ref="image"/>
       <xsd:element ref="suggested_retail_price"/>
       <xsd:element ref="cost"/>
       <xsd:element ref="when_is_available"/>
       <xsd:element ref="quantity_in_stock"/>
       <xsd:element ref="ISBN"/>
       <xsd:element ref="number_of_pages"/>
       <xsd:element ref="type_of_book"/>
        <xsd:element ref="size_of_book"/>
      </xsd:sequence>
      <xsd:attribute name="id" type="xsd:integer" sql:field="item_id"/>
    </xsd:complexType>
 </xsd:element>
 <xsd:element name="items" sql:is-constant="1">
    <xsd:complexType>
     <xsd:sequence>
       <xsd:element ref="item"/>
      </xsd:sequence>
    </xsd:complexType>
 </xsd:element>
 <xsd:element name="name_of_publisher" type="xsd:string"/>
 <xsd:element name="number_of_pages" type="xsd:short"/>
 <xsd:element name="quantity_in_stock" type="xsd:byte"/>
 <xsd:element name="related_item_id" type="xsd:integer"
   sql:relation="related_item_id_tab" sql:relationship="related_item_details"
   sql:key-fields="item_id related_item_id"/>
 <xsd:element name="size_of_book" type="xsd:string"/>
 <xsd:element name="subject" type="xsd:string"/>
 <xsd:element name="suggested_retail_price" type="xsd:decimal"/>
 <xsd:element name="thumbnail" type="xsd:string"/>
 <xsd:element name="title" type="xsd:string"/>
 <xsd:element name="type_of_book" type="xsd:string"/>
 <xsd:element name="when_is_available" type="xsd:dateTime"/>
</xsd:schema>
```
## D.5 Annotated XSD for Order

```
<?xml version="1.0" encoding="UTF-8"?>
<xsd:schema xmlns:xsd="http://www.w3.org/2001/XMLSchema"
```

```
xmlns:sql="urn:schemas-microsoft-com:mapping-schema">
<xsd:annotation>
  <xsd:appinfo>
    <sql:relationship name="order_details" parent="order_tab"
      parent-key="order_id"
      child="order_line_tab" child-key="order_id"/>
  </xsd:appinfo>
</xsd:annotation>
<xsd:element name="order" sql:relation="order_tab" sql:key-fields="order_id">
  <xsd:complexType>
    <xsd:sequence>
      <xsd:element ref="customer_id"/>
      <xsd:element ref="order_date"/>
      <xsd:element ref="subtotal"/>
      <xsd:element ref="tax"/>
      <xsd:element ref="total"/>
      <xsd:element ref="ship_type"/>
      <xsd:element ref="ship_date"/>
      <xsd:element ref="bill_address_id"/>
      <xsd:element ref="ship_address_id"/>
      <xsd:element ref="order_status"/>
      <xsd:element ref="credit_card_transaction"/>
      <xsd:element ref="order_lines"/>
    </xsd:sequence>
    <xsd:attribute name="id" type="xsd:integer" sql:field="order_id"/>
  </xsd:complexType>
</xsd:element>
<xsd:element name="customer_id" type="xsd:integer"/>
<xsd:element name="order_date" type="xsd:dateTime"/>
<xsd:element name="subtotal" type="xsd:decimal"/>
<xsd:element name="tax" type="xsd:decimal"/>
<xsd:element name="total" type="xsd:decimal"/>
<xsd:element name="ship_type" type="xsd:string"/>
<xsd:element name="ship_date" type="xsd:dateTime"/>
<xsd:element name="bill_address_id" type="xsd:integer"/>
<xsd:element name="ship_address_id" type="xsd:integer"/>
<xsd:element name="order_status" type="xsd:string"/>
<xsd:element name="credit_card_transaction" sql:is-constant="1">
 <xsd:complexType>
    <xsd:sequence>
      <xsd:element ref="credit_card_type"/>
      <xsd:element ref="credit_card_number"/>
      <xsd:element ref="name_on_credit_card"/>
      <xsd:element ref="expiration_date"/>
      <xsd:element ref="authorization_id"/>
      <xsd:element ref="transaction_amount"/>
      <xsd:element ref="authorization_date"/>
      <xsd:element ref="transaction_country_id"/>
    </xsd:sequence>
  </xsd:complexType>
</xsd:element>
<xsd:element name="credit_card_type" type="xsd:string"/>
<xsd:element name="credit_card_number" type="xsd:long"/>
<xsd:element name="name_on_credit_card" type="xsd:string"/>
<xsd:element name="expiration_date" type="xsd:dateTime"/>
<xsd:element name="authorization_id" type="xsd:string"/>
<xsd:element name="transaction_amount" type="xsd:decimal"/>
<xsd:element name="authorization_date" type="xsd:dateTime"/>
<xsd:element name="transaction_country_id" type="xsd:byte"/>
```

```
<xsd:element name="order_lines" sql:is-constant="1">
   <xsd:complexType>
     <xsd:sequence>
        <xsd:element ref="order_line"/>
      </xsd:sequence>
    </xsd:complexType>
 </xsd:element>
 <xsd:element name="item_id" type="xsd:integer"/>
 <xsd:element name="quantity_of_item" type="xsd:integer"/>
 <xsd:element name="discount_rate" type="xsd:decimal"/>
 <xsd:element name="special_instructions" type="xsd:string"/>
 <xsd:element name="order_line" sql:relation="order_line_tab"
   sql:relationship="order_details" sql:key-fields="order_id order_line_id">
    <xsd:complexType>
     <xsd:sequence>
       <xsd:element ref="item_id"/>
        <xsd:element ref="quantity_of_item"/>
       <xsd:element ref="discount_rate"/>
       <xsd:element ref="special_instructions"/>
      </xsd:sequence>
      <xsd:attribute name="id" type="xsd:integer" sql:field="order_line_id"/>
    </xsd:complexType>
 </xsd:element>
</xsd:schema>
```
#### D.6 Annotated XSD for Customer

```
<?xml version="1.0" encoding="UTF-8"?>
<xsd:schema xmlns:xsd="http://www.w3.org/2001/XMLSchema"
 xmlns:sql="urn:schemas-microsoft-com:mapping-schema">
  <xsd:element name="YTD_payment" type="xsd:decimal"/>
  <xsd:element name="address_id" type="xsd:integer"/>
  <xsd:element name="balance" type="xsd:decimal"/>
  <xsd:element name="birth_date" type="xsd:dateTime"/>
  <xsd:element name="current_session_expiry" type="xsd:string"/>
  <xsd:element name="customer" sql:relation="customer_tab"
   sql:key-fields="customer_id">
    <xsd:complexType>
      <xsd:sequence>
        <xsd:element ref="user_name"/>
        <xsd:element ref="password"/>
        <xsd:element ref="first_name"/>
        <xsd:element ref="last_name"/>
        <xsd:element ref="address_id"/>
        <xsd:element ref="phone_number"/>
        <xsd:element ref="email_address"/>
        <xsd:element ref="date_of_registration"/>
        <xsd:element ref="date_of_last_visit"/>
        <xsd:element ref="start_of_current_session"/>
        <xsd:element ref="current_session_expiry"/>
        <xsd:element ref="discount_rate"/>
        <xsd:element ref="balance"/>
        <xsd:element ref="YTD_payment"/>
        <xsd:element ref="birth_date"/>
        <xsd:element ref="miscellaneous_information"/>
      </xsd:sequence>
      <xsd:attribute name="id" type="xsd:integer" sql:field="customer_id"/>
    </xsd:complexType>
```

```
</xsd:element>
 <xsd:element name="customers" sql:is-constant="1">
   <xsd:complexType>
     <xsd:sequence>
        <xsd:element ref="customer"/>
      </xsd:sequence>
    </xsd:complexType>
 </xsd:element>
  <xsd:element name="date_of_last_visit" type="xsd:dateTime"/>
 <xsd:element name="date_of_registration" type="xsd:dateTime"/>
 <xsd:element name="discount_rate" type="xsd:decimal"/>
 <xsd:element name="email_address" type="xsd:string"/>
 <xsd:element name="first_name" type="xsd:string"/>
 <xsd:element name="last_name" type="xsd:string"/>
 <xsd:element name="miscellaneous_information" type="xsd:string"/>
 <xsd:element name="password" type="xsd:string"/>
 <xsd:element name="phone_number" type="xsd:long"/>
 <xsd:element name="start_of_current_session" type="xsd:string"/>
 <xsd:element name="user_name" type="xsd:string"/>
</xsd:schema>
```
## D.7 Annotated XSD for Author

```
<?xml version="1.0" encoding="UTF-8"?>
<!--W3C Schema generated by XMLSPY v5 U (http://www.xmlspy.com)-->
<xsd:schema xmlns:xsd="http://www.w3.org/2001/XMLSchema"
  xmlns:sql="urn:schemas-microsoft-com:mapping-schema">
  <xsd:element name="author" sql:relation="author_tab" sql:key-fields="author_id">
    <xsd:complexType>
      <xsd:sequence>
        <xsd:element ref="first_name"/>
        <xsd:element ref="middle_name"/>
        <xsd:element ref="last_name"/>
        <xsd:element ref="date_of_birth"/>
        <xsd:element ref="biography"/>
      </xsd:sequence>
      <xsd:attribute name="id" type="xsd:integer" sql:field="author_id"/>
    </xsd:complexType>
  </xsd:element>
  <xsd:element name="authors" sql:is-constant="1">
    <xsd:complexType>
      <xsd:sequence>
        <xsd:element ref="author"/>
      </xsd:sequence>
    </xsd:complexType>
  </xsd:element>
  <xsd:element name="biography" type="xsd:string"/>
  <xsd:element name="date_of_birth" type="xsd:dateTime"/>
  <xsd:element name="first_name" type="xsd:string"/>
  <xsd:element name="last_name" type="xsd:string"/>
  <xsd:element name="middle_name" type="xsd:string"/>
</xsd:schema>
```
## D.8 Annotated XSD for Country

```
<?xml version="1.0" encoding="UTF-8"?>
<xsd:schema xmlns:xsd="http://www.w3.org/2001/XMLSchema"
```

```
xmlns:sql="urn:schemas-microsoft-com:mapping-schema">
 <xsd:element name="countries" sql:is-constant="1">
   <xsd:complexType>
     <xsd:sequence>
        <xsd:element ref="country"/>
      </xsd:sequence>
    </xsd:complexType>
 </xsd:element>
 <xsd:element name="country" sql:relation="country_tab"
    sql:key-fields="country_id">
    <xsd:complexType>
     <xsd:sequence>
       <xsd:element ref="name"/>
       <xsd:element ref="exchange_rate"/>
        <xsd:element ref="currency"/>
      </xsd:sequence>
      <xsd:attribute name="id" type="xsd:integer" sql:field="country_id"/>
   </xsd:complexType>
 </xsd:element>
 <xsd:element name="currency" type="xsd:string"/>
 <xsd:element name="exchange_rate" type="xsd:decimal"/>
 <xsd:element name="name" type="xsd:string"/>
</xsd:schema>
```
### D.9 Annotated XSD for Address

```
<?xml version="1.0" encoding="UTF-8"?>
<xsd:schema xmlns:xsd="http://www.w3.org/2001/XMLSchema"
 xmlns:sql="urn:schemas-microsoft-com:mapping-schema">
  <xsd:annotation>
    <xsd:appinfo>
      <sql:relationship name="street_details" parent="address_tab"
        parent-key="address_id" child="street_address_tab"
        child-key="address_id"/>
    </xsd:appinfo>
  </xsd:annotation>
  <xsd:element name="addresses" sql:is-constant="1">
   <xsd:complexType>
      <xsd:sequence>
        <xsd:element ref="address" maxOccurs="unbounded"/>
      </xsd:sequence>
    </xsd:complexType>
  </xsd:element>
  <xsd:element name="address" sql:relation="address_tab"
    sql:key-fields="address_id">
    <xsd:complexType>
      <xsd:sequence>
        <xsd:element ref="street_address"/>
        <xsd:element ref="name_of_city"/>
        <xsd:element ref="name_of_state"/>
        <xsd:element ref="zip_code"/>
        <xsd:element ref="country_id"/>
      </xsd:sequence>
      <xsd:attribute name="id" type="xsd:integer" sql:field="address_id"/>
    </xsd:complexType>
  </xsd:element>
  <xsd:element name="country_id" type="xsd:integer"/>
```

```
<xsd:element name="name_of_city" type="xsd:string"/>
 <xsd:element name="name_of_state" type="xsd:string"/>
 <xsd:element name="street_address" sql:relation="street_address_tab"
   sql:relationship="street_details" sql:key-fields="address_id street_address"
   type="xsd:string"/>
 <xsd:element name="zip_code" type="xsd:string"/>
</xsd:schema>
```
## Appendix E

# SQL Server DDLs

## E.1 SQL Server DDL for TCSD Class

```
CREATE TABLE [dbo].[dictionary_tab] (
    [entry_id] [nvarchar] (10) NOT NULL
) ON [PRIMARY]
GO
CREATE TABLE [dbo].[hw_tab] (
    [entry_id] [nvarchar] (10) NOT NULL,
    [hw] [nvarchar] (1000) NOT NULL
) ON [PRIMARY]
GO
CREATE TABLE [dbo].[pr_tab] (
    [entry_id] [nvarchar] (10) NOT NULL,
    [pr] [nvarchar] (1000) NOT NULL
) ON [PRIMARY]
GO
CREATE TABLE [dbo].[pos_tab] (
    [entry_id] [nvarchar] (10) NOT NULL,
    [pos] [nvarchar] (1000) NOT NULL
) ON [PRIMARY]
GO
CREATE TABLE [dbo].[vd_tab] (
    [entry_id] [nvarchar] (10) NOT NULL,
    [vd] [nvarchar] (1000) NOT NULL
) ON [PRIMARY]
GO
CREATE TABLE [dbo].[vf_tab] (
    [entry_id] [nvarchar] (10) NOT NULL,
    [vf] [nvarchar] (1000) NOT NULL
) ON [PRIMARY]
GO
CREATE TABLE [dbo].[et_cr_tab] (
    [entry_id] [nvarchar] (10) NOT NULL,
```

```
) ON [PRIMARY]
GO
CREATE TABLE [dbo].[s_tab] (
    [entry_id] [nvarchar] (10) NOT NULL,
    [s_id] [nvarchar] (10) NOT NULL
) ON [PRIMARY]
GO
CREATE TABLE [dbo].[def_cr_tab] (
    [entry_id] [nvarchar] (10) NOT NULL,
    [s_id] [nvarchar] (10) NOT NULL,
    [cr] [nvarchar] (1000) NOT NULL
) ON [PRIMARY]
GO
CREATE TABLE [dbo].[q_tab] (
    [entry_id] [nvarchar] (10) NOT NULL,
    [s_id] [nvarchar] (10) NOT NULL,
    [q_id] [nvarchar] (10) NOT NULL,
    [qd] [nvarchar] (1000) NULL,
    [a] [nvarchar] (1000) NULL,
    [w] [nvarchar] (1000) NULL,
    [bib] [nvarchar] (1000) NULL,
    [loc] [nvarchar] (1000) NULL
) ON [PRIMARY]
GO
CREATE TABLE [dbo].[qt_cr_tab] (
    [entry_id] [nvarchar] (10) NOT NULL,
    [s_id] [nvarchar] (10) NOT NULL,
    [q_id] [nvarchar] (10) NOT NULL,
    [cr] [nvarchar] (1000) NOT NULL
) ON [PRIMARY]
GO
CREATE TABLE [dbo].[qt_i_tab] (
    [entry_id] [nvarchar] (10) NOT NULL,
    [s_id] [nvarchar] (10) NOT NULL,
    [q_id] [nvarchar] (10) NOT NULL,
    [i] [nvarchar] (1000) NOT NULL
) ON [PRIMARY]
GO
CREATE TABLE [dbo].[qt_b_tab] (
    [entry_id] [nvarchar] (10) NOT NULL,
    [s_id] [nvarchar] (10) NOT NULL,
    [q_id] [nvarchar] (10) NOT NULL,
    [b] [nvarchar] (1000) NOT NULL
) ON [PRIMARY]
GO
ALTER TABLE [dbo].[dictionary_tab] ADD
    CONSTRAINT [dictionary_tab_pk_1] PRIMARY KEY CLUSTERED
    (
        [entry_id]
    ) ON [PRIMARY]
GO
```

```
ALTER TABLE [dbo].[hw_tab] ADD
    CONSTRAINT [hw_tab_pk_1] PRIMARY KEY CLUSTERED
    (
        [entry_id],
        [hw]
    ) ON [PRIMARY]
GO
ALTER TABLE [dbo].[pr_tab] ADD
    CONSTRAINT [pr_tab_pk_1] PRIMARY KEY CLUSTERED
    (
        [entry_id],
        [pr]
    ) ON [PRIMARY]
GO
ALTER TABLE [dbo].[pos_tab] ADD
    CONSTRAINT [pos_tab_pk_1] PRIMARY KEY CLUSTERED
    (
        [entry_id],
        [pos]
    ) ON [PRIMARY]
GO
ALTER TABLE [dbo].[vd_tab] ADD
    CONSTRAINT [vd_tab_pk_1] PRIMARY KEY CLUSTERED
    (
        [entry_id],
        [vd]
    ) ON [PRIMARY]
GO
ALTER TABLE [dbo].[vf_tab] ADD
    CONSTRAINT [vf_tab_pk_1] PRIMARY KEY CLUSTERED
    (
        [entry_id],
        [vf]
    ) ON [PRIMARY]
GO
ALTER TABLE [dbo].[et_cr_tab] ADD
    CONSTRAINT [et_cr_tab_pk_1] PRIMARY KEY CLUSTERED
    (
        [entry_id],
        [cr]) ON [PRIMARY]
GO
ALTER TABLE [dbo].[s_tab] ADD
    CONSTRAINT [s_tab_pk_1] PRIMARY KEY CLUSTERED
    (
        [entry_id],
        [s_id]) ON [PRIMARY]
GO
ALTER TABLE [dbo].[def_cr_tab] ADD
```

```
CONSTRAINT [def_cr_tab_pk_1] PRIMARY KEY CLUSTERED
    (
        [entry_id],
        [s_id],
        [cr]) ON [PRIMARY]
GO
ALTER TABLE [dbo].[q_tab] ADD
    CONSTRAINT [q_tab_pk_1] PRIMARY KEY CLUSTERED
    (
        [entry_id],
        [s_id],
        [q\_id]) ON [PRIMARY]
GO
ALTER TABLE [dbo].[qt_cr_tab] ADD
    CONSTRAINT [qt_cr_tab_pk_1] PRIMARY KEY CLUSTERED
    (
        [entry_id],
        [s_id],
        [q\_id],
        [cr]
    ) ON [PRIMARY]
GO
ALTER TABLE [dbo].[qt_i_tab] ADD
    CONSTRAINT [qt_i_tab_pk_1] PRIMARY KEY CLUSTERED
    (
        [entry_id],
        [s\_id],
        [q_id],
        [i]
    ) ON [PRIMARY]
GO
ALTER TABLE [dbo].[qt_b_tab] ADD
    CONSTRAINT [qt_b_tab_pk_1] PRIMARY KEY CLUSTERED
    (
        [entry_id],
        [s_id],
        [q\_id],
        [b]
    ) ON [PRIMARY]
GO
ALTER TABLE [dbo].[hw_tab] ADD
    CONSTRAINT [hw_tab_fk_1] FOREIGN KEY
    (
        [entry_id]
    ) REFERENCES [dbo].[dictionary_tab] (
        [entry_id]
    \lambdaGO
ALTER TABLE [dbo].[pr_tab] ADD
    CONSTRAINT [pr_tab_fk_1] FOREIGN KEY
```

```
(
        [entry_id]
    ) REFERENCES [dbo].[dictionary_tab] (
        [entry_id]
    )
GO
ALTER TABLE [dbo].[pos_tab] ADD
    CONSTRAINT [pos_tab_fk_1] FOREIGN KEY
    (
        [entry_id]
    ) REFERENCES [dbo].[dictionary_tab] (
        [entry_id]
    )
GO
ALTER TABLE [dbo].[vd_tab] ADD
    CONSTRAINT [vd_tab_fk_1] FOREIGN KEY
    (
        [entry_id]
    ) REFERENCES [dbo].[dictionary_tab] (
        [entry_id]
    )
GO
ALTER TABLE [dbo].[vf_tab] ADD
    CONSTRAINT [vf_tab_fk_1] FOREIGN KEY
    (
        [entry_id]
    ) REFERENCES [dbo].[dictionary_tab] (
        [entry_id]
    \lambdaGO
ALTER TABLE [dbo].[et_cr_tab] ADD
    CONSTRAINT [et_cr_tab_fk_1] FOREIGN KEY
    (
        [entry_id]
    ) REFERENCES [dbo].[dictionary_tab] (
        [entry_id]
    )
GO
ALTER TABLE [dbo].[s_tab] ADD
    CONSTRAINT [s_tab_fk_1] FOREIGN KEY
    (
        [entry_id]
    ) REFERENCES [dbo].[dictionary_tab] (
        [entry_id]
    )
GO
ALTER TABLE [dbo].[def_cr_tab] ADD
    CONSTRAINT [def_cr_tab_fk_1] FOREIGN KEY
    (
        [entry_id],
        [s_id]
    ) REFERENCES [dbo].[s_tab] (
```

```
[entry_id],
          [s\_id])
GO
ALTER TABLE [dbo].[q_tab] ADD
    CONSTRAINT [q_tab_fk_1] FOREIGN KEY
     (
          [entry_id],
         \left[\begin{smallmatrix}s&\text{-}\mathrm{id}\end{smallmatrix}\right]) REFERENCES [dbo].[s_tab] (
         [entry_id],
         [s_id]
    )
GO
ALTER TABLE [dbo].[qt_cr_tab] ADD
    CONSTRAINT [qt_cr_tab_fk_1] FOREIGN KEY
     (
          [entry_id],
         [s_id],
         \left[\textbf{q}_\_ \texttt{id}\right]) REFERENCES [dbo].[q_tab] (
         [entry_id],
         [s_id],
         [q\_id])
GO
ALTER TABLE [dbo].[qt_i_tab] ADD
    CONSTRAINT [qt_i_tab_fk_1] FOREIGN KEY
    (
         [entry_id],
         [s_id],
         [q_id]) REFERENCES [dbo].[q_tab] (
         [entry_id],
         [s\_id],
         [q\_id])
GO
ALTER TABLE [dbo].[qt_b_tab] ADD
    CONSTRAINT [qt_b_tab_fk_1] FOREIGN KEY
    (
         [entry_id],
         [s_id],
         [q_id]) REFERENCES [dbo].[q_tab] (
         [entry_id],
          [s_id],
         [q\_id])
GO
```

```
186
```
#### E.2 SQL Server DDL for TCMD Class

```
CREATE TABLE [dbo].[article_tab] (
    [article_id] [int] NOT NULL ,
    [lang] [nvarchar] (1000) NULL
    [title] [nvarchar] (1000) NULL ,
    [city] [nvarchar] (1000) NULL,
    [country] [nvarchar] (1000) NULL,
    [date] [datetime] NULL,
    [genre] [nvarchar] (1000) NULL
) ON [PRIMARY]
GO
CREATE TABLE [dbo].[article_author_tab] (
    [article_id] [int] NOT NULL ,
    [name] [nvarchar] (1000) NOT NULL,
    [email] [nvarchar] (1000) NULL,
    [phone] [nvarchar] (1000) NULL
) ON [PRIMARY]
GO
CREATE TABLE [dbo].[keyword_tab] (
    [article_id] [int] NOT NULL,
    [keyword] [nvarchar] (1000) NOT NULL
) ON [PRIMARY]
GO
CREATE TABLE [dbo].[body_p_tab] (
    [article_id] [int] NOT NULL ,
    [p] [nvarchar] (1000) NOT NULL
) ON [PRIMARY]
GO
CREATE TABLE [dbo].[ack_tab] (
    [article_id] [int] NOT NULL ,
    [pa] [nvarchar] (1000) NOT NULL
) ON [PRIMARY]
GO
CREATE TABLE [dbo].[ref_tab] (
    [article_id] [int] NOT NULL ,
    [a_id] [int] NOT NULL
) ON [PRIMARY]
GO
CREATE TABLE [dbo].[body_sec_tab] (
    [article_id] [int] NOT NULL ,
    [sec_heading] [nvarchar] (1000) NOT NULL
) ON [PRIMARY]
GO
CREATE TABLE [dbo].[sec_p_tab] (
    [article_id] [int] NOT NULL ,
    [sec_heading] [nvarchar] (1000) NOT NULL,
    [p] [nvarchar] (1000) NOT NULL
) ON [PRIMARY]
GO
CREATE TABLE [dbo].[sec_subsec_tab] (
```

```
[article_id] [int] NOT NULL ,
    [sec_heading] [nvarchar] (1000) NOT NULL ,
    [subsec_heading] [nvarchar] (1000) NOT NULL
) ON [PRIMARY]
GO
CREATE TABLE [dbo].[subsec_p_tab] (
    [article_id] [int] NOT NULL ,
    [sec_heading] [nvarchar] (1000) NOT NULL
    [subsec_heading] [nvarchar] (1000) NOT NULL ,
    [p] [nvarchar] (1000) NOT NULL
) ON [PRIMARY]
GO
CREATE TABLE [dbo].[subsec_subsubsec_tab] (
    [article_id] [int] NOT NULL,
    [sec_heading] [nvarchar] (1000) NOT NULL,
    [subsec_heading] [nvarchar] (1000) NOT NULL ,
    [subsubsec_heading] [nvarchar] (1000) NOT NULL
) ON [PRIMARY]
GO
CREATE TABLE [dbo].[subsubsec_p_tab] (
    [article_id] [int] NOT NULL,
    [sec_heading] [nvarchar] (1000) NOT NULL,
    [subsec_heading] [nvarchar] (1000) NOT NULL
    [subsubsec_heading] [nvarchar] (1000) NOT NULL ,
    [p] [nvarchar] (1000) NOT NULL
) ON [PRIMARY]
GO
CREATE TABLE [dbo].[subsubsec_subsubsubsec_tab] (
    [article_id] [int] NOT NULL,
    [sec_heading] [nvarchar] (1000) NOT NULL,
    [subsec_heading] [nvarchar] (1000) NOT NULL ,
    [subsubsec_heading] [nvarchar] (1000) NOT NULL ,
    [subsubsubsec_heading] [nvarchar] (1000) NOT NULL
) ON [PRIMARY]
GO
CREATE TABLE [dbo].[subsubsubsec_p_tab] (
    [article_id] [int] NOT NULL,
    [sec_heading] [nvarchar] (1000) NOT NULL,
    [subsec_heading] [nvarchar] (1000) NOT NULL ,
    [subsubsec_heading] [nvarchar] (1000) NOT NULL
    [subsubsubsec_heading] [nvarchar] (1000) NOT NULL ,
    [p] [nvarchar] (1000) NOT NULL
) ON [PRIMARY]
GO
ALTER TABLE [dbo].[article_tab] ADD
   CONSTRAINT [article_tab_pk_1] PRIMARY KEY CLUSTERED
    (
        [article_id]
   ) ON [PRIMARY]
GO
ALTER TABLE [dbo].[article_author_tab] ADD
    CONSTRAINT [article_author_tab_pk_1] PRIMARY KEY CLUSTERED
```

```
(
        [article_id],
        [name]
    ) ON [PRIMARY]
GO
ALTER TABLE [dbo].[keyword_tab] ADD
    CONSTRAINT [keyword_tab_pk_1] PRIMARY KEY CLUSTERED
    (
        [article_id],
        [keyword]
    ) ON [PRIMARY]
GO
ALTER TABLE [dbo].[body_p_tab] ADD
    CONSTRAINT [body_p_tab_pk_1] PRIMARY KEY CLUSTERED
    (
        [article_id],
        [p]
    ) ON [PRIMARY]
GO
ALTER TABLE [dbo].[ack_tab] ADD
    CONSTRAINT [ack_tab_pk_1] PRIMARY KEY CLUSTERED
    (
        [article_id],
        [pa]
    ) ON [PRIMARY]
GO
ALTER TABLE [dbo].[ref_tab] ADD
    CONSTRAINT [ref_tab_pk_1] PRIMARY KEY CLUSTERED
    (
        [article_id],
        [a_id]
    ) ON [PRIMARY]
GO
ALTER TABLE [dbo].[body_sec_tab] ADD
    CONSTRAINT [body_sec_tab_pk_1] PRIMARY KEY CLUSTERED
    (
        [article_id],
        [sec_heading]
    ) ON [PRIMARY]
GO
ALTER TABLE [dbo].[sec_p_tab] ADD
    CONSTRAINT [sec_p_tab_pk_1] PRIMARY KEY CLUSTERED
    (
        [article_id],
        [sec_heading],
        [p]
    ) ON [PRIMARY]
GO
ALTER TABLE [dbo].[sec_subsec_tab] ADD
    CONSTRAINT [sec_subsec_tab_pk_1] PRIMARY KEY CLUSTERED
    (
        [article_id],
```

```
[sec_heading],
        [subsec_heading]
    ) ON [PRIMARY]
GO
ALTER TABLE [dbo].[subsec_p_tab] ADD
    CONSTRAINT [subsec_p_tab_pk_1] PRIMARY KEY CLUSTERED
    (
        [article_id],
        [sec_heading],
        [subsec_heading],
        [p]) ON [PRIMARY]
GO
ALTER TABLE [dbo].[subsec_subsubsec_tab] ADD
    CONSTRAINT [subsec_subsubsec_tab_pk_1] PRIMARY KEY CLUSTERED
    (
        [article_id],
        [sec_heading],
        [subsec_heading],
        [subsubsec_heading]
    ) ON [PRIMARY]
GO
ALTER TABLE [dbo].[subsubsec_p_tab] ADD
    CONSTRAINT [subsubsec_p_tab_pk_1] PRIMARY KEY CLUSTERED
    (
        [article_id],
        [sec_heading],
        [subsec_heading],
        [subsubsec_heading],
        [p]) ON [PRIMARY]
GO
ALTER TABLE [dbo].[subsubsec_subsubsubsec_tab] ADD
    CONSTRAINT [subsubsec_subsubsubsec_tab_pk_1] PRIMARY KEY CLUSTERED
    (
        [article_id],
        [sec_heading],
        [subsec_heading],
        [subsubsec_heading],
        [subsubsubsec_heading]
    ) ON [PRIMARY]
GO
ALTER TABLE [dbo].[subsubsubsec_p_tab] ADD
    CONSTRAINT [subsubsubsec_p_tab_pk_1] PRIMARY KEY CLUSTERED
    (
        [article_id],
        [sec_heading],
        [subsec_heading],
        [subsubsec_heading],
        [subsubsubsec_heading],
        [p]) ON [PRIMARY]
GO
```

```
190
```

```
ALTER TABLE [dbo].[article_author_tab] ADD
    CONSTRAINT [article_author_tab_fk_1] FOREIGN KEY
    (
        [article_id]
    ) REFERENCES [dbo].[article_tab] (
        [article_id]
    )
GO
ALTER TABLE [dbo].[keyword_tab] ADD
    CONSTRAINT [keyword_tab_fk_1] FOREIGN KEY
    (
        [article_id]
    ) REFERENCES [dbo].[article_tab] (
        [article_id]
    )
GO
ALTER TABLE [dbo].[body_p_tab] ADD
    CONSTRAINT [body_p_tab_fk_1] FOREIGN KEY
    (
        [article_id]
    ) REFERENCES [dbo].[article_tab] (
        [article_id]
    )
GO
ALTER TABLE [dbo].[ack_tab] ADD
   CONSTRAINT [ack_tab_fk_1] FOREIGN KEY
    (
        [article_id]
    ) REFERENCES [dbo].[article_tab] (
        [article_id]
    \lambdaGO
ALTER TABLE [dbo].[ref_tab] ADD
    CONSTRAINT [ref_tab_fk_1] FOREIGN KEY
    (
        [article_id]
    ) REFERENCES [dbo].[article_tab] (
        [article_id]
    )
GO
ALTER TABLE [dbo].[body_sec_tab] ADD
    CONSTRAINT [body_sec_tab_fk_1] FOREIGN KEY
    (
        [article_id]
    ) REFERENCES [dbo].[article_tab] (
        [article_id]
    \lambdaGO
ALTER TABLE [dbo].[sec_p_tab] ADD
    CONSTRAINT [sec_p_tab_fk_1] FOREIGN KEY
    (
```

```
[article_id],
        [sec_heading]
    ) REFERENCES [dbo].[body_sec_tab] (
        [article_id],
        [sec_heading]
    )
GO
ALTER TABLE [dbo].[sec_subsec_tab] ADD
    CONSTRAINT [sec_subsec_tab_fk_1] FOREIGN KEY
    (
        [article_id],
        [sec_heading]
    ) REFERENCES [dbo].[body_sec_tab] (
        [article_id],
        [sec_heading]
    )
GO
ALTER TABLE [dbo].[subsec_p_tab] ADD
    CONSTRAINT [subsec_p_tab_fk_1] FOREIGN KEY
    (
        [article_id],
        [sec_heading],
        [subsec_heading]
    ) REFERENCES [dbo].[sec_subsec_tab] (
        [article_id],
        [sec_heading],
        [subsec_heading]
    )
GO
ALTER TABLE [dbo].[subsec_subsubsec_tab] ADD
    CONSTRAINT [subsec_subsubsec_tab_fk_1] FOREIGN KEY
    (
        [article_id],
        [sec_heading],
        [subsec_heading]
    ) REFERENCES [dbo].[sec_subsec_tab] (
        [article_id],
        [sec_heading],
        [subsec_heading]
    )
GO
ALTER TABLE [dbo].[subsubsec_p_tab] ADD
    CONSTRAINT [subsubsec_p_tab_fk_1] FOREIGN KEY
    (
        [article_id],
        [sec_heading],
        [subsec_heading],
        [subsubsec_heading]
    ) REFERENCES [dbo].[subsec_subsubsec_tab] (
        [article_id],
        [sec_heading],
        [subsec_heading],
        [subsubsec_heading]
    )
GO
```

```
ALTER TABLE [dbo].[subsubsec_subsubsubsec_tab] ADD
    CONSTRAINT [subsubsec_subsubsubsec_tab_fk_1] FOREIGN KEY
    (
        [article_id],
        [sec_heading],
        [subsec_heading],
        [subsubsec_heading]
    ) REFERENCES [dbo].[subsec_subsubsec_tab] (
        [article_id],
        [sec_heading],
        [subsec_heading],
        [subsubsec_heading]
    )
GO
ALTER TABLE [dbo].[subsubsubsec_p_tab] ADD
    CONSTRAINT [subsubsubsec_p_tab_fk_1] FOREIGN KEY
    (
        [article_id],
        [sec_heading],
        [subsec_heading],
        [subsubsec_heading],
        [subsubsubsec_heading]
    ) REFERENCES [dbo].[subsubsec_subsubsubsec_tab] (
        [article_id],
        [sec_heading],
        [subsec_heading],
        [subsubsec_heading],
        [subsubsubsec_heading]
    )
GO
```
#### E.3 SQL Server DDL for DCSD Class

```
CREATE TABLE [dbo].[catalog_tab] (
    [item_id] [nvarchar] (10) NOT NULL,
    [title] [nvarchar] (1000) NULL ,
    [date_of_release] [datetime] NULL ,
    [publisher_name] [nvarchar] (1000) NULL
    [publisher_name_of_city] [nvarchar] (1000) NULL ,
    [publisher_name_of_state] [nvarchar] (1000) NULL ,
    [publisher_zip_code] [nvarchar] (1000) NULL ,
    [publisher_country_name] [nvarchar] (1000) NULL ,
    [publisher_country_exchange_rate] [numeric](10, 6) NULL ,
    [publisher_country_currency] [nvarchar] (1000) NULL ,
    [publisher_FAX_number] [bigint] NULL ,
    [publisher_phone_number] [bigint] NULL
    [publisher_web_site] [nvarchar] (1000) NULL ,
    [subject] [nvarchar] (1000) NULL ,
    [description] [nvarchar] (1000) NULL,
    [thumbnail_data] [nvarchar] (1000) NULL ,
    [image_data] [nvarchar] (1000) NULL,
    [suggested_retail_price] [numeric](6, 2) NULL ,
    [suggested_retail_price_currency] [nvarchar] (1000) NULL ,
    [cost] [numeric](6, 2) NULL ,
    [cost_currency] [nvarchar] (1000) NULL ,
    [when_is_available] [datetime] NULL ,
```

```
[quantity_in_stock] [tinyint] NULL,
    [ISBN] [nvarchar] (1000) NULL ,
    [number_of_pages] [smallint] NULL
    [type_of_book] [nvarchar] (1000) NULL,
    [length] [smallint] NULL,
    [length_unit] [nvarchar] (1000) NULL ,
    [width] [smallint] NULL ,
    [width_unit] [nvarchar] (1000) NULL,
    [height] [smallint] NULL,
    [height_unit] [nvarchar] (1000) NULL
) ON [PRIMARY]
GO
CREATE TABLE [dbo].[catalog_author_tab] (
    [item_id] [nvarchar] (10) NOT NULL,
    [first_name] [nvarchar] (1000) NOT NULL,
    [middle_name] [nvarchar] (1000) NOT NULL,
    [last_name] [nvarchar] (1000) NOT NULL,
    [date_of_birth] [datetime] NULL,
    [biography] [nvarchar] (1000) NULL ,
    [name_of_city] [nvarchar] (1000) NULL,
    [name_of_state] [nvarchar] (1000) NULL,
    [zip_code] [nvarchar] (1000) NULL ,
    [name_of_country] [nvarchar] (1000) NULL,
    [phone_number] [bigint] NULL,
    [email_address] [nvarchar] (1000) NULL
) ON [PRIMARY]
GO
CREATE TABLE [dbo].[catalog_author_address_tab] (
    [item_id] [nvarchar] (10) NOT NULL,
    [first_name] [nvarchar] (1000) NOT NULL ,
    [middle_name] [nvarchar] (1000) NOT NULL,
    [last_name] [nvarchar] (1000) NOT NULL,
    [street_address] [nvarchar] (1000) NOT NULL
) ON [PRIMARY]
GO
CREATE TABLE [dbo].[catalog_publisher_address_tab] (
    [item_id] [nvarchar] (10) NOT NULL,
    [street_address] [nvarchar] (1000) NOT NULL
) ON [PRIMARY]
GO
CREATE TABLE [dbo].[catalog_related_item_tab] (
    [item_id] [nvarchar] (10) NOT NULL,
    [related_item_id] [nvarchar] (10) NOT NULL,
) ON [PRIMARY]
GO
ALTER TABLE [dbo].[catalog_tab] ADD
   CONSTRAINT [catalog_tab_pk_1] PRIMARY KEY CLUSTERED
    (
        [item_id]
    ) ON [PRIMARY]
GO
ALTER TABLE [dbo].[catalog_author_tab] ADD
```

```
194
```

```
CONSTRAINT [catalog_author_tab_pk_1] PRIMARY KEY CLUSTERED
    (
        [item_id],
        [first_name],
        [middle_name],
        [last_name]
    ) ON [PRIMARY]
GO
ALTER TABLE [dbo].[catalog_author_address_tab] ADD
    CONSTRAINT [catalog_author_address_tab_pk_1] PRIMARY KEY CLUSTERED
    (
        [item_id],
        [first_name],
        [middle_name],
        [last_name],
        [street_address]
    ) ON [PRIMARY]
GO
ALTER TABLE [dbo].[catalog_publisher_address_tab] ADD
    CONSTRAINT [catalog_publisher_address_tab_pk_1] PRIMARY KEY CLUSTERED
    (
        [item_id],
        [street address]
    ) ON [PRIMARY]
GO
ALTER TABLE [dbo].[catalog_related_item_tab] ADD
    CONSTRAINT [catalog_related_item_tab_pk_1] PRIMARY KEY CLUSTERED
    (
        [item_id],
        [related_item_id]
    ) ON [PRIMARY]
GO
ALTER TABLE [dbo].[catalog_author_tab] ADD
    CONSTRAINT [catalog_author_tab_fk_1] FOREIGN KEY
    (
        [item_id]
    ) REFERENCES [dbo].[catalog_tab] (
        [item_id]
    \lambdaGO
ALTER TABLE [dbo].[catalog_publisher_address_tab] ADD
    CONSTRAINT [catalog_publisher_address_tab_fk_1] FOREIGN KEY
    (
        [item_id]
    ) REFERENCES [dbo].[catalog_tab] (
        [item_id]
    )
GO
ALTER TABLE [dbo].[catalog_related_item_tab] ADD
    CONSTRAINT [catalog_related_item_tab_fk_1] FOREIGN KEY
    (
        [item_id]
    ) REFERENCES [dbo].[catalog_tab] (
```

```
[item_id]
    )
GO
ALTER TABLE [dbo].[catalog_author_address_tab] ADD
    CONSTRAINT [catalog_author_address_tab_fk_1] FOREIGN KEY
    (
        [item_id],
        [first_name],
        [middle_name],
        [last_name]
    ) REFERENCES [dbo].[catalog_author_tab] (
        [item_id],
        [first_name],
        [middle_name],
        [last_name]
    )
GO
```
### E.4 SQL Server DDL for DCMD Class

```
CREATE TABLE [dbo].[address_tab] (
    [address_id] [int] NOT NULL ,
    [name_of_city] [nvarchar] (1000) NULL,
    [name_of_state] [nvarchar] (1000) NULL ,
    [zip_code] [nvarchar] (1000) NULL,
    [country_id] [int] NULL
) ON [PRIMARY]
GO
CREATE TABLE [dbo]. [author tab] (
    [author_id] [int] NOT NULL,
    [first_name] [nvarchar] (1000) NULL,
    [middle_name] [nvarchar] (1000) NULL,
    [last_name] [nvarchar] (1000) NULL,
    [date_of_birth] [datetime] NULL,
    [biography] [nvarchar] (1000) NULL
) ON [PRIMARY]
GO
CREATE TABLE [dbo].[country_tab] (
    [country_id] [int] NOT NULL ,
    [name] [nvarchar] (1000) NULL
    [exchange_rate] [numeric](10, 6) NULL ,
    [currency] [nvarchar] (1000) NULL
) ON [PRIMARY]
GO
CREATE TABLE [dbo].[customer_tab] (
    [customer_id] [int] NOT NULL ,
    [user_name] [nvarchar] (1000) NULL ,
    [password] [nvarchar] (1000) NULL,
    [first_name] [nvarchar] (1000) NULL,
    [last_name] [nvarchar] (1000) NULL,
    [address_id] [int] NULL,
    [phone_number] [bigint] NULL,
    [email_address] [nvarchar] (1000) NULL,
    [date_of_registration] [datetime] NULL ,
```

```
[date_of_last_visit] [datetime] NULL ,
    [start_of_current_session] [nvarchar] (1000) NULL,
    [current_session_expiry] [nvarchar] (1000) NULL,
    [discount_rate] [numeric](3, 2) NULL,
    [balance] [numeric](3, 2) NULL,
    [YTD_payment] [numeric](5, 2) NULL ,
    [birth_date] [datetime] NULL ,
    [miscellaneous_information] [nvarchar] (1000) NULL
) ON [PRIMARY]
GO
CREATE TABLE [dbo].[item_tab] (
    [item_id] [int] NOT NULL,
    [title] [nvarchar] (1000) NULL ,
    [author_id] [int] NULL,
    [date_of_release] [datetime] NULL,
    [name_of_publisher] [nvarchar] (1000) NULL,
    [subject] [nvarchar] (1000) NULL ,
    [description] [nvarchar] (1000) NULL ,
    [thumbnail] [nvarchar] (1000) NULL,
    [image] [nvarchar] (1000) NULL,
    [suggested_retail_price] [numeric](6, 2) NULL ,
    [cost] [numeric](6, 2) NULL,
    [when_is_available] [datetime] NULL ,
    [quantity_in_stock] [tinyint] NULL,
    [ISBN] [nvarchar] (1000) NULL ,
    [number_of_pages] [smallint] NULL ,
    [type_of_book] [nvarchar] (1000) NULL,
    [size_of_book] [nvarchar] (1000) NULL
) ON [PRIMARY]
GO
CREATE TABLE [dbo].[order_line_tab] (
    [order_id] [int] NOT NULL,
    [order_line_id] [int] NOT NULL ,
    [item_id] [int] NULL,
    [quantity_of_item] [int] NULL,
    [discount_rate] [numeric](3, 2) NULL,
    [special_instructions] [nvarchar] (1000) NULL
) ON [PRIMARY]
GO
CREATE TABLE [dbo].[order_tab] (
    [order_id] [int] NOT NULL,
    [customer_id] [int] NULL ,
    [order_date] [datetime] NULL ,
    [subtotal] [numeric](6, 2) NULL,
    [tax] [numeric](6, 2) NULL,
    [total] [numeric](6, 2) NULL
    [ship_type] [nvarchar] (1000) NULL,
    [ship_date] [datetime] NULL ,
    [bill_address_id] [int] NULL,
    [ship_address_id] [int] NULL ,
    [order_status] [nvarchar] (1000) NULL,
    [credit_card_type] [nvarchar] (1000) NULL,
    [credit_card_number] [bigint] NULL,
    [name_on_credit_card] [nvarchar] (1000) NULL,
    [expiration_date] [datetime] NULL ,
    [authorization_id] [nvarchar] (1000) NULL,
```

```
[transaction_amount] [numeric](6, 2) NULL,
    [authorization_date] [datetime] NULL ,
    [transaction_country_id] [tinyint] NULL
) ON [PRIMARY]
GO
CREATE TABLE [dbo].[related_item_tab] (
    [related_item_id] [int] NOT NULL,
    [item_id] [int] NOT NULL
) ON [PRIMARY]
GO
CREATE TABLE [dbo].[street_address_tab] (
    [street_address] [nvarchar] (1000) NOT NULL ,
    [address_id] [int] NOT NULL
) ON [PRIMARY]
GO
ALTER TABLE [dbo].[address_tab] ADD
    CONSTRAINT [address_tab_pk_1] PRIMARY KEY CLUSTERED
    (
        [address_id]
    ) ON [PRIMARY]
GO
ALTER TABLE [dbo].[author_tab] ADD
    CONSTRAINT [author_tab_pk_1] PRIMARY KEY CLUSTERED
    (
        [author_id]
    ) ON [PRIMARY]
GO
ALTER TABLE [dbo].[country_tab] ADD
    CONSTRAINT [country_tab_pk_1] PRIMARY KEY CLUSTERED
    (
        [country_id]
    ) ON [PRIMARY]
GO
ALTER TABLE [dbo].[customer_tab] ADD
    CONSTRAINT [customer_tab_pk_1] PRIMARY KEY CLUSTERED
    (
        [customer_id]
    ) ON [PRIMARY]
GO
ALTER TABLE [dbo].[item_tab] ADD
    CONSTRAINT [item_tab_pk_1] PRIMARY KEY CLUSTERED
    (
        [item_id]
    ) ON [PRIMARY]
GO
ALTER TABLE [dbo].[order_line_tab] ADD
    CONSTRAINT [order_line_tab_pk_1] PRIMARY KEY CLUSTERED
    (
        [order_id],
        [order_line_id]
    ) ON [PRIMARY]
```

```
ALTER TABLE [dbo].[order_tab] ADD
    CONSTRAINT [order_tab_pk_1] PRIMARY KEY CLUSTERED
    (
        [order_id]
    ) ON [PRIMARY]
GO
ALTER TABLE [dbo].[related_item_tab] ADD
    CONSTRAINT [related_item_tab_pk_1] PRIMARY KEY CLUSTERED
    (
        [item_id],
        [related_item_id]
    ) ON [PRIMARY]
GO
ALTER TABLE [dbo].[street_address_tab] ADD
    CONSTRAINT [street_address_tab_pk_1] PRIMARY KEY CLUSTERED
    (
        [address_id],
        [street_address]
    ) ON [PRIMARY]
GO
ALTER TABLE [dbo].[order_line_tab] ADD
    CONSTRAINT [order_line_tab_fk_1] FOREIGN KEY
    (
        [order_id]
    ) REFERENCES [dbo].[order_tab] (
        [order_id]
    )
GO
ALTER TABLE [dbo].[related_item_tab] ADD
    CONSTRAINT [related_item_tab_fk_1] FOREIGN KEY
    (
        [item_id]
    ) REFERENCES [dbo].[item_tab] (
        [item_id]
    )
GO
ALTER TABLE [dbo].[street_address_tab] ADD
    CONSTRAINT [street_address_tab_fk_1] FOREIGN KEY
    (
        [address_id]
    ) REFERENCES [dbo].[address_tab] (
        [address_id]
    )
GO
```
## Appendix F

# Error Messages

We get the following error message when we run the original queries Q10 and Q11 for 1GB indexed DC/SD database.

Q10:

```
for $a in input()/catalog/:item
where $a/date_of_release gt
"1990-01-01" and
    $a/date_of_release lt "1995-01-01"
return
    <Output>
        {$a/title}
        {$a/publisher}
    </Output>
sort by (publisher/name)
Q11:
for $a in input()/catalog/:item
where $a/date_of_release gt "1990-01-01" and
    $a/date_of_release lt "1995-01-01"
return
    <Output>
        {$a/title}
        {$a/date_of_release}
    </Output>
sort by ((date_of_realse) descending)
Q14:
for $a in input()/catalog/:item
where $a/date_of_release gt "1990-01-01" and
           $a/date_of_release lt "1991-01-01" and
           empty($a/publisher/contact_information/FAX_number)
return
      <Output>
        {$a/publisher/name}
      </Output>
Error Message:
java.lang.ClassCastException: xhive.XHIVE0518
    at xhive.XHIVE0961.compare(XHIVE0961:86)
```

```
at com.objy.pm.ooScalableCollectionsPersistor.cpp_compare
    (ooScalableCollectionsPersistor.java:353)
at com.objy.pm.ExternalInterface.jooBTree_containsWithCompare
    (Native Method)
at com.objy.pm.ExternalInterface.ooScalableCollectionsPersistor_
    contains(ExternalInterface.java:2075)
at com.objy.pm.ooSetPersistor.contains(ooSetPersistor.java:77)
at com.objy.db.util.ooBTree.contains(ooBTree.java:134)
at xhive.XHIVE0261.a(XHIVE0261:77)
at xhive.XHIVE0397.ba(XHIVE0397:1982)
at xhive.XHIVE0397.y(XHIVE0397:2015)
at xhive.XHIVE0397.y(XHIVE0397:2012)
at xhive.XHIVE0397.L(XHIVE0397:2024)
at xhive.XHIVE0397.A(XHIVE0397:2063)
at xhive.XHIVE0397.u(XHIVE0397:2105)
at xhive.XHIVE0397.bt(XHIVE0397:2130)
at xhive.XHIVE0397.s(XHIVE0397:2211)
at xhive.XHIVE0397.a(XHIVE0397:579)
at xhive.XHIVE0987.e(XHIVE0987:18)
at xhive.XHIVE0694.c(XHIVE0694:21)
at xhive.XHIVE1020.a(XHIVE1020:35)
at xhive.XHIVE0987.e(XHIVE0987:18)
at xhive.XHIVE0694.c(XHIVE0694:21)
at xhive.XHIVE0115.a(XHIVE0115:143)
at xhive.XHIVE0987.e(XHIVE0987:18)
at xhive.XHIVE0694.c(XHIVE0694:21)
at xhive.XHIVE0295.a(XHIVE0295:21)
at xhive.XHIVE0693.a(XHIVE0693:20)
at xhive.XHIVE0969.executeXQuery(XHIVE0969:487)
at xhive.XHIVE0969.executeXQuery(XHIVE0969:481)
at xhive.XHIVE0888.e(XHIVE0888:161)
at xhive.XHIVE0999.xhiveConstruct(XHIVE0999:299)
at com.xhive.adminclient.XhiveSwingWorker.construct
    (XhiveSwingWorker:51)
at com.xhive.adminclient.XhiveTransactedSwingWorker.construct
    (XhiveTransactedSwingWorker:57)
```
- at com.xhive.adminclient.dialogs.SwingWorker\$2.run(SwingWorker\$2:119)
- at java.lang.Thread.run(Thread.java:536)